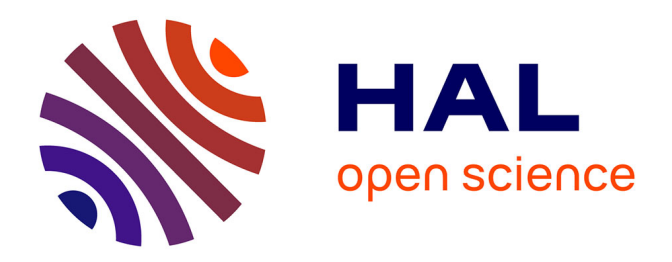

## **Mesure in situ de l'uniformité du calorimètre électromagnétique et recherche des premiers événements di-photons dans ATLAS**

Mathieu Aurousseau

### **To cite this version:**

Mathieu Aurousseau. Mesure in situ de l'uniformité du calorimètre électromagnétique et recherche des premiers événements di-photons dans ATLAS. Physique des Hautes Energies - Expérience [hep-ex]. Université de Savoie, 2010. Français. NNT : . tel-00546713

### **HAL Id: tel-00546713 <https://theses.hal.science/tel-00546713>**

Submitted on 14 Dec 2010

**HAL** is a multi-disciplinary open access archive for the deposit and dissemination of scientific research documents, whether they are published or not. The documents may come from teaching and research institutions in France or abroad, or from public or private research centers.

L'archive ouverte pluridisciplinaire **HAL**, est destinée au dépôt et à la diffusion de documents scientifiques de niveau recherche, publiés ou non, émanant des établissements d'enseignement et de recherche français ou étrangers, des laboratoires publics ou privés.

 $LAPP-T-2010-05$ 

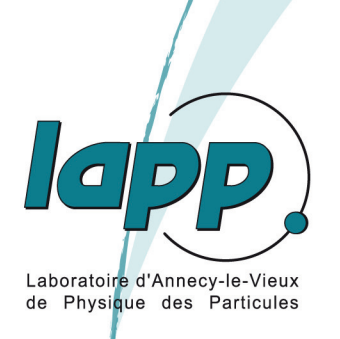

**UNIVERSITÉ DE SAVOIE** 

Laboratoire d'Annecy-le-Vieux de Physique des Particules

# THÈSE

présentée pour obtenir le grade de DOCTEUR DE L'UNIVERSITÉ DE SAVOIE Spécialité : Physique des Particules

par

## Mathieu AUROUSSEAU

Mesure in situ de l'uniformité du calorimètre électromagnétique et recherche des premiers événements di-photons dans ATLAS.

Soutenue publiquement le 30 Septembre 2010 devant le jury composé de

Gregorio **BERNARDI LAPLACE** Sandrine Jean-Pierre **LEES** Aleandro **NISATI SPHICAS** Paris TROCMÉ Benjamin Isabelle WINGERTER-SEEZ

directrice de thèse président du jury

 $rapporterur$  $rapporterur$ directrice de thèse

 $LAPP-T-2010-05$ 

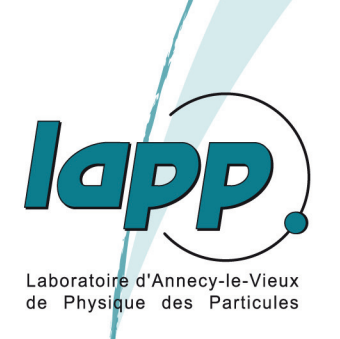

**UNIVERSITÉ DE SAVOIE** 

Laboratoire d'Annecy-le-Vieux de Physique des Particules

# THÈSE

présentée pour obtenir le grade de DOCTEUR DE L'UNIVERSITÉ DE SAVOIE Spécialité : Physique des Particules

par

## Mathieu AUROUSSEAU

Mesure in situ de l'uniformité du calorimètre électromagnétique et recherche des premiers événements di-photons dans ATLAS.

Soutenue publiquement le 30 Septembre 2010 devant le jury composé de

Gregorio **BERNARDI LAPLACE** Sandrine Jean-Pierre **LEES** Aleandro **NISATI SPHICAS** Paris TROCMÉ Benjamin Isabelle WINGERTER-SEEZ

directrice de thèse président du jury

 $rapporterur$  $rapporterur$ directrice de thèse

## **Remerciements**

*« Un seul mot, usé, mais qui brille comme une vieille pièce de monnaie : merci ! »* Pablo Neruda

Bien plus qu'un mémoire ou un diplôme, une thèse représente trois années de travail et de rencontres. Le cadre de recherche, les collaborateurs et l'entourage importent tout autant que le sujet lui-même. Ces quelques lignes se veulent être un hommage à ceux qui ont contribué, chacun à sa manière, à la réalisation de ce projet.

Je voudrais en premier lieu remercier Yannis Karyotakis de m'avoir accueilli au Laboratoire d'Annecy-le-Vieux de Physique des Particules pendant un peu plus de trois ans. Pendant ma thèse, j'ai pu bénéficier du soutien financier du CNRS, de l'Assemblée des Pays de Savoie et de l'Université de Savoie, et je les en remercie. Merci aussi au personnel administratif du laboratoire pour sa disponibilité.

Je tiens a remercier également Benjamin Trocmé et Paris Sphicas d'avoir accepté d'être rapporteurs de ma thèse, ainsi que Gregorio Bernardi, Jean-Pierre Lees et Aleandro Nisati, qui m'ont fait l'honneur d'accepter de faire partie de mon jury et de venir a Annecy pour me « cuisiner ».

Mes remerciements les plus chaleureux vont bien sûr à mes directrices de thèse. D'abord Isabelle Wingerter-Seez, point de repère dans le tumulte et jamais avare de remarques constructives, m'a ouvert les portes du groupe ATLAS du LAPP qu'elle dirigeait alors, ainsi que de la communauté « Argon liquide ». Et évidemment Sandrine Laplace, directrice de thèse dont l'enthousiasme et le dynamisme ont su compenser mon coté réservé. Durant ces trois ans (et surtout les derniers mois), il n'y aura pratiquement pas eu un jour sans un échange d'e-mail ou un coup de téléphone, parce que « *tu verras, ça vaudra le coup* ». Pendant une thèse, il y a des moments difficiles, et des moments très difficiles, et tu étais toujours là pour me pousser, me redonner confiance, m'orienter. Je te remercie de tout cela, d'autant plus que la vie t'a éloigné d'Annecy, mais notre collaboration n'en a jamais pâti. Si ce travail a abouti, c'est en grande partie grâce à toi, et je te remercie pour ta confiance et tout ce que tu m'as appris pendant ces trois années et quelques mois. Avec le recul, je peux effectivement dire que « *ça valait le coup* ».

Plus généralement, merci au groupe ATLAS du LAPP de m'avoir accueilli, et pas seulement pour les repas de groupe et autres sorties raquettes. Ce groupe rassemble énormément de compétences et il ne faut jamais aller bien loin (bien que souvent au CERN) pour trouver une réponse. Je remercie également les personnes avec qui j'ai pu collaborer au LAPP et au CERN, trop nombreuses pour être toutes citées. En particulier, ma reconnaissance va à Guillaume Unal (véritable encyclopédie d'ATLAS et de la physique), Marco Delmastro (que j'ai beaucoup sollicité, notamment pendant les premiers mois de ma thèse), Jean-Baptiste de Vivie (qui m'a

énormément aidé, bien plus qu'il ne voudra l'admettre, depuis l'analyse des cosmiques jusqu'à la relecture et aux corrections de ma thèse, mais qui ne voulait jamais que son nom n'apparaisse : aujourd'hui c'est moi qui écris et tu n'as pas le choix), Marumi Kado (encore une voix sage dans le tumulte des analyses et dont les conseils étaient toujours très attendus), le professeur Rémi Lafaye (dont les compétences ne sont plus à démontrer et dont les connaissances et les éclairages ont été plus que précieux durant toute ma thèse). Je tiens également à exprimer toute ma gratitude à Troels Petersen, pour m'avoir ouvert les portes de la physique des particules et d'ATLAS lors de mon stage à Copenhague, puis au CERN. Merci aussi à l'équipe pédagogique du département Mesures Physiques de l'IUT, en particulier Sylvain Boyer, Philippe Galez, Guillaume Poulet, Jean-François Scrémin et Florence Tamet, pour m'avoir accueilli en tant que moniteur et avoir rendu si agréables et profitables ces trois années d'enseignement.

Et que serait une thèse sans les « jeunes » – thésards pour la plupart, mais aussi quelques personnes « normales » – que l'on côtoie quotidiennement ? Je voudrais en particulier mentionner les différentes générations de thésards du LAPP : Thibault, Jean-François, Magali, Florent pour les « anciens », Timothée, Florian, Dimitra, Ludovica, Oanh, Guillaume, Maud pour les « nouveaux », avec une mention spéciale à Louis pour les heures passées en salle de contrôle (à manger du reblochon à 2h du matin, mais pas seulement), pour m'avoir supporté dans les différents bureaux que nous avons partagés, et pour nous avoir emmené à Chambéry de manière si spectaculaire le 12 janvier 2010. Merci aussi à Nelly pour sa joie de vivre communicative, à Dan pour toutes les discussions que nous avons eues depuis cette mémorable école d'été à Herbeumont-sur-Semois, et à Samir, Julien, Jessica sans qui les repas au R1 ne seraient pas les mêmes. Je remercie également les autres membres du LAPP/LAPTh dont j'ai pu apprécier la compagnie, je pense notamment à Loic, Armand et Iro, Romain, James (et Michelle), Philippe. Et évidemment, je n'oublie pas Olivier, Guillaume « Guigui », Julien et Timur : nous avons commencé et terminé cette aventure ensemble, merci pour votre amitié et vos pots de thèse, et les discussions plus souvent politiques que scientifiques.

Je tiens par ailleurs à remercier ceux qui m'ont donné le goût de la recherche et de la physique, qui m'ont fait confiance il y a plusieurs années : je n'oublie pas leur influence et ce qu'ils m'ont appris, je parle de mes anciens profs, en particulier Mmes Calli et Midy.

Enfin, il y a les proches, et il me faudrait bien plus que ces quelques lignes pour leur rendre l'hommage qu'ils méritent. La thèse est une activité à temps plein, qui ne laisse pas beaucoup l'occasion de rencontrer, de voir ou revoir certaines personnes qui nous sont chères. Je voudrais remercier pour leur amitié celles et ceux qui ont fait que je n'étais pas seul quand je quittais le travail et que je parvenais à m'échapper un peu : les « Grenobloises » qui ne le sont plus (Flo, Aline, Charlotte, Anne-So), ainsi que les « Espagnols » (*¡ gracias a todos !*) et les « Lausannois » (*teşekkür ederim, merci ...*) qui m'ont si rapidement et sympathiquement adopté.

Je tiens à enfin remercier ma famille pour son soutien depuis toutes ces années. Merci en particulier à la « cousinade », à ma mère, mon frère et ma soeur pour leur compréhension, car je n'ai pas été très présent. Un immense merci enfin à Laura, *permite que te dedique la última línea* : tu as été présente chaque jour et tu m'as aidé bien plus que tu ne peux l'imaginer.

*A mon père, Michel, qui ne nous a jamais vraiment quittés.*

# **Table des matières**

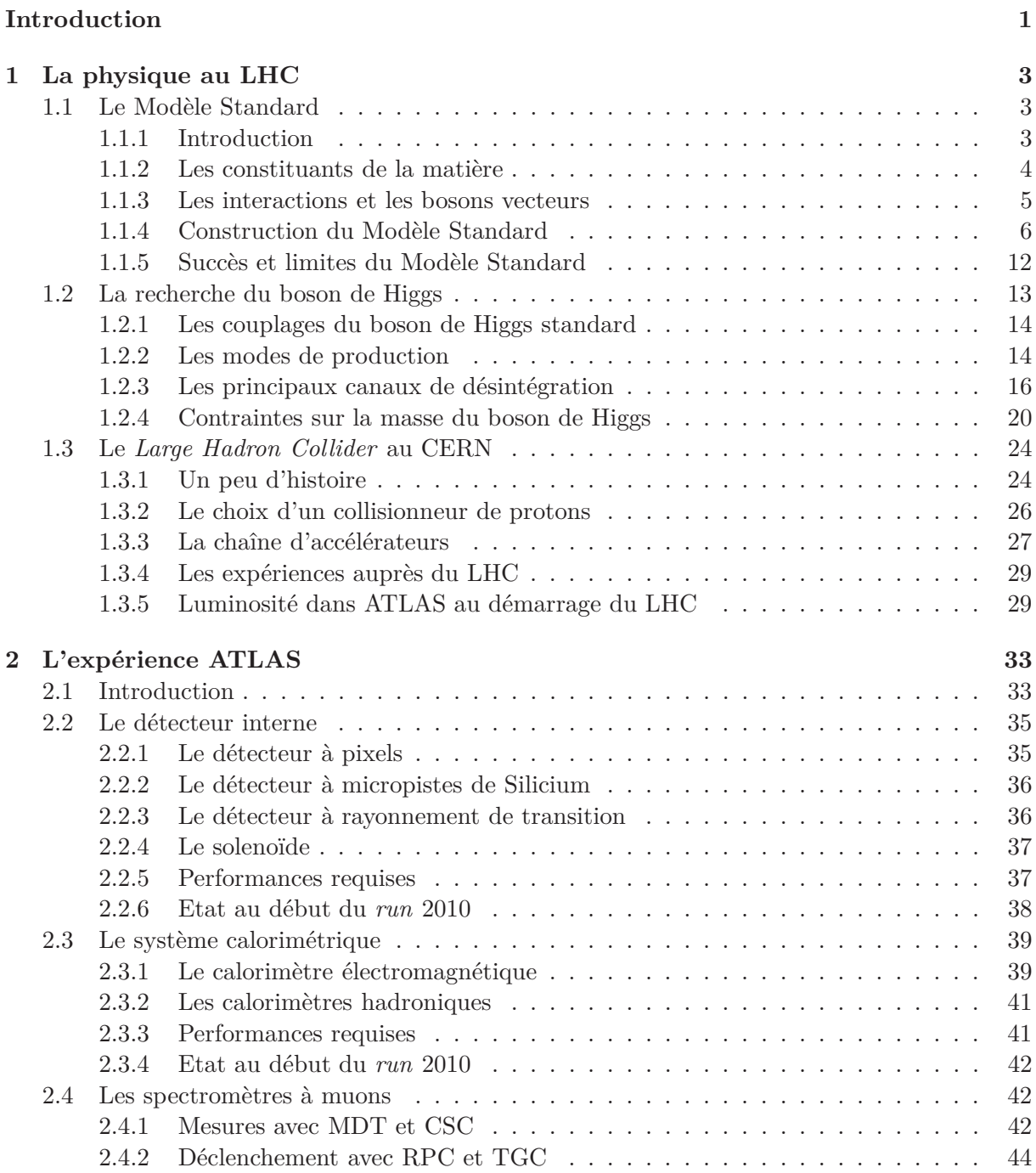

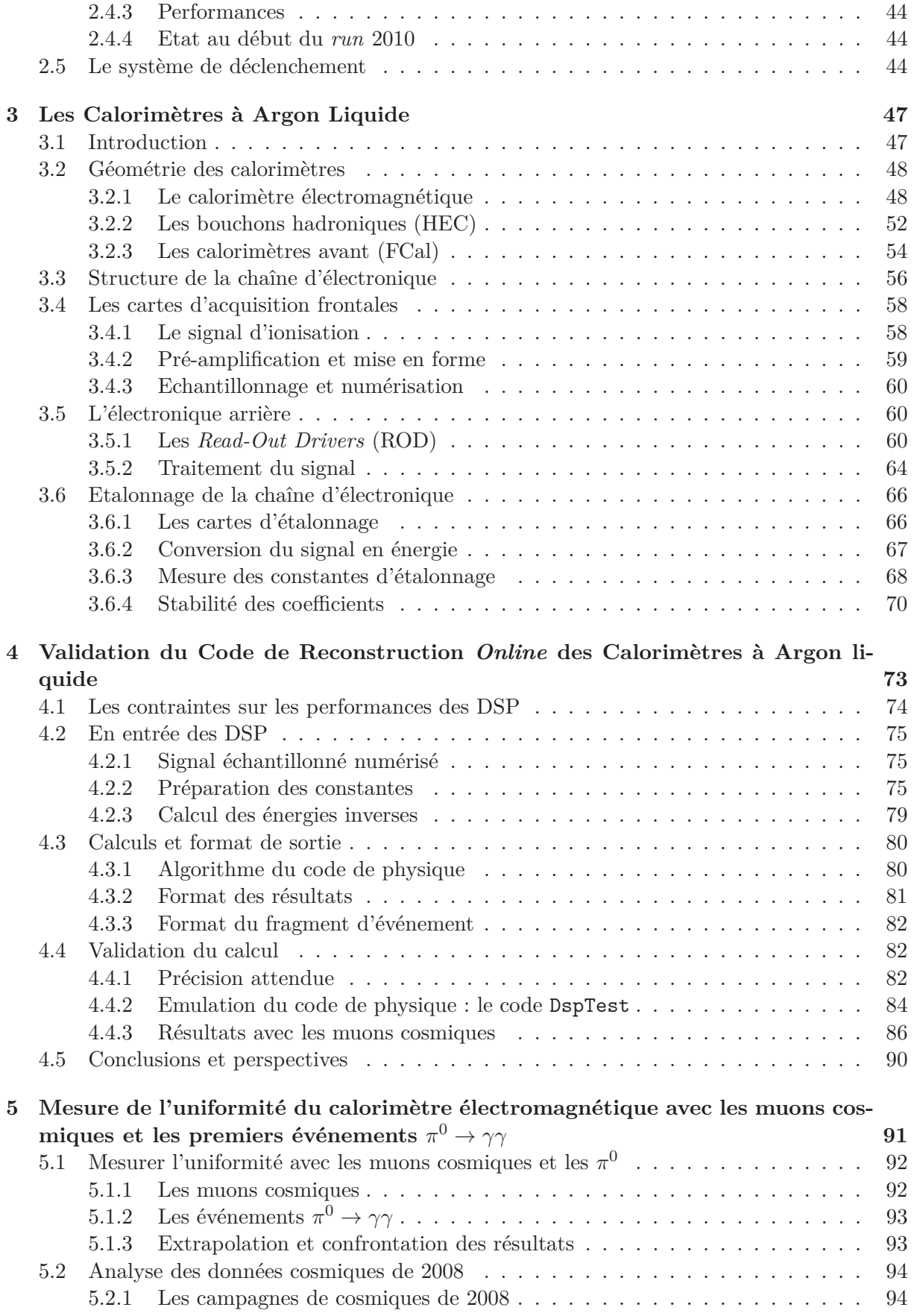

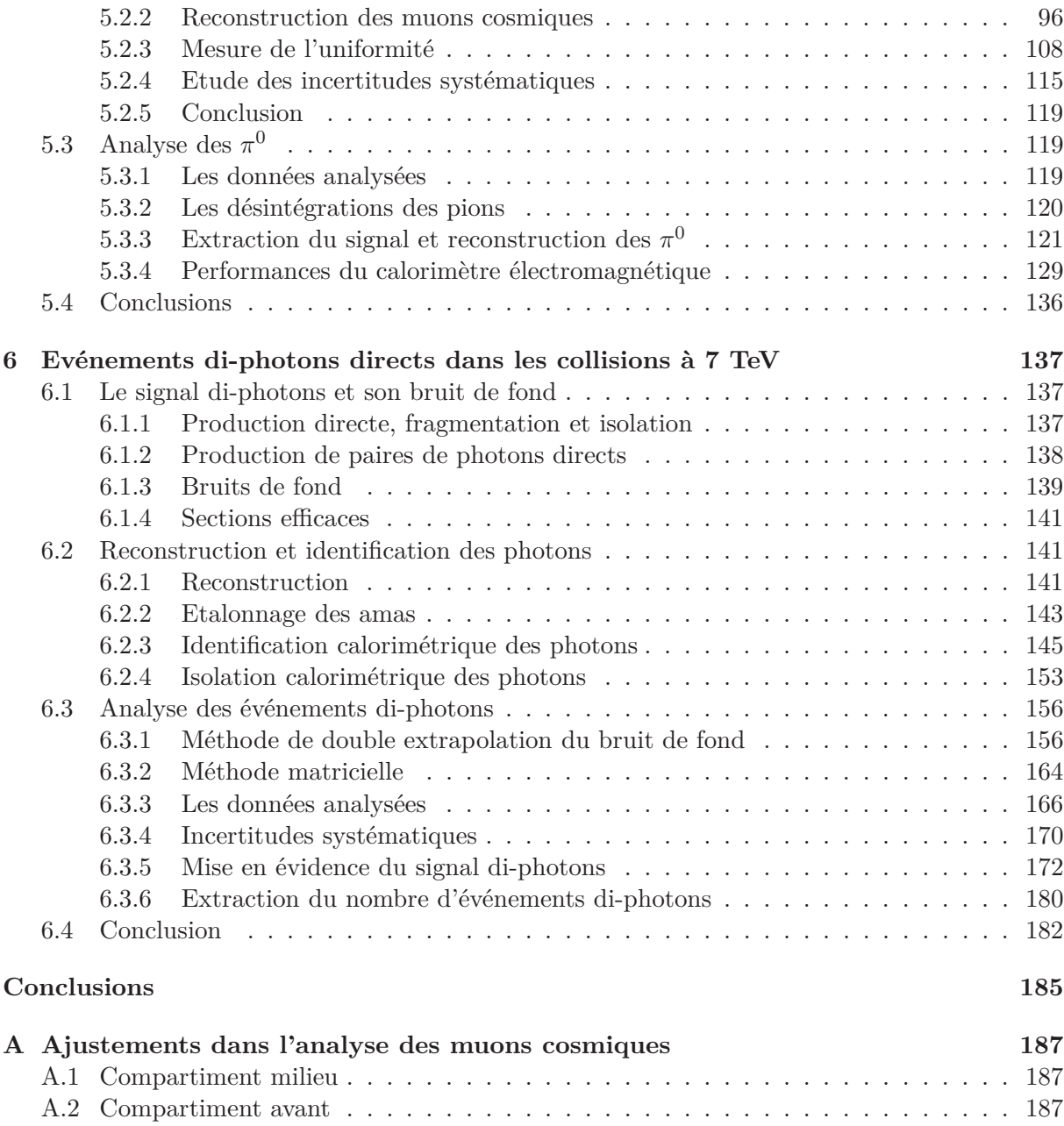

# **Introduction**

L'année 2010 restera un moment important pour la communauté des physiciens des particules : c'est l'année du début de ce que l'on pourrait appeler le *run-I* du LHC à  $\sqrt{s} = 7$  TeV et du programme de physique des expériences qui l'accompagnent. Ces projets ambitieux sont la somme de défis – technologiques, scientifiques, humains – relevés un par un pour pousser dans ses derniers retranchements le modèle actuel qui décrit la matière et ses interactions au niveau le plus fondamental. Ce Modèle Standard a eu de nombreux succès prédictifs, et les physiciens recherchent maintenant sa dernière manifestation, qui échappe à l'observation depuis son introduction en 1964 : le boson de Higgs. Mais la découverte de ce dernier ne signera pas la fin de la quête : de nombreux arguments théoriques rendent le Modèle Standard non satisfaisant, et le LHC pourrait aussi permettre d'observer les manifestations d'un modèle remplaçant le Modèle Standard à plus haute énergie.

Les travaux présentés dans cette thèse se placent dans le cadre général de la recherche du boson de Higgs dans sa désintégration en deux photons, avec l'expérience ATLAS. Ce canal de découverte, prometteur pour un boson de Higgs léger, nécessite d'abord d'excellentes performances du calorimètre électromagnétique. Les deux grandes expériences de physique généraliste auprès du LHC – ATLAS et CMS – ont orienté la conception de leurs calorimètres en ce sens, avec cependant des choix technologiques différents. Les performances requises sont en termes de résolution en énergie, de résolution angulaire et de réjection du bruit de fond hadronique. De plus, l'environnement du LHC (taux élevés de collisions et de déclenchements), conjugué à la taille des expériences, impose des contraintes sur le fonctionnement des détecteurs et le traitement des données. Le flux de données à traiter en provenance des dizaines de milliers de canaux doit être optimisé en temps de calcul, mémoire occupée et précision. Par ailleurs, une bonne compréhension des bruits de fond au canal  $H \to \gamma\gamma$  est indispensable. En particulier, la production de paires de photons directs avec une grande masse invariante constitue un bruit de fond irréductible à ce canal. Les mesures de sections efficaces différentielles de production de photons et de paires de photons directs, si possible reposant le moins possible sur des paramètres issus de la simulation, permettront d'améliorer la modélisation de ces événements et de mieux les comprendre au niveau théorique, et donc finalement de bien les maîtriser dans le but d'une découverte dans le canal  $H \to \gamma\gamma$ .

Ce manuscrit de thèse s'organise de la manière suivante.

Le premier chapitre est une introduction aux bases du Modèle Standard et à la recherche du boson de Higgs. Le LHC est aussi présenté brièvement, en insistant sur la configuration au démarrage et la quantité de données accumulées dans ATLAS.

Le deuxième chapitre est consacré au détecteur ATLAS de manière générale, avec une présentation des différents sous-détecteurs, de leurs performances attendues et de leur état au début du *run* 2010. Le système de déclenchement est également décrit. Le troisième chapitre détaille les calorimètres à Argon liquide, qui sont des détecteurs centraux pour les analyses présentées dans cette thèse. L'électronique de lecture et son système d'étalonnage sont présentés.

Dans le chapitre 4, le travail effectué sur le code de reconstruction *online* des calorimètres à Argon liquide est décrit. Des développements apportés aux algorithmes de calcul de trois quantités physiques, dont l'énergie déposée dans chaque cellule des calorimètres, ainsi que leur validation, seront présentés. Cette validation comprend notamment le développement d'un algorithme de contrôle des données en ligne. Elle est importante pour le bon fonctionnement des calorimètres avec les fortes contraintes imposées par le fonctionnement auprès du LHC.

Le chapitre 5 est consacré à deux mesures d'uniformité effectuées sur les données de muons cosmiques d'une part, et sur les désintégrations de *π* 0 en deux photons d'autre part. Ces deux études ont nécessité le développement d'outils et de procédures non standards, du fait de leur nature : muons au minimum d'ionisation, photons de très basse énergie. Pour chaque analyse, une mesure de l'uniformité du calorimètre électromagnétique est proposée. Les différences entre les deux études sont discutées, et leurs résultats confrontés.

Enfin, le chapitre 6 présente une analyse des premiers événements à deux photons directs dans les collisions à  $\sqrt{s}$  = 7 TeV. Le principe de l'identification des photons y est détaillé, ainsi que deux méthodes d'extraction du signal. La première est une mesure de pureté en deux étapes, à partir de l'extrapolation du bruit de fond dans des régions de contrôle enrichies en bruit de fond vers une région enrichie en signal. Ces régions de contrôle sont définies à partir des variables d'identification des photons et d'une variable d'isolation. Cette méthode a été développée afin de limiter le nombre de paramètres déterminés par la simulation. La seconde méthode est entièrement basée sur la simulation et utilise une matrice d'efficacités. Les premiers résultats sur les données de collision correspondant à une luminosité intégrée de  $\mathcal{L} = 2.82$  pb<sup>−1</sup> sont présentés.

## **Chapitre 1**

## **La physique au LHC**

Dans ce chapitre, le cadre théorique et expérimental de cette thèse est décrit. Dans la section 1.1, le Modèle Standard et ses limites sont présentés. La section 1.2 est consacrée à la recherche du boson de Higgs. Enfin, dans la section 1.3, le grand collisionneur de hadrons (*Large Hadron Collider*, LHC) est présenté. En particulier, le programme de physique du LHC et les perspectives avec les premières données sont abordés.

### **1.1 Le Modèle Standard**

#### **1.1.1 Introduction**

Le Modèle Standard de la physique des particules [1–3] est le cadre théorique qui tente d'expliquer à la fois les constituants élémentaires de la matière et leurs interactions. Il est le fruit d'avancées expérimentales et théoriques dans les années 60 et 70. Le pivot de ces théories est la recherche de symétries pour décrire la forme des interactions et classifier les particules élémentaires. Le Modèle Standard est une théorie de jauge décrivant les interactions des constituants de la matière (quarks, leptons) par l'intermédiaire de bosons vecteurs. Cette théorie (valable pour des particules d'énergie inférieure au TeV) est basée sur le groupe de jauge *SU*(3)<sub>*C*</sub> ⊗ *SU*(2)<sub>*L*</sub> ⊗ *U*(1)<sub>*Y*</sub>. L'interaction forte est décrite par le groupe *SU*(3)<sub>*C*</sub> dans la théorie de la chromodynamique quantique (*Quantum ChromoDynamics*, QCD). Les interactions électromagnétique et faible sont décrites par une théorie unifiée, l'interaction électrofaible (*ElectroWeak*, EW) et son groupe  $SU(2)_L \otimes U(1)_Y$ . Un des succès de cette unification a été la prédiction de 3 bosons vecteurs de l'interaction faible, les bosons *Z* 0 et *W*±, observés au CERN dans les années 1970/1980. Le Modèle Standard a été testé et mesuré précisément depuis lors, par exemple au LEP (CERN), au SLAC (Stanford), ou au TeVatron (FermiLab).

A ce jour, il ne reste qu'une seule prédiction du Modèle Standard qui n'ait été observée expérimentalement. Pour que la symétrie  $SU(2)_L \otimes U(1)_Y$  soit respectée, les bosons  $Z^0$  et  $W^\pm$ doivent être de masse nulle, ce qui n'est pas le cas. Se pose alors le problème de l'origine de cette masse. Un mécanisme de brisure spontanée de symétrie permettant de générer un terme de masse a été introduit en 1964 par Brout et Englert [4], et indépendamment par Higgs [5]. Ce mécanisme, connu sous le nom de mécanisme de Higgs, prévoit l'existence d'une particule scalaire, le boson de Higgs, qui n'a pas encore été observé.

#### **1.1.2 Les constituants de la matière**

Dans le cadre du Modèle Standard, les particules de matière sont des fermions (de spin demientier), par opposition aux vecteurs des interactions, qui sont des bosons (de spin entier). Ils obéissent à la statistique de Fermi – Dirac : deux fermions ne peuvent se trouver simultanément dans le même état quantique. Parmi ces fermions, on distingue les quarks, qui sont sensibles à l'interaction forte, et les leptons, qui ne le sont pas. Il existe trois familles (ou générations) de fermions, dont la première seule suffit à décrire la matière du monde dans lequel nous vivons. Les deux autres générations ont des propriétés similaires, mais sont instables et plus massives : elles ne peuvent être créées sur Terre que dans les accélérateurs de particules. Le Tab. 1.1 montre les fermions du modèle standard. Pour chacune de ces particules, une anti-particule est associée.

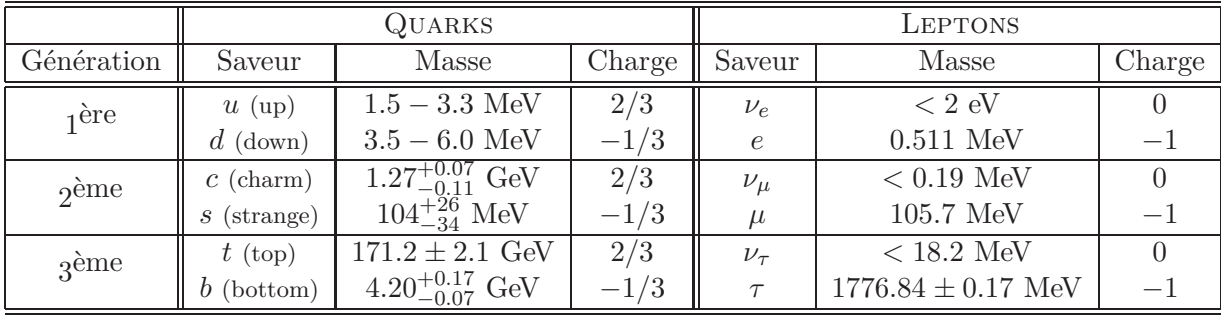

**Table 1.1:** Les trois générations de fermions (quarks et leptons) dans le Modèle Standard : saveurs, masses et charges électriques. Les masses de l'électron et du muon les plus précises à ce jour sont respectivement  $0.510998910 \pm 0.00000023$  MeV et  $105.658367 \pm 0.000004$  MeV [6].

Les fermions sont représentés par un spineur de Dirac *ψ* à 4 composantes, qu'on peut décomposer en une partie gauche et une partie droite avec des projecteurs. Le groupe *SU*(2) de l'interaction faible n'agit que sur la composante gauche des spineurs, c'est pourquoi on écrit ce groupe *SU*(2)*<sup>L</sup>* (*L* pour *Left*, gauche). Les quarks et les leptons sont séparés en doublets de chiralité gauche et singulets de chiralité droite (insensibles à l'interaction faible).

#### **Leptons**

Dans le Modèle Standard chaque doublet gauche leptonique contient un lepton chargé (électron, muon, tau) et un neutrino associé, et il n'existe pas de neutrino droit. Les leptons sont donc représentés comme :

$$
\left( \begin{array}{c} \nu_e \\ e^- \end{array} \right)_L \quad \left( \begin{array}{c} \nu_\mu \\ \mu^- \end{array} \right)_L \quad \left( \begin{array}{c} \nu_\tau \\ \tau^- \end{array} \right)_L \quad e^-_R \quad \mu^-_R \quad \tau^-_R
$$

Notons que ce modèle suppose des neutrinos de masse nulle. Des résultats expérimentaux récents sur les oscillations de neutrinos semblent montrer que les neutrinos sont en fait massifs.

#### **Quarks**

Les quarks sont sensibles aux trois interactions du Modèle Standard. La propriété de confinement de l'interaction forte interdit l'existence de quarks isolés. A basse énergie, les quarks se rassemblent en hadrons, soit par paires quark-antiquark (mésons), soit par tierces (baryons et anti-baryons). Etant sensibles à l'interaction forte, les quarks possèdent une charge de couleur, qui peut prendre trois valeurs (trois charges de couleur et trois charges d'anti-couleur). Les mésons et baryons sont neutres du point de vue de la couleur. Comme pour les leptons, les 6 saveurs de quarks sont représentées en doublets gauches et singulets droits pour l'interaction faible :

$$
\left(\begin{array}{c} u \\ d \end{array}\right)_L \quad \left(\begin{array}{c} c \\ s \end{array}\right)_L \quad \left(\begin{array}{c} t \\ b \end{array}\right)_L \quad u_R \quad d_R \quad c_R \quad s_R \quad t_R \quad b_R
$$

Les états propres de masse des quarks ne sont pas les états propres de saveur : un quark peut changer de saveur par courant chargé. Les états propres de masse et de saveur sont liés par une matrice de mélange introduite par Cabibbo [7], Kobayashi et Maskawa [8] (matrice *CKM*) :

$$
\begin{pmatrix} d' \\ s' \\ b' \end{pmatrix} = V_{CKM} \begin{pmatrix} d \\ s \\ b \end{pmatrix} ,
$$

avec

$$
V_{CKM} = \left(\begin{array}{ccc} V_{ud} & V_{us} & V_{ub} \\ V_{cd} & V_{cs} & V_{cb} \\ V_{td} & V_{ts} & V_{tb} \end{array}\right) .
$$

Cette matrice dépend de 4 paramètres : 3 angles de mélange réels, et une phase. Cette dernière permet d'introduire la violation de symétrie *CP*. Les paramètres de la matrice *CKM* ne sont pas prédits par la théorie : ils sont mesurés, en particulier dans les « usines à B » (BABAR, Belle) ainsi qu'au TeVatron et au LHC.

#### **1.1.3 Les interactions et les bosons vecteurs**

Il existe à ce jour quatre forces fondamentales identifiées, dont seules les trois dernières sont incluses dans le Modèle Standard.

#### **La force gravitationnelle**

C'est – historiquement – la première force identifiée et posée dans un cadre théorique. Paradoxalement, aucune théorie viable (renormalisable) de la gravitation n'a pu être élaborée à ce jour<sup>1</sup>. La particule qui la transporterait, le graviton, n'a pas encore été observé expérimentalement.

#### **La force électromagnétique**

Elle est le premier exemple d'unification de deux forces *a priori* distinctes : la force électrique et la force magnétique, unies dans les équations de Maxwell. Elle est transmise par échange de photons. Cette interaction est décrite par la théorie de l'électrodynamique quantique (*Quantum ElectroDynamics*, QED), qui a été la première théorie quantique à utiliser le concept d'invariance de jauge.

#### **L'interaction forte**

Cette force est décrite par la théorie QCD. Elle agit sur les quarks et est responsable de la cohésion du noyau atomique. Elle est transmise par les gluons, dont il existe 8 variétés. Les quarks portent une charge de couleur, alors que les gluons portent à la fois une charge de couleur et une charge d'anti-couleur.

<sup>1.</sup> Certaines théories tentent de concilier la relativité générale et la mécanique quantique : théories des cordes, gravité quantique à boucles.

#### **L'interaction faible**

Cette interaction est responsable notamment de la désintégration radioactive *β*. Ses bosons vecteurs sont les bosons  $Z^0$  et  $W^{\pm}$ . Elle a été unie à la force électromagnétique pour construire l'interaction électrofaible.

Les bosons vecteurs des différentes forces, ainsi que leurs propriétés, sont résumés dans le Tab. 1.2.

| Interaction       | Boson vecteur     | Charge | Masse $(GeV)$        |
|-------------------|-------------------|--------|----------------------|
| Gravitationnelle  | graviton          |        |                      |
| Electromagnétique | photon $(\gamma)$ |        |                      |
| Forte             | 8 gluons          |        |                      |
|                   |                   |        | $91.1876 \pm 0.0021$ |
| Faible            | $W^+$             | $+1$   | $80.398 \pm 0.025$   |
|                   |                   |        | $80.398 \pm 0.025$   |

**Table 1.2:** Les bosons vecteurs des quatre forces de la nature [6]. La force gravitationnelle n'est pas incluse dans le Modèle Standard.

#### **1.1.4 Construction du Modèle Standard**

Après un bref rappel du formalisme Lagrangien, les interactions électromagnétique (QED) et forte (QCD) sont décrites. Puis la théorie électrofaible, qui unifie l'électromagnétisme et l'interaction faible, est présentée. On verra que cette théorie permet bien de retrouver l'électromagnétisme et que de nouveaux bosons de jauge sont introduits. Enfin, le mécanisme de Higgs est présenté.

#### **1.1.4.1 Le formalisme Lagrangien**

La base des théories traitant des champs et des particules (que ce soit de manière classique ou quantique) est le principe de moindre action, qui cherche à minimiser une quantité nommée l'action. L'action d'un système s'écrit :

$$
S = \int L(q(t), \dot{q}(t))dt \quad . \tag{1.1}
$$

Dans cette formule, *q* représente les coordonnées de la particule en fonction du temps, et *q* sa dérivée par rapport au temps. Le terme *L* est le Lagrangien, défini comme :

$$
L = T - V \quad , \tag{1.2}
$$

où *T* est l'énergie cinétique et *V* l'énergie potentielle. Pour un système continu décrit par un champ  $\phi(x)$ , on utilise non plus un Lagrangien, mais une densité de Lagrange  $\mathcal{L}(\phi, \partial_{\mu}\phi, x)$ , où  $\partial_\mu = \frac{\partial}{\partial x}$ *∂xµ* . Cette quantité est liée au Lagrangien *L* par :

$$
L = \int \mathcal{L}d^3x \quad . \tag{1.3}
$$

L'action se réécrit alors :

$$
S = \int \mathcal{L}(\phi, \partial_{\mu}\phi, x) d^4x \quad . \tag{1.4}
$$

Le principe de moindre action (*δS* = 0) se traduit par les équations d'Euler-Lagrange, qui s'écrivent :

$$
\frac{\partial}{\partial x_{\mu}} \left( \frac{\partial \mathcal{L}}{\partial(\partial \phi)} \right) - \frac{\partial \mathcal{L}}{\partial \phi} = 0 \quad . \tag{1.5}
$$

Dans la théorie des champs, chaque interaction fondamentale peut être décrite par une densité de Lagrange (par la suite appelée par extension Lagrangien).

#### **1.1.4.2 Interaction électromagnétique (QED)**

Le Lagrangien pour un fermion libre de masse *m* s'écrit :

$$
\mathcal{L}_{libre} = \bar{\psi}(i\gamma_{\mu}\partial^{\mu} - m)\psi \quad , \tag{1.6}
$$

où *ψ* est le spineur de Dirac, et *γ<sup>µ</sup>* représente les matrices de Dirac. On définit une transformation de jauge globale comme l'application d'une phase *α* ne dépendant pas de la position *x* :

$$
\psi \to \psi' = e^{i\alpha}\psi(x) \quad . \tag{1.7}
$$

Le Lagrangien libre est invariant sous une telle transformation. Par contre, il ne l'est pas si la transformation de phase est *locale*, c'est-à-dire que la phase *α* dépend de *x* :

$$
\psi \to \psi' = e^{i\alpha(x)}\psi(x) \quad . \tag{1.8}
$$

On peut restaurer l'invariance de jauge locale en remplaçant dans le Lagrangien libre la dérivée *∂<sup>µ</sup>* par la dérivée covariante D*<sup>µ</sup>* :

$$
\partial_{\mu} \to \mathcal{D}_{\mu} = \partial_{\mu} - ieA_{\mu} \quad , \tag{1.9}
$$

où  $A_\mu$  est un champ de jauge. Le Lagrangien libre devient alors :

$$
\mathcal{L} = \bar{\psi}(i\gamma_{\mu}\mathcal{D}^{\mu} - m)\psi = \bar{\psi}(i\gamma_{\mu}\partial^{\mu} - m)\psi - e\bar{\psi}\gamma_{\mu}A^{\mu}\psi \quad . \tag{1.10}
$$

L'invariance de jauge de ce Lagrangien est assurée si le champ vectoriel  $A_\mu$  se transforme comme :

$$
A_{\mu}(x) \to A_{\mu}(x) + \frac{1}{e} \partial_{\mu} \alpha(x) \quad . \tag{1.11}
$$

Ainsi, nous avons ajouté au Lagrangien libre un terme qui est un terme d'interaction entre le champ de jauge  $A_\mu$  et les spineurs  $\psi$  et  $\psi$ . Si  $\alpha(x)$  est une symétrie de jauge  $U(1)$ , alors on obtient le Lagrangien de la QED, et *A<sup>µ</sup>* est le champ électromagnétique. En notant *Fµν* le tenseur de champ électromagnétique qui s'exprime comme :

$$
F_{\mu\nu} = \partial_{\mu}A_{\nu} - \partial_{\nu}A_{\mu} \quad , \tag{1.12}
$$

on peut finalement écrire le Lagrangien de la QED :

$$
\mathcal{L}_{QED} = \bar{\psi}(i\gamma_{\mu}\partial^{\mu} - m)\psi + e\bar{\psi}\gamma_{\mu}A^{\mu}\psi - \frac{1}{4}F_{\mu\nu}F^{\mu\nu} \quad . \tag{1.13}
$$

Ce Lagrangien régit l'interaction électromagnétique dont le vecteur est le photon. L'introduction d'un terme de masse de type  $\frac{1}{2}m^2a_\mu A^\mu$  dans le Lagrangien briserait la symétrie, ce qui impose que le photon soit de masse nulle.

#### **1.1.4.3 Interaction forte (QCD)**

Dans le cas de la QED, la transformation de jauge se fait avec une fonction  $\alpha(x)$  qui est une symétrie de type *U*(1). Le même raisonnement peut être fait sur des groupes non abéliens, c'est-à-dire dont les éléments ne commutent pas en général. C'est le cas du groupe *SU*(3) des matrices unitaires spéciales de dimension 3, groupe sur lequel est basée la théorie QCD. Ce groupe possède 3<sup>2</sup> <sup>−</sup> 1 = 8 générateurs *<sup>T</sup> a* , où *a* = 1*, ...,* 8, correspondant à 8 champs de jauge  $G^a_\mu$ . Une représentation de ce groupe est  $T^a = \frac{1}{2}\lambda^a$ , en introduisant les matrices de Gell-Mann *λ a* .

Comme dans le cas précédent, le Lagrangien d'un quark libre s'écrit :

$$
\mathcal{L}_{libre} = \bar{q}_j (i\gamma_\mu \partial^\mu - m) q_j \quad . \tag{1.14}
$$

Dans cette équation, l'indice *j* correspond à la charge de couleur : *j* ∈ {1*,* 2*,* 3}. La généralisation de la transformation de jauge locale de l'Eq. 1.8 au groupe *SU*(3) s'écrit :

$$
q(x) \to U(x)q(x) = e^{i\alpha_a(x)\frac{\lambda^a}{2}}q(x) \quad , \tag{1.15}
$$

où *U*(*x*) ∈ *SU*(3) est écrite ici dans la base des *T a* . On introduit à nouveau la dérivée covariante  $\mathcal{D}_{\mu}$ :

$$
\mathcal{D}_{\mu} = \partial_{\mu} + ig \frac{\lambda_a}{2} G_{\mu}^a \quad . \tag{1.16}
$$

L'invariance de jauge est assurée si les champs de jauge  $G^a_\mu$  se transforment ainsi :

$$
G_{\mu}^{a} \rightarrow G_{\mu}^{a}(x) - \frac{1}{g} \partial_{\mu} \alpha^{a}(x) - f_{abc} \alpha^{b} G_{\mu}^{c} \quad . \tag{1.17}
$$

Les coefficients  $f_{abc}$  sont les constantes de structure du groupe  $SU(3)_C$ . On introduit les 8 tenseurs de champs :

$$
G_{\mu\nu}^a = \partial_{\mu} G_{\nu}^a - \partial_{\nu} G_{\mu}^a - g f_{abc} G_{\mu}^b G_{\nu}^c \quad . \tag{1.18}
$$

En particulier, le dernier terme  $-gf_{abc}G^b_\mu G^c_\nu$  est dû au fait que le groupe  $SU(3)$  est non-abélien. Avec tous ces termes, on peut écrire le Lagrangien de la QCD, qui décrit les interactions des quarks et des gluons, avec le terme fermionique, le terme d'interaction et le terme cinétique :

$$
\mathcal{L}_{QCD} = \sum_{j=1}^{3} \bar{q}_j (i \gamma_\mu \partial^\mu - m) q_j - g (\bar{q}_j \gamma_\mu \frac{\lambda^a}{2} q_j) G^a_\mu - \frac{1}{4} F^a_{\mu\nu} F^{\mu\nu}_a \quad . \tag{1.19}
$$

Il est intéressant de noter que le terme supplémentaire dû au caractère non-abélien autorise les gluons a interagir entre eux. Ce n'était pas le cas des photons. Pour la même raison que les photons, les gluons sont de masse nulle.

#### **1.1.4.4 Théorie électrofaible**

La théorie électrofaible unifie les descriptions des interactions électromagnétique et faible. Elle est basée sur le groupe de symétrie  $SU(2)_L \otimes U(1)_Y$ . Le groupe  $SU(2)_L$  est associé à l'isopsin faible, et n'agit que sur les doublets de chiralité gauche. L'isospin faible *I<sup>µ</sup>* a trois composantes. Le groupe *U*(1)*<sup>Y</sup>* est associé à l'hypercharge *Y* , définie à partir de la troisième composante de l'isospin faible *I*<sup>3</sup> et de la charge électrique *Q* par la relation de Gell-Mann – Nishijima :

$$
Q = I_3 + \frac{Y}{2} \quad . \tag{1.20}
$$

Le groupe *SU*(2)*<sup>L</sup>* ⊗ *U*(1)*<sup>Y</sup>* possède 4 générateurs : 3 pour *SU*(2)*<sup>L</sup>* et 1 pour *U*(1)*<sup>Y</sup>* . Les générateurs de  $SU(2)_L$  sont les matrices de Pauli, notées dans la suite  $\tau^j$ , avec  $j \in \{1, 2, 3\}$ . De même que l'on a construit le Lagrangien de la QED en introduisant un champ de jauge *Aµ*, le Lagrangien de la théorie électrofaible est construit avec un champ de jauge  $B_\mu$  associé à  $U(1)_Y$ et trois champs de jauge  $W^j_\mu$  associés à  $SU(2)_L$ . Le Lagrangien électrofaible s'écrit :

$$
\mathcal{L}_{EW} = i\bar{\psi}_L \gamma_\mu \mathcal{D}^\mu \psi_L + i\bar{\psi}_R \gamma_\mu \mathcal{D}^\mu \psi_R - \frac{1}{4} W^j_{\mu\nu} W^{\mu\nu}_j - \frac{1}{4} B_{\mu\nu} B^{\mu\nu} \quad , \tag{1.21}
$$

où les indices *L* et *R* se rapportent aux composantes gauche et droite. Les tenseurs  $W_{\mu\nu}$  et  $B_{\mu\nu}$ s'expriment comme :

$$
W^j_{\mu\nu} = \partial_\mu W^j_\nu - \partial_\nu W^j_\mu - g\epsilon_{jkl} W^k_\mu W^l_\nu \quad , \tag{1.22}
$$

$$
B_{\mu\nu} = \partial_{\mu}B_{\nu} - \partial_{\nu}B_{\mu} \quad . \tag{1.23}
$$

Dans cette expression,  $\epsilon_{ikl}$  sont les constantes de structure du groupe  $SU(2)_L$ . La dérivée covariante  $\mathcal{D}^{\mu}$  dans l'Eq. 1.21 fait apparaître les champs de jauge  $W^{\mu}$  et  $B^{\mu}$ , ainsi que les constantes de couplage  $g$  et  $g'$  associées respectivement à  $SU(2)_L$  et à  $U(1)_Y$ :

$$
\mathcal{D}^{\mu} = \partial^{\mu} + igW_j^{\mu}\tau^j + ig'\frac{Y}{2}B^{\mu} \quad . \tag{1.24}
$$

Les bosons vecteurs chargés sont construits à partir des champs  $W^1_\mu$  et  $W^2_\mu$ :

$$
W_{\mu}^{\pm} = \frac{W_{\mu}^{1} \mp W^{2}_{\mu}}{\sqrt{2}} , \qquad (1.25)
$$

tandis que les champs  $B_\mu$  et  $W^3_\mu$  donnent les bosons neutres :

$$
A_{\mu} = B_{\mu} \cos \theta_W + W_{\mu}^3 \sin \theta_W \quad , \tag{1.26}
$$

$$
Z_{\mu} = -B_{\mu}\sin\theta_W + W_{\mu}^3\cos\theta_W \quad . \tag{1.27}
$$

Dans ces expressions, l'angle de Weinberg *θ<sup>W</sup>* est défini par :

$$
\cos \theta_W = \frac{g'}{\sqrt{g^2 + {g'}^2}} \quad \text{et} \quad \sin \theta_W = \frac{g}{\sqrt{g^2 + {g'}^2}} \quad . \tag{1.28}
$$

Le boson associé à *A* est le photon de l'interaction électromagnétique.

La théorie électrofaible ainsi construite a été confirmée expérimentalement avec la découverte des courants neutres (transportés par le champ neutre *Z* 0 ) et des courants chargés (transportés par les champs chargés  $W^{\pm}$ ). Cependant, il a également été observé que ces bosons vecteurs sont massifs. Or il n'est pas possible d'introduire des termes de masse (de type  $\frac{1}{2}m^2W^j_{\mu}W^{\mu}_j$ *j* ) dans le Lagrangien car il perdrait son invariance de jauge. Le mécanisme de Higgs permet une brisure spontanée de la symétrie électrofaible qui permet de générer un terme de masse dans le Lagrangien.

#### **1.1.4.5 Le mécanisme de Higgs**

#### **La brisure spontanée de symétrie**

Soit un champ scalaire *φ* dont l'évolution est régie par le Lagrangien suivant :

$$
\mathcal{L} = \frac{1}{2} (\partial_{\mu} \phi)^{\dagger} (\partial^{\mu} \phi) - V(\phi) \quad , \tag{1.29}
$$

avec le potentiel  $V(\phi)$  défini comme :

$$
V(\phi) = \mu^2 \phi^2 + \lambda \phi^4 \quad . \tag{1.30}
$$

On suppose que le terme  $\lambda$  est positif, afin que le potentiel ait un minimum. Si  $\mu^2 > 0$ , le minimum de potentiel est atteint pour  $\phi = 0$  : le Lagrangien est symétrique par la transformation  $\phi \to -\phi$ . Si maintenant le terme  $\mu^2$  est négatif, le potentiel  $V(\phi)$  prend une forme dite de « chapeau mexicain », comme le montre la Fig. 1.1.

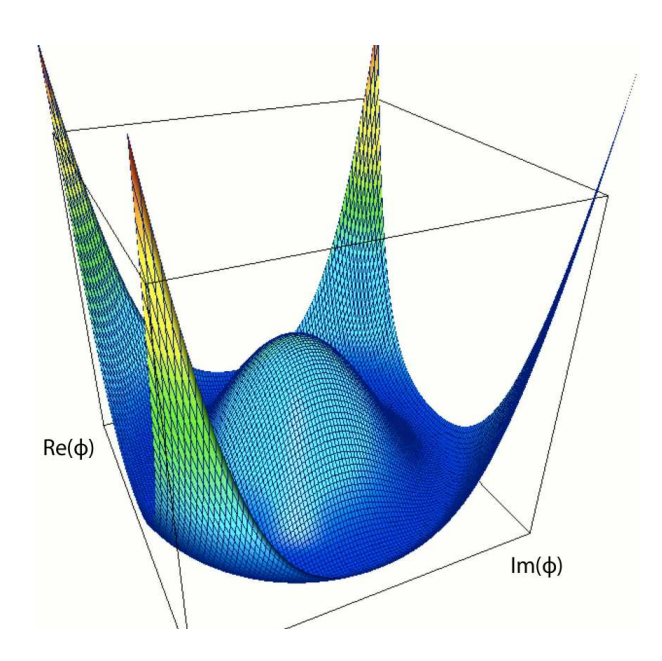

**Figure 1.1:** Potentiel de Higgs avec  $\mu^2 < 0$ .

La symétrie *φ* → −*φ* est toujours respectée par le Lagrangien, mais l'état fondamental (minimum de potentiel) se trouve à  $|\phi| = \frac{\mu}{\sqrt{2}}$ 2*λ* . Autour de l'état fondamental, la symétrie est brisée.

#### Brisure de la symétrie électrofaible  $SU(2)_L \otimes U(1)_Y$

Le mécanisme de Higgs permet de briser la symétrie électrofaible en ajoutant un potentiel scalaire, tout en conservant l'invariance de jauge du Lagrangien. On introduit un doublet de champs scalaires complexes dont l'un est chargé électriquement et l'autre est neutre :

$$
\Phi_H = \frac{1}{\sqrt{2}} \begin{pmatrix} \Phi^+ \\ \Phi^0 \end{pmatrix} . \tag{1.31}
$$

En reprenant la dérivée covariante définis dans l'Eq. 1.24, on a :

$$
\mathcal{L} = (\mathcal{D}_{\mu} \Phi_H)^{\dagger} (\mathcal{D}^{\mu} \Phi_H) - V(\Phi_H^{\dagger} \phi) \quad , \tag{1.32}
$$

où le potentiel  $V(\phi^{\dagger}\phi)$  est défini par :

$$
V(\Phi_H) = -\mu^2(\Phi_H^{\dagger} \Phi_H) + \lambda(\Phi_H^{\dagger} \Phi_H) \quad , \tag{1.33}
$$

ce qui est équivalent au potentiel défini dans l'Eq. 1.30 en prenant *µ* <sup>2</sup> *<* 0. Comme dans le paragraphe précédent, la valeur minimale du potentiel est alors non-nulle, elle est atteinte pour :

$$
|\Phi_H|^2 = \mu^2/2\lambda = v^2/2 \quad , \tag{1.34}
$$

en définissant la valeur attendue dans le vide (ou *vev* pour *vaccuum expectation value*), notée *v*. Cette condition définit un ensemble de choix du minimum de potentiel. Un exemple d'état fondamental est :

$$
\Phi_H = \left(\begin{array}{c} 0\\ \frac{v}{\sqrt{2}} \end{array}\right) \tag{1.35}
$$

Dans ce cas, l'état fondamental n'est pas chargé et la composante neutre est réelle.

Autour de ce minimum, l'expression de Φ(*x*) peut être paramétrée de la manière suivante :

$$
\Phi(x) = e^{\frac{i}{2}\tau_j \theta^j(x)} \begin{pmatrix} 0\\ \frac{v + H(x)}{\sqrt{2}} \end{pmatrix} , \qquad (1.36)
$$

où les champs réels *θ j* (*x*) sont des bosons de Goldstone [9–11], qui sont des degrés de liberté non physiques, absorbés dans les composantes longitudinales des bosons massifs *Z* et *W*. Le champ  $H(x)$  représente le boson de Higgs physique.

#### **Masse du boson de Higgs**

La masse du boson de Higgs est identifiée en injectant cette expression (Eq. 1.36) dans le Lagrangien :

$$
m_H^2 = 2\mu^2 = 2\lambda v = \frac{4\lambda}{g^2} M_W^2 \quad . \tag{1.37}
$$

#### **Masse des bosons vecteurs**

La brisure de symétrie électrofaible présentée précédemment permet de donner une masse aux bosons  $Z$  et  $W^{\pm}$ , tout en respectant la masse nulle du photon pour l'interaction électromagnétique. Les masses obtenues en appliquant le Lagrangien de l'Eq. 1.32 à l'état fondamental de l'Eq. 1.35 sont :

$$
M_{W^{\pm}} = \frac{gv}{2} \quad , \tag{1.38}
$$

$$
M_{Z^0} = \frac{v}{2} \sqrt{g^2 + g'^2} = \frac{M_{W^{\pm}}}{\cos \theta_W} , \qquad (1.39)
$$

$$
M_{\gamma} = 0 \quad . \tag{1.40}
$$

Dans la suite, les masses des bosons  $W^{\pm}$  et  $Z^0$  seront notées respectivement  $M_W$  et  $M_Z$ .

#### **Masse des fermions**

Les masses de fermions sont générées par couplage de Yukawa entre les champs fermioniques et le champ scalaire de Higgs Φ. Le Lagrangien de Yukawa s'écrit pour les leptons et les quarks :

$$
\mathcal{L}_Y = -\lambda_Y \bar{\psi}_L \psi_R \Phi + h.c. \quad , \tag{1.41}
$$

où *λ<sup>Y</sup>* sont les couplages de Yukawa. Les masses des fermions sont alors données par :

$$
m_f = \frac{\lambda_Y v}{\sqrt{2}} \quad . \tag{1.42}
$$

#### **La valeur attendue dans le vide (***vev***)**

L'étude des désintégrations  $\mu \to e\bar{\nu}_e\nu_\mu$  permet de déterminer *v* à partir de la valeur de la constante de Fermi  $G_F$ :

$$
v = (\sqrt{2}G_F)^{-\frac{1}{2}} = 246 \text{ GeV} \quad . \tag{1.43}
$$

#### **1.1.5 Succès et limites du Modèle Standard**

#### **1.1.5.1 Les succès expérimentaux**

A part le boson de Higgs, toutes les particules et tous les phénomènes prédits par le Modèle Standard ont été observées. En 1973, l'observation des courants neutres [12] au CERN a été un des succès les plus retentissants du modèle. Dix ans plus tard, toujours au CERN, les collisions *p* − *p*<sup>−</sup> ont permis l'observation directe des bosons  $W^{\pm}$  et  $Z^0$ , par les collaborations UA1 et UA2 [13, 14]. Des mesures de précision sur les masses de ces particules ont été faites depuis, notamment grâce au collisionneur LEP. Le nombre de neutrinos légers a été contraint à 3 par les données du LEP<sup>2</sup> [15].

En 1977, le quark *b* a été observé, mais il a fallu attendre 1995 pour que le dernier quark prédit par le Modèle Standard – le quark *top* (*t*) – soit observé au FermiLab, sur l'accélérateur TeVatron, par les collaborations CDF et D0 [16, 17].

#### **1.1.5.2 Les limites**

Comme il a déjà été mentionné dans ce chapitre, plusieurs zones d'ombre demeurent dans la description de la nature par le Modèle Standard, ce qui fait que ce n'est pas une théorie « ultime » des interactions fondamentales. Il semblerait que ce soit plutôt une théorie effective à basse énergie d'une théorie plus fondamentale, et plus complète.

La première limite du Modèle Standard est qu'il n'inclut pas la force gravitationnelle, qui doit avoir des effets sensibles à haute énergie (à l'échelle de Planck, soit  $10^{19}$  GeV). Une deuxième limite réside dans le nombre de paramètres libres de la théorie. Il existe en effet 19 nombres dont les valeurs sont mesurables mais qui ne sont pas déterminés par la théorie : les masses des 6 quarks et des 3 leptons chargés, les 3 constantes de couplage, les 3 angles de mélange et la phase de violation de *CP* de la matrice *CKM*, une phase de violation de *CP* dans le secteur fort, et pour finir la masse du boson de Higgs et la *vev* (c'est-à-dire les paramètres *λ* et *µ* du potentiel de Higgs). De plus, si le mécanisme de Higgs semble offrir une solution *ad hoc* au problème de la masse des particules, le boson de Higgs n'a toujours pas été observé.

Une autre limite vient de la masse des neutrinos. Dans le Modèle Standard, les neutrinos sont sans masse. Les résultats expérimentaux les plus récents tendent à confirmer les oscillations d'une saveur à une autre, ce qui signifie que les neutrinos ne sont pas dégénérés (et donc qu'au moins deux ont une masse non nulle). En considérant des neutrinos massifs, il faudrait ajouter encore des paramètres libres. Le Modèle Standard n'explique pas non plus l'existence de 3 générations de fermions, avec 4 ordres de grandeur entre les masses des quarks légers et la masse du quark *top*. On peut également noter qu'aucune particule du Modèle Standard ne semble être un bon candidat pour la Matière Noire.

Il existe depuis plusieurs années un ensemble de théories « au-delà du Modèle Standard » qui tentent de résoudre certaines de ces difficultés. Parmi les théories permettant la génération des masses, on trouve des modèles à dimensions supplémentaires ou la technicouleur. L'inclusion de la gravitation pourrait se faire grâce à des théories des cordes ou de gravitation quantique à boucles.

<sup>2.</sup> Les recherches de particules de quatrième génération sont cependant actives.

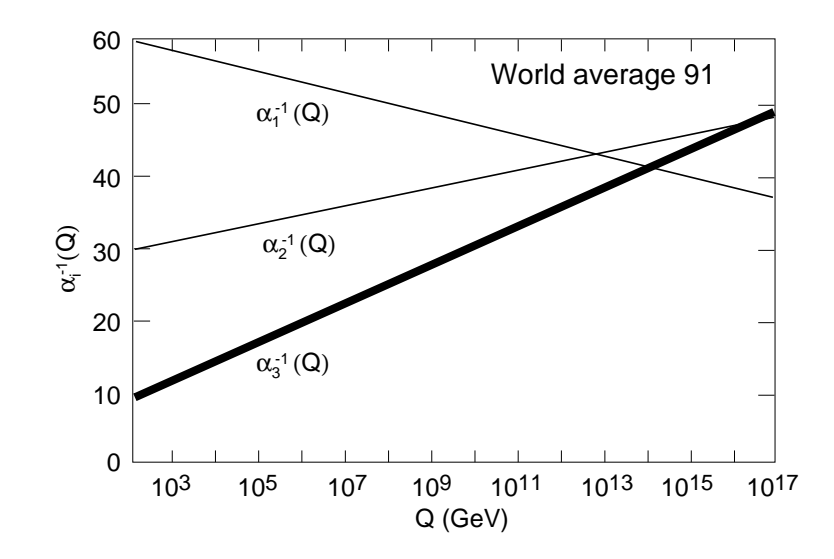

Un autre indice d'extension du Modèle Standard à une théorie plus fondamentale est l'évolution des constantes de couplage en fonction de l'énergie, comme le montre la Fig. 1.2.

**Figure 1.2:** Evolution des constantes de couplage des trois interactions du Modèle Standard en fonction de l'énergie, mesurées au LEP [18].

Il existe plusieurs théories de grande unification (*Grand Unified Theories*, GUT), reposant sur un groupe de jauge qui engloberait le groupe de jauge du Modèle Standard *SU*(3)*<sup>C</sup>* ⊗ *SU*(2)*<sup>L</sup>* ⊗  $U(1)_Y$ . On voit cependant sur la Fig. 1.2 que les trois courbes d'évolution ne se croisent pas en un même point, mais que l'échelle de grande unification est autour de  $10^{15}$  GeV. Notons que ces courbes d'évolution dépendent du contenu en particules du Modèle Standard, en particulier du nombre de générations et du nombre de doublets de Higgs : si ce contenu est changé, les courbes d'évolution sont également modifiées. La SuperSymétrie (SUSY) peut permettre de résoudre ce problème.

Enfin, le Modèle Standard est confronté à un problème théorique appelé problème de hiérarchie. Le fait que le boson de Higgs soit une particule scalaire rend le modèle instable vis-à-vis des corrections radiatives : les corrections divergent quadratiquement et renvoient la masse du boson de Higgs à l'échelle de Planck. Or plusieurs arguments théoriques prédisent une masse du boson de Higgs inférieure à <sup>∼</sup> 1 TeV*/c*<sup>2</sup> (voir section 1.2.4). La SUSY permet encore de résoudre ce problème par l'ajout d'une symétrie entre fermions et bosons. Cependant, on notera que la version minimale de la SUSY (*Minimal Supersymetric Standard Model*, MSSM) possède 124 paramètres libres, dont les 19 du Modèle Standard. A ce jour, aucun résultat expérimental n'est venu appuyer ces nouvelles théories.

### **1.2 La recherche du boson de Higgs**

Dans cette section, le couplage du boson de Higgs aux particules du Modèle Standard est rappelé, puis les principaux modes de production et de désintégration sont passés en revue. Enfin, les limites (théoriques et expérimentales) sur la masse du boson de Higgs sont rappelées.

#### **1.2.1 Les couplages du boson de Higgs standard**

Une propriété importante du boson de Higgs est que le couplage à une particule est proportionnel à la masse de cette particule. Le couplage à deux fermions génériquement notés *f* est donné par :

$$
g_{H-ff} = i\frac{m_f}{v} = i\frac{gm_f}{2M_W} \quad . \tag{1.44}
$$

Pour les bosons vecteurs notés *V* , le couplage est donné par :

$$
g_{H-VV} = -2i \frac{m_V^2}{v} = i \frac{gm_f}{2M_W} ,
$$
  
=  $-igM_W$ , pour les  $W^{\pm}$ ,  
=  $-i \frac{g}{2} \frac{M_Z}{\cos \theta_W}$ , pour le  $Z^0$ .

Dans ces deux expressions, *v* désigne la valeur attendue dans le vide (*vev*), définie dans l'Eq. 1.34.

Les conséquences immédiates sont que les couplages principaux feront intervenir des quarks lourds (*b*, *t*) ou des bosons massifs, et que le boson de Higgs ne se couple pas *directement* aux photons et aux gluons.

#### **1.2.2 Les modes de production**

Il existe trois modes principaux de production au LHC : la fusion de gluons  $(gq \rightarrow H)$ , la fusion de bosons vecteurs  $(WW, ZZ \rightarrow H)$  et la production associée  $(q\bar{q} \rightarrow HW, HZ, Htt)$ . Il existe également des productions de paires de bosons de Higgs par auto-couplage.

#### **1.2.2.1 Fusion de gluons**

Comme mentionné précédemment, le boson de Higgs ne se couple pas directement aux gluons, qui n'ont pas de masse. Le couplage se fait à travers de boucles de quarks *top*, comme le montre la Fig. 1.3.

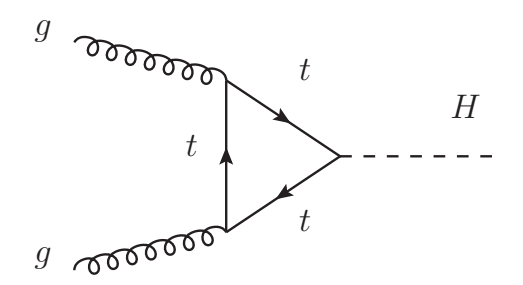

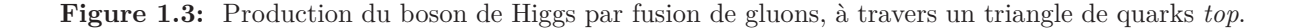

Le fait que l'ordre dominant (*Leading Order*, LO) contienne déjà une boucle rend les corrections aux ordres supérieurs plus difficiles. Les corrections dominantes à NLO (*Next-to-Leading Order*) sont le rayonnement d'un gluon dans l'état final, ce qui fait qu'un boson de Higgs produit par fusion de gluons est souvent accompagné d'un *jet*. De plus, les corrections d'ordre supérieur (émission de partons) peuvent induire un *p<sup>T</sup>* non-nul du boson de Higgs produit.

#### **1.2.2.2 Fusion de bosons vecteurs**

Dans le processus de fusion de bosons vecteurs (*Vector Boson Fusion*, VBF), le boson de Higgs est produit à partir de bosons *Z* ou *W* comme le montre la Fig. 1.4.

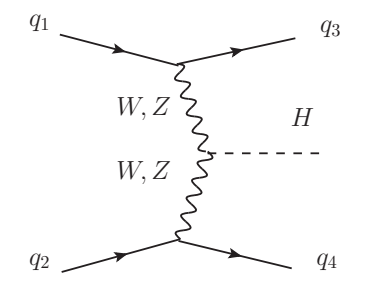

**Figure 1.4:** Production du boson de Higgs par fusion de bosons vecteurs.

La contribution principale vient de la fusion de *W* puisque le couplage du boson de Higgs au *W* est plus fort. Dans ce processus, les bosons vecteur ont tendance à n'emporter que l'énergie nécessaire à la production du boson de Higgs, ce qui fait que les deux *jets* de quarks seront des *jets* de grande énergie (de l'ordre du TeV), de *p<sup>T</sup>* assez faible, et très écartés en *η*.

#### **1.2.2.3 Production associée**

**Production associée à des bosons vecteurs** La production d'un boson de Higgs en association avec des bosons vecteurs est représentée sur la Fig. 1.5.

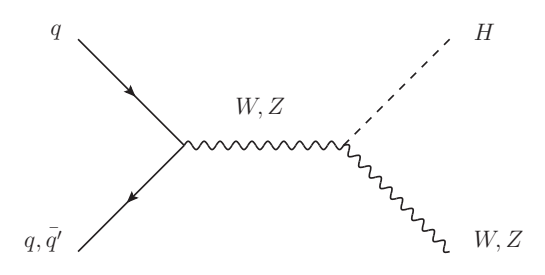

**Figure 1.5:** Production du boson de Higgs en association avec des bosons vecteurs.

Cette production peut être traitée comme un processus Drell-Yan. Les corrections à ce processus ont été calculées aux ordres supérieurs NLO et NNLO pour la QCD. Les corrections QED ont également été calculées, elles affectent différemment le processus *HW* et le processus *HZ* du fait que le *Z* est neutre.

**Production associée à des quarks** *top* La production associée à des quarks lourds (*top*) est compliquée car son état final est composé de trois particules massives. Il existe plus de 10 diagrammes de Feynman à l'arbre : deux exemples sont montrés sur la Fig. 1.6.

La contribution de la production associée *bbH* est non négligeable en terme de section efficace, mais le canal *ttH* est expérimentalement plus aisé. On cherchera ces événements dans le canal  $t\bar{t} \to WbWb \to l\nu bq\bar{q}$ <sup>'</sup>b. Des corrections NLO ont été calculées, mais elles restent difficiles étant donnée la complexité du processus déjà à l'ordre dominant.

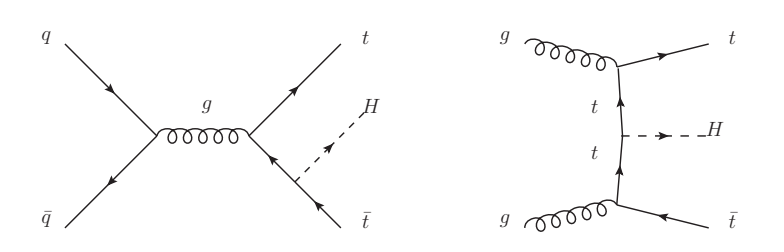

**Figure 1.6:** Exemples de production du boson de Higgs en association avec des quarks *top*.

#### **1.2.2.4 Résumé des sections efficaces de production**

La Fig. 1.7 montre les sections efficaces de production du boson de Higgs dans les modes présentés précédemment, en fonction de sa masse (pour des masses comprises entre 100 et 500 GeV*/c*<sup>2</sup> . Ces sections efficaces sont calculées pour une énergie dans le centre de masse de 7 TeV*/c*<sup>2</sup> car ce sera l'énergie de fonctionnement du LHC jusqu'en 2011 (voir section 1.3).

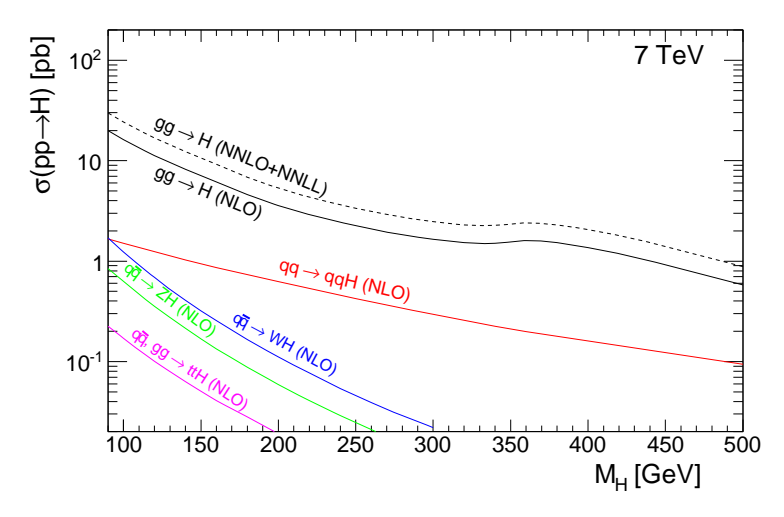

**Figure 1.7:** Sections efficaces de production du boson de Higgs pour les 5 modes de production présentés (fusion de gluons, fusion de bosons vecteurs, production associée avec un boson *W*, un boson *Z*, une paire de quarks *top*. Les courbes sont calculées avec corrections aux ordres supérieurs (en général NLO) pour une énergie dans le centre de masse  $\sqrt{s} = 7$  TeV.

Le mode de production dominant au LHC est la fusion de gluons, avec une section efficace de l'ordre de quelques dizaines de picobarns pour les basses masses (*<* 250 GeV*/c*<sup>2</sup> ). La fusion de bosons vecteurs atteint quelques picobarns dans cette même région de basse masse. Les contributions des autres modes (en association) sont très inférieures.

#### **1.2.3 Les principaux canaux de désintégration**

#### **1.2.3.1 Désintégration en deux fermions**

Le boson de Higgs peut se désintégrer en deux fermions (voir Fig. 1.8 (*a*)), et la largeur de désintégration à l'ordre dominant (approximation de Born) dépend en particulier de la masse des fermions :

$$
\Gamma_{\text{Born}}(\to f\bar{f}) = \frac{G_F N_c}{4\sqrt{2\pi}} M_H m_f^2 \beta_f^3 \quad , \tag{1.45}
$$

où  $\beta_f = \sqrt{1 - 4m_f^2/M_H^2}$  est la vélocité des fermions dans l'état final. Dans cette expression, le facteur de couleur  $N_c$  intervient ( $N_c = 3$  pour les quarks, 1 pour les leptons). On note une forte suppression (en  $\beta_f$ 3) quand  $M_H \rightarrow 2m_f$ . Dans le canal leptonique, seuls les  $\tau$  et éventuellement les *µ* sont significatif car ils ont une masse assez élevée. Pour la même raison, dans les désintégrations en quarks, seules les désintégrations en *b* et *t* seront considérées. Les corrections QCD à l'ordre supérieur consistent en l'émission d'un gluon dans l'état final ou bien l'échange interne d'un gluon, comme on peut le voir sur la Fig. 1.8 (*b*), (*c*), (*d*).

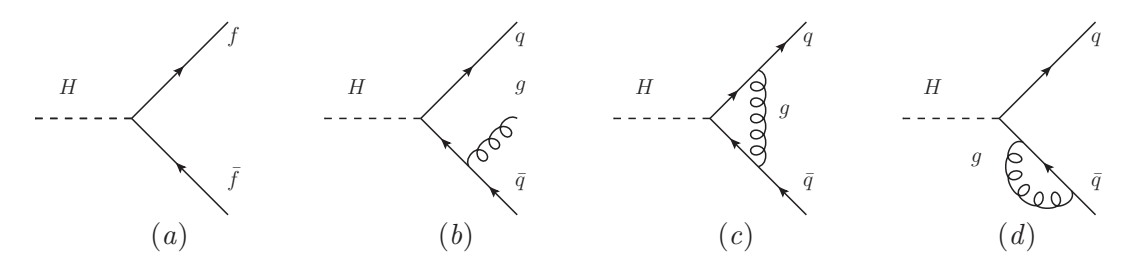

**Figure 1.8:** (*a*) Diagramme de Feynman de désintégration du boson de Higgs en deux fermions à l'ordre dominant (LO). (*b, c, d*) Corrections QCD à l'ordre supérieur (NLO), pour la désintégration du boson de Higgs en deux quarks.

#### **1.2.3.2 Désintégration en deux bosons vecteurs**

La désintégration en deux bosons vecteurs domine à haute masse  $(M_H > 160 \text{ GeV}/c^2)$ . La largeur partielle de désintégration en deux bosons vecteurs réels *V* (*V* = *W, Z*) est donnée par :

$$
\Gamma(H \to VV) = \frac{G_F M_H^3}{16\sqrt{2\pi}} \delta_V \sqrt{1 - 4x} (1 - 4x + 12x^2) \quad , \tag{1.46}
$$

**où**  $x = m_V^2/m_H^2$ . Le facteur *δV* dépend du type de boson : *δW* = 2, *δ*<sub>Z</sub> = 1. Pour *M<sub>H</sub>* > 200 GeV/ $c^2$ , on peut faire l'approximation  $x \ll 1$ , et ainsi on voit que la largeur de désintégration en deux *W* est deux fois plus grande que pour une paire de *Z*. On voit aussi que la largeur est proportionnelle à  $M_H^3$ , ce qui fait que pour un boson de Higgs lourd,  $\Gamma$  peut devenir du même ordre de grandeur que la masse. La Fig. 1.9 montre un diagramme de Feynman à l'ordre dominant pour la désintégration en deux bosons vecteurs réels.

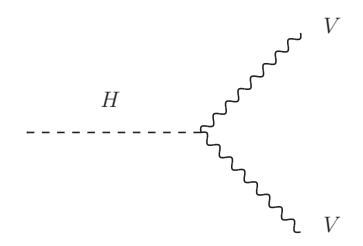

**Figure 1.9:** Désintégration du boson de Higgs en deux bosons vecteurs réels (*V* = *W, Z*).

Un boson, ou les deux, peut être hors couche de masse, et on a alors une désintégration à trois ou quatre corps, comme le montre la Fig. 1.10.

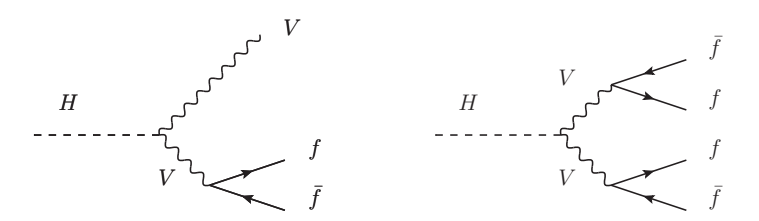

**Figure 1.10:** Désintégration du boson de Higgs en deux bosons vecteurs  $(V = W, Z)$  hors couche de masse.

Les bosons vecteurs se désintègrent alors en deux fermions. On trouve par exemple en fusion de gluons les canaux en or  $H \to ZZ^* \to 4l$ , avec  $l = e, \mu$ . En VBF, bien que la section efficace soit beaucoup plus faible que la fusion de gluons, on a par exemple les canaux  $qqH \rightarrow qq\tau^+\tau^$ ou *qqH* <sup>→</sup> *qqW*+*W*−. Ces canaux sont intéressants expérimentalement à cause de la topologie de leur état final qui permet un bon rejet du bruit de fond.

#### **1.2.3.3 Désintégration en deux photons ou deux gluons**

Le boson de Higgs se couple aux photons et gluons (qui sont sans masse) à travers une boucle de fermions ou de bosons. Les boucles de quarks *top* et de *W* (voir Fig. 1.11) sont dominantes.

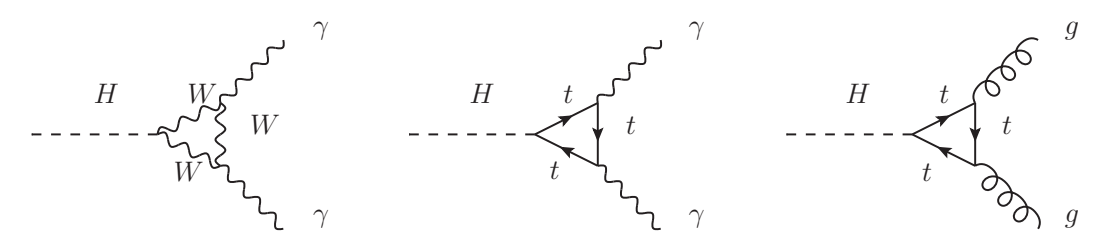

**Figure 1.11:** Désintégration du boson de Higgs en deux photons (gauche milieu) ou deux gluons (droite), par l'intermédiaire de triangles de quarks *top* ou de bosons *W*.

La largeur partielle de désintégration du boson de Higgs en deux photons est donnée par :

$$
\Gamma(H \to \gamma \gamma) = \frac{G_F \alpha^2 M_H}{128\sqrt{2}\pi^3} \left| \sum_f N_c Q_f^2 A_{1/2}^H(\tau_f) + A_1^H(\tau_W) \right| \quad , \tag{1.47}
$$

où  $A_{1/2,1}^H$  sont les facteurs de forme pour les particules de spin  $1/2$  et 1.

#### **1.2.3.4 Résumé des rapports de branchement**

La Fig. 1.12 montre les rapports de branchement et la largeur de désintégration en fonction de la masse du boson de Higgs.

Dans la région de basse masse, c'est-à-dire pour  $100 < M_H < 130$  GeV/ $c^2$ , la désintégration en  $b\bar{b}$  domine largement, mais souffre d'un bruit de fond important. Des canaux avec un faible rapport de branchement, comme *H* → *γγ* sont intéressants expérimentalement (voir l'introduction du chapitre 6). Les canaux à deux bosons vecteurs (*V V* ∗ ) commencent à être non négligeables quand on se rapproche de  $M_H = 130 \text{ GeV}/c^2$ .

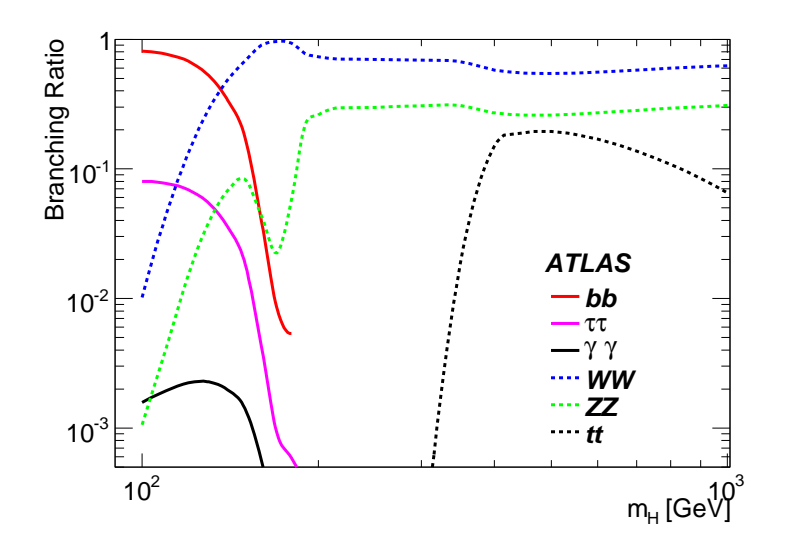

**Figure 1.12:** Rapports de branchement pour différents canaux de désintégration [19].

Dans la région intermédiaire  $130 < M_H < 180$  GeV/ $c^2$ , le mode de désintégration dominant est en deux bosons vecteurs. On peut remarquer entre 160 et 180 GeV*/c*<sup>2</sup> un creux dans le rapport de branchement en *ZZ*∗ , et une bosse dans le rapport de branchement *W W*∗ . Dans cette région, le boson de Higgs peut (cinématiquement) se désintégrer en deux bosons *W* réels, mais pas en deux bosons *Z* réels. Le mode  $H \to ZZ^*$  est donc presque totalement supprimé par le mode  $H \to WW^*$ .

Enfin, dans la région de haute masse (*M<sup>H</sup> >* 180 GeV*/c*<sup>2</sup> ), les désintégrations en bosons vecteurs dominent, jusqu'à environ 350 GeV/ $c^2$  où le canal  $H \to t\bar{t}$  s'ouvre.

### **1.2.4 Contraintes sur la masse du boson de Higgs**

Nous avons vu précédemment que la masse du boson de Higgs n'est pas prédite par la théorie. Il existe néanmoins des arguments théoriques qui contraignent cette masse. Par ailleurs, des résultats expérimentaux du LEP ou du TeVatron permettent de poser des limites expérimentales.

#### **1.2.4.1 Limites théoriques**

#### **Unitarité**

Si l'on considère que seuls des bosons *Z* et *γ* peuvent être échangés dans la diffusion des bosons *W* (voir Fig. 1.13), alors la section efficace de diffusion diverge avec l'énergie (elle est proportionnelle à *s*, l'énergie disponible dans le centre de masse), et l'unitarité n'est pas respectée à haute énergie.

En introduisant le boson de Higgs, il est possible de restaurer l'unitarité, si la masse du boson de Higgs n'est pas trop grande. La limite la plus restrictive obtenue avec cet argument d'unitarité est [20] :

$$
M_H < \left(\frac{4\pi\sqrt{2}}{G_F}^{1/2} \simeq 1 \text{ TeV}/c^2\right) \quad . \tag{1.48}
$$

#### **Trivialité**

Dans l'expression du potentiel de Higgs (Eq. 1.33), le terme *λ* caractérise un vertex à 4 bosons de Higgs. Les corrections d'ordre supérieur impliquent que ce paramètre depend de l'énergie.

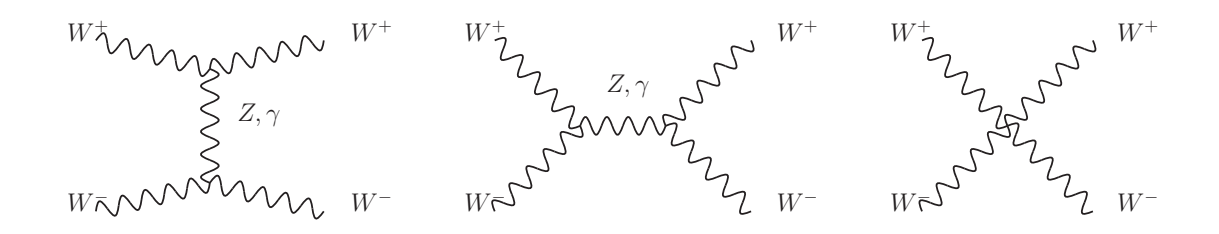

**Figure 1.13:** Diagrammes de Feynman pour la diffusion des bosons *W* à l'ordre dominant, en ne supposant que l'échange de *Z* et de *γ*.

Cette dépendance peut être calculée en résolvant les équations du groupe de renormalisation. Au premier ordre (en négligeant les contributions des fermions et des bosons de jauge), la variation du couplage *λ* en fonction de l'échelle d'énergie *µ* est donnée par :

$$
\frac{1}{\lambda(\mu)} = \frac{1}{\lambda(\mu_0)} - \frac{3}{16\pi^2} \ln\left(\frac{\mu}{\mu_0}\right) \quad , \tag{1.49}
$$

où *µ*<sup>0</sup> est une énergie de référence, par exemple la *vev*, échelle de la brisure de symétrie électrofaible. Pour que la théorie soit valable pour toutes valeurs de  $\mu$ , en particulier pour  $\mu \to \infty$ , il faut que  $\lambda(\mu_0) = 0$ . On a alors une théorie dite triviale, c'est-à-dire sans interaction. Il existe donc une échelle d'énergie  $\Lambda$  à partir de laquelle la théorie n'est plus valide et doit être complétée<sup>3</sup>. On peut alors poser une limite sur  $M_H$  en fonction de cette échelle  $\Lambda$ :

$$
M_H^2 < v^2 \frac{16\pi^2}{3\ln(\Lambda/\mu_0)} \quad . \tag{1.50}
$$

Si on prend  $\Lambda = 1$  TeV, alors  $M_H < 1.5$  TeV/ $c^2$ . Si  $\Lambda$  est de l'ordre de la masse de Planck  $(10^{19} \text{ GeV})$ , la masse est encore plus contrainte,  $M_H < 300 \text{ GeV}/c^2$ .

#### **Stabilité du vide**

Si l'on ne néglige plus les contributions des fermions dans l'évolution de  $\lambda$ , on se rend compte que la masse du top peut rendre *λ* négatif, ce qui implique un potentiel de Higgs non borné inférieurement et donc instable. Pour se protéger de cela, le couplage *λ* doit rester assez grand, ce qui se traduit par une limite inférieure sur la masse du boson de Higgs dépendant de l'échelle  $Λ$  et de la masse du *top*. Pour  $Λ = 1$  TeV, la limite est  $M_H > 55$  GeV/ $c^2$ . Pour  $Λ = M_{\text{Planck}}$ , on  $a \ M_H > 130 \ \text{GeV}/c^2$ .

La Fig. 1.14 montre les limites théoriques à la masse du boson de Higgs en fonction de l'échelle de nouvelle physique, pour une masse du quark  $top m_t = 175 \text{ GeV}/c^2$ .

#### **1.2.4.2 Limites expérimentales**

#### **Limite directe du LEP**

Le boson de Higgs a été activement recherché dans les collisions *e* +*e* <sup>−</sup> au LEP (pour √ *s* compris entre 90 et 209 GeV). Le canal de recherche principal était le processus de Bjorken  $e^+e^- \to Z^*H$ ,  $H \to b\bar{b}$ , le *Z* se désintégrant en deux fermions. Les mesures combinées des quatre expériences au LEP (ALEPH, DELPHI, L3 et OPAL) ont exclu à 95% de niveau de confiance un bosons de Higgs de masse inférieure à 114*.*4 GeV*/c*<sup>2</sup> [22].

<sup>3.</sup> L'échelle Λ est appelé échelle de nouvelle physique

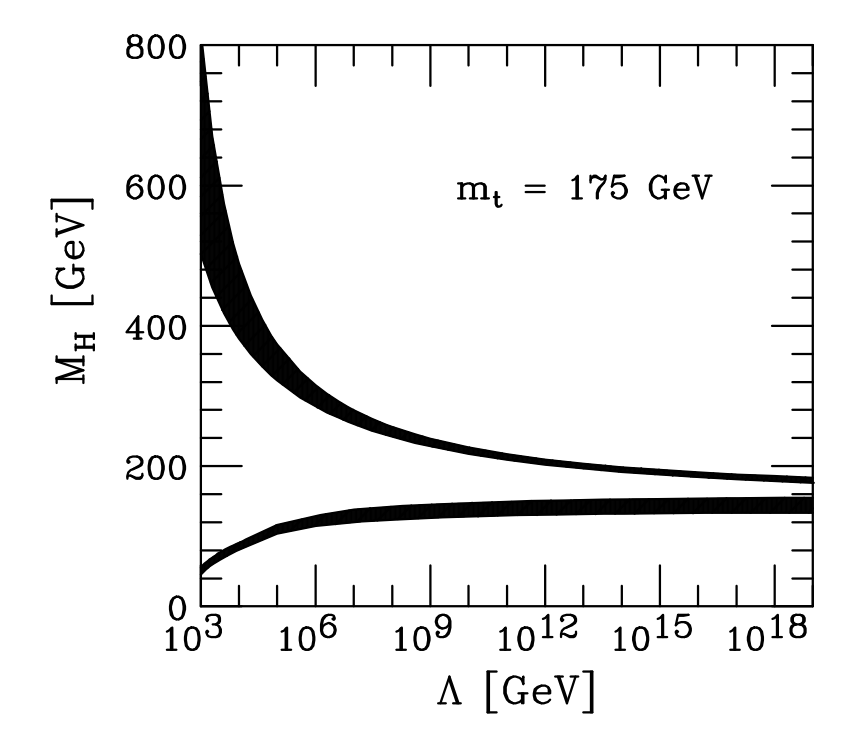

**Figure 1.14:** Limites théoriques sur la masse du boson de Higgs en fonction de l'échelle de nouvelle physique, pour  $m_t = 175 \text{ GeV}/c^2$  et  $\alpha_s(M_Z) = 0.118$  [21].

#### **Exclusion directe au TeVatron**

Les expériences au TeVatron (CDF, D0) ont exclu en 2010 la zone de masse du boson de Higgs comprise entre  $158 < M_H < 175$  GeV/ $c^2$ , comme le montre la Fig. 1.15.

#### **Limite indirecte**

Les mesures de précision des paramètres du Modèle Standard permettent de poser des limites indirectes sur la masse du boson de Higgs. En effet, les corrections radiatives dépendent de la masse du boson de Higgs. On peut exprimer les observables (par exemple  $M_W$ ) du Modèle Standard en fonction des paramètres  $G_F$ ,  $M_Z$ ,  $\alpha_{QED}$  et  $M_H$ . La Fig. 1.16 montre  $\Delta \chi^2$  = *χ*<sup>2</sup> − *χ*<sub>2</sub><sup>2</sup> min pour un ajustement global des observables du Modèle Standard en fonction de la masse du boson de Higgs. Cet ajustement, effectué par le *LEP Electroweak Working Group* (LEP-EWWG) [24] combine les résultats de mesures au LEP, TeVatron, SLAC.

Cet ajustement permet de poser les limites suivantes sur la masse du boson de Higgs :

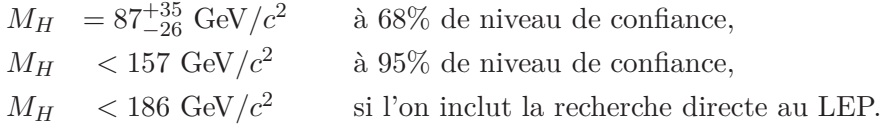

Un autre groupe, la collaboration *GFitter* [25, 26] combine également les résultats expérimentaux avec une méthode d'ajustement différente. Deux types d'ajustement sont proposés. Le premier, dit ajustement *standard*, est l'équivalent de l'ajustement du groupe LEP-EWWG, qui n'inclut que les mesures indirectes. Cet ajustement conduit aux résultats suivants, qui sont compatibles avec ceux présentés précédemment :

$$
M_H = 84^{+30}_{-23} \text{ GeV}/c^2 \quad \text{à } 68\% \text{ de niveau de confiance.}
$$
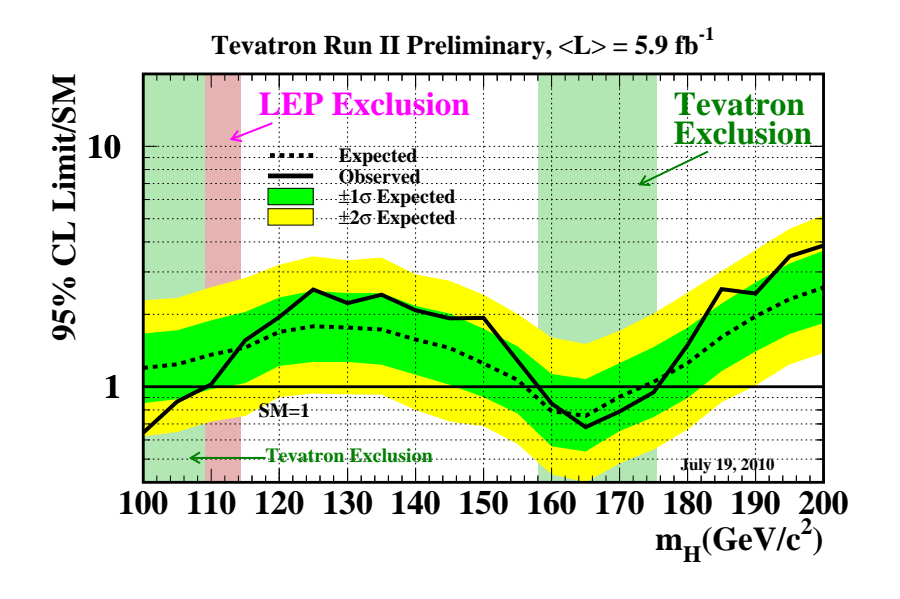

**Figure 1.15:** Résultats combinés des expériences CDF et D0 avec 5*.*9 fb<sup>−</sup><sup>1</sup> : limites à 95% de niveau de confiance sur la section efficace de production du boson de Higgs (rapportés à la section efficace du Modèle Standard) [23].

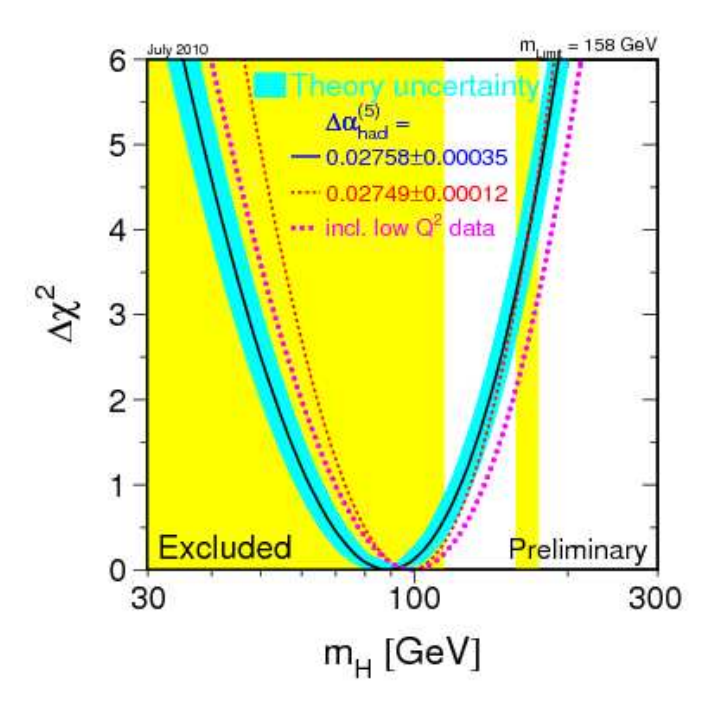

**Figure 1.16:**  $\Delta \chi^2 = \chi^2 - \chi^2_{min}$  de l'ajustement global de la masse du boson de Higgs sur les mesures de précision électrofaibles, obtenu par le groupe LEP-EWWG. La partie jaune est la partie exclue par les expériences au LEP, la fine bande jaune à droite est la zone exclue par les expériences au TeVatron en 2010.

Le second ajustement, dit ajustement *complet* tient compte des résultats des recherches directes au LEP et au TeVatron, et les limites deviennent :

$$
M_H = 116.4^{+18.3}_{-1.3} \, \text{GeV}/c^2
$$

Les résultats des deux ajustement de la collaboration GFitter sont présentés sur la Fig. 1.17.

.

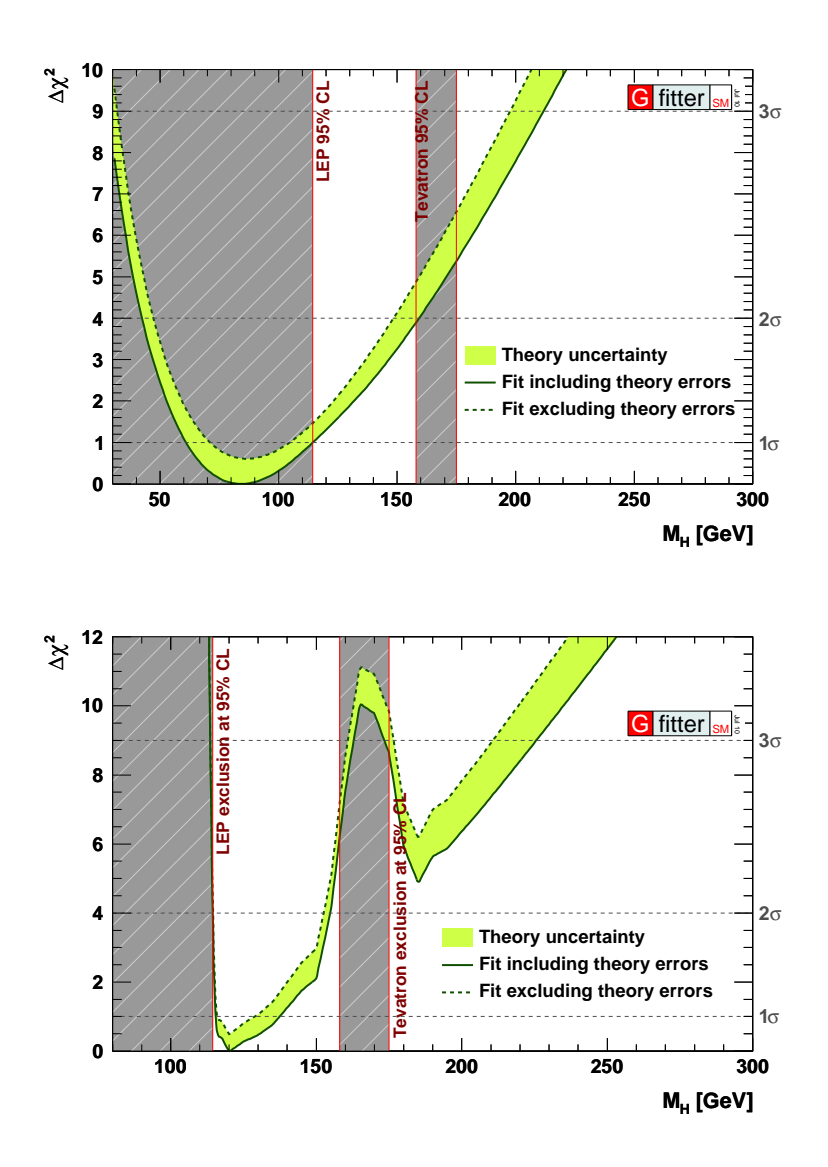

**Figure 1.17:**  $\Delta \chi^2 = \chi^2 - \chi^2_{min}$  de l'ajustement global de la masse du boson de Higgs sur les mesures de précision électrofaibles, obtenu par le groupe GFitter [26]. Les résultats pour l'ajustement *standard* (haut) et *complet* (bas) sont presentés. La ligne pleine (pointillée) correspond aux résultats incluant (ignorant) les incertitudes théoriques. Ces résultats prennent en compte la dernière limite d'exclusion combinée au TeVatron  $(158 < M_H < 175 \text{ GeV}/c^2)$ .

Ces mesures montrent l'intérêt de l'étude de la région de basse masse. Dans cette région  $(M_H < 135 \text{ GeV}/c^2)$ , le canal  $H \rightarrow \gamma \gamma$  fait figure de « canal en or ».

#### **1.2.4.3 Perspectives au TeVatron**

Il est prévu que le TeVatron fournisse des collisions jusqu'à fin 2011. En projetant la luminosité accumulée à 10 fb<sup>-1</sup> fin 2011, les résultats combinés des expériences D0 et CDF pourraient exclure la région de masse comprise entre 140 et 190 GeV*/c*<sup>2</sup> . Avec cette même luminosité, la probabilité d'observer un excès à 3*σ* pour un boson de Higgs léger est comprise entre 25% (pour  $M_H = 130 \text{ GeV}/c^2$  et 50% (pour  $M_H = 115 \text{ GeV}/c^2$ ) [27]. D'autres scenarii sont envisageables, comme l'extension de l'exploitation du TeVatron au delà de 2011.

## **1.3 Le** *Large Hadron Collider* **au CERN**

#### **1.3.1 Un peu d'histoire**

En 1981, la construction du grand collisionneur électron-positron (*Large Electron-Positron collider*, LEP), a été approuvée. Dès les premiers faisceaux en 1989, les quatre expériences installées auprès de ce collisionneur ont pris des données. Jusqu'à son démantèlement en 2000, le LEP a fourni des collisions et ses expériences ont connu de nombreux succès, en particulier dans les mesures de précision du Modèle Standard. A la fin de son exploitation, une certaine excitation a gagné les physiciens lorsqu'un excès à 2*.*6*σ* pouvant être dû à la désintégration d'un boson de Higgs de masse égale à 115 GeV*/c*<sup>2</sup> a été observé dans l'expérience ALEPH. La combinaison avec les résultats des autres expériences n'a pas permis de confirmer une découverte, mais ce résultat majeur a permis de poser une limite inférieure à la masse du boson de Higgs.

Dès 1985, le projet d'un collisionneur de hadrons qui serait installé dans le tunnel du LEP voit le jour, et sera approuvé en 1994. Onze ans plus tôt (en 1983), au FermiLab près de Chicago, l'accélérateur TeVatron a été mis en service. Entre 1992 et 1996, il fournit des collisions protonantiproton a une énergie dans le centre de masse de  $\sqrt{s} = 1.8$  TeV, puis à  $\sqrt{s} = 1.96$  TeV depuis 2001. Le grand collisionneur de hadrons (*Large Hadron Collider*, LHC) imaginé à ce moment-là est une machine relevant des défis instrumentaux et technologiques énormes, et permettant de battre tous les records. L'énergie au centre de masse atteindrait  $\sqrt{s} = 14$  TeV et la luminosité 10<sup>34</sup>cm<sup>-2</sup>s<sup>-1</sup>, c'est-à-dire respectivement 7 fois et 100 fois plus qu'au TeVatron. Il aura finalement fallu attendre le 10 septembre 2008 pour qu'un faisceau circule dans l'anneau à énergie minimale (450 GeV), et que Lyn Evans, chef du projet LHC, puisse enfin s'exclamer « *It's a fantastic moment* » [28]. Neuf jours plus tard, lors d'un test sans faisceau, un grave incident dû à un problème dans une connexion entre deux aimants provoquait un arrêt du LHC pour un an : le Directeur Général du CERN de l'époque (Robert Aymar) évoquait alors un « *coup dur psychologique* » [29]. Après environ 14 mois d'investigations, réparations, renforcements de procédures de sécurité, les équipes du LHC refaisaient circuler un faisceau dans le LHC, le 20 novembre 2009. Les premières collisions à  $\sqrt{s} = 900$  GeV ont eu lieu quelques jours plus tard. Depuis lors, le LHC n'a cessé de « monter en puissance » en portant ses faisceaux (sans collisions) à 1*.*18 puis 3*.*5 TeV, puis en fournissant des collisions à 2*.*36 puis 7 TeV dans le centre de masse, le 30 mars 2010.

La montée à des énergies supérieures n'a pas été jugée sure pour les équipements du LHC. En particulier, l'augmentation du courant dans les aimants pourrait provoquer d'autres incidents. Afin de se prémunir de ces risques, il a été décidé de limiter l'énergie des faisceaux à 3*.*5 TeV en 2010 et 2011, et de faire ensuite un arrêt prolongé du LHC afin de préparer l'augmentation d'énergie. Sont également prévues deux périodes de collisions d'ions lourds, fin 2010 et fin 2011.

Les conséquences sur les programmes de physique des expériences sont nombreuses, les sections efficaces de la plupart des processus recherchés dépendant fortement de l'énergie dans le centre de masse.

#### **1.3.2 Le choix d'un collisionneur de protons**

Plusieurs raisons justifient le choix des protons pour succéder aux électrons et positrons du LEP.

• Dans un accélérateur circulaire, les particules perdent de l'énergie par rayonnement synchrotron. Pour une particule relativiste de masse *m* et d'énergie *E* dans un anneau de rayon *R*, la perte d'énergie est donnée par :

$$
\Delta E \propto \frac{E^4}{m^4 R} \quad . \tag{1.51}
$$

Le rayon *R* est le même pour le LHC et pour le LEP, et les protons sont 1836 fois plus lourds que les électrons. Ainsi, un électron de 104*.*6 GeV au LEP perdait 3*.*5 GeV par tour, alors qu'un proton de 7 TeV au LHC ne perdra que 7 keV par tour. Par ailleurs, on voit aussi que pour doubler l'énergie maximale atteinte par les électrons du LEP, il faudrait un anneau de rayon 16 fois plus grand.

- Contrairement aux électrons qui sont des particules élémentaires, les protons sont des particules composites. Lors des collisions, les composants des protons (les *partons*) interagissent, et les deux partons impliqués emportent chacun une partie de l'énergie du proton. Cette fraction correspond à une distribution assez large. Pour une machine de *découvertes* comme le LHC, c'est un avantage car cela permet la production de particules de masse *a priori* inconnue, comme c'est le cas du boson de Higgs.
- Par rapport aux collisions proton-antiproton du TeVatron, le LHC présente l'avantage de pouvoir augmenter la luminosité avec moins de limites. En effet, l'augmentation de luminosité au TeVatron est conditionnée par le taux de production d'anti-protons, qui est très inférieur à celui des protons (par exemple, pour le *run* II-a, le taux de production d'anti-protons est 50000 fois moindre que celui des protons).

L'énergie maximale atteinte par les protons est limitée par l'intensité du champ magnétique que l'on est capable de créer dans les cavités accélératrices. La relation entre l'impulsion *p* d'un faisceau et le champ magnétique *B* dans un accélérateur circulaire de rayon *R* est :

$$
p(\text{TeV}/c) = 0.3 \times B(\text{T}) \times R(\text{km}) \quad . \tag{1.52}
$$

Pour le LHC, *R* ≃ 4*.*3 km. Pour obtenir un faisceau de 7 TeV, en admettant que la circonférence totale (soit 27 km) de l'anneau est équipée d'aimants, il faudrait un champ magnétique de 5*.*4 T. En pratique, seuls 17*.*6 km sont équipés, ce qui impose un champ magnétique de 8*.*4 T. Pour obtenir un tel champ, 1232 dipôles supraconducteur (Ni-Ti) de 14*.*3 m sont refroidis à 1*.*9 K et soumis à un courant de 11*.*8 kA.

#### **Fonctionnement nominal du LHC**

Le Tab. 1.3 résume les paramètres du LHC en fonctionnement nominal (pour des collisions de protons).

#### **1.3.3 La chaîne d'accélérateurs**

En amont du LHC, il existe une chaîne d'accélérateurs permettant d'extraire les protons et de les grouper en paquets, puis de les porter par étapes à l'énergie requise avant de les injecter dans le LHC. Cette chaîne est représentée sur la Fig. 1.18.

Le point de départ de la chaîne est une source de protons<sup>4</sup>. Il s'agit de gaz d'Hydrogène dont les atomes sont ionisés. Les protons ainsi obtenus sont accélérés à 750 keV, puis à 50 MeV par un

<sup>4.</sup> Le LHC devant aussi fournir des collisions d'ions lourds, une source d'ions Pb est aussi disponible.

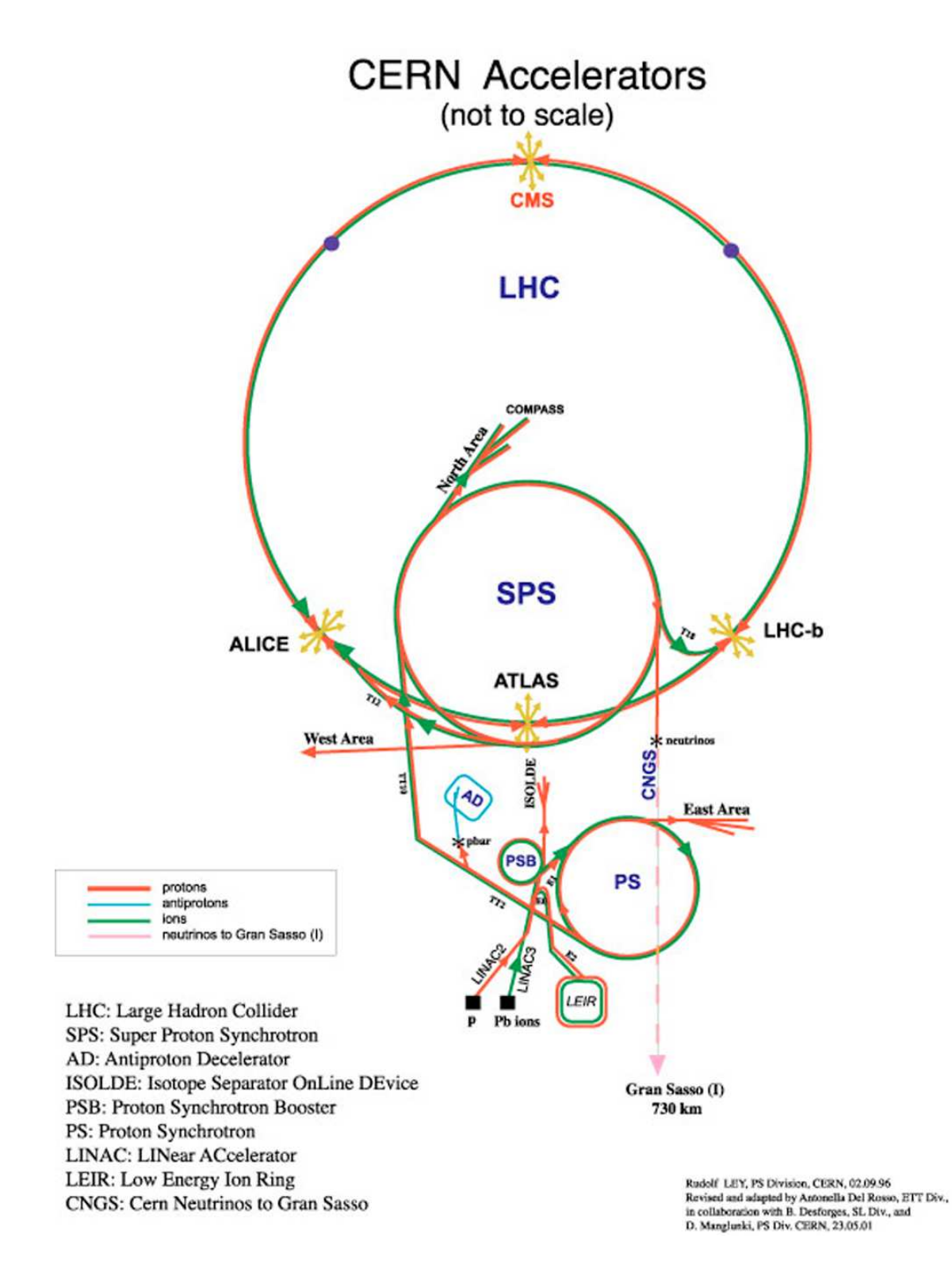

**Figure 1.18:** Le complexe d'accélérateurs du CERN, depuis la source de protons (*p*) et l'accélérateur linéaire (LINAC) jusqu'au LHC.

| Energie d'injection            | $450 \text{ GeV}$                          |
|--------------------------------|--------------------------------------------|
| Energie de chaque faisceau     | 7 TeV                                      |
| Nombre de paquets par faisceau | 2898                                       |
| Nombre de protons par paquet   | $1.15 \times 10^{11}$                      |
| Durée de vie d'un faisceau     | 22h                                        |
| Fréquence                      | 40 MHz                                     |
| Luminosité instantanée         | $10^{34}$ cm <sup>-2</sup> s <sup>-1</sup> |

**Table 1.3:** Paramètres du LHC en fonctionnement nominal, pour des collisions de protons.

accélérateur linéaire (LINAC), puis ils entrent dans le PSB (*Proton Synchrotron Booster*) qui fait monter leur énergie jusqu'à 1*.*4 GeV. Les protons sont ensuite injectés successivement dans deux synchrotrons. D'abord, le *Proton Synchrotron* (PS) forme des paquets de 10<sup>11</sup> protons espacés de 25 ns et les accélère jusqu'à 26 GeV. Les paquets sont ensuite injectés dans le *Super Proton Synchrotron* (SPS) qui les accélère jusqu'à 450 GeV. C'est la dernière étape avant le LHC : plusieurs injections de paquets de protons sont faites dans le SPS, dont la phase d'accélération dure environ 8 s. Une fois que les paquets sont accélérés à 450 GeV, une seconde est nécessaire à l'équipement d'injection pour se mettre en place (synchronisation avec le LHC). Le SPS injecte alors les paquets dans le LHC. Ce cycle du SPS est répété plusieurs fois jusqu'à placer le bon nombre de paquets dans le LHC (jusqu'à 2808 paquets <sup>5</sup> ). Les paquets sont ensuite accélérés dans le LHC à raison de 485 keV par tour. La taille nominale des paquets est :  $\sigma_x = \sigma_y \sim 16 \mu$ m,  $\sigma_z \sim 5.6$  cm.

#### **1.3.4 Les expériences auprès du LHC**

Auprès du LHC, 6 expériences sont installées : deux expériences de physique généraliste (ATLAS, CMS), une expérience dédiée à la physique du *B* (LHCb), une expérience dédiée à la physique des ions lourds (ALICE), et deux expériences utilisant les particules crées à petits angles (LHCf, TOTEM).

## **1.3.5 Luminosité dans ATLAS au démarrage du LHC**

#### **1.3.5.1 Configuration actuelle du LHC**

Comme nous l'avons mentionné dans ce chapitre, le démarrage du LHC a été marqué par un accident. La première et plus importante conséquence a été une modification du programme d'exploitation du LHC. Si les choix d'énergie et de luminosité doivent se faire en prenant en compte les demandes des expériences, la priorité est la protection de l'accélérateur et des détecteurs. Pour ces raisons, la première phase d'exploitation du LHC en 2010 – 2011 se fait avec une énergie dans le centre de masse de 7 TeV, avec pour objectif d'accumuler environ 1 fb−<sup>1</sup> de données. Ceci permet à la fois des études de physique par les expériences dans un domaine en énergie jamais exploré, bien que réduit par rapport à l'énergie nominale, et l'assurance pour le LHC de ne pas subir de nouveaux dommages. Il est néanmoins prévu un arrêt long (de l'ordre d'une année) en 2011 afin de préparer le LHC à un fonctionnement à une énergie supérieure  $(\mathcal{O}(10 \text{ TeV}))$ . Deux périodes de collisions d'ions lourds sont également prévues, fin 2010 et fin 2011.

<sup>5.</sup> Avec un paquet toutes les 25 ns, on pourrait en théorie placer 3564 paquets.

#### **1.3.5.2 Luminosité instantanée et accumulée**

La luminosité instantanée nominale du LHC est de 10<sup>34</sup>cm<sup>−2</sup>s<sup>−1</sup>. A une telle luminosité, on s'attend à environ 20 événements d'empilement (*pile-up*) par collision. Au démarrage, la luminosité était réduite à moins de 10<sup>30</sup>cm<sup>−2</sup>s<sup>−1</sup> et a dépassé 10<sup>31</sup>cm<sup>−2</sup>s<sup>−1</sup> fin août 2010. La Fig. 1.19 (gauche) montre la luminosité intégrée délivrée par le LHC et enregistrée par ATLAS (au 7 septembre 2010) depuis le démarrage du LHC le 30 mars 2010. On remarque certains paliers, correspondant à des arrêts techniques du LHC, et après lesquels la luminosité délivrée par le LHC augmente considérablement (augmentation du nombre de paquets, changement des paramètres de machines). Ceci est également visible sur la Fig. 1.19 (droite), où l'on voit que la luminosité par jour augmente, pour atteindre plusieurs dizaines de nb−<sup>1</sup> par jour. Au 7 septembre 2010, la luminosité intégrée enregistrée dans ATLAS est de 3*.*46 pb−<sup>1</sup> .

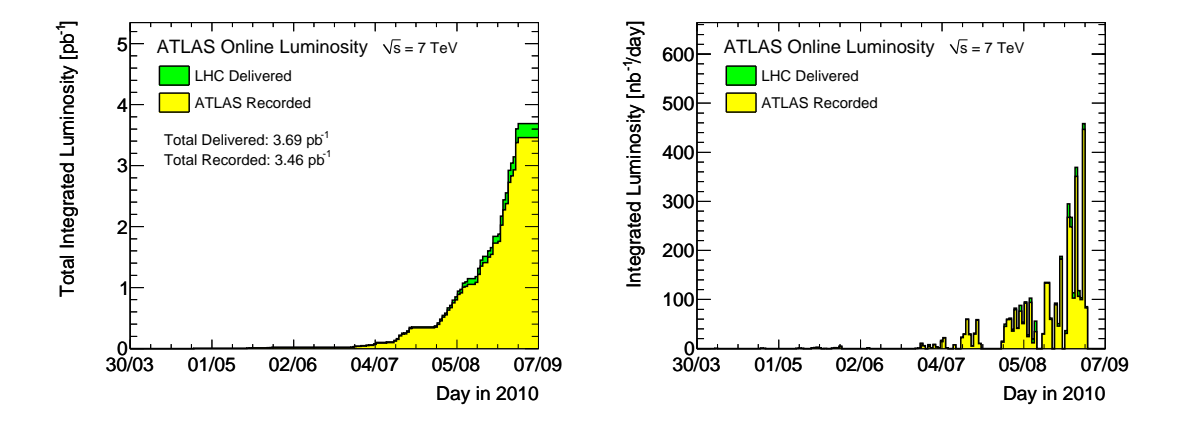

**Figure 1.19:** Gauche : Luminosité accumulée depuis le démarrage du LHC. Droite : Luminosité intégrée par jour. Ces figures datent du 7 septembre 2010. Pour chaque figure, la partie en vert correspond à la luminosité délivrée par le LHC, et la partie jaune à la luminosité effectivement enregistrée par ATLAS.

La luminosité présentée sur ces figures est mesurée par des détecteurs utilisant la méthode de Van-der-Meer [30], et l'incertitude systématique sur cette mesure est estimée à 11%.

Afin d'illustrer l'évolution dans l'enregistrement des événements, et l'augmentation d'efficacité d'ATLAS, la luminosité instantanée entre deux prises de données peut être comparée. La Fig. 1.20 montre la luminosité instantanée délivrée et enregistrée le 30 mars 2010 (gauche) et le 14 juillet 2010. Sur chaque figure, la partie grise est la luminosité délivrée par le LHC, et la partie verte correspond à la période où les faisceaux sont déclarés comme stables, c'est-à-dire quand le détecteur complet enregistre des données<sup>6</sup>. La partie en jaune correspond aux événements enregistrés par ATLAS. On constate que l'efficacité d'enregistrement augmente significativement, pour atteindre 99% le 14 juillet, ce qui illustre les progrès faits à la fois par le LHC pour obtenir des faisceaux stables, et par ATLAS pour les procédures de démarrage des trajectographes. L'efficacité moyenne d'enregistrement est actuellement de ∼ 93%.

<sup>6.</sup> Pour des raisons de protection, tant que le faisceau n'est pas déclaré stable, les trajectographes (détecteur interne et chambres à muons) ne sont pas mis sous haute-tension.

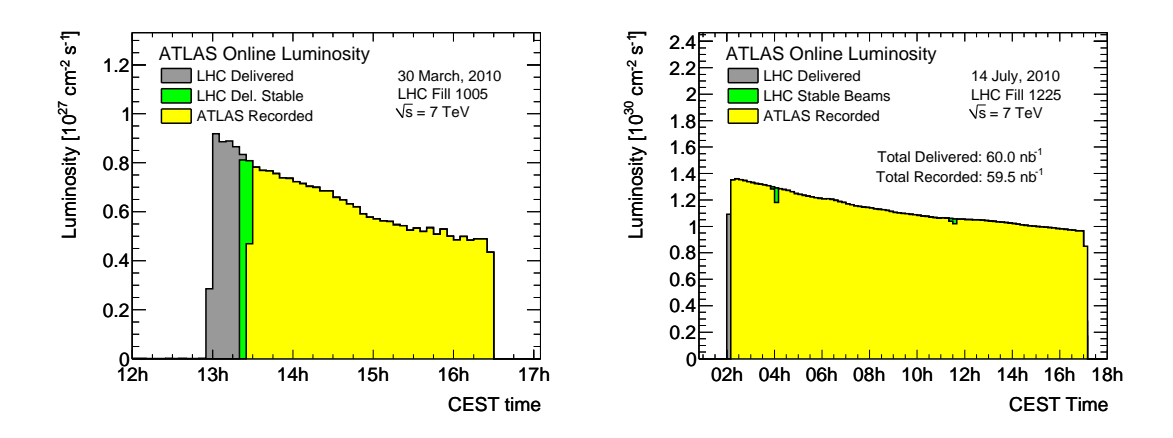

**Figure 1.20:** Luminosité instantanée dans ATLAS le 30 mars 2010 (gauche) et le 14 juillet 2010 (droite). Voir détails dans le texte.

## **Chapitre 2**

# **L'expérience ATLAS**

## **2.1 Introduction**

L'expérience ATLAS [31] est l'une des expériences installées sur l'anneau du LHC pour récolter les produits des collisions *p* − *p*. Sa structure, visible sur la Fig. 2.1 consiste en un ensemble de couches cylindriques : en partant de l'axe central (axe du faisceau) vers l'extérieur, on trouve le détecteur interne, qui baigne dans un champ solenoïdal de 2 Telsa, les calorimètres électromagnétique et hadronique, et les spectromètres à muons, qui baignent dans un champ toroïdal de 4 Telsa.

Le détecteur dans son ensemble mesure 44 m de long et 22 m de diamètre, pour un poids total de 7000 tonnes, auxquelles il faut ajouter des kilomètres de câbles acheminant les données hors de la caverne principale vers les cavernes de service.

Le système de coordonnées d'ATLAS est le suivant : son origine est prise au centre O du détecteur, qui est aussi le point d'interaction nominal noté PI. Le plan (*xOy*) est le plan transverse (*x* est orienté positivement vers le centre du LHC et *y* vers la surface), tandis que l'axe *z* complète l'espace (cf. Fig. 2.1). Par convention, on appelle côté A la partie du détecteur située du côté *z >* 0 (en direction de Genève), et côté C la partie située du côté *z <* 0 (en direction du Jura).

On mesure l'angle azimutal *φ* dans le plan transverse, et l'angle *θ* entre la direction de la particule et l'axe *z*. La direction des particules est généralement donnée par la pseudo-rapidité, liée à *θ* :

$$
\eta = -\ln\left|\tan\frac{\theta}{2}\right| \quad . \tag{2.1}
$$

Le flux de particules produites dans les collisions est constant par unité de pseudo-rapidité : c'est pourquoi les détecteurs (comme le calorimètre électromagnétique) sont en général segmentés en canaux de lecture avec une largeur constante en pseudo-rapidité.

## **2.2 Le détecteur interne**

Le détecteur interne [32, 33] est un trajectographe situé au plus près du faisceau. Il est composé de trois sous-détecteurs. Le détecteur interne dans son ensemble forme un cylindre de 7 m de long, et de 1*.*15 m de rayon, comme le montre la Fig. 2.2.

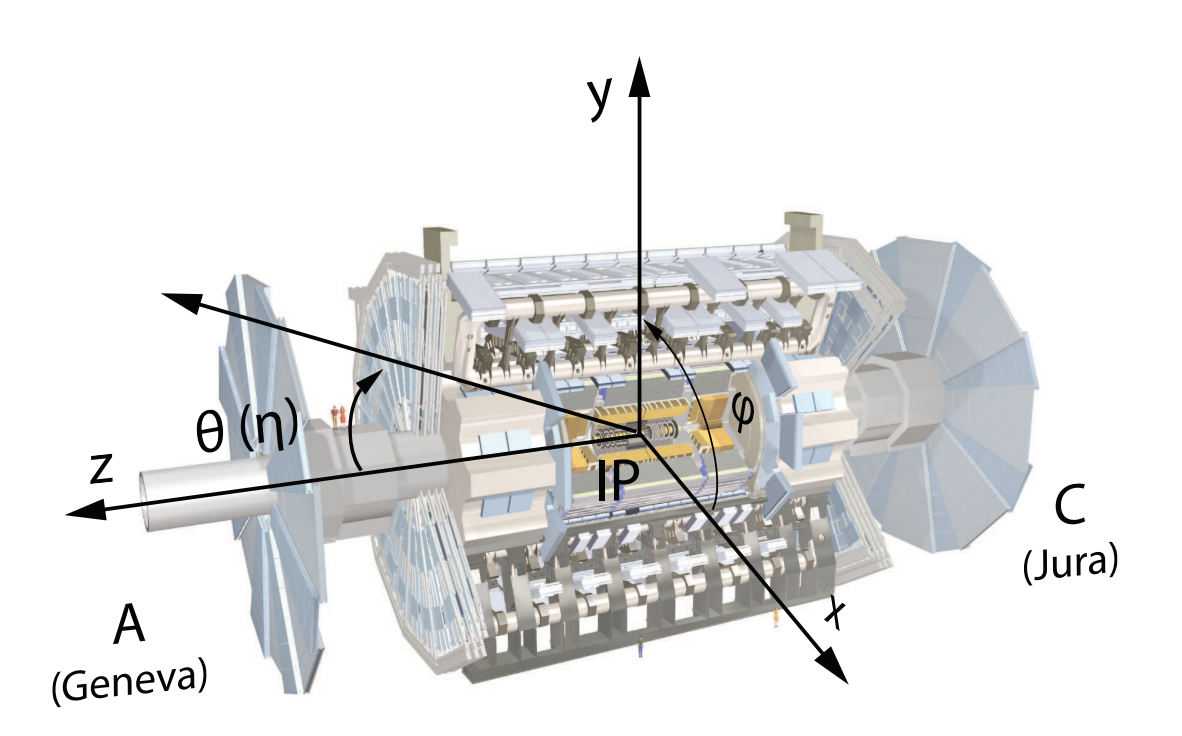

**Figure 2.1:** L'expérience ATLAS et ses sous-détecteurs. Du centre vers l'extérieur, on trouve le détecteur interne, le système calorimétrique et les chambres à muons. Le système de coordonnées est également présenté, avec pour origine le centre du détecteur, c'est-à-dire le point d'interaction (« IP »). On distingue en général les côtés A et C du détecteur.

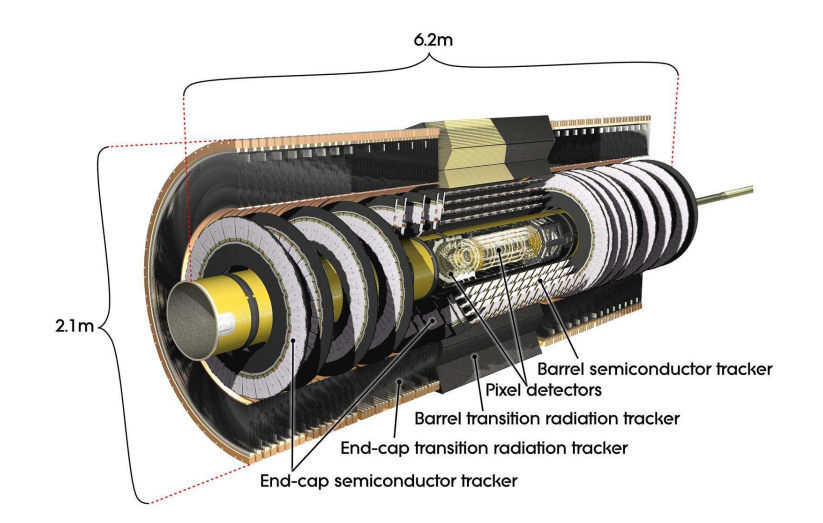

**Figure 2.2:** Le détecteur interne d'ATLAS : du centre vers l'extérieur, on trouve le détecteur à pixels, le détecteur à pistes de Silicium et le détecteur à rayonnement de transition.

#### **2.2.1 Le détecteur à pixels**

Le détecteur à pixels permet des mesures de traces de précision au plus près du faisceau. Il doit notamment permettre de reconstruire les vertex secondaires. Les performances du détecteur à pixels doivent permettre d'opérer dans un environnement de grande multiplicité, de fournir des paramètres d'impact précis, et de déclencher et étiqueter les quarks *b*. Au total, le détecteur à pixels contient 80.4 millions de pixels de taille  $50 \times 300 \ \mu \text{m}^2$ .

La partie centrale du détecteur à pixels est constituée de trois couches cylindriques concentriques, de rayons respectifs 5*.*1, 8*.*9 et 12*.*3 mm. La première couche, appelée *B-layer*, permet l'étiquetage des quarks *b*. Elle est particulièrement exposée aux radiations, ce qui diminuera son efficacité en quelques années. Les effets de radiations sont réduits en maintenant le détecteur à une température comprise entre −5 et −10◦C. Néanmoins, il est prévu de remplacer cette couche après quelques années de fonctionnement. Les autres couches pourront être utilisées pendant une dizaine d'années de fonctionnement du LHC.

La partie bouchon du détecteur à pixels est formée de 5 disques de rayon interne 12*.*63 cm et de rayon externe 18*.*67 cm. Ils sont placés à différentes position en |*z*| (le long de l'axe du faisceau), respectivement 49*.*52, 61*.*18, 66*.*95, 84*.*12 et 92*.*61 cm.

Les performances prévues à la conception en termes de résolution spatiale sont données dans le Tab. 2.1.

| Region          | $\sigma_{R\phi}$ | $\sigma_z$ | $\mu$ m |  |
|-----------------|------------------|------------|---------|--|
| Tonneau         |                  |            |         |  |
| <b>Bouchons</b> |                  |            |         |  |

**Table 2.1:** Performances prévues à la conception pour le détecteur à pixels.

#### **2.2.2 Le détecteur à micropistes de Silicium**

Le trajectographe à semi-conducteurs (*Semi-Conductor Tracker*, SCT) est formé de micropistes en Silicium, en complément du détecteur à pixels. La partie tonneau est composée de 4 couches cylindriques entre les rayons  $R = 29.9$  cm et  $R = 54$  cm, alors que la partie bouchon comporte 9 disques de rayon externe 56 cm (les rayons internes varient). Chaque module contient 2 plaques de détecteur dos-à-dos, orientées selon une géométrie *u/v* avec un angle de ±20 mrad par rapport à l'axe du faisceau, comme le montre la Fig. 2.3.

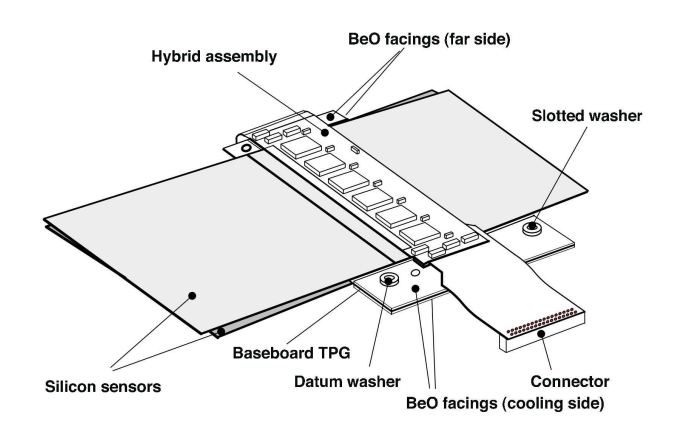

**Figure 2.3:** Schéma d'un module du SCT. Les deux plaques sont décalées d'un angle de ±20 mrad. Chacune contient 768 micropistes espacées de 80 *µ*m.

Les plaques ont une longueur typique de 12*.*6 cm et contiennent 768 micropistes espacées de 80 *µ*m. Au total, le SCT comprend environ 6*.*3 millions de canaux.

La résolution spatiale requise pour le SCT est  $\sigma_{R\phi} \simeq 16 \ \mu \text{m}$  et  $\sigma_R \simeq \sigma_z \simeq 580 \ \mu \text{m}$ .

## **2.2.3 Le détecteur à rayonnement de transition**

Le troisième sous-détecteur du détecteur interne est le détecteur à rayonnement de transition (*Transition Radiation Tracker*, TRT), constitué de tubes (ou pailles) à dérive de 4 mm de diamètre contenant un mélange gazeux Xe–CO<sup>2</sup> et un fil de tungstène. La partie centrale est constituée de 53000 pailles réparties sur 3 cylindres de longueur 160 cm. Chaque bouchon compte 125000 pailles sur 3 roues, contenant respectivement 6, 8 et 4 disques. Les pailles sont orientées le long de l'axe *z* dans le tonneau, et radialement dans les bouchons. Cette disposition ne permet donc pas d'avoir une mesure précise de *η* dans le TRT.

Le TRT a deux rôles principaux. Le premier est de fournir environ 40 points de mesures aux traces de plus de 500 MeV d'impulsion. Le TRT sert également à distinguer les électrons des pions chargés. En effet, le rayonnement de transition (RT) est une fonction du facteur de Lorentz  $\gamma$  de la particule. A  $p_T$  égal, on a  $\gamma_e \gg \gamma_\pi$ , ce qui fait que les électrons engendrent un rayonnement de transition beaucoup plus grand qu'un pion.

La résolution spatiale à  $R = 85$  cm est de l'ordre de 50  $\mu$ m.

#### **2.2.4 Le solenoïde**

Le détecteur interne est plongé dans un champ magnétique solénoïdal de 2 T. Le solénoïde a une longueur de 5*.*3 m, un diamètre de 2*.*5 m, et une épaisseur moyenne de 45 mm. Cette épaisseur

faible est possible grâce à l'utilisation d'une technologie supraconductrice, et est importante pour limiter la quantité de matière en amont des calorimètres.

Le champ magnétique est parallèle à l'axe des faisceaux pour |*z*| *<* 2 m. Au dessus de |*z*| = 2 m, la composante radiale devient grande et ne peut plus être négligée, ce qui affecte la résolution en impulsion du détecteur interne.

#### **2.2.5 Performances requises**

Outre les résolutions spatiales déjà mentionnées, les performances du détecteur interne doivent être excellentes sur plusieurs points.

#### **Résolution en impulsion**

En combinant les trois sous-détecteurs, la résolution en impulsion des particules chargées est  $\frac{\sigma(1/p_T)}{1/p_T}$  < 30% à 500 GeV pour  $|\eta|$  < 2, et de  $\frac{\sigma(1/p_T)}{1/p_T}$  < 50% pour  $|\eta| = 2.5$ . Ceci permet l'identification du signe de la charge de la particule.

#### **Résolution angulaire**

La résolution en  $\phi$  est  $\sigma_{\phi} \simeq 0.8$  mrad pour  $p_T = 200$  GeV, sur toute la couverture en  $\eta$ .

#### **Résolution sur les paramètres d'impact**

Le détecteur à pixels permet une mesure du paramètre d'impact transverse  $d_0$  avec une résolution inférieure à 15 *µ*m pour les particules d'impulsion supérieure à 20 GeV. Pour les particules à basse impulsion, cette résolution se dégrade à 60 *µ*m. La résolution sur le paramètre d'impact longitudinal  $z_0$  est de l'ordre de 90  $\mu$ m.

Ces performances permettent un bon étiquetage des quarks *b*, et une forte réduction des *jets* provenant de glons ou de quarks légers.

**Reconstruction des traces** Le détecteur interne reconstruit les traces chargées isolées de *p<sup>T</sup> >* 5 GeV avec une efficacité supérieurs à 95%. La proportion de fausses traces est inférieure à 1%. Cette efficacité descend à 88% pour des jets de 200 GeV (pour un taux de fausse traces de moins de 0*.*2%). En prenant en compte le *bremsstrahlung* des électrons, l'efficacité de reconstruction des électrons est supérieure à 90%.

#### **Identification des électrons et des photons convertis**

Utilisé en combinaison avec le calorimètre électromagnétique, le TRT permet d'identifier les électrons de  $p_T > 20$  GeV avec une efficacité de 75% et un facteur de réjection de  $10^5$ .

La probabilité pour un photon de se convertir en paire *e* +*e* − dépend de la quantité de matière dans le détecteur interne. Elle est donnée par :

$$
P_c(x/X_0) = 1 - \exp(-\frac{7}{9}\frac{x}{X_0}) \quad , \tag{2.2}
$$

où *x/X*<sup>0</sup> est le nombre de longueurs de radiation traversées. La quantité de matière dans le détecteur interne est présentée sur la Fig. 2.4 (gauche). Pour un photon se convertissant tôt dans le détecteur interne (*R <* 80 cm, *z <* 280 cm), la probabilité est de l'odre de 10%, alors qu'à la sortie du SCT (*R* ∼ 500 mm), la probabilité est comprise entre 12 et 40% (en fonction de *η*), comme le montre la Fig. 2.4. Une bonne identification des photons convertis est donc essentielle pour certains canaux de recherche, comme  $H \to \gamma\gamma$  (voir par exemple [34]).

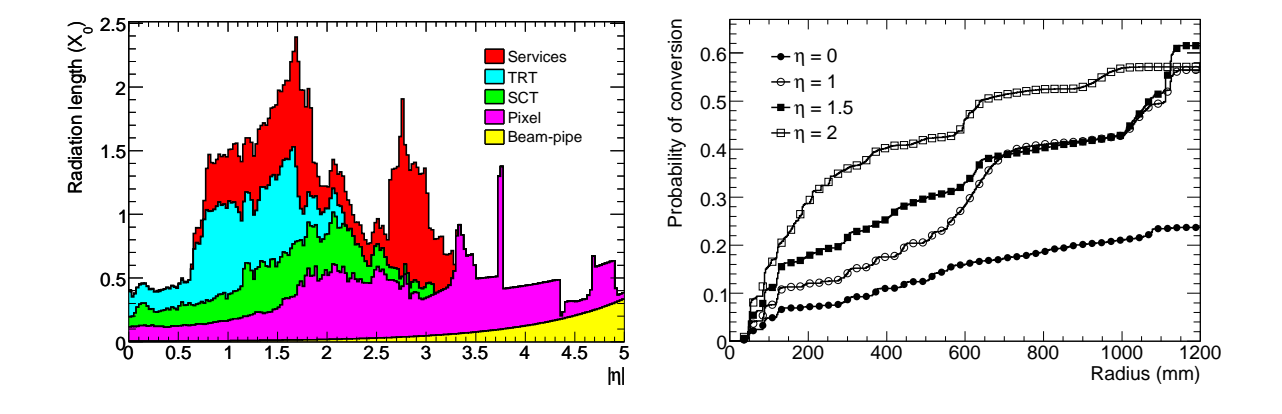

**Figure 2.4:** Gauche : Quantité de matière (en longueurs de radiations) dans le détecteur interne, en fonction de *η*. Droite : Probabilité pour un photon de se convertir, en fonction du rayon, pour différentes valeurs de *η* (calculé pour des photons de plus de 1 GeV, cette probabilité ne dépendant pas fortement de l'énergie).

#### **2.2.6 Etat au début du** *run* **2010**

Le Tab. 2.2 résume pour chaque sous-détecteur du détecteur interne la fraction de canaux opérationnels.

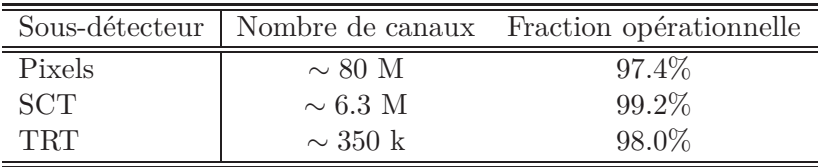

**Table 2.2:** Etat du détecteur interne au début du *run* 2010 : nombre approximatif de canaux, fraction opérationnelle.

Ces pertes d'efficacité sont dues à des modules défaillants. Dans le détecteur à pixels, le taux de défaillances de modules a très fortement diminué depuis une intervention qui a permis de stabiliser le système de refroidissement. Ce taux est très faible (une défaillance en 2010) pour le SCT. Ces deux sous-détecteurs sont aussi affectés par des liens optiques défaillants, pour le moment seulement dans la partie hors-détecteur, qui peut donc être remplacée. Le taux est alarmant et des composants de remplacement sont produits afin d'assurer le fonctionnement du détecteur à pixels et du SCT jusqu'en 2011. Un problème similaire dans les transmetteurs sur le détecteur (c'est-à-dire non accessibles) ne pourrait être résolu sans accès au détecteur, donc pas avant fin 2011. L'origine de ces défaillances de transmetteurs optiques n'est pas encore établie. Le remplacement des pailles défaillantes du TRT n'est pas envisageable sans accès. Aucune défaillance n'est survenue récemment.

## **2.3 Le système calorimétrique**

La Fig. 2.5 montre le système calorimétrique complet d'ATLAS. Le cylindre interne est constitué de calorimètres à Argon liquide. Les détecteurs utilisant cette technologie sont le calorimètre électromagnétique (tonneau et bouchons), les bouchons hadroniques et les calorimètres avant. Les calorimètres avant comportent une partie électromagnétique et une partie hadronique. Une description détaillée de la géométrie et de l'électronique de lecture de ces calorimètres à Argon liquide est proposée dans le chapitre 3. Le cylindre extérieur contient la partie centrale et centrale étendue du calorimètre hadronique à tuiles.

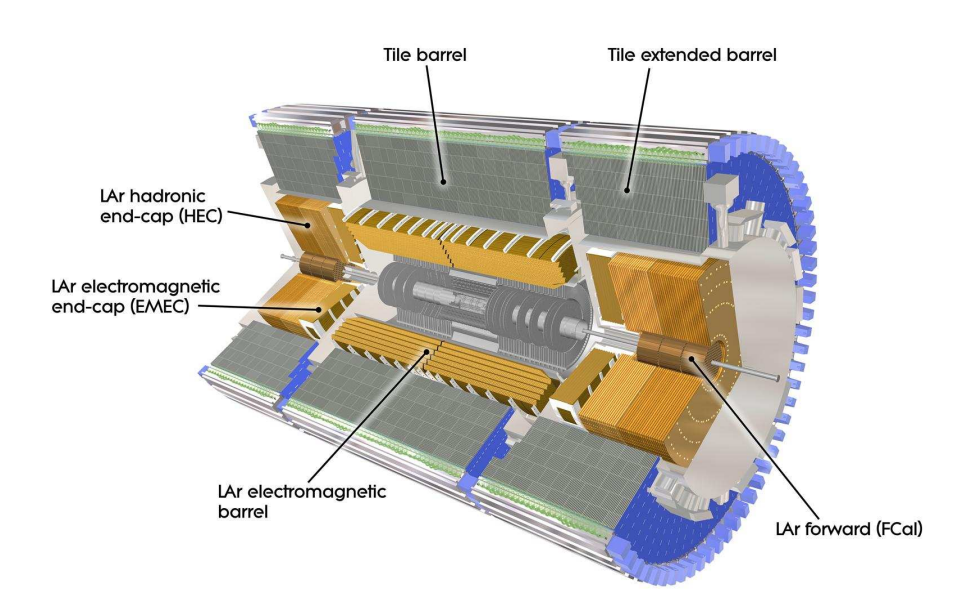

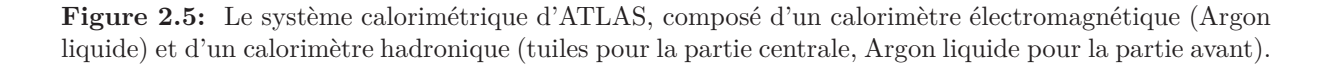

#### **2.3.1 Le calorimètre électromagnétique**

Les performances requises du calorimètre électromagnétique [35, 36] sont dictées principalement par certains canaux de désintégration du boson de Higgs (*H* → *γγ*, *H* → 4*e*). Dans l'étude du canal di-photons par exemple, la résolution sur la masse reconstruite dépend directement de la résolution en énergie et de la résolution angulaire :

$$
\frac{\delta m_{\gamma\gamma}}{m_{\gamma\gamma}} = \frac{1}{2} \sqrt{\left(\frac{\delta E_1}{E_1}\right)^2 + \left(\frac{\delta E_2}{E_2}\right)^2 + \left(\cot\left(\frac{\theta}{2}\right)\delta\theta\right)^2} \quad , \tag{2.3}
$$

où  $E_1$  et  $E_2$  sont les énergies des deux photons et  $\theta = \theta_1 - \theta_2$  l'angle d'ouverture entre eux. De même, certains canaux comme les particules à long temps de vie nécessitent une excellente résolution sur la mesure de l'angle azimutal *φ* et sur le temps. Enfin, la linéarité de réponse en fonction de l'énergie et l'uniformité de réponse en fonction de *η* et *φ* sont importantes pour assurer une bonne résolution du calorimètre dans toute sa gamme en énergie et dans toutes les régions couvertes.

#### **Résolution en énergie**

La résolution en énergie est donnée par la formule suivante :

$$
\frac{\Delta E}{E} = \frac{a}{\sqrt{E}} \oplus \frac{b}{E} \oplus c \quad . \tag{2.4}
$$

Le premier terme, *a/*<sup>√</sup> *E*, est le terme d'échantillonnage, lié au développement de la gerbe dans l'Argon liquide. Sa valeur est de l'ordre de 10%. Le deuxième terme, *b/E*, est le terme de bruit, dont la principale contribution est le bruit de la chaine d'électronique. Il est de l'ordre de 300 MeV à basse luminosité, et peut monter à environ 500 MeV à haute luminosité, lorsque le bruit dû à l'empilement vient s'y ajouter. Enfin, le troisième terme, *c*, est le terme constant. C'est lui qui domine la résolution à haute énergie. Il est principalement affecté par la qualité de l'étalonnage, les non-uniformités du calorimètre (électroniques et mécaniques) et la linéarité de réponse. Le terme constant doit être maintenu inférieur à 0*.*7%.

#### **Résolution angulaire**

Pour les particules neutres, qui ne laissent pas de trace dans le détecteur interne, le calorimètre électromagnétique peut fournir une direction. La résolution angulaire (sur la mesure de l'angle *θ*) est comprise entre 50 et 60 mrad/ $\sqrt{E(GeV)}$ .

#### **Résolution temporelle**

La résolution temporelle du calorimètre, nécessaire par exemple à l'identification de particules à long temps de vie (voir par exemple [37, 38]), est de l'ordre de 100 ps.

#### **2.3.2 Les calorimètres hadroniques**

#### **2.3.2.1 Description**

Le calorimètre hadronique à tuiles [39] mesure l'énergie et la position des *jets* et des hadrons isolés. La partie centrale est composée d'un tonneau et de deux tonneaux étendus, qui sont des calorimètres à échantillonnage Fer/scintillateur. Cette partie centrale s'étend jusqu'à |*η*| = 1*.*7. Il existe une double segmentation pour former les cellules de lecture : une segmentation radiale en trois compartiments, et une segmentation longitudinale. Les cellules sont semi-projectives, comme le montre la fig. 2.6. La granularité des canaux est ∆*η* × ∆*φ* = 0*.*1 × 0*.*1 pour les deux premiers compartiments, et  $\Delta \eta \times \Delta \phi = 0.2 \times 0.1$  dans le troisième.

Les bouchons hadroniques complètent la couverture jusqu'à |*η*| = 3*.*2. Une partie hadronique est également présente dans les calorimètres avant  $(3.1 < |\eta| < 4.9)$ .

#### **2.3.3 Performances requises**

La résolution en énergie requise jusqu'à |*η*| ≃ 3 (tonneau, tonneau étendu, bouchons) est donnée par :

$$
\frac{\Delta E}{E} = \frac{50\%}{\sqrt{E}} \oplus 3\% \quad . \tag{2.5}
$$

Ces performances permettent d'atteindre une résolution sur la mesure de la somme des énergies transverses (dans tous les calorimètres) de l'ordre de  $\sigma(\sum E_T) \simeq (0.53 - 0.57)\sqrt{\sum E_T}$ . La résolution sur la direction de l'énergie transverse manquante  $E_T^{miss}$  est de l'ordre de 100 mrad pour  $E_T^{miss} > 40$  GeV.

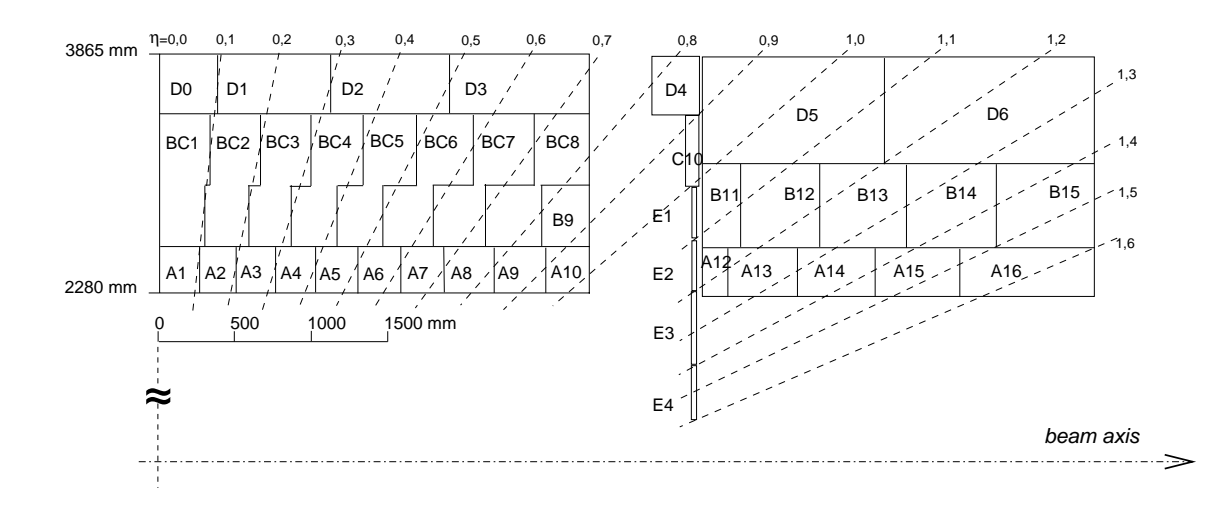

**Figure 2.6:** Vue schématique en coupe du calorimètre hadronique à tuiles. On voit notamment la segmentation radiale (3 compartiments : A, BC, D dans le bouchon ; A, B, D dans le bouchon étendu) et longitudinale en cellules semi-projectives.

| Sous-détecteur            |             | Nombre de canaux Fraction opérationnelle |
|---------------------------|-------------|------------------------------------------|
| Calorimètre EM            | 173312      | 98.5%                                    |
| Calorimètre Had. (Tuiles) | $\sim$ 9600 | 97.3%                                    |
| Bouchons hadroniques      | 5632        | 99.9%                                    |
| Calorimètre avant         | 3524        | 100%                                     |

**Table 2.3:** Etat des calorimètres au début du *run* 2010 : nombre de canaux, fraction opérationnelle.

#### **2.3.4 Etat au début du** *run* **2010**

Le Tab. 2.3 résume la fraction de canaux opérationnels pour le système calorimétrique complet.

En ce qui concerne les calorimètres à Argon liquide, un problème de transmetteur optique entre l'électronique frontale et l'électronique arrière (voir chapitre 3) est responsable de la quasitotalité des canaux non-opérationnels. Ce problème touche environ 20 cartes électroniques qui traitent chacune 128 canaux. Comme pour le détecteur à pixels et le SCT, l'origine du problème des transmetteurs optiques n'est pas identifiée. Un accès au détecteur du côté C est prévu en décembre 2010 afin de remplacer les composants défaillants. Le reste des canaux non-opérationnels est constitué de canaux morts ou très bruyants et donc masqués dans les prises de données. Pour le calorimètre à tuiles, les canaux masqués sont principalement des canaux affectés par des problèmes d'alimentation électrique. Ces alimentations seront remplacées du côté C en décembre 2010. Il y a aussi des canaux identifiés comme très bruyants.

## **2.4 Les spectromètres à muons**

Les spectromètres à muons [40] sont plongés dans un champ magnétique toroïdal qui permet de courber la trajectoire des muons. Le rôle de ces spectromètres est d'identifier les muons et de mesurer leur impulsion, ainsi que de déclencher sur des événements contenant un muon isolé avec un seuil en *p<sup>T</sup>* relativement bas. Le système des aimants toroïdaux est visible sur la Fig. 2.7, et les différents types de chambres à muons sont présentées sur la Fig. 2.8.

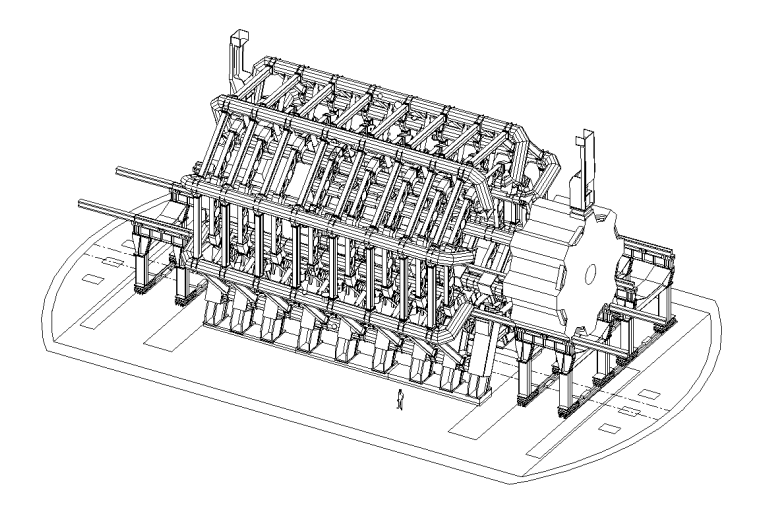

**Figure 2.7:** Les aimants toroïdaux.

#### **2.4.1 Mesures avec MDT et CSC**

Dans la partie centrale, des tubes à dérive (*Monitored Drift Tubes*, MDT) permettent de faire les mesures. Il s'agit de tubes de 3 cm de diamètre contenant un fil de tungstène porté à un potentiel de 3 kV. La surface totale des MDT est environ 5500 m<sup>2</sup> . Les tubes sont répartis

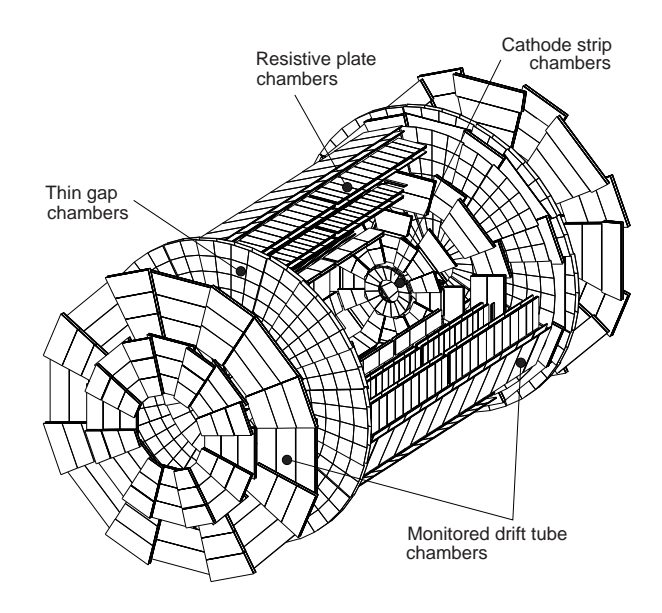

**Figure 2.8:** Les spectromètres à muons d'ATLAS. Les surfaces couvertes par les quatre technologies (MDT, CDC, RPC, TGC) sont visibles.

sur trois couches cylindriques. La résolution spatiale est de 35 *µ*m selon *z*.

A plus grande pseudo-rapidité (2 *<* |*η*| *<* 2*.*7), les MDT sont remplacés par des CSC (*Cathode Strip Chambers*), qui ont une granularité plus fine, car le flux de particules est plus élevé. La résolution spatiale des CSC est de ∼ 40 *µ*m suivant *R* et 5 mm dans la direction *φ*. Ces performances nécessitent une connaissance de la position des fils (MDT) et des pistes (*strips* des CSC) meilleure que ∼ 30 *µ*m. Cette précision est atteinte grâce à un système d'alignement.

#### **2.4.2 Déclenchement avec RPC et TGC**

Le système de déclenchement de niveau 1 est effectué dans la région |*η*| *<* 2*.*4 par des chambres dédiées. Dans la partie centrale, trois couches de plaques résistives (*Resistive Plate Chambers*, RPC) sont insérées entre les MDT. Elles ont une précision de 10 mm selon *z* et un temps de réponse de 1*.*5 ns.

Dans la partie bouchon, trois disques de TGC (*Thin Gap Chambers*) sont installées et assurent le déclenchement avec un temps de réponse de 4 ns. Ce changement de technologie est dû au taux de radiation plus élevé dans ces régions, qui provoquerait un vieillissement prématuré de chambres de type RPC.

#### **2.4.3 Performances**

La résolution requise sur la mesure de l'impulsion transverse est  $\Delta p_T / p_T < 10^{-4} \times p$  (GeV) pour des muons de *p<sup>T</sup>* supérieur à 300 GeV. Pour les impulsions plus faibles, la résolution est limitée a quelques %. La combinaison avec le Détecteur Interne permet d'améliorer la résolution à basse impulsion.

## **2.4.4 Etat au début du** *run* **2010**

Le Tab. 2.4 résume la fraction de canaux opérationnels pour les spectromètres à muons.

La plupart des canaux non-opérationnels sont affectés par des problèmes sur le circuit de gaz (par exemple, des fuites) ou de haute-tension (CSC, RPC), ainsi que des problèmes de cartes

| Sous-détecteur |              | Nombre de canaux Fraction opérationnelle |
|----------------|--------------|------------------------------------------|
| <b>MDT</b>     | $\sim$ 350 k | 99.7%                                    |
| $\csc$         | $\sim$ 31 k  | 98.5%                                    |
| <b>RPC</b>     | $\sim$ 370 k | 97.0%                                    |
| <b>TGC</b>     | $\sim$ 320 k | 98.6%                                    |

**Table 2.4:** Etat des spectromètres à muons au début du *run* 2010 : nombre de canaux, fraction opérationnelle.

d'électronique frontale (MDT). Les problèmes de tension et de gaz peuvent être résolus avec un accès au détecteur. Pour les cartes électroniques défaillantes, l'ouverture du détecteur est nécessaire. Il y a aussi des canaux morts.

## **2.5 Le système de déclenchement**

L'environnement du LHC impose des choix stratégiques en terme de déclenchement. En fonctionnement nominal, le LHC produira  $40\times10^6$  collisions par seconde, dont la plupart sont des événements de biais minimum (donc de moindre intérêt après quelques mois de fonctionnement). Par ailleurs, le nombre de canaux de lecture du détecteur (environ  $10^7$ ) représente un flux énorme de données par événement. Il est impératif de limiter le nombre d'événements à traiter, et donc le système de déclenchement doit être capable de sélectionner efficacement les événements rares, tout en rejetant fortement les bruits de fond, et ainsi ramener le taux d'acquisition à environ 100 Hz.

Il existe dans ATLAS trois niveaux de déclenchement.

#### **Le niveau 1 (L1)**

Le déclenchement de niveau 1 est implémenté de manière matérielle (*hardware*). Il fait différentes coupures en impulsion transverse, identifie des signatures basiques, comme des muons, des amas électromagnétiques ou des *jets*, calcule l'énergie transverse totale et manquante. Grâce à ces informations, il définit des régions d'intérêt (*Regions of Interest*, RoI) pour les calorimètres et chambres à muons, et donne la décision de garder ou rejeter l'événement en moins de 2 ns. La granularité des RoI est plus grossière que celle des détecteurs, par exemple  $\Delta \eta \times \Delta \phi = 0.1 \times 0.1$ dans le calorimètre électromagnétique. En cas d'acceptation, l'événement passe au niveau de déclenchement suivant. Le taux de déclenchement de niveau 1 maximal acceptable par ATLAS est de ∼ 75 kHz.

#### **Le niveau 2 (L2)**

Le déclenchement de niveau 2 se fait au niveau logiciel (*software*). Des informations complémentaires sur les RoI définies par le niveau 1 sont recherchées dans les autres sous-détecteurs (traces dans le détecteur interne dans le cas de muons ou d'amas électromagnétiques, par exemple). Des candidats objets sont alors définis :  $\mu$ ,  $e$ ,  $\gamma$ ,  $\tau$ ,  $jet$ ,  $E_T^{miss}$  (énergie transverse manquante), etc. Une décision est prise au niveau 2 en moins de 10 ms. Le taux de déclenchement de niveau 2 est de ∼ 1 kHz.

**Le niveau 3** Le dernier niveau de déclenchement, appelé aussi filtrage d'événements (*Event Filter*, EF), opère une reconstruction complète qui fait appel à des algorithmes sophistiqués

(reconstruction de vertex, de conversions de photons, etc.). L'événement est alors classé en fonction de ces informations.

Le choix des menus de déclenchement de niveau 1 dépend du type de données collectées. Pour les prises de données de cosmiques, les principaux déclencheurs (quand ils sont disponibles) sont les chambres à muon et le détecteur interne, et les calorimètres, avec des seuils bas en impulsion transverse et en énergie. Au démarrage du LHC en 2009 – 2010, le principal déclencheur était le scintillateur pour les événements de biais minimum (*Minimum-Bias Trigger Scintillators*, MBTS). A mesure que la luminosité augmente, les déclencheurs calorimétriques avec des seuils de plus en plus hauts, mais aussi les chambres à muons, prennent le relais.

## **Chapitre 3**

# **Les Calorimètres à Argon Liquide**

## **3.1 Introduction**

Lors de leur passage dans de la matière, les particules telles que les électrons et les photons perdent de l'énergie selon différents processus. Pour des particules de plus de 100 MeV, les deux processus suivants dominent :

- $-$  le rayonnement de freinage (*Bremsstrahlung*) :  $e^{\pm}$  →  $e^{\pm}$  + γ,
- $-$  la production de paires : γ →  $e^+ + e^-$ .

Pour des énergies inférieures, les pertes d'énergie par ionisation deviennent dominantes. La répétition en cascade de ces processus produit une gerbe électromagnétique. L'énergie des particules produites dans la gerbe diminue à chaque nouveau processus, jusqu'à devenir inférieure à une certaine énergie critique : le nombre total de particules crées dans la gerbe est alors proportionnel à l'énergie de la particule incidente.

Les calorimètres à Argon liquide d'ATLAS sont des calorimètres à échantillonnage, ce qui signifie qu'une gerbe est initiée grâce à un matériau dense, l'absorbeur, et qu'on ne mesure qu'une partie de l'énergie déposée dans le milieu actif (Argon liquide, LAr) [35]. L'absorbeur est en plomb pour le calorimètre EM, en cuivre pour les bouchons hadroniques, et en cuivre et tungstène pour les calorimètres avant.

Le signal ainsi créé est un courant, qui est envoyé vers l'électronique de lecture pour être mesuré et converti en énergie. L'électrode est constituée de trois couches de cuivre séparées par deux couches de Kapton : la haute tension est appliquée sur les couches externes tandis que la couche interne récolte le courant induit par les électrons de dérive par couplage capacitif. L'intensité du courant est directement proportionnelle à l'énergie visible (déposée dans le milieu sensible), qui est elle-même une fraction de l'énergie totale déposée dans le calorimètre. Cette *fraction d'échantillonnage* est un paramètre très important de la reconstruction de l'énergie, et dépend des épaisseurs relatives de milieux actif et passif. Elle est calculée grâce à la simulation du détecteur et vaut typiquement 0*.*18 dans la partie centrale du calorimètre EM.

La géométrie des calorimètres est détaillée dans la section 3.2, en insistant particulièrement sur la granularité des différentes régions. Les sections 3.4 et 3.5 présentent l'électronique de lecture et de traitement du signal, depuis le cryostat jusqu'en dehors de la caverne d'ATLAS. Enfin, la section 3.6 propose une description du système d'étalonnage de la chaîne d'électronique et des résultats récents de stabilité de l'étalonnage.

## **3.2 Géométrie des calorimètres**

Les calorimètres à Argon liquide sont représentés sur la Fig. 3.1.

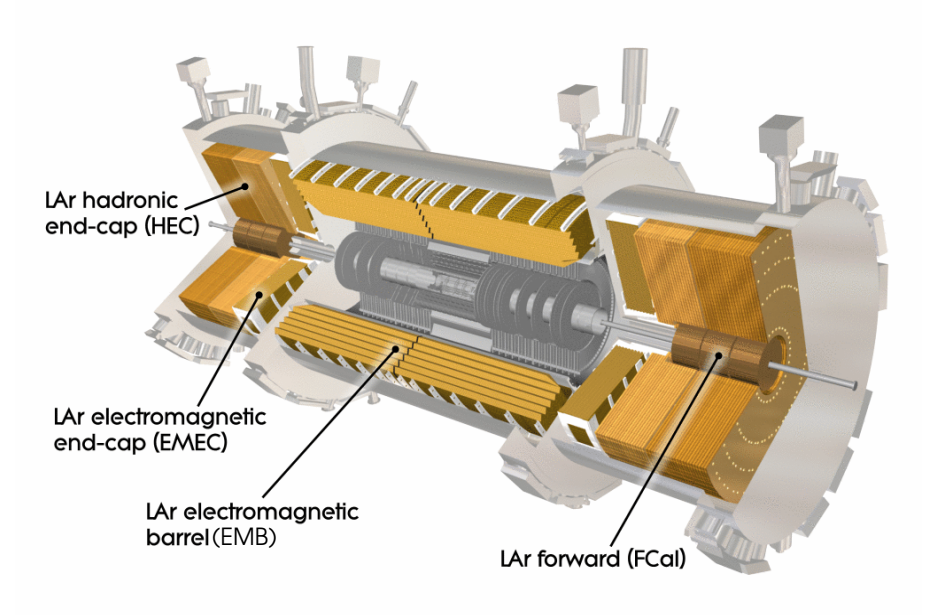

**Figure 3.1:** Vue schématique des calorimètres à Argon liquide, avec la partie électromagnétique (EM), les bouchons hadroniques (HEC) et les calorimètres avant (FCal).

#### **3.2.1 Le calorimètre électromagnétique**

Le calorimètre électromagnétique sert à reconstruire l'énergie des particules comme les photons et les électrons, et est également utilisé pour la séparation *γ/π*<sup>0</sup> . Il est composé d'une partie tonneau et d'une partie bouchon.

#### **3.2.1.1 Le calorimetre électromagnétique tonneau**

Le calorimètre électromagnétique tonneau (Electromagnetic Barrel, EMB) [41] est constitué de deux demi-tonneaux (*z <* 0 et *z >* 0) dans la région |*η*| *<* 1*.*475. Les absorbeurs et les électrodes sont pliés en forme d'accordéon [42] (cf Fig. 3.2), la lecture des signaux se faisant à l'avant et à l'arrière. Cette géométrie assure aussi l'herméticité en *φ* : il n'y a pas de zones mortes entre les modules.

Une particule provenant du point d'interaction rencontre successivement des couches de Plomb et d'Argon, et des électrodes en Cuivre séparées par des couches de kapton, comme le montre la Fig. 3.3.

Chaque demi-tonneau est constitué de 16 modules couvrant une région  $\Delta \phi = 22.5^{\circ} \sim 0.4$  rad. Le découpage du calorimètre en cellules de lecture est fait selon trois directions, comme le montre la Fig. 3.4 :

- radiale : trois compartiments en profondeur, auxquels il faut ajouter un pré-échantillonneur [43] (voir ci-dessous),
- azimutale : les électrodes sont regroupées selon *φ* par des cartes sommatrices, la segmentation selon *φ* dépend du compartiment,
- longitudinale : la segmentation selon *η* dépend du compartiment.

Les cellules ainsi formées sont projectives, c'est-à-dire qu'elles pointent vers le point d'interaction.

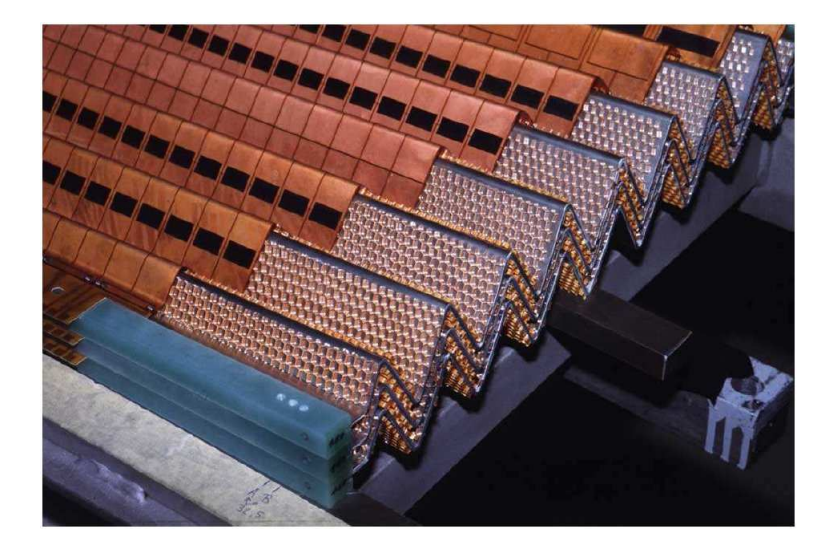

**Figure 3.2:** Structure en accordéon du calorimètre électromagnétique tonneau.

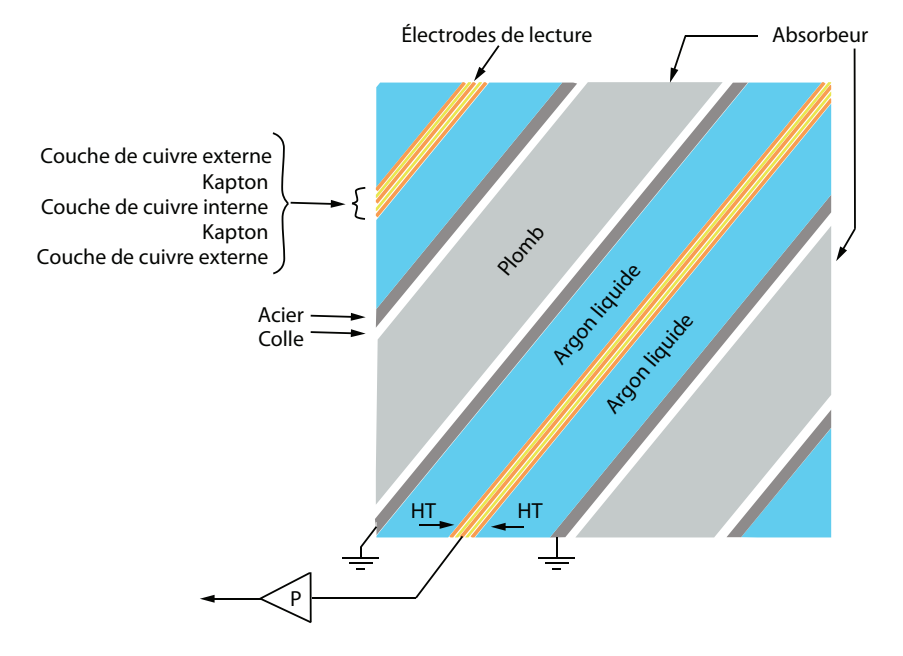

**Figure 3.3:** Schéma des couches successives d'absorbeurs, Argon liquide, électrodes composant le calorimètre EM. La haute tension (HT) est appliquée entre les couches externes de l'électrode (cathode) et l'absorbeur (anode, reliée à la masse). La couche interne de l'électrode récolte le courant.

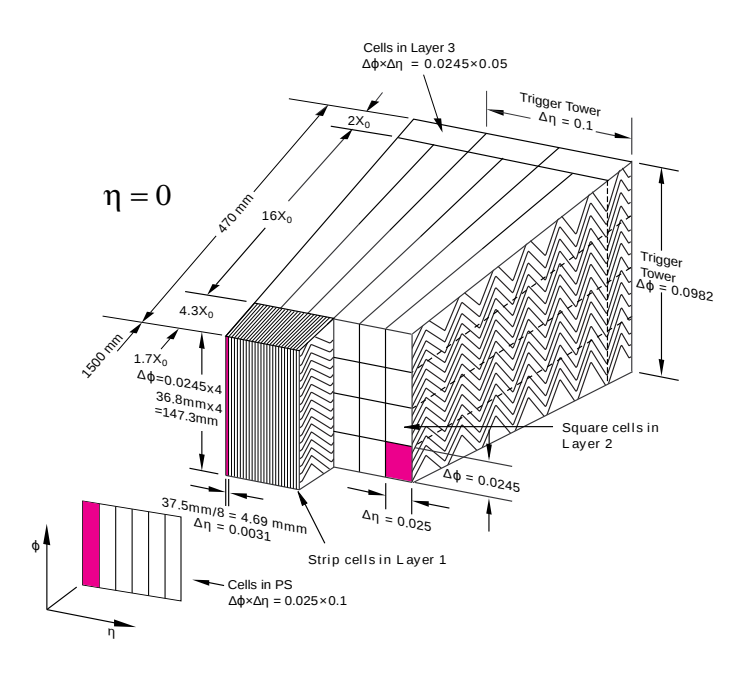

**Figure 3.4:** Segmentation du calorimètre électromagnétique : pour chaque compartiment (Prééchantillonneur, *Layers* 1, 2, 3), la taille des cellules est indiquée.

Les compartiments radiaux sont :

- Le pré-échantillonneur (PS, ou *Layer 0*) : il est situé entre le cryostat et le compartiment avant. Il permet d'estimer les pertes d'énergie dans la matière en amont du calorimètre (détecteur interne, solénoïde, cryostat). Il est formé d'une simple couche d'Argon liquide et ses cellules ont une taille de  $\Delta \eta \times \Delta \phi = 0.025 \times 0.1$ .
- Le compartiment avant (ou *Layer 1*) : il est formé de cellules finement segmentées en *η*, ce qui assure une bonne résolution en *η*. Ce compartiment permet ainsi de séparer des gerbes spatialement proches, comme deux photons issus d'un *π* 0 , et donc d'améliorer la séparation *γ/π*<sup>0</sup> . Les cellules sont formées par la somme des signaux de 16 électrodes, et leur taille vaut  $\Delta \eta \times \Delta \phi = 0.0031 \times 0.1$  pour  $|\eta| < 1.4$ . Ce compartiment est peu profond  $(4.4 X_0).$
- Le compartiment milieu (ou *Layer 2*) : c'est le compartiment qui reçoit la plus grande partie de l'énergie, sa profondeur étant d'environ 16 à 18 *X*0. Les cellules regroupent 4 électrodes, correspondant à une granularité de ∆*η* × ∆*φ* = 0*.*025 × 0*.*025.
- Le compartiment arrière (ou *Layer 3*) : ce compartiment sert à estimer les pertes vers l'arrière de gerbes non contenues dans le calorimètre EM. Il a une profondeur de  $2 X_0 \land \eta = 0$ . Sa granularité vaut  $\Delta \eta \times \Delta \phi = 0.05 \times 0.025$ .

Afin de garder constante la longueur de radiation du compartiment milieu, la profondeur radiale des cellules diminue avec *η*. Une transition se produit à |*η*| = 0*.*8, où l'épaisseur de Plomb est diminuée de 1*.*5 mm à 1*.*1 mm, permettant ainsi de garder une fraction d'échantillonnage environ constante du calorimètre tonneau jusqu'à |*η*| = 1*.*475 (voir Fig. 3.5).

L'épaisseur de la couche d'Argon entre l'électrode et l'absorbeur étant constante (2*.*1 mm), la haute tension l'est aussi (2000 V pour la haute tension nominale).

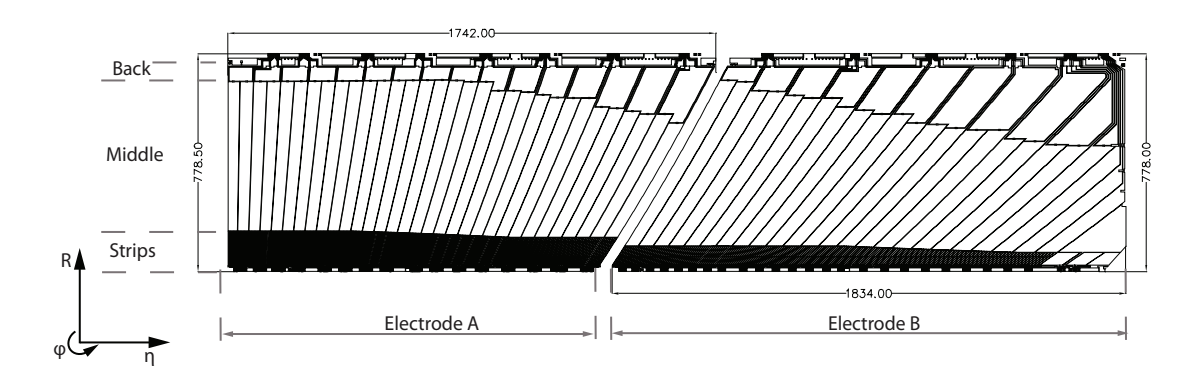

**Figure 3.5:** Schéma en coupe (dans le plan *R* − *η*) d'une électrode du calorimètre tonneau. La segmentation radiale (selon *R*) laisse apparaître les compartiment avant, milieu et arrière, chacun ayant une segmentation longitudinale propre. On voit aussi le changement de taille des cellules à  $\eta = 0.8$  (diminution de l'épaisseur de plomb) pour avoir une profondeur constante.

#### **3.2.1.2 Le calorimètre électromagnétique bouchon**

Le calorimètre électromagnétique bouchon (Electromagnetic Endcap, EMEC) [44] est situé au bout du calorimètre tonneau, à  $|z| \approx 4.3$  m. Il couvre la région 1.375  $\langle |\eta| \leq 3.2$  et est constitué d'une roue externe  $(1.375 < |\eta| < 2.5)$  et d'une roue interne  $(2.5 < |\eta| < 3.2)$ . Comme le tonneau électromagnétique, il a une géométrie en accordéon. La roue externe comporte trois compartiments, et un pré-échantillonneur (pour 1*.*4 *<* |*η*| *<* 1*.*8). En revanche, la roue interne ne possède pas de compartiment avant finement segmenté ni de pré-échantillonneur. Les segmentations des roues externe et interne sont visibles sur la Fig. 3.6.

L'épaisseur de plomb vaut 1*.*7 mm pour |*η*| *<* 2*.*5 et 2*.*2 mm pour |*η*| *>* 2*.*5. Contrairement au tonneau, l'épaisseur d'Argon varie avec *η*, et la haute tension également pour garder un champ électrique (et donc un temps de dérive) constant.

#### **3.2.1.3 Résumé des caractéristiques du calorimètre électromagnétique**

Les tableaux 3.2 et 3.1 résument respectivement la granularité et l'épaisseur d'Argon et de la haute tension pour les différentes régions du calorimètre EM. La Fig. 3.7 montre les régions dont une partie au moins de la haute-tension n'est pas nominale : ceci représente environ 6% des canaux. Pour chacune de ces régions, un facteur de correction est appliqué (voir section 3.6.3.1).

Le nombre total de canaux de lecture dans le calorimètre électromagnétique (tonneau et bouchons) est de 173312.

#### **3.2.2 Les bouchons hadroniques (HEC)**

Les bouchons hadroniques [45] (HEC) assurent la couverture en calorimétrie hadronique pour 1*.*5 *<* |*η*| *<* 3*.*2. Ils sont logés dans le même cryostat que le bouchon électromagnétique. Comme le reste des calorimètres hadroniques, ils permettent de reconstruire l'énergie de particules qui ne sont pas stoppées dans le calorimètre électromagnétique. Si la partie centrale utilise une

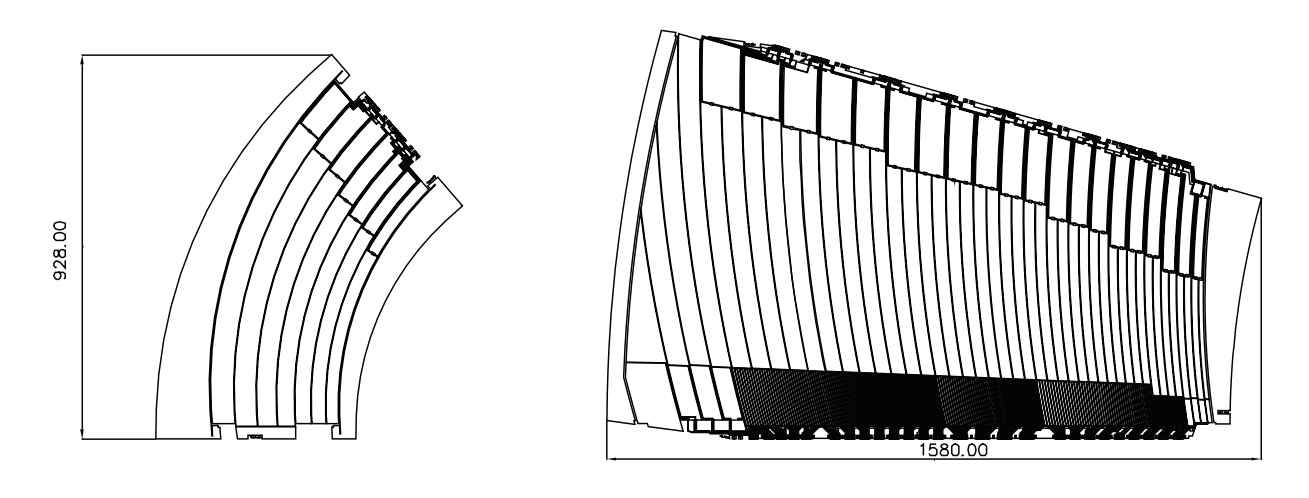

Roue interne **Roue** externe

| Figure 3.6: Schéma en coupe des électrodes du calorimètre électromagnétique bouchon, pour la roue |  |  |  |  |  |  |
|---------------------------------------------------------------------------------------------------|--|--|--|--|--|--|
| interne et la roue externe.                                                                       |  |  |  |  |  |  |

| Région         | <b>EMB</b>                  |             |     |     |                                                                     |      |     |  |
|----------------|-----------------------------|-------------|-----|-----|---------------------------------------------------------------------|------|-----|--|
| $ \eta $       | $0 - 1.475$                 |             |     |     |                                                                     |      |     |  |
| Gap (mm)       | 2.1                         |             |     |     |                                                                     |      |     |  |
| Tension (kV)   | 2.0                         |             |     |     |                                                                     |      |     |  |
| Région         | EMEC roue externe           |             |     |     |                                                                     |      |     |  |
| $ \eta $       | $1.375 - 1.5$   $1.5 - 1.6$ |             |     |     | $1.6 - 1.8$   $1.8 - 2.0$   $2.0 - 2.1$   $2.1 - 2.3$   $2.3 - 2.5$ |      |     |  |
| Gap (mm)       | 2.7                         | 2.5         | 2.2 | 1.9 | $1.6\,$                                                             | 1.4  | 1.2 |  |
| Tension $(kV)$ | 2.5                         | 2.3         | 2.1 | 1.7 | 1.4                                                                 | 1.25 | 1.0 |  |
| Région         | EMEC roue interne           |             |     |     |                                                                     |      |     |  |
| $ \eta $       |                             | $2.5 - 2.8$ |     |     | $2.8 - 3.2$                                                         |      |     |  |
| Gap (mm)       |                             | 2.5         |     |     | 2.0                                                                 |      |     |  |
| Tension $(kV)$ |                             | 2.3         |     |     |                                                                     | 1.8  |     |  |

**Table 3.1:** Valeurs nominales des épaisseurs d'Argon et de la haute-tension appliquée dans les différentes régions du calorimètre EM.

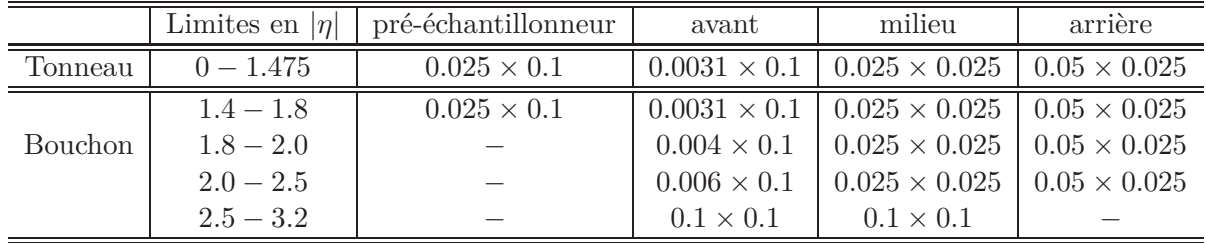

**Table 3.2:** Taille des cellules de lecture dans les différents compartiments et régions du calorimètre électromagnétique.

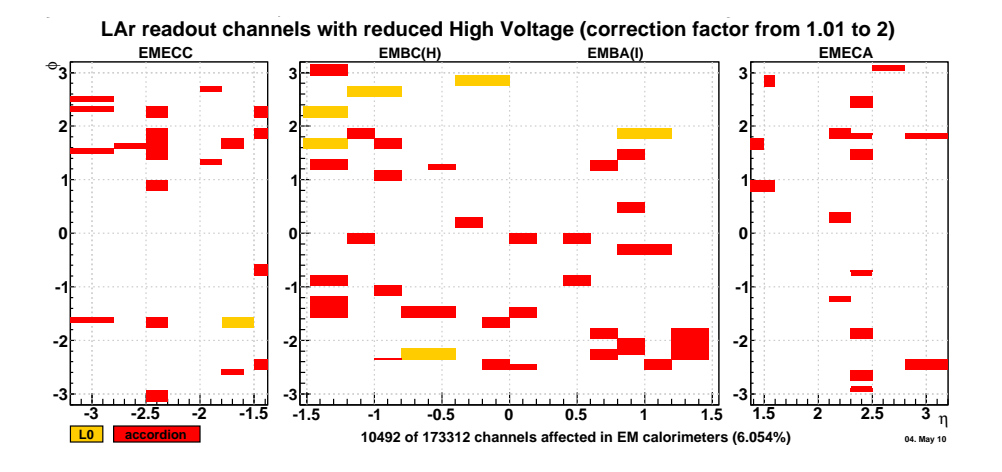

**Figure 3.7:** Régions du calorimètre électromagnétique avec une haute-tension non nominale sur au moins un coté de l'électrode. Les zones en rouge sont l'accordéon (compartiments avant, milieu et arrière), les régions en jaune le pré-échantillonneur. Au total, 6*.*1% des canaux du calorimètre électromagnétique ont une haute-tention non nominale.

technologie avec des tuiles scintillantes (voir chapitre 2), la partie avant est beaucoup plus exposée aux radiations, et l'Argon liquide, plus résistant, a été choisi comme milieu actif. Une couche d'Argon de 8*.*5 mm est intercalée entre deux couches d'absorbeurs (plaques de cuivre), comme le montre la Fig. 3.8.

Les bouchons hadroniques sont composés de deux roues indépendantes. La granularité des canaux de lecture varie en *η*. Pour 1.5  $\langle \eta | \langle 2.5, \text{les cellules ont une taille de } \Delta \eta \times \Delta \phi =$  $0.1 \times 0.1$ , alors que pour  $2.5 < |\eta| < 3.2$ , les cellules ont une taille de  $\Delta \eta \times \Delta \phi = 0.2 \times 0.2$ . Le nombre total de canaux de lecture dans les bouchons hadroniques est de 5632.

#### **3.2.3 Les calorimètres avant (FCal)**

Afin d'assurer une bonne herméticité de la couverture calorimétrique, des calorimètres sont placés à l'avant [46], dans la région 3*.*2 *<* |*η*| *<* 4*.*9. La technologie à l'Argon liquide a été choisie également pour sa bonne résistance aux radiations, très élevées dans les régions avant. Comme le montre la Fig. 3.9, les calorimètres avant sont séparés en un compartiment électromagnétique avec des absorbeurs en Cuivre, et deux compartiments hadroniques avec des absorbeurs en Tungstène. Les absorbeurs sont des tubes insérés dans une matrice (voir Fig. 3.10). Pour cette raison, les canaux de lecture des calorimètres avant sont mieux situés dans un plan (*x, y*) que par les coordonnées usuelles (*η, φ*).

La quatrième couche n'est pas instrumentée, et sert seulement à protéger les chambres à muons qui se trouvent à l'arrière. Le nombre total de canaux de lecture dans les calorimètres avant est de 3524.

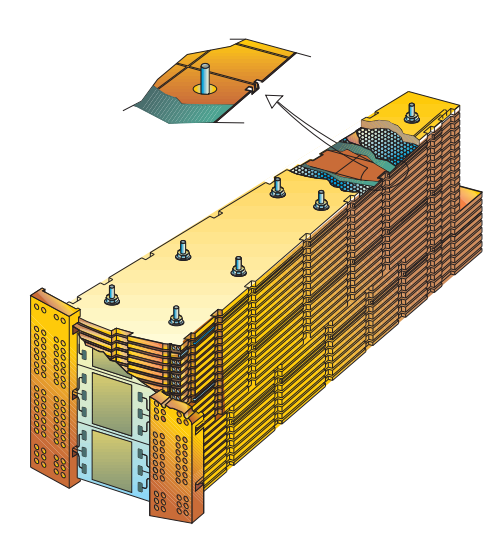

**Figure 3.8:** Schéma d'un secteur d'un bouchon hadronique. Le milieu actif (Argon liquide) est inséré dans un gap de 8*.*5 mm entre les plaques d'absorbeur (Cuivre).

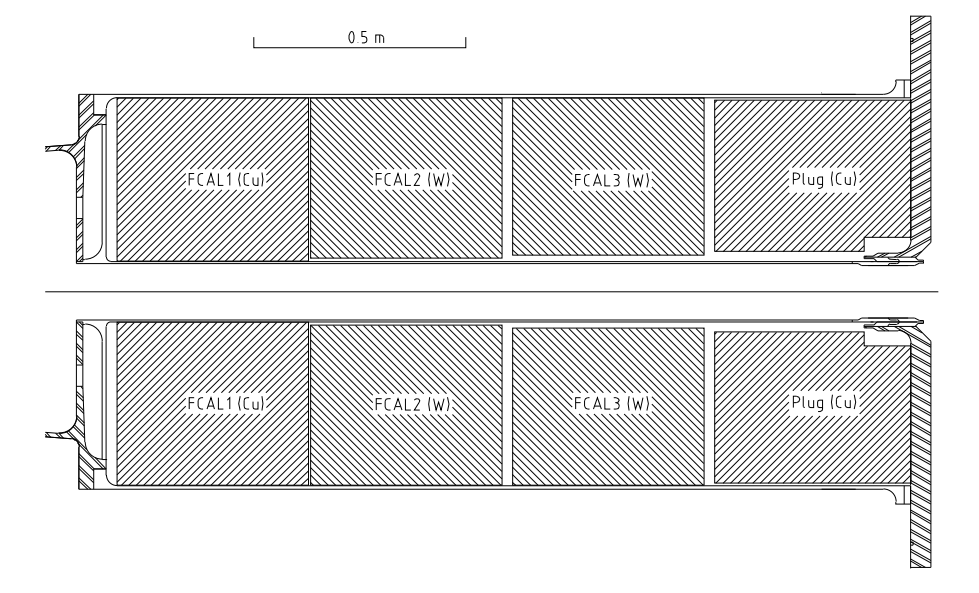

**Figure 3.9:** Vue schématique en coupe d'un calorimètre avant. Le compartiment FCAL1 est électromagnétique et les deux compartiment hadroniques sont FCAL2 et FCAL3. La dernière couche n'est pas instrumentée.

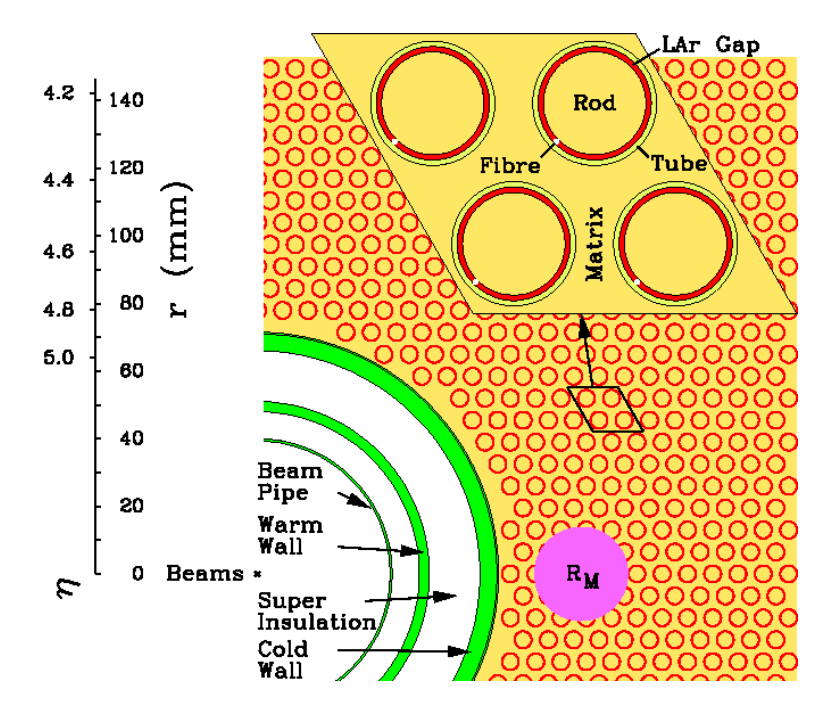

**Figure 3.10:** Vue schématique des tubes du calorimètre avant.

## **3.3 Structure de la chaîne d'électronique**

La chaîne d'acquisition des calorimètres à Argon liquide [46] est présentée de manière schématique sur la Fig. 3.11. Tous les composants depuis la collection du signal dans le cryostat jusqu'au traitement des données dans l'électronique arrière sont visibles.

La chaine d'électronique de lecture est divisée principalement en deux systèmes : le système frontal (*front-end*), situé sur le détecteur, et le système arrière (*back-end*), situé dans la caverne de service d'ATLAS (USA 15). L'électronique de lecture frontale [47] comprend les cartes d'acquisition frontales (*Front-End Boards*, FEB) [48] qui ont pour fonctions d'amplifier et de mettre en forme le signal, de stocker les données en attente du déclenchement, puis de numériser le signal. Elle comprend aussi des cartes d'étalonnage et des cartes qui procèdent à la sommation des signaux analogiques pour le système de déclenchement de niveau 1. On peut résumer le cheminement du signal depuis le cryostat comme suit :

- les signaux provenant des électrodes sont acheminés vers des cartes sommatrices situées sur les faces avant (pour le compartiment avant) et arrière (compartiments milieu et arrière) des modules du calorimètre, comme le montre la Fig. 3.12 pour l'accordéon. Les cartes sommatrices font la somme des signaux en fonction de la granularité en *φ*. Elles sont regroupées par 4, 8 ou 16 sur des cartes mères situées en aval. Les signaux sont alors transmis hors du cryostat par des traverses (*feedthrough*, FT),
- les cartes d'acquisition frontale (*Front-End Board*, FEB) reçoivent le signal et effectuent les opérations depuis la préamplification jusqu'à la conversion numérique,
- le signal échantillonné et numérisé est transmis hors du détecteur vers l'électronique arrière par environ 70 m de liens optiques,
- la conversion entre le signal mesuré (courant d'ionisation) et l'énergie déposée et le temps d'arrivée de la particule fait intervenir un certain nombre de constantes d'étalonnage, qui sont déterminées canal par canal par un système d'étalonnage dédié placé dans les châssis

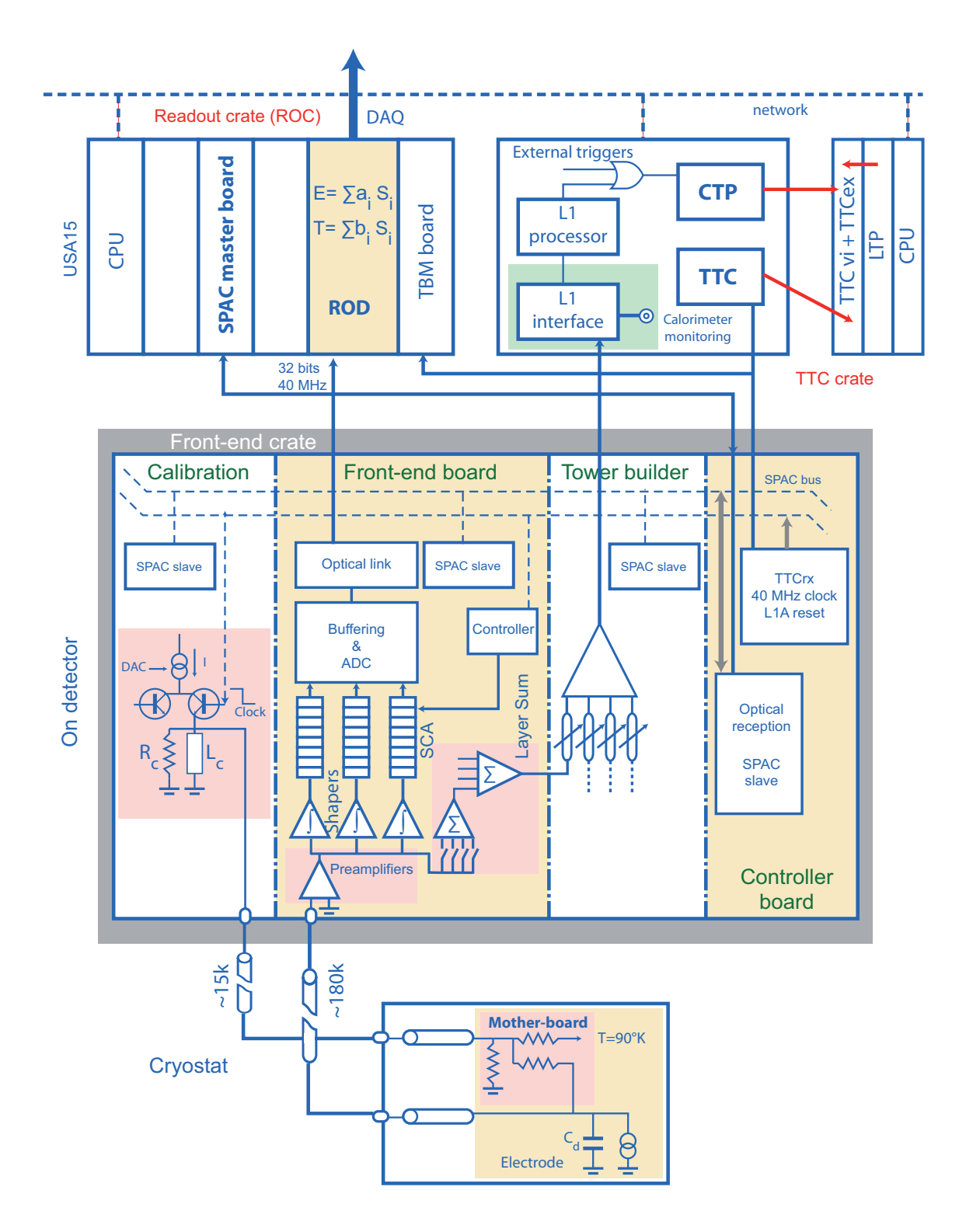

**Figure 3.11:** Diagramme de l'architecture générale de l'électronique de lecture du calorimètre à Argon liquide. La partie inférieure représente le circuit électronique froid, c'est-à-dire dans le cryostat. La partie centrale montre l'électronique frontale située sur le détecteur en dehors du cryostat. Enfin, la partie supérieure représente l'électronique hors-détecteur, notamment les ROD, montés sur leurs châssis avec d'autres modules (interfaces avec le déclenchement de niveau 1, etc.).

*front-end*,

– les signaux analogiques sont partiellement sommés sur la carte FEB, avant d'être envoyés dans des cartes logées dans les châssis *front-end*. Ces cartes, les *Tower Builder Board* (TBB), construisent des tours de déclenchement en sommant les énergies de 4 compartiments, et envoient le résultat au système de déclenchement calorimétrique de niveau 1 (*L1CALO*). Ce dernier retourne sa décision de déclenchement en 2*.*8 *µ*s.

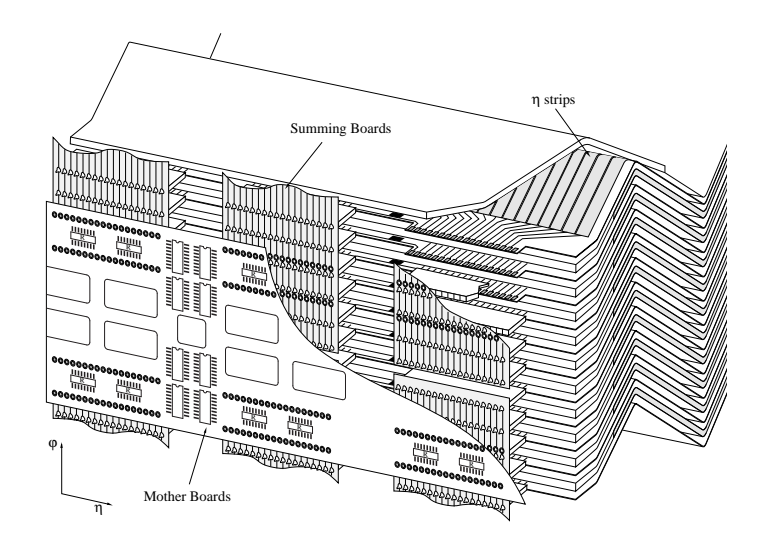

**Figure 3.12:** Schéma montrant la disposition des cartes sommatrices et des cartes mères, sur la face avant d'un module.

Au niveau du système d'acquisition des données (DAQ), les calorimètres à Argon liquide sont divisés en 6 partitions reflétant la structure présentée au chapitre 2. Ceci permet de garder une certaine modularité et de pouvoir tester et étalonner différentes parties indépendamment :

- EMB-A/C : demi-tonneaux électromagnétiques,
- EMEC-A/C : bouchons électromagnétiques,
- HECFCAL-A/C : bouchons hadroniques et calorimètres avant.

La notation A/C correspond aux cotés du détecteur définis sur la Fig. 2.1. Une partition tonneau par exemple (les nombres pour les autres partitions sont donnés dans le Tab. 3.3) est composée de 4 châssis ROD hébergeant chacun 14 cartes mères. Les cartes mère ROD traitent les données en provenance de 8 cartes d'acquisition frontales (FEB), qui rassemblent chacune 128 canaux de lecture.

| Nom              | EMBA/C         | EMECA/C     | HECECALA/C | Total |
|------------------|----------------|-------------|------------|-------|
| Châssis ROD      | $4 + 4$        | $3 + 3$     |            |       |
| Cartes mères ROD | $56 + 56$      | $35 + 35$   | $5+5$      | 192   |
| FFB              | 448<br>$448 +$ | $276 + 276$ | $38 + 38$  | 1524  |

**Table 3.3:** Nombre de châssis, cartes mères ROD et cartes d'acquisition frontales dans les partitions des calorimètres à Argon liquide. La plupart des FEB contiennent 128 canaux.

## **3.4 Les cartes d'acquisition frontales**

### **3.4.1 Le signal d'ionisation**

Le signal induit par le dépôt d'énergie d'une particule est un courant provenant de la dérive des électrons d'ionisation dans l'Argon, sous l'effet de la haute tension appliquée entre l'électrode et l'absorbeur. Le signal ainsi collecté par l'électrode de lecture est de forme triangulaire. Il peut être exprimé analytiquement en fonction du temps *t* comme :

$$
I_{\text{phys}}(t) = \theta(t)I_0 \left(1 - \frac{t}{\tau_d}\right) \theta(t - \tau_d) \quad , \tag{3.1}
$$

$$
\text{avec} \quad I_0 = \frac{Q_0}{\tau_d} \quad , \tag{3.2}
$$

où *Q*<sup>0</sup> représente la charge totale créée et *τ<sup>d</sup>* est le temps de dérive des électrons dans l'Argon. Pour un champ de 1 kV/mm, qui est le champ appliqué dans le tonneau, *τ<sup>d</sup>* vaut typiquement <sup>∼</sup> 400 ns. Le temps de dérive des ions *Ar*<sup>+</sup> est environ 1000 fois plus grand, et donc leur contribution au courant d'ionisation est négligée.

Le signal analogique est envoyé vers les FEB. Ce signal est successivement pré-amplifié, mis en forme, échantillonné, converti en signal numérique et transmis, les deux derniers points dépendant de la décision du système de déclenchement. Le cas du HEC est particulier : des préamplificateur sont montés dans le cryostat et le signal est amplifié avant d'atteindre les FEB. L'architecture d'une FEB est représentée sur la Fig. 3.13. Sur cette figure, le flot de données va de gauche à droite.

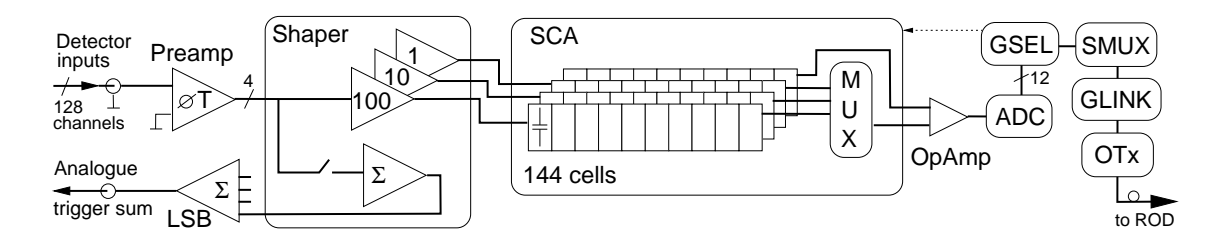

**Figure 3.13:** Architecture des cartes FEB. Les données arrivent par la gauche et passent par le préamplificateur (*preamp*) et le module de mise en forme (*shaper*), et sont transmises par la droite par des transmetteurs optiques (Otx). Pour les canaux du HEC, le pré-amplificateur est dans le cryostat. On peut également voir la sommation partielle des signaux et leur sortie vers les TBB pour la construction des tours de déclenchement.

#### **3.4.2 Pré-amplification et mise en forme**

Le temps séparant deux paquets de protons au LHC sera de 25 ns, ce qui correspond au temps minimal séparant deux dépôts d'énergie dans le calorimètre. Ce temps est bien plus court que le temps nécessaire pour collecter totalement le signal d'ionisation (∼ 400 ns), ce qui génère un empilement des signaux. Le signal d'abord pré-amplifié passe ensuite par un module de mise en forme (*shaper*), constitué par un filtre bipolaire *CR* <sup>−</sup> *RC*<sup>2</sup> effectuant une dérivation et deux intégrations du signal. La forme bipolaire du signal (Fig. 3.14) permet d'annuler en moyenne la contribution des signaux d'empilement, l'intégrale du signal mis en forme étant nulle. Les deux intégrations permettent de réduire le bruit électronique.

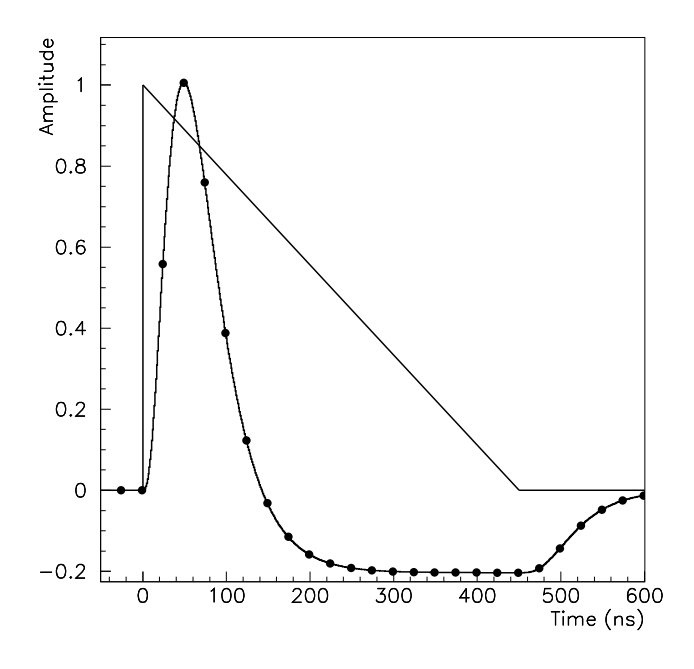

**Figure 3.14:** Amplitude en fonction du temps du courant d'ionisation avant (forme triangulaire) et après (forme bipolaire) mise en forme par le filtre bipolaire. Le maximum de l'amplitude est ici ramené à 1 et le niveau de référence à 0 (i.e. l'intégrale de la forme de d'ionisation est nulle).

#### **3.4.3 Echantillonnage et numérisation**

Les modules de mise en forme produisent trois signaux mis en forme avec trois gains (haut, moyen, bas) dans un rapport de l'ordre de 93/9.9/1. Les trois signaux sont échantillonnés à la fréquence du LHC (par pas de 25 ns) par des *switched-capacitor array* (SCA). Le nombre d'échantillons en mode de fonctionnement standard est 5, cependant il est possible dans certaines configurations d'enregistrer le signal complet, correspondant à 32 échantillons. Les échantillons sont stockés dans trois pipelines analogiques en attendant la décision du système de déclenchement de niveau 1 (environ 2.8 *µ*s). Dans le mode de fonctionnement standard, le gain est choisi par un circuit logique (*Gain Selector chips*, GSEL) à partir de la valeur de l'échantillon maximal en moyen gain, dont l'indice est défini à l'initialisation de la prise de données<sup>1</sup>. On parle alors de « gain automatique ». Si la commande de déclenchement l'autorise, les échantillons du gain sélectionné sont alors transmis au convertisseur ADC 12 bits, puis acheminés en dehors du détecteur vers l'électronique *back-end* où ils sont traités (voir section 3.5 et chapitre 4).

## **3.5 L'électronique arrière**

#### **3.5.1 Les** *Read-Out Drivers* **(ROD)**

#### **3.5.1.1 Les cartes mères**

Chaque carte mère reçoit les données brutes (numérisées) de 8 cartes FEB, soit  $8 \times 128 =$ 1024 canaux. La Fig. 3.15 montre une photographie d'une carte mère ROD [49, 50] et sa vue schématique.

On peut distinguer trois zones, de gauche à droite :

<sup>1.</sup> Il est également possible de ne lire qu'un seul gain fixe, ce qui est utilisé dans les prises de données d'étalonnage.
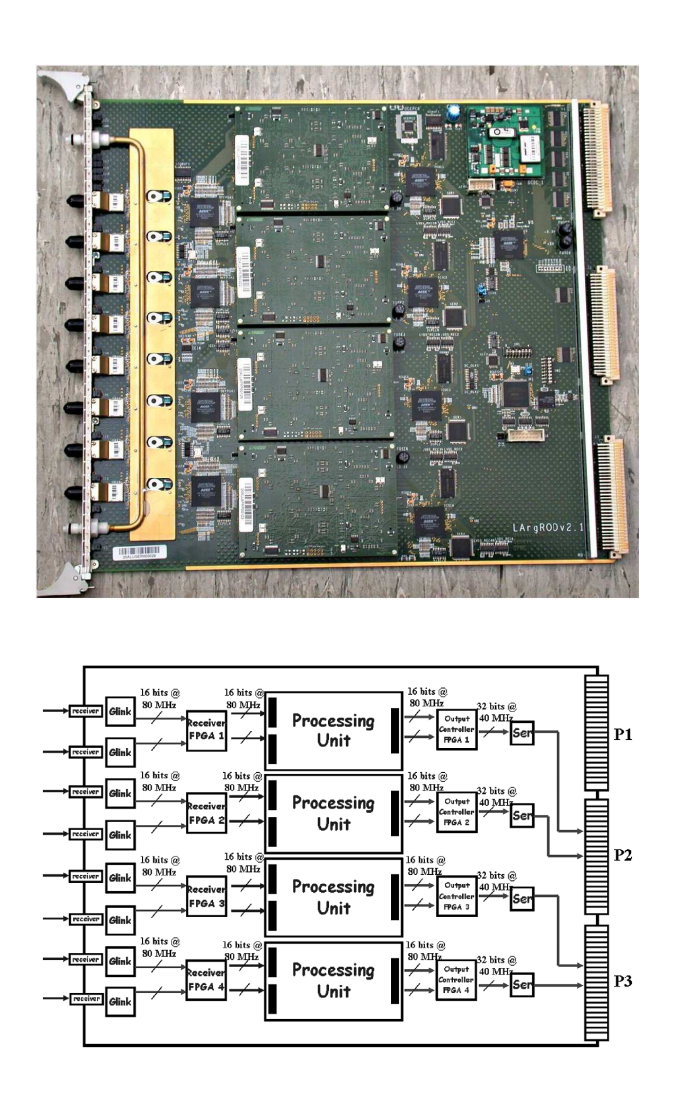

Figure 3.15: Les cartes mères ROD : photographie (haut) et vue schématique (bas). Le flux de données va de la gauche (entrée) vers la droite (sortie). On voit apparaitre les 8 liens optiques provenant des FEB sur la gauche et le système de refroidissement des G-link.

– Les receveurs : les données en provenance des FEB sont réceptionnées par des receveurs optiques (ORx) et transmis vers des receveurs FPGA en mots de 16 bits par des puces Glink. Chacun des quatre FPGA qui équipe la carte mère reçoit les données transmises par deux G-link. En mode de fonctionnement normal, un FPGA transmet les données reçues à une unité de traitement (Processing Unit, PU) à la fréquence de 80.16 MHz. Le format et le contenu des données en entrée des PU est décrit dans la Fig. 3.16. Il commence par un mot de début constitué de 16 bits égaux à 1, puis des mots de tête (*header*) contenant des informations sur l'événement. Ensuite viennent les données en mots de 16 bits, comprenant 12 bits de valeur de l'échantillon en coups d'ADC, 2 bits pour le gain, un bit de parité, et un 0. Enfin, un mot de queue (*trailer*) contient un mot de contrôle sur l'intégrité des données, et la fin est marquée par un mot de 16 bits tous égaux à 0.

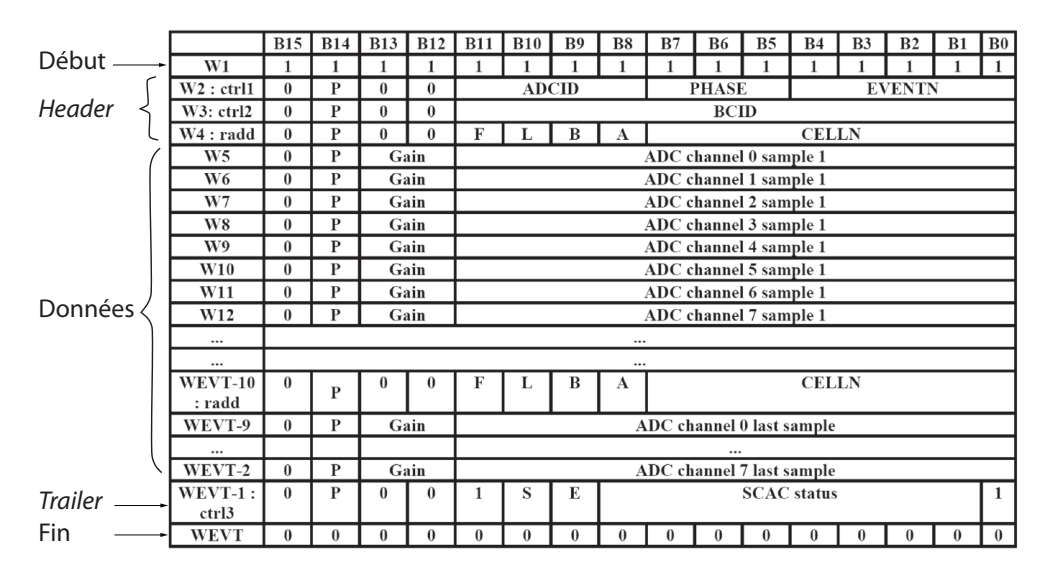

**Figure 3.16:** Format des données reçues dans les InFPGA depuis les FEB. Il s'agit d'une suite de mots de 16 bits qui commencent par un mot de début (tous les bits à 1) et deux mots de tête (*header*), puis les mots contenant les données de signal, et à la fin un mot de queue (*trailer*) et un mot de fin (tous les bits à 0) pour séparer de l'événement suivant [49].

- Les unités de traitement (*Processing Unit*, PU) : elles contiennent chacune deux processeurs DSP et sont présentées en détail ci-dessous. Ce sont elles qui réalisent les calculs *online* de *E*, *τ* et *Q*.
- Le flux de sortie : les données en sortie des PU sont lues par des contrôleurs (Output Controller, OC). Il y a un contrôleur par PU, donc pour deux DSP. Ces données sont formatées et transmises pour être enregistrées comme partie d'un événement dans les fichiers de données brutes.

# **3.5.1.2 Les unités de traitement PU**

Chacune des quatre PU d'une carte mère contient deux blocs processeurs indépendants qui traitent chacun les données d'une FEB (soit 128 canaux). Un bloc est composé d'un FPGA d'entrée (InFPGA), d'un processeur DSP 720 MHz [TMS320C6414GLZ de chez Texas Instruments] et d'un FIFO de sortie. La Fig. 3.17 montre une photographie (haut) et l'architecture (bas) d'une PU.

– Les InFPGA : ils contrôlent l'intégrité des données arrivant des FEB. En particulier, des

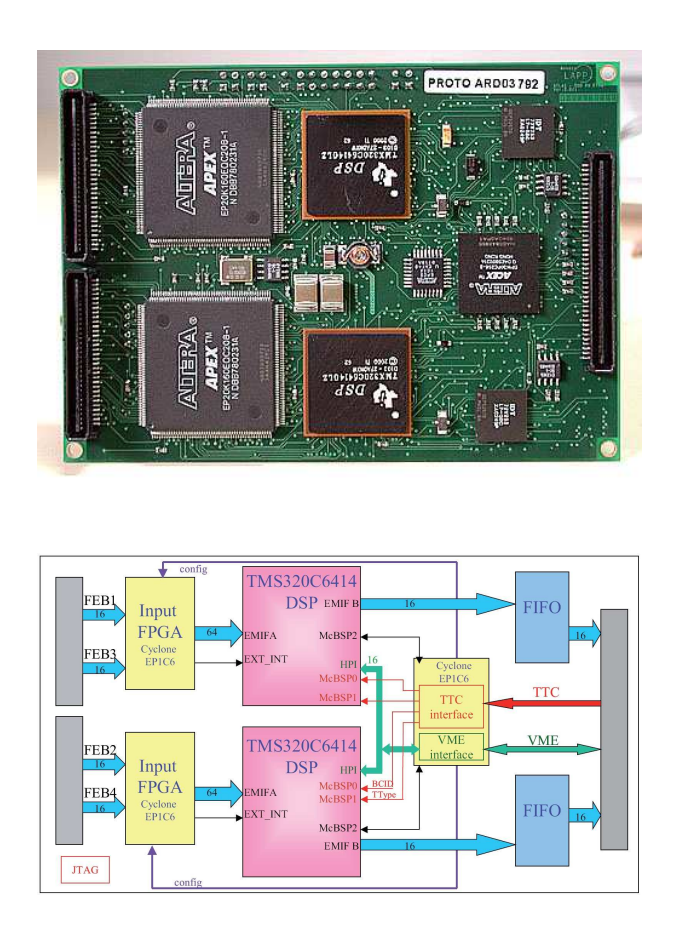

Figure 3.17: Les unités de traitement PU : photographie (haut) et architecture (bas). Le flux de données est de la gauche (entrée) vers la droite (sortie). La taille réelle d'une PU est 120 mm × 85 mm.

tests de parité et de gain, mais aussi sur les mots *header* et *trailer* du fragment d'événement sont effectués. Si une erreur est détectée, l'InFPGA remplit un mot de statut d'événement en conséquence. Ce mot est lu par le processeur DSP, qui permet à l'opérateur de prendre une décision appropriée : requête de ré-initialisation d'une FEB, etc. Les données transmises du InFPGA au processeur DSP sont organisées selon deux modes correspondant aux modes de fonctionnement des calorimètres : mode physique et mode transparent. En mode physique, les données sont organisées par canal afin d'optimiser les calculs dans le DSP. Ce mode est utilisable jusqu'à 7 échantillons, qui est la configuration classique en mode physique depuis la fin de l'année 2009. Le mode transparent peut être utilisé pour tout nombre d'échantillons et de gains, la taille maximale d'un événement (32 échantillons, 3 gains) augmentant considérablement.

- Les processeurs DSP : ils calculent les quantités physiques. Ils peuvent effectuer jusqu'à  $5.7 \times 10^9$  instructions par seconde grâce à 64 registres de 32 bits et huit unités fonctionnelles indépendantes : deux multiplicateurs donnant un résultat de 32 bits et six unités logiques. L'architecture Very Long Instruction Word qui lui sert de base permet de faire 8 instructions en parallèle à chaque cycle d'horloge. En plus du calcul de l'énergie, du temps et du facteur de qualité, le DSP a une fonction de synchronisation et de transmission des données de sortie vers la carte mère. Enfin, lors des prises de données d'étalonnage (voir section 3.6), le DSP est utilisé pour le calcul des piédestaux.
- Les FIFO de sortie : ils permettent au DSP d'envoyer des événements complets en mode physique. En mode transparent, si la taille des événement devient trop grande, les DSP découpent les événements. Les horloges de lecture et d'écriture des FIFO sont séparées : le DSP peut alors écrire à 120 MHz tandis que la carte mère lit de manière complètement indépendante à 80 MHz.

# **3.5.2 Traitement du signal**

# **3.5.2.1 Estimation de l'amplitude et du temps du signal par filtrage optimal**

Le signal d'ionisation est caractérisé par son amplitude maximale *A*, proportionnelle à l'énergie déposée, et son temps d'arrivée *τ* par rapport à l'horloge du LHC. En notant *g* la forme du signal d'ionisation, *p* le piédestal et *n* le bruit, la valeur *s<sup>i</sup>* de l'échantillon *i* (au temps *ti*) est :

$$
s_i - p = Ag(t_i - \tau) + n(t_i) \quad . \tag{3.3}
$$

En notant *g* ′ la dérivée de la forme du signal d'ionisation, un développement au premier ordre dans la mesure où *τ* est petit (quelques ns) donne :

$$
s_i - p = Ag(t_i) - Arg'(t_i) + n(t_i) = Ag_i - Arg'_i + n_i \quad , \tag{3.4}
$$

La technique de filtrage optimal [51] permet d'obtenir des estimateurs non biaisés de *A* et du produit  $A\tau$ , comme combinaison linéaire des  $N_s$  échantillons, tout en réduisant la contribution du bruit :

$$
u = \sum_{i=0}^{N_s - 1} a_i (s_i - p) \qquad , \qquad v = \sum_{i=0}^{N_s - 1} b_i (s_i - p) \quad , \tag{3.5}
$$

où *a<sup>i</sup>* et *b<sup>i</sup>* sont les coefficients de filtrage optimal (*Optimal Filtering Coefficients*, OFC). *A* et

*Aτ* sont donnés par les valeurs moyennes de *u* et *v* :

$$
A = \langle u \rangle = \sum_{i=0}^{N_s - 1} (Aa_i g_i - A \tau a_i g'_i + \langle n_i \rangle) \tag{3.6}
$$

$$
A\tau = \langle v \rangle = \sum_{i=0}^{N_s - 1} (Aa_i g_i - A\tau a_i g'_i + \langle n_i \rangle) \quad . \tag{3.7}
$$

La valeur moyenne du bruit est nulle en moyenne, on  $a : \langle n_i \rangle = 0$ . En adoptant une notation vectorielle, les coefficients  $\mathbf{a} = (a_0, ..., a_{N_s-1})$  et **b** doivent donc vérifier les contraintes suivantes :

$$
\mathbf{a}^{\mathsf{T}}\mathbf{g} = 1 \qquad , \qquad \mathbf{a}^{\mathsf{T}}\mathbf{g}' = 0 \quad , \tag{3.8}
$$

$$
\mathbf{b}^{\mathsf{T}}\mathbf{g} = 0 \qquad , \qquad \mathbf{b}^{\mathsf{T}}\mathbf{g}' = -1 \quad . \tag{3.9}
$$

La variance de *u* et *v* est liée à la matrice d'autocorrélation du bruit  $N = \{ \langle n_i n_j \rangle | i, j \in \mathbb{N} \}$  $\{0, ..., N_s - 1\}$ :

$$
\sigma_u^2 = \mathbf{a} \mathbf{N}^\top \mathbf{a} \qquad , \qquad \sigma_v^2 = \mathbf{b} \mathbf{N}^\top \mathbf{b} \qquad . \tag{3.10}
$$

On obtient finalement les solutions pour les coefficients **a** et **b** satisfaisant ces contraintes, avec des multiplicateurs de Lagrange :

$$
\mathbf{a} = \lambda \mathbf{N}^{-1} \mathbf{F}_{\mathbf{g}} - \mu \mathbf{N}^{-1} \mathbf{F}_{\mathbf{g}'} \qquad , \qquad \mathbf{b} = \mu \mathbf{N}^{-1} \mathbf{F}_{\mathbf{g}} - \nu \mathbf{N}^{-1} \mathbf{F}_{\mathbf{g}'} \qquad , \tag{3.11}
$$

avec

$$
\lambda = \frac{\mathbf{g}' \mathbf{N}^{-1} \mathbf{T} \mathbf{g}'}{\Delta} , \qquad (3.12)
$$

$$
\mu = \frac{\mathbf{g}' \mathbf{N}^{-1} \mathbf{T} \mathbf{g}}{\Delta} , \qquad (3.13)
$$

$$
\nu = \frac{\mathbf{g} \mathbf{N}^{-1} \mathbf{T} \mathbf{g}}{\Delta} \quad , \tag{3.14}
$$

et 
$$
\Delta = (gN^{-1} \text{ T}g)(g''N^{-1} \text{ T}g) - (gN^{-1} \text{ T}g')^2
$$
 (3.15)

Les coefficients **a** et **b** permettent ainsi d'estimer l'amplitude du signal et le produit amplitudetemps par :

$$
A = \sum_{i=0}^{N_s - 1} a_i (s_i - p) \qquad , \qquad A\tau = \sum_{i=0}^{N_s - 1} b_i (s_i - p) \qquad . \tag{3.16}
$$

# **3.5.2.2 Calcul de l'énergie**

L'énergie est calculée à partir de l'amplitude *A* avec la formule suivante :

$$
E = f \times G(A) \quad , \tag{3.17}
$$

où *f* est un facteur de conversion dépendant de constantes d'étalonnage (voir section 3.6), *G* un polynôme (généralement d'ordre 1), et *A* l'amplitude du signal calculée dans l'Eq. 3.16.

# **3.5.2.3 Calcul du temps**

Le temps est calculé à partir du produit amplitude-temps *Aτ* :

$$
\tau = \frac{1}{A} \times (A\tau) \quad , \tag{3.18}
$$

où *A* est l'amplitude du signal et *Aτ* le produit amplitude-temps (Eq. 3.16).

#### **3.5.2.4 Facteur de qualité**

Un facteur de qualité permet de quantifier les différences entre la forme d'ionisation prédite (*g*) et la forme d'ionisation mesurée. Il est calculé avec la formule suivante, faisant également intervenir la dérivée *g* ′ de la forme d'ionisation prédite :

$$
Q = \sum_{i,j} \left[ s_i - p - A(g_i + g'_i \tau) \right] N_{ij}^{-1} \left[ s_j - p - A(g_j + g'_j \tau) \right] \quad . \tag{3.19}
$$

Ce facteur de qualité est utilisé pour identifier des dépôts dûs au bruit, par exemple des bouffées de bruits (ou *noise bursts*).

# **3.6 Etalonnage de la chaîne d'électronique**

Les performances requises sur la résolution en énergie imposent un bon contrôle des nonuniformités liées à l'électronique de lecture. Pour ceci, la chaîne de lecture est étalonnée précisément et régulièrement grâce à des cartes d'étalonnage placées au plus près du cryostat.

# **3.6.1 Les cartes d'étalonnage**

Des cartes d'étalonnage [52] situées dans les châssis *front-end* permettent d'injecter un signal de forme proche du signal d'ionisation et d'amplitude connue en sortie des électrodes, qui suit ensuite le même chemin que le signal de physique dans l'électronique de lecture. Il est ainsi possible d'étalonner la réponse de l'électronique de chaque canal de lecture. La Fig. 3.18 montre un schéma du circuit électrique qui génère le signal d'étalonnage.

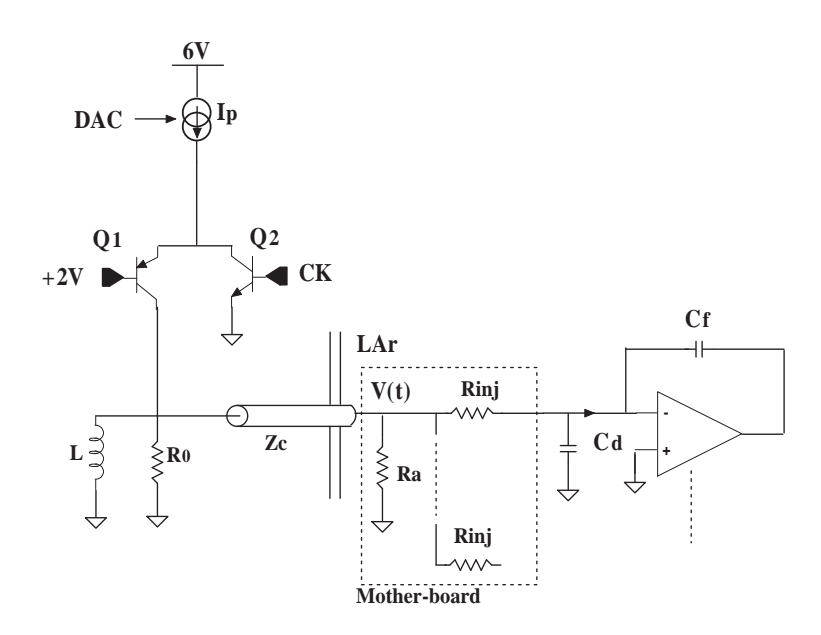

**Figure 3.18:** Schéma du circuit électrique générant le signal d'étalonnage.

Le signal d'étalonnage est injecté au plus près de l'électronique de lecture et doit imiter le signal d'ionisation autant que possible. La source de courant *I<sup>p</sup>* est pilotée par un convertisseur numérique/analogique (DAC). Le courant *Ip*, dont la valeur est proportionnelle à la valeur de DAC imposée, est alors envoyé au travers de l'inductance L. Lorsque la commande est passée

au transistor *Q*2, le transistor *Q*1 se bloque, et le courant se décharge au travers des résistances  $R_c$  et  $R_0$ . Le courant ainsi obtenu a une forme exponentielle et une amplitude  $I_0^{\text{cal}}$  connue avec une précision de 0*.*1% :

$$
I^{\text{cal}}(t) = I_0^{\text{cal}} \theta(t) [f + (1 - f)e^{-t/\tau_c}] \quad , \tag{3.20}
$$

avec  $f = 2r_0/(2r_0 + R_0)$ . La constante de temps  $\tau_c$  s'exprime comme  $\tau_c = 2L_0/(2R_0 + r_0)$ . Les valeurs de ces paramètres sont choisies de telle sorte que *τ<sup>c</sup>* soit du même ordre de grandeur que le temps de dérive des électrons d'ionisation.

Le courant d'étalonnage est ensuite acheminé vers le cryostat et injecté directement dans les électrodes par des résistances d'injection *R*inj situées sur les cartes mères. Dans le cas du calorimètre électromagnétique, une voie d'étalonnage est connectée à 8 cellules des compartiments milieu et arrière, ou 32 cellules du compartiment avant <sup>2</sup> . Le cas du HEC est particulier : les signaux d'étalonnage sont injectés devant les pré-amplificateurs (dans le cryostat).

Après injection, le courant d'étalonnage passe à travers la chaîne d'électronique « classique », comme le signal d'ionisation. La Fig. 3.19 montre en superposition un signal d'ionisation et un signal d'étalonnage après mise en forme.

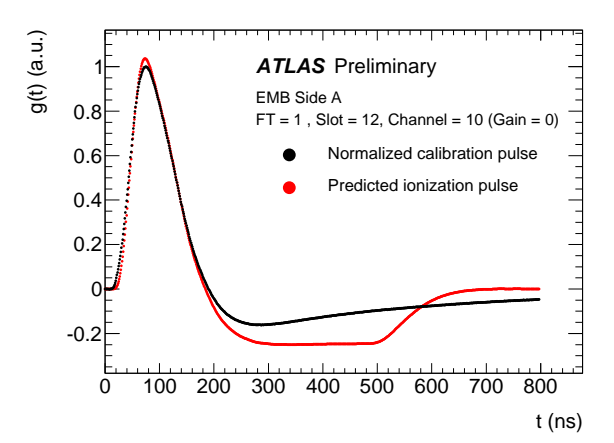

**Figure 3.19:** Signaux d'ionisation (en rouge) et d'étalonnage (en noir) après mise en forme, pour un canal du compartiment milieu du tonneau. L'amplitude des signaux est normalisée à 1.

La différence entre les deux signaux est prise en compte dans la procédure d'étalonnage décrite dans la suite.

## **3.6.2 Conversion du signal en énergie**

La conversion du signal reconstruit par méthode de filtrage optimal (*A*) en énergie *E* se fait par un facteur *f* (Eq. 3.17), qu'on peut décomposer en plusieurs termes :

$$
f = F_{\mu A \to \text{MeV}} \times F_{DAC \to \mu A} \times \frac{1}{M_{\text{phys}}/M_{\text{cal}}} \times C_{HV} \times G(\frac{DAC}{ADC}) \quad . \tag{3.21}
$$

Les termes intervenant dans cette expression sont :

– *FµA*<sup>→</sup> MeV, qui permet de convertir le courant collecté sur l'électrode en énergie déposée. Ce facteur dépend des propriétés de l'Argon liquide et de la fraction d'échantillonnage du calorimètre, et est affecté par la température et la pureté de l'Argon, ou encore le temps de dérive des électrons,

<sup>2.</sup> Des cellules voisines ne sont pas connectées à une même ligne d'étalonnage afin de pouvoir étudier la diaphonie (*cross-talk*) entre cellules adjacentes [35, 53, 54].

- *FDAC*→*µA*, qui dépend des résistances d'injection de la carte d'étalonnage et dont la valeur est connue au pour-mille,
- *M*phys*/M*cal, qui prend en compte la différence entre le signal d'ionisation et le signal d'étalonnage,
- *CHV* , qui est un facteur de correction pour les régions où la haute tension n'est pas nominale. Il est compris entre 1 (aucune correction) et 2 (pas de haute tension sur tout un côté de l'électrode <sup>3</sup> ), comme le montre la Fig. 3.20,
- le polynôme *G*, généralement écrit *G*(*A*) = *R*<sup>0</sup> +*R*<sup>1</sup> ×*A*, qui permet de convertir un signal analogique (DAC) de valeur connue en signal numérique en coups d'ADC.

Les autres constantes d'étalonnage nécessaires à l'obtention de l'amplitude *A* sont les piédestaux, les coefficients de filtrage optimal, la matrice d'autocorrélation du bruit, et la forme d'ionisation prédite. La procédure permettant de calculer ces constantes est décrite dans la suite.

# **3.6.3 Mesure des constantes d'étalonnage**

La procédure d'étalonnage et de mesure des constantes est décrite plus en détail dans [55].

# **3.6.3.1 Les constantes non-mesurées lors des** *runs* **d'étalonnage**

Certaines constantes intervenant dans l'Eq. 3.21 ne sont pas mesurées lors des prises de données d'étalonnage :

– *<sup>F</sup>µA*<sup>→</sup> MeV est déterminé par des tests en faisceau et par la simulation, et vaut <sup>∼</sup> <sup>2</sup>*.*8*µA.* GeV−<sup>1</sup> ,

– *FDAC*→*µA* dépend seulement des caractéristiques de la carte d'étalonnage.

Enfin, la correction de haute-tension est déterminée à partir de la courbe de la Fig. 3.20, mesurée lors des tests en faisceau [56].

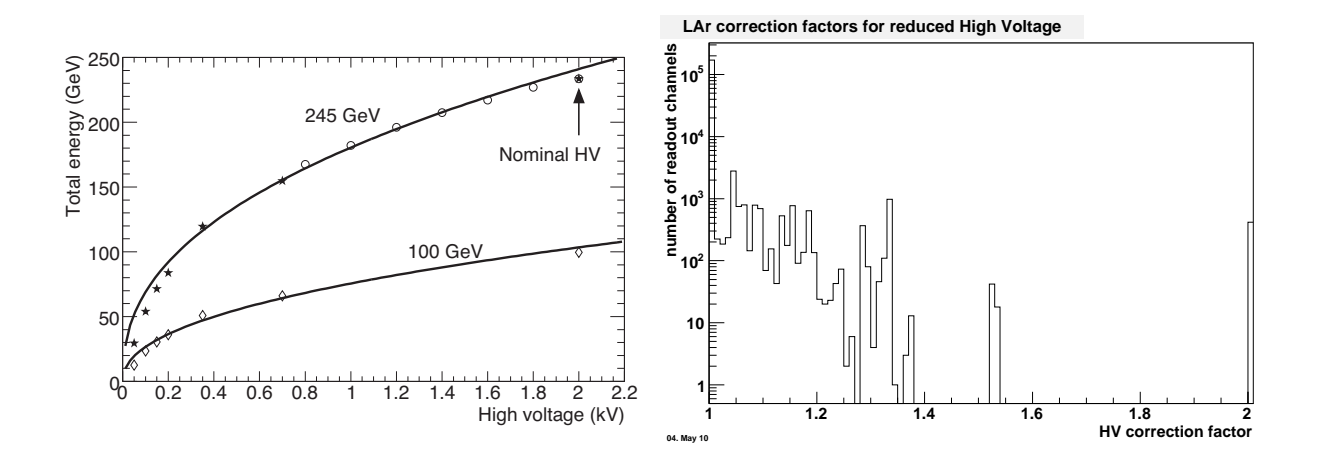

**Figure 3.20:** Gauche : énergie mesurée en fonction de la haute-tension appliquée sur l'électrode. Droite : facteurs de correction appliqués aux régions de haute-tension non-nominale  $(1 = \text{pas de correction}, 2 =$ un coté de l'électrode sans haute-tension).

<sup>3.</sup> Un facteur de correction supérieur à 2 est possible, mais aucun module n'est dans ce cas actuellement.

#### **3.6.3.2 Les** *runs* **de piédestaux**

Pendant les *runs* de piédestaux, chaque canal est lu avec un certain nombre *N<sup>s</sup>* (typiquement 7 ou 32) d'échantillons *s<sup>i</sup>* sans signal en entrée sur *N<sup>e</sup>* = 3000 événements. Ceci permet d'obtenir pour chaque canal et chaque gain en utilisant tous les échantillons disponibles  $(N_s \times N_e)$ :

– la valeur du piédestal *p*, donnée par la moyenne des échantillons :

$$
p = \langle s_i \rangle \qquad , \quad i \in \{1, ..., N_s \times N_e\} \quad . \tag{3.22}
$$

– le bruit *σn*, donné par la RMS du piédestal :

$$
\sigma_n = \sqrt{\langle s_i^2 \rangle - p^2} \quad . \tag{3.23}
$$

– la matrice d'autocorrélation des échantillons **N**, construite comme :

$$
N_{ij} = \frac{(ADC_i - p)(ADC_j - p)}{\sigma_n^2} \quad . \tag{3.24}
$$

Cette matrice possède les propriétés suivantes qui font qu'elle est composée en fait de *N<sup>s</sup>* − 1 termes indépendants :

- dans la diagonale,  $N_{ii} = 1$
- symétrie de translation en temps : le terme *Nij* donne la corrélation entre des échantillons situés à une distance (temporelle) de  $|i-j|$ , quelle que soit la position des échantillons.

La matrice **N** est utilisée dans le calcul des OFC.

La Fig. 3.21 montre le bruit électronique  $\sigma_n$  mesuré dans des événements aléatoires en fonction de  $|\eta|$ . Chaque point est moyenné selon  $\phi$  et combine  $\eta < 0$  et  $\eta > 0$ , et les corrections de haute-tension non nominale (Fig. 3.20) sont prises en compte. On voit que le bruit varie fortement en fonction de la région considérée, de quelques dizaines de MeV dans le tonneau électromagnétique à quelques centaines de MeV dans les bouchons hadroniques et les calorimètres avant.

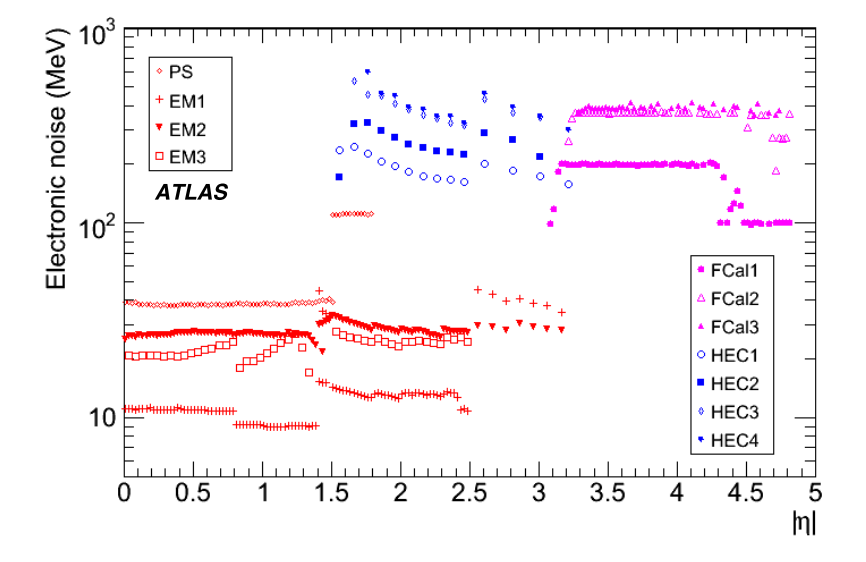

**Figure 3.21:** Bruit électronique dans les calorimètres à Argon liquide en fonction de |*η*|.

#### **3.6.3.3 Les** *runs* **de délais**

Pour les *runs* de délais, l'amplitude du signal est fixée à une valeur de DAC, et on introduit un décalage entre le signal d'étalonnage et la lecture. Le signal étant toujours échantillonné toutes les 25 ns, ceci permet d'avoir la réponse à un signal avec un pas de ≃ 1 ns. En appliquant une méthode de prédiction [57], cette procédure permet d'obtenir la forme d'ionisation prédite et sa dérivée (*g* et *g* ′ ), ainsi que le facteur *M*phys*/M*cal, qui compense la différence d'amplitude entre les signaux d'étalonnage et d'ionisation pour une même charge injectée. Il faut noter que pour le FCal, la méthode de prédiction n'est pas appliquée, et donc le facteur *M*phys*/M*cal est pris égal à 1.

A l'issue des procédures de piédestaux et de délais, tous les ingrédients sont disponibles pour calculer les OFC dans chacun des trois gains.

#### **3.6.3.4 Les** *runs* **de rampes**

Pendant les *runs* de rampes, on injecte des signaux d'étalonnage d'amplitude connue (DAC) et on mesure la réponse en coups d'ADC. La courbe DAC *VS* ADC est ajustée avec un polynôme du premier degré *G* :

– *R*<sup>0</sup> est le terme constant, ou *intercept*,

– *R*<sup>1</sup> est la pente donnant la conversion *ADC* → *DAC*.

Il a été montré que l'utilisation du terme *R*<sup>0</sup> améliore la reconstruction de l'énergie en moyen et en bas gain, tandis que l'approximation  $R_0 = 0$  reste valable en haut gain. Pour le HEC, qui n'utilise pas de gain haut, l'approximation  $R_0 = 0$  est conservée en moyen gain. Le terme  $R_1$ varie selon un rapport 93*/*9*.*9*/*1 entre les trois gains haut/moyen/bas.

# **3.6.4 Stabilité des coefficients**

Les procédures décrites ci-dessus forment ce que l'on appelle un *set* d'étalonnage. La structure en partitions des calorimètres (voir section 3.3) permet une certaine flexibilité dans la prise de données d'étalonnage, les différentes partitions pouvant être opérées séparément. Un *set* restreint – piédestaux et rampes – est pris sur une base quasi-quotidienne (*daily set*), et un *set* complet est pris sur une base hebdomadaire (*weekly set*).

Ces prises de données régulières permettent de contrôler la stabilité [58] des constantes d'étalonnage. Les Fig. 3.22 et 3.23 montrent deux exemples de stabilité des coefficients, respectivement les piédestaux pour le HEC en gain moyen et des rampes *R*<sup>1</sup> pour le calorimètre électromagnétique (tonneau et bouchons) en haut gain.

Les résultats de stabilité pour les trois constantes (piédestaux, bruit et rampes) pour toutes les partitions sont donnés dans le Tab. 3.4. La stabilité sur une période de 6 mois est remarquable.

Après chaque *run* d'étalonnage, les constantes sont validées et comparées aux constantes les plus récentes de la base de données. Cette base de donnée des constantes d'étalonnage est mise à jour environ une fois par semaine ou quand les constantes ont changé significativement. A chaque nouvelle prise de donnée d'ATLAS, les constantes les plus récentes sont ainsi chargées dans les processeurs DSP et utilisées pour le calcul *online* de l'énergie, du temps et du facteur de qualité. Ce point est développé dans le chapitre suivant.

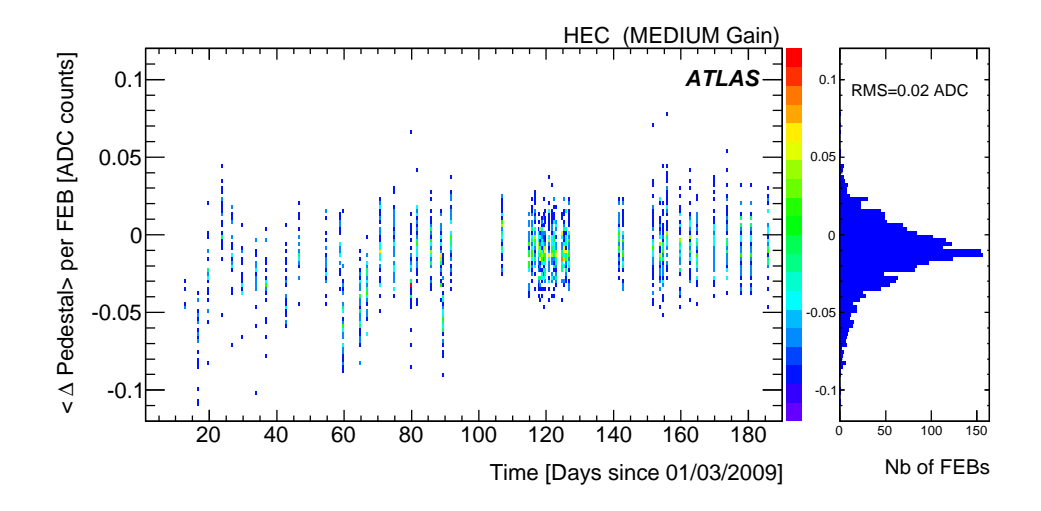

**Figure 3.22:** Variations moyennes sur une période de 6 mois en 2009 des piédestaux dans les FEB du HEC en gain moyen. Les variations sont en coups d'ADC. La RMS de la distribution, visible sur l'histogramme projeté à droite, vaut 0*.*02 coups d'ADC, ce qui correspond à ∼ 2 MeV.

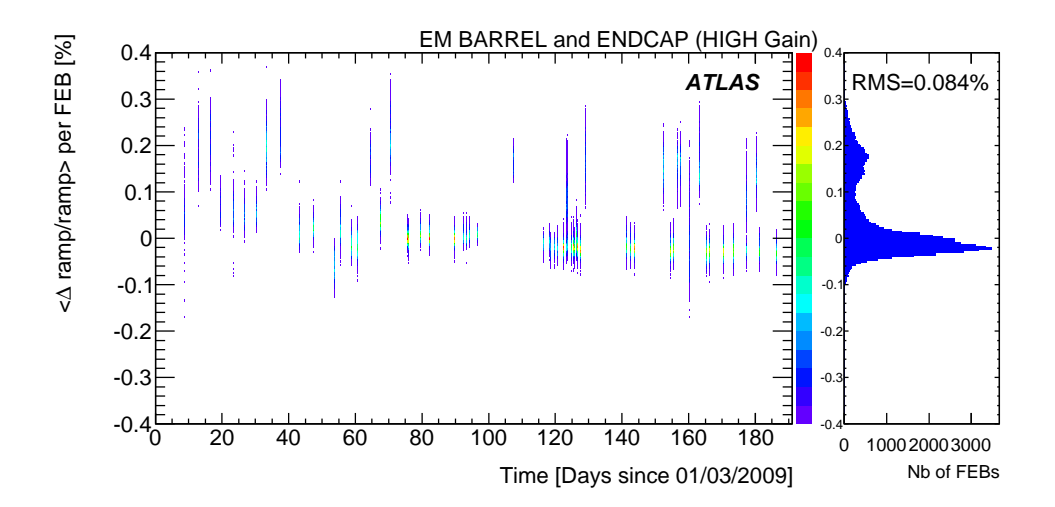

**Figure 3.23:** Variations moyennes sur une période de 6 mois en 2009 du gain dans les FEB du calorimètre EM (haut gain). Les variations sont en %.

|            |                        |            | $EMB + EMEC$ | <b>HEC</b> |          | FCal       |          |
|------------|------------------------|------------|--------------|------------|----------|------------|----------|
| Gain       |                        | <b>RMS</b> | $\sigma$     | <b>RMS</b> | $\sigma$ | <b>RMS</b> | $\sigma$ |
| Haut       | $\Delta$ Ped[ $ADC$ ]  | 0.0248     | 0.0232       |            |          | 0.022      | 0.0190   |
|            | $\Delta$ Bruit $[ADC]$ | 0.0067     | 0.0033       |            |          | 0.029      | 0.0230   |
|            | $\Delta R_1/R_1$ [%]   | 0.0496     | 0.0240       |            |          | 0.0092     | 0.0093   |
| Moyen      | $\Delta$ Ped[ $ADC$ ]  | 0.0222     | 0.0211       | 0.021      | 0.0177   | 0.019      | 0.017    |
|            | $\Delta$ Bruit $[ADC]$ | 0.0007     | 0.0007       | 0.010      | 0.0027   | 0.075      | 0.0027   |
|            | $\Delta R_1/R_1$ [%]   | 0.0484     | 0.0132       | 0.084      | 0.071    | 0.0066     | 0.0070   |
| <b>Bas</b> | $\Delta$ Ped[ $ADC$ ]  | 0.0220     | 0.0211       | 0.019      | 0.0160   | 0.017      | 0.0140   |
|            | $\Delta$ Bruit $[ADC]$ | 0.0006     | 0.0006       | 0.0009     | 0.0007   | 0.0009     | 0.0007   |
|            | $\Delta R_1/R_1$ [%]   | 0.0496     | 0.0180       | 0.074      | 0.053    | 0.0056     | 0.0052   |

**Table 3.4:** Stabilité des constantes d'étalonnage (piedestaux, bruit et rampes) pour les trois gains. Le gain haut pour le HEC n'est pas utilisé.

# **Chapitre 4**

# **Validation du Code de Reconstruction** *Online* **des Calorimètres à Argon liquide**

Le grand nombre de canaux dans le calorimètre à Argon liquide limite la quantité d'informations qui peut être transmise dans les données brutes à la fréquence requise par le premier niveau de déclenchement (75 kHz). Afin d'atteindre ce taux de déclenchement élevé et de diminuer la taille des événements, les quantités physiques (énergie, temps, facteur de qualité, voir chapitre 3) de chaque cellule des calorimètres à Argon liquide sont calculées dans l'électronique arrière par des processeurs DSP (Digital Signal Processor, voir la section 3.5), et les échantillons ne sont transmis que pour les cellules ayant un grand dépôt d'énergie. Ceci permet de réduire la taille des événements enregistrés d'un facteur 2, mais a pour conséquence de perdre définitivement l'information sur les échantillons lorsque ceux-ci ne sont pas transmis. De plus, l'énergie calculée par les DSP est utilisée par les systèmes de déclenchement de niveau supérieurs. Il est donc très important de bien valider les calculs effectués dans les DSP.

La Fig. 4.1 montre un oscillogramme permettant de voir le temps nécessaire à chaque étape du traitement des données par les DSP. Un DSP traite les données en provenance de 128 canaux.

L'étape labellisée A correspond au calcul de l'énergie pour chacun des 128 canaux, et dure 3.8 *µ*s. Pendant les étapes B et C, des histogrammes de contrôle sont remplis. Ensuite, lors de l'étape D, l'énergie totale ainsi que les énergies *Ex*, *E<sup>y</sup>* et *E<sup>z</sup>* (projetées sur les axes *x*, *y* et *z*) sont calculées et transmises au système de déclenchement de niveau 2 pour le calcul de l'énergie globale et de l'énergie transverse manquante. Le calcul du temps et du facteur de qualité est effectué dans l'étape E, pour les canaux dont l'énergie dépasse un premier seuil. En effet, ces quantités n'ont d'intérêt que pour les dépôts d'énergie significatifs, et ce seuil est typiquement 2 ou 3 fois la déviation standard du bruit. L'étape E dure 1.4 *µ*s dans cet exemple, pour lequel 25% des canaux dépassent le seuil. L'étape F est celle de la transmission des échantillons pour les canaux au dessus d'un second seuil en énergie, qui est égal ou supérieur au premier <sup>1</sup>. Enfin, un *checksum* est calculé dans l'étape G, et sert à vérifier l'intégrité des données lors de leur traitement *offline*. Le temps total pour toutes ces étapes est 9.6 *µ*s, ce qui est inférieur aux 13 *µ*s correspondant au taux de déclenchement de niveau 1 (75 kHz).

Dans ce chapitre, le travail effectué sur les paramètres en entrée des DSP, ainsi que l'algorithme de calcul et les formats de sortie sont décrits, puis la validation des calculs et son implémentation dans l'infrastructure de contrôle des données sont présentées. Ce travail concerne

<sup>1.</sup> La configuration actuelle est  $2\sigma$  pour les deux seuils.

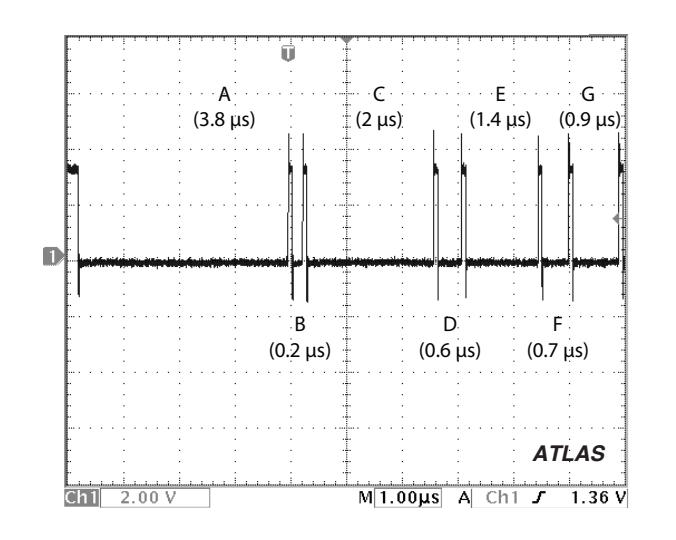

**Figure 4.1:** Oscillogramme montrant le temps nécessaire à chaque étape du traitement d'un événement par un processeur DSP. Voir dans le texte pour la description de chaque étape [59].

seulement les calculs de l'énergie, du temps et du facteur de qualité (c'est-à-dire effectués pendant les étapes A et E).

# **4.1 Les contraintes sur les performances des DSP**

**Temps de calcul :** afin d'atteindre les performances présentées en introduction sur la Fig. 4.1, et notamment un temps total de calcul inférieur à 13 *µ*s, les algorithmes de calcul, les paramètres d'entrée et les formats de sortie des DSP sont optimisés pour faciliter le calcul et le rendre plus rapide. Les constantes d'étalonnage utilisées pour le calcul de *E*, *τ* et *Q* sont préparées et ordonnées pour être utilisées rapidement par le code, et les résultats des calculs sont également formatés avant envoi dans le système d'acquisition.

**Mémoire :** la base de données (*Data Base*, DB) des constantes d'étalonnage du calorimètre occupe l'un des espace de stockage les plus importants d'ATLAS, du fait du grand nombre de canaux (182468) et de constantes d'étalonnage (environ 20 par canal et par gain). Au début de chaque prise de données, quelques dizaines de secondes sont nécessaires pour charger ces constantes dans les DSP. Les constantes sont formatées et compressées en entiers de 16 ou 32 bits avant chargement dans les DSP, ces processeurs ne pouvant effectuer des opérations que sur des nombres entiers.

**Bande passante :** la bande passante en entrée est déterminée par la carte d'acquisition frontale (FEB) et le traitement fait avant les DSP. A l'inverse, la bande passante de sortie est conditionnée par les calculs et le format de sortie des DSP. Afin de concilier une large bande passante et la réduction de mémoire évoquée précédemment, les algorithmes des DSP doivent minimiser la quantité de données tout en conservant le maximum d'informations.

Toutes ces contraintes ont un impact sur la précision des calculs. Un calcul de très grande précision nécessite beaucoup de mémoire et de temps, alors qu'un calcul limité en temps et en

mémoire aura une précision limitée.

# **4.2 En entrée des DSP**

Cette section présente la préparation des paramètres d'entrée des DSP : les échantillons de signal provenant des FEB et les constantes d'étalonnage provenant de la base de données.

# **4.2.1 Signal échantillonné numérisé**

Les échantillons *s<sup>i</sup>* provenant des FEB sont des entiers sur 12 bits (contrainte du convertisseur analogique/numérique) et sont multipliés par 4 dans les InFPGA afin d'améliorer la résolution sur le calcul du facteur de qualité *Q*. Ainsi :

$$
\widetilde{s_i} = 2^2 \times s_i \quad , \tag{4.1}
$$

où  $s_i$  sont les échantillons provenant des FEB et  $\tilde{s_i}$  les échantillons préparés par les InFPGA et transmis aux processeurs.

En mode de « gain automatique », qui est le mode standard de fonctionnement, le gain de la cellule est choisi d'après la valeur de l'échantillon le plus grand, dont l'indice est spécifié au début de la prise de données. En mode standard de prise de donnée (aussi appelé mode physique), le nombre d'échantillons enregistrés est typiquement 5 ou 7, mais dans les deux cas, seuls 5 échantillons sont utilisés dans les calculs. Dans la suite, on ne prendra en compte que les 5 échantillons « utiles », qui seront alors numérotés de 0 à 4. Avec ces notations, on utilise pour le choix du gain l'échantillon central (*s*2) comme échantillon maximal. C'est donc celui-ci qui est lu en premier, les autres échantillons arrivant ensuite :  $\tilde{s}_2$   $\tilde{s}_0$   $\tilde{s}_1$   $\tilde{s}_3$   $\tilde{s}_4$ 

# **4.2.2 Préparation des constantes**

# **4.2.2.1 Calculs préliminaires**

Afin d'améliorer la vitesse de calcul et de minimiser l'utilisation de mémoire dans les DSP, le maximum de calculs sont effectués en dehors des DSP. En reprenant l'équation 3.17, on peut isoler les termes constants (c'est-à-dire ne dépendant que des constantes d'étalonnage) de la manière suivante :

$$
E = \sum_{i=0}^{4} F_{\mu A \to \text{MeV}} F_{DAC \to \mu A} \frac{1}{M_{\text{phys}}/M_{\text{cal}}} C_{HV} R_1 a_i s_i
$$
  

$$
- \sum_{i=0}^{4} F_{\mu A \to \text{MeV}} F_{DAC \to \mu A} \frac{1}{M_{\text{phys}}/M_{\text{cal}}} C_{HV} R_1 a_i p
$$
  

$$
+ F_{\mu A \to \text{MeV}} F_{DAC \to \mu A} \frac{1}{M_{\text{phys}}/M_{\text{cal}}} C_{HV} R_0 , \qquad (4.2)
$$

et on note alors :

$$
\alpha_i = F_{\mu A \to \text{MeV}} F_{DAC \to \mu A} \frac{1}{M_{\text{phys}}/M_{\text{cal}}} C_{HV} R_1 a_i \tag{4.3}
$$

et 
$$
\rho_0 = F_{\mu A \to \text{MeV}} F_{DAC \to \mu A} \frac{1}{M_{\text{phys}}/M_{\text{cal}}} C_{HV} R_0
$$
 (4.4)

On peut réécrire l'Eq. 4.2 en rassemblant tous les termes additifs constants dans le piédestal :

$$
E = \sum_{i=0}^{4} \alpha_i s_i - \sum_{i=0}^{4} \alpha_i (p - \frac{\rho_0}{\sum \alpha_i}) \quad . \tag{4.5}
$$

On note ainsi :

$$
P_a = \sum_{i=0}^{4} \alpha_i (p - \frac{\rho_0}{\sum \alpha_i}) \quad , \tag{4.6}
$$

et donc :

$$
E = \sum_{i=0}^{4} \alpha_i s_i - P_a \quad . \tag{4.7}
$$

Pour le calcul du temps on procède de manière similaire en multipliant par le facteur de conversion  $ADC \rightarrow \text{MeV}$  pour avoir le produit énergie-temps :

$$
F_{\mu A \to \text{MeV}} F_{DAC \to \mu A} \frac{1}{M_{\text{phys}}/M_{\text{cal}}} C_{HV} R_1 \times A\tau = (E - \rho_0)\tau \quad , \tag{4.8}
$$

où *ρ*<sup>0</sup> est défini dans l'Eq. 4.4. L'équation 3.18 peut ainsi se réécrire :

$$
(E - \rho_0)\tau = \sum_{i=0}^{4} F_{\mu A \to \text{MeV}} F_{DAC \to \mu A} \frac{1}{M_{\text{phys}}/M_{\text{cal}}} C_{HV} R_1 b_i s_i
$$

$$
- \sum_{i=0}^{4} F_{\mu A \to \text{MeV}} F_{DAC \to \mu A} \frac{1}{M_{\text{phys}}/M_{\text{cal}}} C_{HV} R_1 b_i p \quad , \tag{4.9}
$$

et on note alors :

$$
\beta_i = F_{\mu A \to \text{MeV}} F_{DAC \to \mu A} \frac{1}{M_{\text{phys}}/M_{\text{cal}}} C_{HV} R_1 b_i \tag{4.10}
$$

$$
P_b = \sum_{i=0}^{4} \beta_i p \quad . \tag{4.11}
$$

Finalement, le temps est donné par :

$$
(E - \rho_0)\tau = \sum_{i=0}^{4} \beta_i s_i - P_b \quad , \tag{4.12}
$$

et :

$$
\tau = \frac{A\tau}{A} = \frac{(E - \rho_0)\tau}{E - \rho_0} \quad . \tag{4.13}
$$

Pour le facteur de qualité (Eq. 3.19), une forme simplifiée est utilisée : elle ignore les corrélations entre les échantillons et n'utilise pas la dérivée de la forme d'ionisation prédite, ce qui permet de faire moins de calculs et d'utiliser moins de mémoire. Les biais introduits par l'utilisation de cette forme simplifiée ne sont pas encore complètement étudiés. Néanmoins, lorsque les échantillons sont transmis (pour les grands dépôts d'énergie), le facteur de qualité peut être recalculé avec la formule complète, pour des études plus poussées (par exemple les bouffées de bruit). Le facteur de qualité simplifié s'écrit :

$$
Q = \sum_{i=1}^{4} (s_i - p - Ag_i)^2 \quad . \tag{4.14}
$$

Comme pour le calcul du temps, l'Eq. 4.14 est modifiée ainsi :

$$
Q = \sum_{i=0}^{4} ((s_i - p) - (E - \rho_0).h_i)^2 , \qquad (4.15)
$$

avec  $h_i = g_i/(F_{\mu A \to \text{MeV}} F_{DAC \to \mu A} \frac{1}{M_{\text{phys}}}$  $\frac{1}{M_{\text{phys}}/M_{\text{cal}}} C_{HV} R_1$ .

Les constantes d'étalonnage à charger dans les DSP sont donc :  $\alpha_i$ ,  $\beta_i$ ,  $P_a$ ,  $P_b$ ,  $h_i$ ,  $p$  et  $\rho_0$ , soit 19 constantes, à la place des 22 constantes initiales ( $F_{\mu A \to \text{MeV}}$ ,  $F_{DAC \to \mu A}$ ,  $M_{\text{phys}}/M_{\text{cal}}$ ,  $C_{HV}$ ,  $R_0, R_1, a_i, b_i, p \text{ et } g_i).$ 

# **4.2.2.2 Sommes et multiplications dans les DSP**

Dans les DSP, les additions sont faites sur des entiers de 32 bits, alors que les multiplications sont sur des entiers de 16 bits (pour avoir un résultat sur 32 bits).

Dans une formule du type  $R = a \times b + c$ , comme c'est le cas pour l'énergie et le temps, *a* et *b* sont sur 16 bits (ainsi  $a \times b$  est sur 32 bits), et *c* est sur 32 bits. C'est pourquoi les échantillons *s<sup>i</sup>* et les OFC *α<sup>i</sup>* et *β<sup>i</sup>* sont codés sur 16 bits, alors que *P<sup>a</sup>* et *P<sup>b</sup>* sont sur 32 bits. Le résultat *R* est alors aussi sur 32 bits.

Un deuxième cas est celui des formules du type  $R = (a + b)^2$ , comme celle du facteur de qualité. Dans ce cas *a* et *b* sont sur 16 bits pour la somme, le carré donnant un résultat sur 32 bits. Ainsi, le piédestal dans la formule du facteur de qualité (Eq. 4.15) est sur 16 bits. Le terme *E.h<sup>i</sup>* est la multiplication de deux entiers sur 16 bits, donc un entier de 32 bits, qui est ramené à une précision de 16 bits pour que le résultat final soit bien sur 32 bits.

#### **4.2.2.3 Formatage des constantes**

Les constantes d'étalonnage disponibles dans la base de données sont des nombres en virgule flottante sur 32 bits. Un algorithme prépare et formate les constantes chargées dans les DSP en prenant en compte les contraintes de précision présentées précédemment et en suivant une procédure<sup>2</sup> en 4 étapes.

– Etape 1 : calcul d'une échelle pour convertir les coefficients  $\alpha_i$  en entiers signés sur 16 bits. Il s'agit d'un entier *n<sup>α</sup>* tel que :

$$
2^{14} \le \max(\alpha_i) . 2^{n_\alpha} < 2^{15} \quad . \tag{4.16}
$$

– Etape 2 : calcul d'une échelle pour convertir le piédestal *P<sup>a</sup>* en entier non signé sur 32 bits. Il s'agit d'un entier *n<sup>P</sup>* tel que :

$$
2^{31} \le P_a \cdot 2^{n_P + 2} < 2^{32} \tag{4.17}
$$

– Etape 3 : mise à l'échelle des constantes.

L'échelle qui est choisie pour les constantes est  $n = \min(n_{\alpha}, n_{P})$  afin d'éviter tout problème de débordement<sup>3</sup>. Les constantes  $\alpha_i$  et  $P_a$  sont donc transformés ainsi :

$$
\alpha_i \rightarrow \alpha_i.2^n \quad , \tag{4.18}
$$

$$
P_a \rightarrow 2^2 \cdot P_a \cdot 2^n \quad . \tag{4.19}
$$

<sup>2.</sup> La procédure est ici écrite pour les coefficients d'énergie, mais est valable également pour les autres coefficients.

<sup>3.</sup> Un nombre sur *<sup>N</sup>* bits ne peut être compris qu'entre 0 et 2*<sup>N</sup>* <sup>−</sup>1. Lorsque cette limite est dépassée, on parle de débordement de capacité, ce qui doit être absolument évité.

Le facteur 2<sup>2</sup> dans l'Eq. 4.19 vient du fait que les échantillons sont déja multipliés par 4 (cf. Eq. 4.1).

# – Etape 4 : arrondi.

Les constantes *α<sup>i</sup>* , *β<sup>i</sup>* , *h<sup>i</sup>* ne sont pas arrondies de manière naturelle, c'est-à-dire qu'un nombre décimal ne sera pas forcement arrondi à l'entier le plus proche. En effet, arrondir un nombre décimal *f<sup>i</sup>* consiste en l'ajout du plus petit (en valeur absolue) nombre *w*<sub>*i*</sub> ∈] − 0*.*5*,* 0*.5*] tel que  $f_i + w_i$  soit un entier. Arrondir une série de nombres  $f_i$ ,  $i \in [0, 4]$ se ferait donc en minimisant tous les  $|w_i|$ . Il peut arriver que tous les  $f_i$  soient arrondis du même côté, c'est-à-dire par excès ou par défaut. Chaque  $|w_i|$  est alors minimal, mais  $\sum w_i$ ne l'est pas. Or, si toutes les constantes sont arrondies du même côté, par exemple par excès, le résultat est également biaisé par excès. Les OFC sont donc arrondis de manière à ce que P *w<sup>i</sup>* soit minimal, au risque d'arrondir certains coefficients dans le mauvais sens (par excès au lieu de par défaut, et *vice-versa*). Néanmoins, avec une simple condition sur la somme, il pourrait arriver que le plus grand OFC soit arrondi dans le mauvais sens, ce qui aurait un impact négatif sur la résolution, le plus grand OFC étant appliqué sur l'échantillon de poids fort. Les OFC sont donc arrondis dans l'ordre décroissant : le plus grand OFC est arrondi dans le bon sens, et uniquement les OFC les plus petits peuvent être arrondis dans le mauvais sens.

Notons enfin que le cas de *ρ*<sub>0</sub> est particulier. Cette constante est retranchée à l'énergie lors du calcul du temps, et doit donc être en MeV comme l'énergie. Elle est donc simplement transportée sur 16 bits et arrondie de manière classique.

Finalement, les constantes d'étalonnage qui seront chargées dans les DSP sont<sup>4</sup> :

$$
\overline{\alpha_i} = \text{Arrondi} \left[ \alpha_i . 2^n \right] \Big|_{16 \text{ bits}},
$$
  
\n
$$
\overline{\beta_i} = \text{Arrondi} \left[ \beta_i . 2^n \right] \Big|_{16 \text{ bits}},
$$
  
\n
$$
\overline{P} = \text{Arrondi} \left[ 2^2 . p \right] \Big|_{16 \text{ bits}},
$$
  
\n
$$
\overline{P_a} = \text{Arrondi} \left[ 2^2 . \sum \overline{\alpha_i} (p - \frac{\rho_0}{\sum \alpha_i}) \right] \Big|_{32 \text{ bits}},
$$
  
\n
$$
\overline{P_b} = \text{Arrondi} \left[ 2^2 . \sum \overline{\beta_i} . p \right] \Big|_{32 \text{ bits}},
$$
  
\n
$$
\overline{h_i} = \text{Arrondi} \left[ h_i . 2^n \right] \Big|_{16 \text{ bits}},
$$
  
\n
$$
\overline{\rho_0} = \text{Arrondi} \left[ \rho_0 \right] \Big|_{16 \text{ bits}}.
$$

,

# **4.2.2.4 Ordre**

Comme il a été mentionné dans la section 4.2, les échantillons  $\tilde{s}_i$  sont envoyés dans les DSP dans un ordre spécifique : l'échantillon maximal est lu en premier. Afin d'économiser un réarrangement des échantillons (ou des constantes) dans les DSP, les constantes (OFC et *hi*) sont ordonnées de la même manière que les échantillons avant le chargement, par exemple :  $\overline{\alpha_2}$   $\overline{\alpha_0}$   $\overline{\alpha_1}$   $\overline{\alpha_3}$   $\overline{\alpha_4}$ 

<sup>4.</sup> Dans cette liste, « Arrondi » est l'arrondi particulier présenté précédemment et le nombre de bits indiqué est la précision retenue pour la constante considérée.

# **4.2.2.5 Résumé**

Les Tab. 4.1 and 4.2 montrent respectivement les constantes telles qu'elles sont stockées dans la base de données et les constantes préparées qui sont chargées dans les DSP. On voit que le nombre de constantes ne change pas (19 constantes auxquelles on ajoute 3 échelles) mais que le formatage et la compression des constantes diminuent presque d'un facteur 2 la taille mémoire occupée.

| Nom                            | Description                          | Nombre   | Format (précision) |  |
|--------------------------------|--------------------------------------|----------|--------------------|--|
| $a_i$                          | OFC d'énergie                        | 5        | flottant 32 bits   |  |
| $b_i$                          | OFC de temps                         | 5        | flottant 32 bits   |  |
| $F_{ADC\rightarrow\text{MeV}}$ | Facteur $ADC \rightarrow \text{MeV}$ | 5        | flottant 32 bits   |  |
| р                              | Piédestal                            |          | flottant 32 bits   |  |
| $g_i$                          | Forme d'ionisation prédite           | 5        | flottant 32 bits   |  |
| $R_0$                          | Intercept                            |          | flottant 32 bits   |  |
|                                | Nombre total                         | 22       |                    |  |
|                                | Taille                               | 704 bits |                    |  |

**Table 4.1:** Constantes dans la base de données, nécessaires pour le calcul de *E*, *τ* and *Q*. Le facteur  $F_{ADC} \to \text{MeV}$  est en fait constitué de 5 constantes puisque  $F_{ADC} \to \text{MeV} = F_{DAC} \to \mu A \times F_{\mu A} \to \text{MeV} \times$ 1  $\frac{M_{\text{phys}}/M_{\text{cal}}}{M_{\text{phys}}/M_{\text{cal}}}$  ×  $C_{HV}$  ×  $R_1$ . Les nombres sont donnés par canal et par gain.

| Notation              | Formule                                                                                                | Nombre | Format         | Ordre     |
|-----------------------|----------------------------------------------------------------------------------------------------|--------|----------------|-----------|
| $\overline{\alpha_i}$ | $a_i \times F_{ADC} \rightarrow \text{MeV} \cdot 2^{n_a}$                                              | 5      | entier 16 bits | Réordonné |
| $n_a$                 |                                                                                                    |        | entier 16 bits |           |
| $\beta_i$             | $b_i \times F_{ADC\rightarrow\ \text{MeV}}$ . $2^{n_b}$                                                | 5      | entier 16 bits | Réordonné |
| $n_b$                 |                                                                                                    |        | entier 16 bits |           |
| $\overline{P}$        | $2^2 \times p$                                                                                         |        | entier 16 bits |           |
| $\overline{P_a}$      | $\overline{2}^2 \cdot \sum \overline{\alpha_i}(p -$<br>$\frac{\rho_0}{\alpha_i}$                       |        | entier 32 bits |           |
| $\overline{P_b}$      | $\sqrt{2^2 \times p} \sum_i \overline{\beta_i}$                                                        |        | entier 32 bits |           |
| $h_i$                 | $g_i/F_{ADC\rightarrow\text{ MeV}} \times 2^{n_h}$                                                     | 5      | entier 16 bits | Réordonné |
| $n_h$                 |                                                                                                    |        | entier 16 bits |           |
| $\overline{\rho_0}$   | $-C_{HV}R_0$<br>$\overline{F_{\mu A \to\ {\rm MeV}}F_{DAC\to\mu A}\frac{1}{M_{\rm phys}/M_{\rm cal}}}$ |        | entier 16 bits |           |
| Nombre total          |                                                                                                    | 22     |                |           |
|                       | Taille                                                                                                 |        | 384 bits       |           |

**Table 4.2:** Constantes préparées, formatées et éventuellement ordonnées pour être chargées dans les DSP. Les nombres sont donnés par canal et par gain.

# **4.2.3 Calcul des énergies inverses**

Le calcul de *τ* à partir du produit *Eτ* (Eq. 4.12) se fait en utilisant une table (*Look-Up Table*, LUT) ajoutée aux constantes d'étalonnage et qui contient les énergies inverses. Les coefficients de la LUT sont des entiers sur 16 bits calculés ainsi :

$$
LUT(E) = \left[\frac{1}{E} \times 2^{23+n_L}\right] \Big|_{16 \text{ bits}} \quad , \tag{4.20}
$$

où *n*<sub>L</sub> est un facteur tel que les coefficients soient compris entre  $2^{11}$  et  $2^{12} - 1$ . La LUT contient ainsi  $2^{11} = 2048$  entiers de 16 bits, soit une taille totale de 32768 bits, ce qui est négligeable devant la taille occupée par le reste des constantes.

# **4.3 Calculs et format de sortie**

# **4.3.1 Algorithme du code de physique**

L'énergie est calculée avec la formule suivante :

$$
\overline{E} = \sum_{i=0}^{4} \overline{\alpha_i} \widetilde{s_i} - \overline{P_a} \quad . \tag{4.21}
$$

Le résultat  $\overline{E}$  est déjà multiplié par  $2^{n_a+2}$  (voir Tab. 4.2), et la résultat final est donc ramené à la bonne échelle :

$$
E = \overline{E} \cdot 2^{-n_a - 2} \tag{4.22}
$$

Le produit *Eτ* est ensuite calculé :

$$
\overline{E\tau} = \sum_{i=0}^{4} \overline{\beta_i} \widetilde{s_i} - \overline{P_b} \quad . \tag{4.23}
$$

Comme pour l'énergie, cette quantité est déjà multipliée par un facteur 2*nb*+2. L'énergie inverse est prise dans la LUT pour obtenir le temps :

$$
\overline{\tau} = \overline{E\tau}.LUT(E - \overline{\rho_0}) \quad . \tag{4.24}
$$

Le résultat *τ* est ramené à la bonne échelle par un facteur 2−*<sup>n</sup>* ′ , où *n* ′ dépend de l'échelle *n<sup>b</sup>* sur le produit *Eτ* et de la précision de la LUT :

$$
\tau = \overline{\tau} \cdot 2^{-n'} \tag{4.25}
$$

Enfin, comme il a été mentionné précédemment, les échantillons  $\tilde{s}_i$  et le piédestal P sont déjà multipliés par 4 afin d'atteindre une précision suffisante dans le calcul de *Q*. Le produit  $(E - \rho_0) \cdot \overline{h_i}$  est cependant ramené à la même échelle que les autres termes de la somme grâce à un terme 2−*nh*+2. Le calcul de *Q* est donc fait de la manière suivante :

$$
\overline{Q} = \sum_{i=0}^{5} \left( \tilde{s}_i - \overline{P} - E \cdot \overline{h_i} \cdot 2^{-n_h + 2} \right)^2 \quad . \tag{4.26}
$$

Le facteur de qualité ainsi calculé est finalement divisé par  $(2^2)^2 = 2^4$ :

$$
Q = \overline{Q} \cdot 2^{-4} \quad . \tag{4.27}
$$

# **4.3.2 Format des résultats**

# **Energie**

L'énergie est formatée sur 16 bits. La précision d'un nombre est donnée par la valeur de son bit de poids faible (*Lowest Significant Bit*, LSB). En enlevant un bit pour le signe, il reste 15 bits pour la valeur de l'énergie, ce qui limite à  $2^{15} - 1 = 32767$  LSB la valeur maximale qui peut être stockée. Ceci est inférieur à la gamme d'énergie couverte par le calorimètre (6 ordres de grandeur du MeV au TeV). Pour garder une résolution raisonnable sur toute cette gamme d'énergie, quatre domaines en énergie sont définis, avec chacun une valeur différente du bit de poids faible.

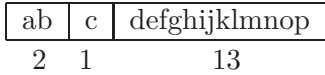

Deux bits (ab) permettent d'identifier la gamme d'énergie allant de 0 à 3, et donc la valeur du LSB (c'est-à-dire la valeur du bit p en terme d'énergie). Le troisième bit (c) est le bit de signe. Enfin, la mantisse, qui représente la valeur de l'énergie, occupe les 13 bits restants (d à p). La valeur du LSB dans le domaine d'énergie  $r$  ( $r \in [0, 1, 2, 3)$  est donnée par  $2^{3 \times r}$ . La mantisse peut donc contenir des nombres allant de 0 MeV (LSB = 1 MeV) à  $(2^{13} - 1) \times 2^{3 \times 3}$  MeV  $\simeq 4$  TeV (LSB = 512MeV). Les différentes LSB et limites des domaines en énergie sont montrés dans le tableau 4.3.

| Domaine                     | Limites                                     | LSB             |
|-----------------------------|---------------------------------------------|-----------------|
|                             | $0 \le  E  \le 2^{13} = 8192$ MeV           | $2^0 = 1$ MeV   |
|                             | $2^{13}$ < $ E  \le 2^{16} = 65536$ MeV     | $2^3 = 8$ MeV   |
| $\mathcal{D}_{\mathcal{L}}$ | $2^{16}$ < $ E $ $\leq 2^{19}$ = 524288 MeV | $2^6 = 64$ MeV  |
| 3                           | $2^{19}$ < $ E $ < $2^{22}$ = 4194304 MeV   | $2^9 = 512$ MeV |

**Table 4.3:** Valeur du bit de poids faible (LSB) de l'énergie pour les différents domaines en énergie. Ce codage permet de stocker des valeurs allant du MeV à ∼ 4 TeV.

# **Temps**

Le temps est également formaté sur un entier de 16 bits signé. La valeur du LSB a été choisie égale à 10 ps, afin d'avoir une précision suffisante par rapport à la résolution attendue pour le calorimètre (environ 100 ps). Ceci permet de stocker des temps de ∼ ±320 ns.

#### **Facteur de qualité**

Le facteur de qualité est formaté sur un entier de 16 bits non signé, puisqu'il ne peut prendre que des valeurs positives. Le LSB est égal à une unité, soit 1 *ADC*<sup>2</sup> .

# **4.3.3 Format du fragment d'événement**

Le format et le contenu des données en sortie des unité de traitement (PU, voir section 3.5.1.1) est décrit dans la Fig. 4.2. Il commence par une partie *header* qui marque le début du fragment. Ensuite, le bloc de données contient notamment des informations sur l'événement et les données calculées par chaque DSP. La fin de l'événement comporte des *checksum* et un mot marquant

la fin du fragment.

En mode physique, le bloc de données contient des sous-blocs avec les caractéristiques suivantes :

- bloc énergie : de taille et position fixées pour être facilement décodées dans le système de déclenchement, il contient les énergies de chaque cellule, ainsi que les énergies globales et les projections,
- bloc temps et facteur de qualité : de position fixée mais de taille variable, il contient le temps, le facteur de qualité lorsque ces quantités sont calculées, et les échantillons lorsque ceux-ci sont transmis,
- bloc de données brutes : contient les échantillons de tous les canaux en mode « transparent  $5 \times$ .

# **4.4 Validation du calcul**

# **4.4.1 Précision attendue**

La validation [60] des calculs faits dans les DSP se fait à trois niveaux :

- (*i*) algorithme : vérifier que l'algorithme est correct et effectue les calculs de manière appropriée (réarrangements, opérations, ...),
- (*ii*) précision : s'assurer que l'utilisation de constantes d'étalonnage de moindre précision n'engendre pas de biais dans les valeurs calculées,
- (*iii*) chargement : contrôler que les constantes d'étalonnage chargées dans les DSP sont bien les plus à jour.

La validation des deux premiers points est faite *offline*, par comparaison avec une émulation du code de physique, comme il est présenté dans la section 4.4.2. En ce qui concerne le troisième point, un algorithme de contrôle *online* de l'intégrité des données compare les quantités calculées par les DSP et les mêmes quantités calculées avec les constantes de calibration de pleine précision. Cette vérification ne peut être faite que dans le cas où les échantillons ont été transmis. Les quantités à pleine précision seront dans la suite nommées « *offline* », par opposition aux quantités calculées dans les DSP, nommées « *online* ». Le calcul *offline* est pris comme référence, et on définira la précision du calcul *online* par rapport à lui.

# **4.4.2 Emulation du code de physique : le code DspTest**

Le code DspTest est un code c++ qui émule les calculs faits par le code des DSP d'une part, et le code *offline* d'autre part. Il peut également générer des pseudo-événements, soit à partir de données réelles, soit de manière aléatoire. Ceci permet d'étudier les précisions attendues sur les calculs de *E*, *τ* et *Q*, mais aussi de tester de manière sécurisée des changements à apporter au code DSP ou aux algorithmes de préparation des constantes.

# **4.4.2.1 Energie**

La valeur (en MeV) du LSB dépend du domaine en énergie, comme l'illustre la Fig. 4.3, obtenue avec DspTest. La précision du calcul de l'énergie est exactement donnée par la valeur du LSB.

<sup>5.</sup> Le mode transparent est un mode spécial de fonctionnement, pour lequel tous les échantillons sont transmis, sans seuil sur l'énergie des cellules.

|          |                                           | Beginning of fragment (0xb0f00000)     |  |  |  |
|----------|-------------------------------------------|----------------------------------------|--|--|--|
|          | OС<br>Start of header marker (0xee1234ee) |                                        |  |  |  |
| Header   | Header size (0x00000009)                  |                                        |  |  |  |
|          |                                           | Number of Words of DSP1                |  |  |  |
|          | DSP1                                      | Format version (0x02040000)            |  |  |  |
|          |                                           | Source identifier                      |  |  |  |
|          |                                           | Run Number                             |  |  |  |
|          |                                           | Level 1 ID                             |  |  |  |
|          | Bunch crossing ID                         |                                        |  |  |  |
|          | Level 1 trigger type                      |                                        |  |  |  |
|          | Detector event type                       |                                        |  |  |  |
|          |                                           | Header event DSP1                      |  |  |  |
| Data and |                                           | Data                                   |  |  |  |
| status   |                                           |                                        |  |  |  |
| elements |                                           |                                        |  |  |  |
|          |                                           | End of event (0xe0e00000)              |  |  |  |
|          |                                           | Number of Words of DSP2                |  |  |  |
|          | DSP <sub>2</sub>                          | Format version (0x02040000)            |  |  |  |
|          |                                           | Source identifier                      |  |  |  |
|          |                                           | Run Number                             |  |  |  |
|          |                                           | Level 1 ID                             |  |  |  |
|          |                                           | Bunch crossing ID                      |  |  |  |
|          |                                           | Level 1 trigger type                   |  |  |  |
|          |                                           | Detector event type                    |  |  |  |
|          |                                           | Header event DSP2                      |  |  |  |
|          |                                           | Data                                   |  |  |  |
|          |                                           |                                        |  |  |  |
|          |                                           |                                        |  |  |  |
|          |                                           | End of event (0xe0e00000)              |  |  |  |
|          |                                           | Number of status elements (0x00000000) |  |  |  |
| Trailer  | OC                                        | Number of data elements                |  |  |  |
|          |                                           | (words $DSP1 + words DSP2-9$ )         |  |  |  |
|          |                                           | Status block position (0x00000000)     |  |  |  |
|          |                                           | End of fragment (0xe0f00000)           |  |  |  |

**Figure 4.2:** Format de sortie des DSP. Les mots en italique sont générés par les DSP mais ne sont pas transmis. « Data » contient les résultats des calculs (*E*, *τ* et *Q*), ainsi que les échantillons s'ils sont transmis (voir les détails dans le texte) [49].

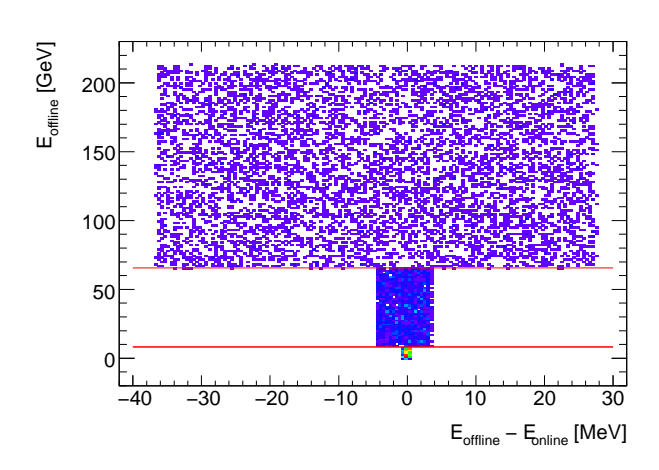

**Figure 4.3:** Distribution de *E*offline en fonction de *E*online −*E*offline pour des événements générés avec DspTest. Les lignes horizontales sont les limites des domaines en énergie, pour lesquelles la valeur du LSB change (seules les limites à ∼ 8 et ∼ 65 GeV sont visibles ici). L'écart entre la valeur calculée comme dans les DSP («  $E_{\text{online}}$  ») et celle calculée avec la pleine précision («  $E_{\text{offline}}$  ») est bien inférieure au LSB.

# **4.4.2.2 Temps**

Pour le temps, le LSB vaut 10 ps, et la précision du calcul doit en principe suivre cette valeur. Cependant, le calcul du temps fait intervenir la table des énergies inverses (LUT), qui a une précision limitée. En particulier, par construction des nombres de la LUT, la précision du résultat est moins bonne à basse énergie. En dessous de quelques centaines de MeV, la précision de la LUT domine et dégrade la précision du calcul. A plus haute énergie, la précision du calcul est entièrement déterminée par la valeur du LSB. La Fig. 4.4 montre la distribution de *T*online − *T*offline en fonction de l'énergie et du temps, pour des événements générés avec DspTest.

En particulier, on voit bien que les entrées en dehors des limites du LSB sont à basse énergie, ou pour les grandes valeurs du temps.

#### **4.4.2.3 Facteur de qualité**

La précision du calcul du facteur de qualité ne peut pas être déduite directement de la valeur du LSB à cause du carré dans l'expression mais doit être déterminée grâce à une émulation du code des DSP. La différence ∆*Q* = *Q*online−*Q*offline dépend de la valeur de *Q*offline de manière continue. En effet, en partant de l'Eq. 4.15, on a :

$$
Q = \sum_{i=0}^{4} ((s_i - p) - E.h_i)^2 = \sum_{i=0}^{4} (x_i + \epsilon_i)^2 , \qquad (4.28)
$$

où  $x_i$  correspond aux fluctuations autour de la forme d'ionisation prédite et  $\epsilon_i$  est la précision du calcul dans le DSP par rapport au calcul à pleine précision. Avec cette définition, le calcul à pleine précision  $Q_{\text{offline}}$  est précisément égal à  $\sum x_i^2$ . La précision  $\epsilon_i$  du calcul *online* est dominée par la précision des échantillons *s<sup>i</sup>* . On peut approximer l'Eq. 4.28 dans le cas où l'incertitude  $\epsilon_i$  est petite devant les fluctuations  $x_i$ :

$$
Q \simeq \sum_{i=0}^{4} (x_i^2 + 2.x_i \epsilon_i) \quad . \tag{4.29}
$$

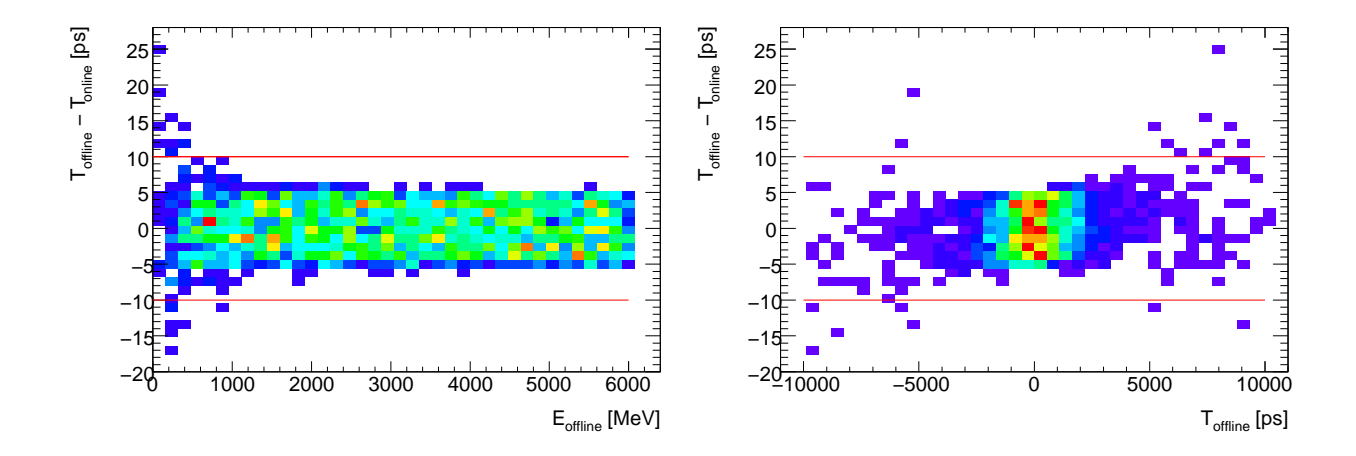

**Figure 4.4:** Distribution de *T*online − *T*offline en fonction de *E*offline (gauche) et de *T*offline (droite) pour des événements générés avec DspTest. Les lignes horizontales marquent les limites à ±10 ps. A basse énergie, ou pour les grandes valeurs du temps, les événements en dehors des limites fixées par la valeur du LSB sont dus à la précision de la LUT.

On en déduit :

$$
\Delta Q = Q_{\text{online}} - Q_{\text{offline}} \propto \sum x_i \epsilon_i \quad , \tag{4.30}
$$

ce qui montre qu'en première approximation, la quantité  $\Delta Q/\sqrt{Q_{\text{offline}}}\,$  est environ proportionnelle à la précision. Ce calcul ne veut pas prouver la dépendance exacte de la quantité  $\Delta Q/\sqrt{Q_{\text{offline}}}$ , mais simplement justifier le choix de cette quantité comme critère de validation du calcul. La Fig. 4.5, obtenue à partir d'événements simulés avec DspTest montre qu'en effet ∆*Q/*<sup>q</sup> *Q*offline ne dépend pas fortement de *Q*offline et peut donc être utilisée comme critère de validation.

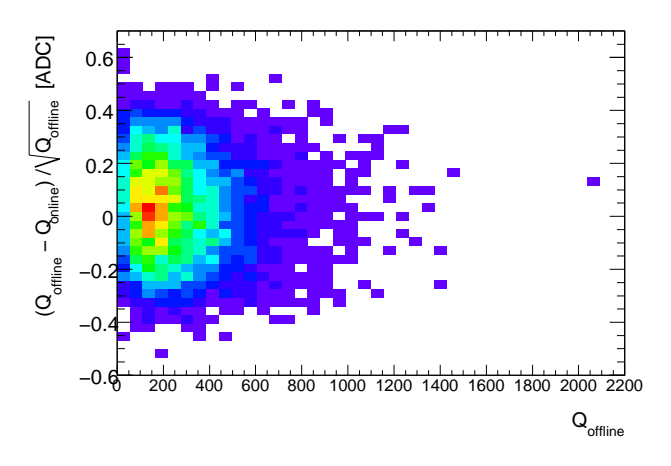

**Figure 4.5:**  $(Q_{\text{offline}} - Q_{\text{online}})/\sqrt{Q_{\text{offline}}}$  en foncion de  $Q_{\text{offline}}$ , pour des événements simulés avec DspTest. Le critère retenu pour valider le calcul du facteur de qualité est fixé à |(*Q*offline −  $Q_{\text{online}}$ )/ $\sqrt{Q_{\text{offline}}}$ | inférieur à 1 coup d'ADC.

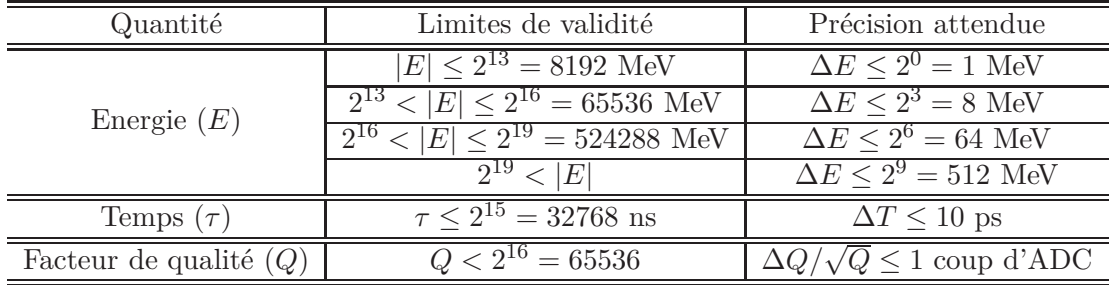

# **4.4.2.4 Résumé**

Le Tab. 4.4 résume les précisions *online* attendues (d'après la valeur du LSB) ou fixées (avec DspTest) pour les trois quantités calculées par les DSP.

**Table 4.4:** Précision *online* attendue pour *E*, *τ* et *Q*.

# **4.4.3 Résultats avec les muons cosmiques**

La validation des calculs est effectuée en direct lors de la prise de données, dans l'infrastructure de contrôle des données *online* (le *monitoring*). L'algorithme dédié au contrôle des calculs des DSP a été développé en 2008 – 2009 en utilisant des données de muons cosmiques prises en mode physique ou en un mode mixte, permettant d'avoir les calculs dans les DSP et les échantillons pour tous les canaux sans seuil en énergie. En parallèle, ces développements ont permis d'effectuer certaines interventions :

- détection et correction d'erreurs dans le code *online*, et validation des changements,
- ajout de l'intercept *ρ*<sup>0</sup> dans le calcul de l'énergie, et validation de ce changement,
- changement de la précision du calcul du temps avec passage du LSB de 1 ns à 10 ps,
- identification d'un problème *hardware* sur une unité de traitement (PU), qui a pu être remplacée.

# **4.4.3.1 Le contrôle des données (***monitoring***)**

Le contrôle des calculs des DSP est fait pendant la prise des données, il fait partie du *monitoring online*. En effet, comme il a été expliqué précédemment, les échantillons, qui permettent de recalculer le signal *offline* ne sont pas toujours transmis, et la décision est basée sur l'énergie calculée par le DSP. Si les échantillons ne sont pas transmis, le signal est irrémédiablement perdu. Il est donc fondamental de vérifier l'intégrité des données transmises par les DSP. Pour ceci, une comparaison systématique entre les quantités calculées dans les DSP et les même quantités calculées à pleine précision à partir des échantillons transmis est effectuée. Etant donnée la fréquence de prise de données et le grand nombre de cellules des calorimètres, seule une fraction des événements peut être testée. Néanmoins, une procédure est en développement pour que les algorithmes de contrôle tournent également sur une statistique plus élevée après la prise de données. Cette infrastructure pourra aussi permettre de garder un historique des problèmes. La priorité reste évidemment de détecter les problème de corruption des données pendant la prise de données, afin d'éventuellement prendre une action (pouvant aller jusqu'à l'arrêt et le redémarrage de la prise de données, avec des conséquences sur la luminosité enregistrée).

Plusieurs histogrammes sont produits et permettent une réaction rapide des physiciens d'astreinte en salle de contrôle. Pour chaque quantité (énergie, temps, facteur de qualité), on trouve notamment :

- distribution de la quantité de contrôle (∆*E*, ∆*<sup>τ</sup>* , ∆*Q/*<sup>√</sup> *Q*),
- nombre d'erreurs par partition et par gain,
- localisation des problèmes éventuels dans chaque partition. La granularité est au niveau d'un DSP, soit des groupes de 128 canaux,
- corrélation entre la quantité calculée par le DSP et la même quantité calculée à pleine précision.

Ces histogrammes permettent de détecter des problèmes, mais surtout de prendre une décision appropriée, en fonction de la gravité du problème, allant du problème touchant seulement une cellule pour un seul événement au problème touchant toutes les cellules d'une ou plusieurs partitions à chaque événement. Si la vocation du contrôle *online* est de détecter les problèmes et d'effectuer une action, l'analyse plus détaillée des erreurs est systématiquement faite *offline*, avec éventuellement une statistique plus élevée.

# **4.4.3.2 Résultats**

Les histogrammes présentés ici montrent des distributions typiques pour des événements d'une prise de données de collisions de 2010, pour les trois quantités.

### **Energie**

La Fig. 4.6 montre la distribution de  $E_{\text{online}} - E_{\text{offline}}$  et peut être comparée à la Fig. 4.3. On voit que le résultat est bien conforme aux précisions attendues pour chacun des domaines en énergie.

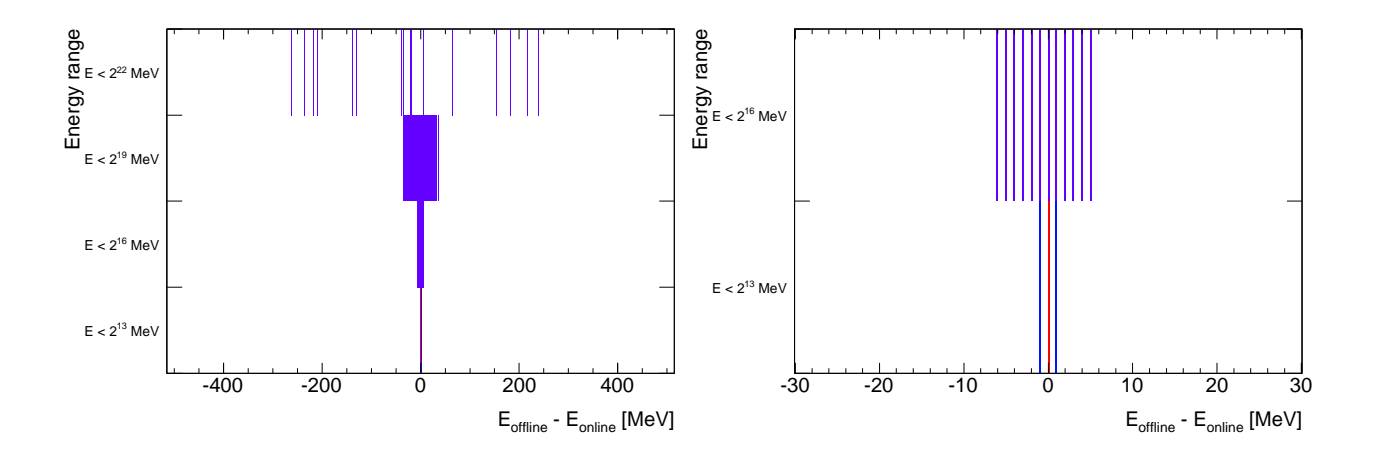

**Figure 4.6:** Distribution de *E*offline − *E*online pour les 4 domaines en énergie avec des LSB différents (voir Tab. 4.4). La figure de droite est un zoom sur les deux domaines de basse énergie. Les données proviennent d'un *run* de collisions de 2010.

# **Temps**

La Fig. 4.7 montre la distribution de *T*online − *T*offline en fonction de l'énergie (gauche) et du temps (droite), et peut être comparée à la Fig. 4.4. On voit encore des événements en dehors de la précision attendue de  $\pm 10$  ps, qui ont pu être reproduits avec DspTest.

#### **Facteur de qualité**

La Fig. 4.8 montre la distribution de  $\Delta Q/\sqrt{Q_{\text{offline}}}$ . On voit que la quantité de contrôle est

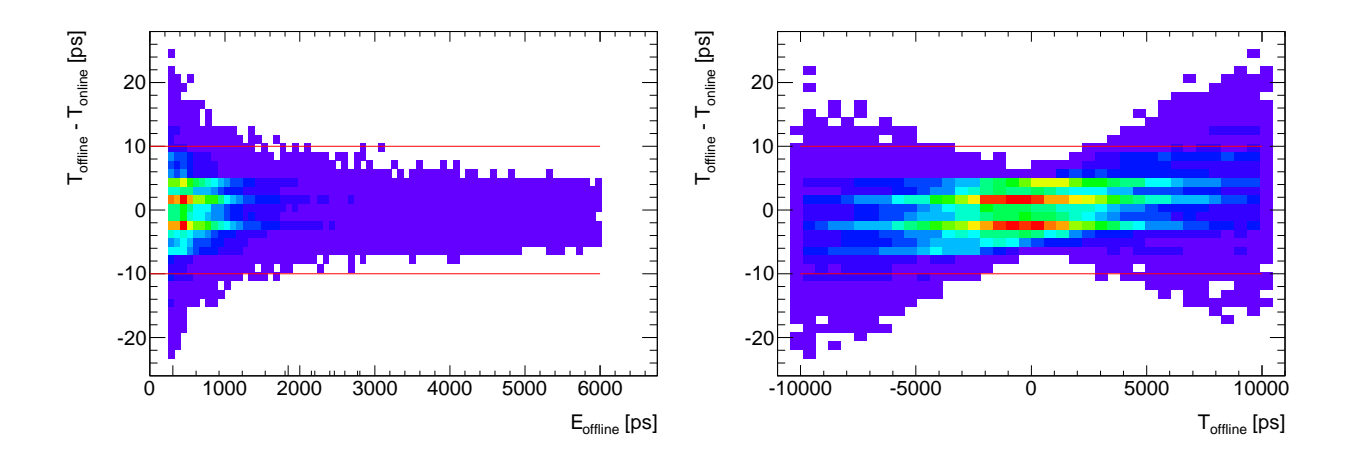

**Figure 4.7:** Distribution de *T*offline − *T*online en fonction de *E*offline (gauche) et de *T*offline (gauche). Les lignes rouges horizontales représentent la valeur attendue de la précision  $(\pm 10 \text{ ps})$ . Les données proviennent d'un *run* de collisions de 2010.

comprise entre ±1 coup d'ADC, comme attendu. Le pic à 0 est dû au fait que la quantité *Q*offline est stockée dans un entier.

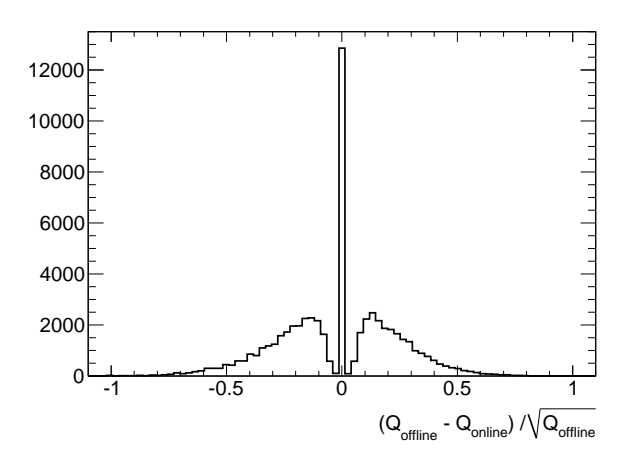

**Figure 4.8:** Distribution de ∆*Q/*p *Q*offline. Les données proviennent d'un *run* de collisions de 2010.

# **4.5 Conclusions et perspectives**

Les algorithmes calculant l'énergie, le temps et le facteur de qualité dans les processeurs DSP ont été étudiés en détail afin d'optimiser leur fonctionnement avec les contraintes imposées sur le temps de calcul et la mémoire occupée. Des développements ont été apportés, notamment l'utilisation des *intercepts* dans le calcul de l'énergie et le gain en précision du calcul du temps, de 1 ns à 10 ps. Les calculs ont été validés grâce aux prises de données de muons cosmiques et de collisions, et un algorithme dédié de contrôle des données en ligne a été développé. Il est utilisé en salle de contrôle depuis les prises de données de muons cosmiques en 2008, et a permis de mettre en évidence divers problèmes, dont une PU défaillante. Le calcul de l'énergie est complètement validé et stable depuis le début des prises de données de collisions. Le calcul du temps avec une précision de 10 ps pour les hautes énergies est également validé, mais des améliorations doivent être apportées à basse énergie, où des événements en dehors de la précision requise sont observés. En particulier, des études sont en cours pour améliorer la précision de la table des énergies inverses à basse énergie, et devraient permettre de régler ce problème. Enfin, le facteur de qualité est bien dans les limites attendues (DspTest).

Outre le travail en cours sur la LUT pour valider complètement le calcul du temps, une continuation de ce travail serait la validation du calcul des sommes (énergie globale) et projections  $(E_x, E_y, E_z)$ .

# **Chapitre 5**

# **Mesure de l'uniformité du calorimètre électromagnétique avec les muons cosmiques et les premiers**  $\textbf{\'ev\acute{e}nements}\ \pi^0\rightarrow\gamma\gamma$

Les performances du calorimètre électromagnétique sont cruciales pour de nombreux thèmes de recherche dans ATLAS. Par exemple, la recherche du boson de Higgs en deux photons a amplement guidé la conception du calorimètre et ses performances requises, présentées dans le chapitre 3. En particulier, le terme constant de la résolution en énergie, qui ne doit pas dépasser 0.7% [19, 31], est directement lié à l'uniformité de la réponse du calorimètre. D'autres effets contribuent au terme constant, comme l'étalonnage. Le terme constant a été mesuré lors de tests en faisceaux sur des modules individuels, notamment en 2002 [61,62]. Dès 2006, les parties centrales des calorimètres électromagnétique et hadronique étaient installées dans la caverne d'ATLAS, permettant ainsi d'étudier la réponse au passage des seules particules alors disponibles : les muons cosmiques. Depuis 2008, tous les sous-détecteurs d'ATLAS sont entièrement installés dans la caverne, ce qui permet d'effectuer des mesures *in situ* de l'uniformité de réponse en utilisant les informations combinées des trajectographes (détecteur interne, chambres à muons) et des calorimètres.

Deux mesures de l'uniformité du calorimètre électromagnétique sont proposées ici. La première utilise les événements enregistrés en septembre – octobre 2008 lors des prises de données de muons cosmiques, avant le démarrage du LHC. Par rapport aux études précédentes (voir par exemple [63]), cette étude bénéficie notamment d'une meilleure statistique, ainsi que de l'information sur les traces dans le détecteur interne. La deuxième mesure utilise les désintégrations en deux photons des pions neutres produits lors des premières collisions du LHC à 7 TeV. Ces deux mesures sont assez similaires dans leur principe, mais présentent néanmoins de grandes différences dues à la nature des événements étudiés. Ces différences sont passées en revue dans la section 5.1. Les sections 5.2 et 5.3 décrivent en détail les deux mesures et leurs résultats.

# $5.1$  Mesurer l'uniformité avec les muons cosmiques et les  $\pi^0$

# **5.1.1 Les muons cosmiques**

Les muons cosmiques ont été utilisés depuis 2006 pour de nombreuses études reliées au calorimètre électromagnétique : étude des formes d'ionisation, mesure du temps de dérive des électrons d'ionisation, alignement en temps, mesure d'uniformité. La plupart des difficultés liées à l'analyse des événements cosmiques réside dans leur différence topologique avec les événements de collision pour lesquels le détecteur a été construit.

# **5.1.1.1 Avantages de l'utilisation des muons cosmiques**

**Dépôt d'énergie par ionisation :** à cause de leur grande masse (200 fois celle de l'électron), les muons interagissent peu avec la matière traversée. Ils sont typiquement au minimum d'ionisation pour les énergies considérées. L'énergie d'ionisation est déposée proche de la trajectoire du muon dans une unique cellule du calorimètre, contrairement aux électrons et photons dont la gerbe électromagnétique touche plusieurs cellules. La réponse du détecteur au passage d'un muon est directement liée à la quantité d'Argon traversée (et donc à l'épaisseur entre les absorbeurs), ainsi qu'à la qualité de la reconstruction et de l'étalonnage électronique.

**Non-sensibilité à la matière :** les muons cosmiques sont peu sensibles à la matière en amont du calorimètre. Pour une étude d'uniformité, c'est un avantage conséquent, puisque cela permet d'avoir une mesure principalement sensible aux non-uniformités intrinsèques au calorimètre. Cependant, c'est une différence importante avec la réponse des électrons et des photons. L'uniformité mesurée ne peut donc pas être extrapolée directement aux électrons et photons.

**Déclenchement :** les muons cosmiques sont sélectionnés par le système de déclenchement des chambres à muons, qui fournissent ainsi un lot d'événements non biaisés pour les études calorimétriques.

# **5.1.1.2 Principales difficultés**

**Quantité d'énergie déposée :** la faiblesse du signal déposé par les muons cosmiques dans les cellules du calorimètre – quelques déviations standard du bruit – rend difficile la reconstruction et l'extraction d'un signal significatif. Cette problématique prend tout son sens lors du choix de la procédure de reconstruction et de la taille des amas de cellules.

**Statistique :** le flux de rayons cosmiques est élevé à la surface du sol (~  $6 \times 10^{-3} \mu/cm^{-2}.s^{-1}$ [6]), mais nettement stoppé par les ∼ 70 m de roche au dessus de la caverne d'ATLAS. D'autres effets, comme la non-projectivité (voir ci-dessous), imposent par ailleurs des coupures assez drastiques qui vont encore diminuer cette statistique.

**Non-projectivité et effet haut-bas :** les cellules du calorimètre électromagnétique sont projectives (voir chapitre 3) : elles sont construites pour recevoir le signal de particules en provenance du point d'interaction, ce qui n'est en général pas le cas des muons cosmiques. Dans le compartiment milieu, où la plus grande partie de l'énergie est déposée, un muon cosmique parfaitement projectif dépose son énergie sur deux cellules voisines en  $\phi^1$  et une seule en  $\eta$ , alors qu'un muon fortement non-projectif touche plusieurs cellules dans les deux directions. Cet effet doit être étudié avec attention lors du choix de la taille des amas de cellules et des critères de projectivité. Il aura de plus pour conséquence de réduire fortement la couverture du détecteur.

En plus de leur non-projectivité, les événements cosmiques ont cette particularité de traverser le détecteur de haut en bas, ce qui peut induire des différences de réponse entre les deux

<sup>1.</sup> Ceci est dû à la structure en accordéon.

hémisphères du calorimètre. Pour ce qui concerne l'étude d'uniformité, le principal effet sera une déviation des muons à cause des champs magnétiques.

**Arrivée aléatoire dans le temps :** lors des collisions au LHC, l'occurrence des événements est exactement en phase avec l'horloge du LHC. Avec un alignement temporel correct des cellules, la reconstruction de l'énergie déposée est aisée. En revanche, les muons cosmiques n'ont aucune raison d'être en phase avec l'horloge du système de déclenchement ou du LHC, et touchent le détecteur de manière aléatoire dans le temps. Deux solutions sont possibles pour s'affranchir de cette incertitude sur le temps d'arrivée : l'utilisation d'une information extérieure (par exemple, le temps calculé par un autre sous-détecteur comme le TRT ou le calorimètre hadronique), et l'utilisation d'une procédure d'itération lors de la reconstruction de l'énergie. Cette deuxième méthode est utilisée dans la présente analyse et est décrite dans la section 5.2.2.3.

# **5.1.2** Les événements  $\pi^0 \to \gamma\gamma$

En raison du confinement dû à l'interaction de couleur, les partons produits lors des collisions se recombinent en hadrons neutres du point de vue de l'interaction de couleur, ce qui s'accompagne de rayonnement de quarks légers et de gluons. Ce processus d'hadronisation forme un faisceau de particules appelé *jet*. Les hadrons formés sont essentiellement des pions ou des kaons, qui emportent une partie de l'impulsion du parton initial.

Parmi ces hadrons, les pions neutres π<sup>0</sup> sont particulièrement intéressants du point de vue du calorimètre. A haute énergie, ils sont le bruit de fond principal des études impliquant des photons. En effet, les *π* 0 se désintègrent majoritairement en deux photons (98*.*798%) ou en *γe*<sup>+</sup>*e*<sup>-</sup> (1.198%) [6]. Les deux photons sont émis dos-à-dos dans le référentiel du pion : si le pion est très *boosté*, l'angle d'ouverture dans le référentiel du laboratoire est faible et les photons sont très proches dans le calorimètre. Le signal déposé par un  $\pi^0$  de haute impulsion dans le calorimètre électromagnétique est donc assez semblable à celui laissé par un photon. Des techniques, présentées plus en détail dans le chapitre 6 permettent cependant de les différencier.

A basse énergie, l'angle d'ouverture entre les deux photons de désintégration peut être suffisamment grand pour qu'ils soient reconstruits séparément. C'est le cas de l'étude présentée ici qui analyse des photons d'énergie transverse inférieure à quelques GeV.

# **5.1.3 Extrapolation et confrontation des résultats**

# **5.1.3.1 Principe de la mesure**

Si l'extraction du signal est différente et ne pose pas les même difficultés dans les deux cas, le principe est le même : il s'agit de comparer la réponse du détecteur pour des événements donnés avec son comportement attendu, prédit par la simulation.

Pour les muons cosmiques, en l'absence de tout effet dû au détecteur (bruit), la distribution d'énergie déposée dans les cellules du calorimètre est modélisée par une fonction de Landau [64], dont la valeur la plus probable (*Most Probable Value*, *MPV* ) est directement proportionnelle à la quantité d'Argon traversée. Le principe est donc d'accumuler suffisamment d'événements dans des régions limitées du calorimètre et d'extraire la *MPV* par un ajustement.

La mesure à partir des  $\pi^0$  utilise comme observable la masse invariante des paires de photons reconstruites. En ajustant la distribution de masse invariante dans des régions du calorimètre avec une fonction adaptée, il est possible d'extraire la masse du  $\pi^0$  et de comparer les données et la simulation.

# **5.1.3.2 Principales différences des deux mesures**

Outre l'observable qui est différente dans les deux mesures, certains aspects doivent être pris en compte pour pouvoir confronter les résultats :

- $−$  statistique : en principe, l'abondance des événements  $π<sup>0</sup> → γγ$  est telle que la statistique n'est pas une limitation, contrairement aux événements cosmiques,
- sensibilité à la matière : dans l'analyse des *π* 0 , la précision de la description de la matière en amont du calorimètre peut induire des différences entre données et simulation qui ne sont pas dues à des non-uniformités du calorimètre.

# **5.1.3.3 Extrapolation des résultats**

L'extrapolation des résultats obtenus avec les muons cosmiques au cas des électrons et photons n'est pas triviale, les muons ayant un comportement très différent. De plus, le domaine d'énergie étudié (quelques centaines de MeV) est beaucoup plus bas que celui des électrons et photons qui seront étudiés dans ATLAS <sup>2</sup> . Le même problème se pose pour les photons issus de *π* 0 , qui ont une énergie de quelques GeV tout au plus. Enfin, si les muons cosmiques permettent d'accéder à l'uniformité intrinsèque du calorimètre, la faible statistique disponible impose un traitement statistique particulier.

L'objectif de ces deux mesures est finalement d'exclure la présence de non-uniformités significatives et de contrôler l'accord entre données et simulation au démarrage du LHC.

# **5.2 Analyse des données cosmiques de 2008**

# **5.2.1 Les campagnes de cosmiques de 2008**

### **5.2.1.1 Configuration des détecteurs**

Tous les sous-détecteurs d'ATLAS sont en place et fonctionnels dans la caverne depuis 2008. Bien que des différences de configurations puissent apparaître, notamment en termes de champ magnétique, depuis cette date les prises de données de cosmiques sont faites en mode combiné, c'est-à-dire que tous les sous-détecteurs sont intégrés dans le système d'acquisition des données. Une campagne de prises de données en septembre – octobre 2008 a ainsi permis de récolter plusieurs centaines de millions d'événements.

Pendant les prises de données de cosmiques, le calorimètre électromagnétique opère en mode « transparent » :

- 32, 16 ou 10 échantillons sont lus,
- les données brutes (les échantillons du signal numérisé) sont transmis pour chaque cellule, à chaque événement,
- l'énergie n'est pas calculée dans les ROD mais *offline*,
- une procédure d'itération est appliquée pour le calcul de l'énergie (voir section 5.2.2).

Cette configuration s'explique par deux caractéristiques des prises de données de cosmiques. D'abord le taux de déclenchement est faible (quelques Hz), ce qui autorise l'enregistrement d'un nombre d'échantillons en temps plus grand sans saturer le système d'acquisition. Ensuite, les muons cosmiques arrivent dans le détecteur de manière aléatoire en temps, et de manière non synchronisée avec l'horloge du système de déclenchement. Pour reconstruire l'énergie de manière précise, il est donc nécessaire de garder une certaine flexibilité en temps, et donc un nombre d'échantillons plus grand que les 5 usuels en mode standard.

<sup>2.</sup> Un seuil typique pour un photon dans une étude du canal  $H \to \gamma\gamma$  est  $E_T > 25$  GeV.

# **5.2.1.2 Déclenchement et sélection des événements**

Lors des prises de données en 2008, les systèmes de déclenchement de niveau 1 utilisés pour cette analyse comprenaient les menus suivants :

- déclenchement calorimétrique (électromagnétique ou hadronique), avec un seuil sur l'énergie calculée dans une tour  $\Delta \eta \times \Delta \phi = 0.1 \times 0.1$ , par exemple 3 GeV pour EM3,
- déclenchement dans les RPC, soit sans seuil sur l'impulsion (MU0), soit avec un seuil à 6 GeV*/c* (MU6),

Le dépôt d'énergie typique dans la présente analyse est faible (de quelques dizaines à quelques centaines de MeV déposés dans le calorimètre EM), et ne passe pas toujours le déclenchement calorimétrique : les chambres à muons (MU0, MU6) dominent. En particulier, environ 93% des événements de la sélection fiducielle (voir ci-dessous) ont été déclenchés par MU0 ou MU6. Dans environ 10% des événements, un déclencheur calorimétrique (électromagnétique ou hadronique) était présent, mais seulement 1% des évémements a été déclenché par un déclencheur calorimétrique seul (EM3). Ce dernier sous-ensemble est le plus biaisé, mais ne devrait pas affecter l'estimation de l'énergie lors de l'ajustement du spectre puisqu'il est surtout présent dans les queues à haute énergie<sup>3</sup>.

# **5.2.1.3 Qualité des données**

En plus des vérifications de base sur l'intégrité des données faites au moment même de la prise des données, certains contrôles ont été effectués afin de minimiser les biais sur la mesure finale d'uniformité :

- les amas contenant des canaux étiquetés comme très bruyants ou morts (non lus) sont systématiquement rejetés.
- la stabilité de la température de l'Argon liquide a été vérifiée, et durant la période correspondant aux données étudiées, les variations étaient inférieures à 10 mK. Si ces variations n'ont pas d'influence directe sur l'uniformité, elles affectent néanmoins l'échelle absolue de l'énergie reconstruite, puisqu'une variation de 1 K se traduit par une variation de 2% de la réponse,
- la stabilité du bruit, mais aussi des constantes d'étalonnage (piédestaux, rampes) est considérée comme très bonne pendant la période analysée.

# **5.2.1.4 Les données analysées**

Les données analysées dans cette étude proviennent d'un sous-ensemble des données collectées au niveau 1 satisfaisant les conditions suivantes :

- déclenchement de niveau 2 : avoir au moins une trace reconstruite dans le détecteur interne,
- sélection supplémentaire lors de l'analyse : satisfaire un premier critère de projectivité sur les paramètres d'impact  $z_0$  et  $d_0$  de la trace reconstruite  $(|z_0|, |d_0| < 300$  mm).

Cette première sélection d'événements, qui garde les événements avec une trace satisfaisant un critère de projectivité minimal dans le détecteur interne, sera nommée dans la suite coupure fiducielle. Au total, 186716 événements passent la coupure fiducielle et sont analysés.

# **5.2.1.5 Simulation Monte Carlo**

Les muons cosmiques sont générés à la surface dans un quadrilatère de  $300 \times 300 \text{m}^2$ , et avec un angle d'incidence inférieur à 70◦ . Une coupure sur l'impulsion des muons à la surface est

<sup>3.</sup> En revanche, la moyenne de l'énergie pourra être affectée.
appliquée (*>* 10 GeV*/c*). Le flux généré est en accord avec les flux mesurés au niveau de la surface à quelques % [65]. Les muons sont propagés jusqu'au détecteur, grâce à la simulation GEANT4, qui décrit également la matière au dessus de la caverne (béton en surface, roche) et les puits d'accès.

## **5.2.2 Reconstruction des muons cosmiques**

Comme mentionné précédemment, l'analyse des muons cosmiques diffère d'une analyse de données de collisions par de nombreux aspects. En particulier, la répartition des événements est très anisotrope. De plus, l'énergie déposée dans les cellules est faible, proche du niveau de bruit, et le dépôt est aléatoire dans le temps. Enfin, les muons étudiés ne proviennent pas du point d'interaction, et pénètrent donc la partie supérieure du calorimètre par le compartiment arrière. Toutes ces raisons imposent une procédure de reconstruction non-standard et ont des conséquences sur certains choix d'analyse (projectivité, taille des amas, granularité), comme présenté dans cette section.

## **5.2.2.1 Topologie des événements**

## **Energie déposée par les muons**

Les muons peuvent déposer leur énergie dans le calorimètre EM par deux processus dominants :

- ionisation : le passage d'un muon ionise le Plomb et l'Argon, mais seuls les électrons d'ionisation dans l'Argon génèrent un signal mesuré. La distribution d'énergie déposée suit une distribution de Landau. L'énergie déposée par ionisation est faible, quelques déviations standards du bruit.
- rayonnement : il domine à plus haute impulsion (quelques centaines de GeV/*c*). L'énergie mesurée dans l'Argon est rayonnée dans l'Argon (*X*<sup>0</sup> = 19*.*55 g.cm−<sup>2</sup> ) et dans le Plomb (*X*<sup>0</sup> = 6*.*37 g.cm−<sup>2</sup> ). Ces cas de dépôts de haute énergie (plusieurs GeV) sont cependant relativement rares et n'affectent que la queue de la distribution d'énergie.

## **Extrapolation des traces**

Comme expliqué précédemment, le point de départ de la sélection des événement est la présence d'une trace dans le détecteur interne. Les signaux déposés par les muons cosmiques dans le calorimètre EM étant très faibles, le taux de « faux signaux » dus au bruit est élevé. La stratégie retenue dans cette étude est de partir de la trace dans le détecteur interne et de l'extrapoler vers le calorimètre EM, afin de restreindre la région où chercher le signal autour de cette trace. L'extrapolation est faite à partir des points de la trace les plus proches du calorimètre, vers les deux hémisphères (*φ >* 0 vers le haut et *φ <* 0 vers le bas). La région de recherche du signal est alors un rectangle de  $12 \times 3$  cellules dans le compartiment avant (soit  $\Delta \eta \times \Delta \phi = 0.37 \times 0.3$ ), et de 5 × 5 cellules dans le compartiment milieu (soit ∆*η* × ∆*φ* = 0*.*125 × 0*.*125). La taille de ces rectangles est bien supérieure à celle des amas finaux (au maximum  $3 \times 3$  cellules), ce qui permet de tolérer d'éventuels désalignements de l'ordre de quelques millimètres entre le calorimètre et le détecteur interne.

La Fig. 5.1 montre une distribution dans le plan  $(\eta, \phi)$  des points d'impact des traces extrapolées dans le compartiment milieu du calorimètre EM, pour les données de 2008, de 2009 et pour la simulation.

On voit clairement dans les trois distributions les régions correspondant aux petit et grand puits d'ATLAS, où un plus grand nombre de muons atteignent le détecteur. Les distributions sont symétriques par rapport au centre du détecteur à cause de la symétrie de l'extrapolation vers les deux hémisphères. On observe cependant une distorsion dans l'hémisphère inférieur,

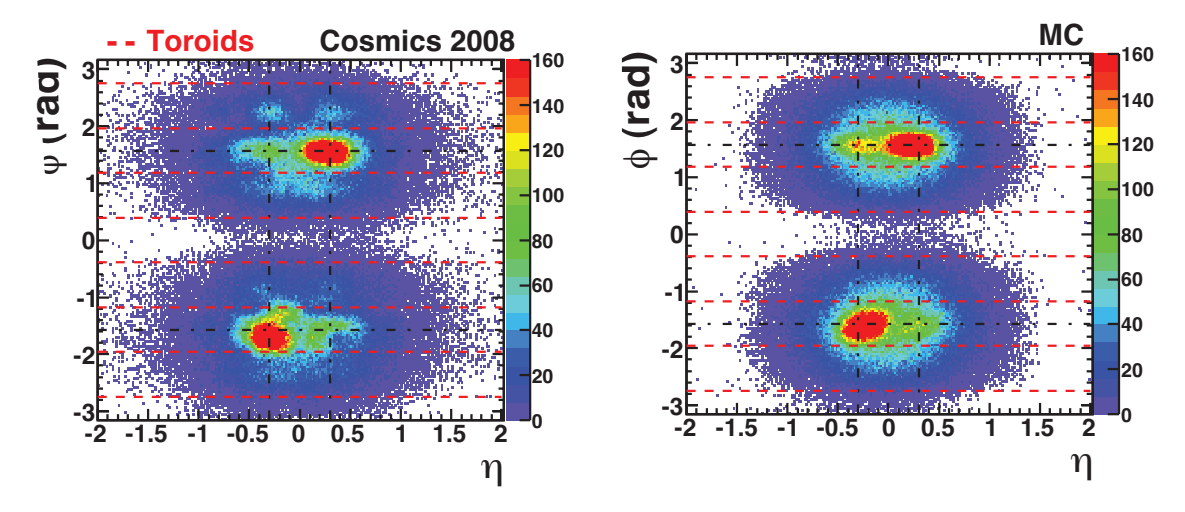

**Figure 5.1:** Distribution dans le plan (*η, φ*) des points d'impact dans le compartiment milieu des traces extrapolées depuis le détecteur interne, pour les données 2008 (gauche) et pour la simulation (droite). Les zones de déplétion visibles sur les données de 2008 coïncident avec la position des aimants toroïdaux (en pointillés rouges).

qui s'explique par des effets de champs magnétique. D'une part, le champ solénoïdal sépare les muons chargés positivement et négativement dans des sens opposés selon *φ*, ce qui élargit la distribution dans cette direction. De même, le champ toroïdal dévie les muons selon *η*. La combinaison de ces deux effets, qui sont complètement corrélés, donne la déformation diagonale observée sur les trois distribution de la Fig. 5.1.

En plus de ces déformations, on remarque des zones de déplétion dans la distribution des données. Ces zones correspondent exactement à la position des aimants toroïdaux : ce manque d'événements est dû à la présence de matière supplémentaire devant les chambres de déclenchement RPC. Cet effet n'est pas visible dans la simulation, qui n'émule pas le déclenchement.

#### **Paramètres des traces**

L'impulsion des muons est calculée dans le détecteur interne. La Fig. 5.2 montre la distribution d'impulsion des muons pour les données et pour les événements simulés. L'impulsion est ici divisée par la charge afin de séparer les muons chargés positivement et négativement.

On voit d'assez larges différences entre données et MC, en particulier à basse impulsion. L'effet de ces différences est traité avec les systématiques, dans la section 5.2.4.

La Fig. 5.3 montre les paramètres des traces reconstruites pour les données et le MC. On observe de manière générale des désaccords pour *η*, *φ* et *d*<sup>0</sup> entre les données et la simulation. En particulier, on remarque que la distribution de  $d_0$  pour les données présente un plateau entre −50 mm et 50 mm. En effet, pour reconstruire une trace chargée dans le détecteur interne, il faut au moins 4 coups dans le détecteur à pixels ou le SCT. Les événements sur le plateau viennent de traces ayant au moins 4 coups dans le détecteur à pixels et aucun dans le SCT, ce qui peut arriver parce que le SCT peut manquer des traces lorsqu'elles sont très déphasées avec le système de déclenchement. Dans ce cas, le critère de 4 coups dans le détecteur à pixels devient une coupure implicite sur le paramètre d'impact transverse égale au rayon de la première couche de pixels, soit environ 50 mm.

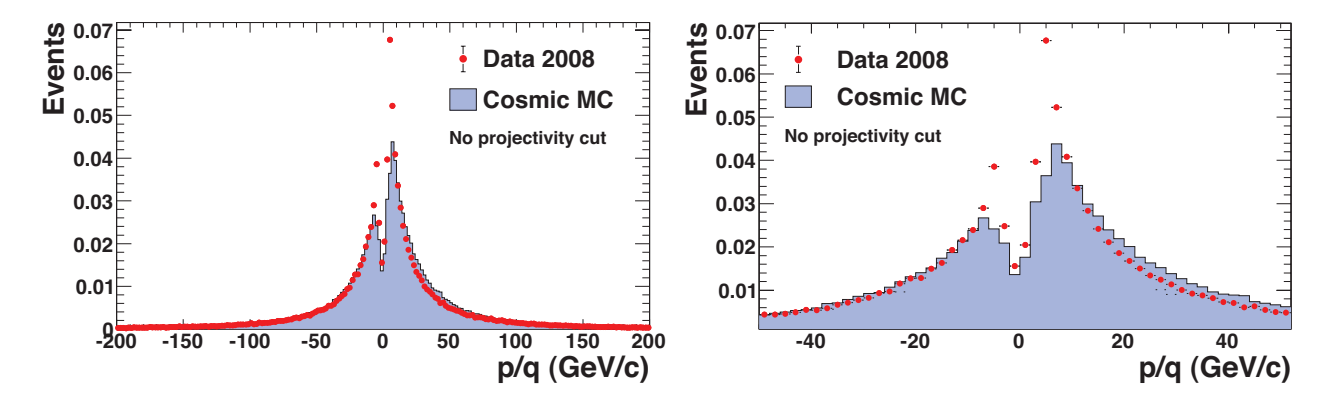

**Figure 5.2:** Distribution du rapport impulsion sur charge pour les données de 2008 et la simulation (histogramme plein). L'impulsion est mesurée dans le détecteur interne. La figure de droite est un zoom sur la partie à basse impulsion, où les différences entre les distributions sont les plus grandes. Aucune coupure de projectivité n'est appliquée.

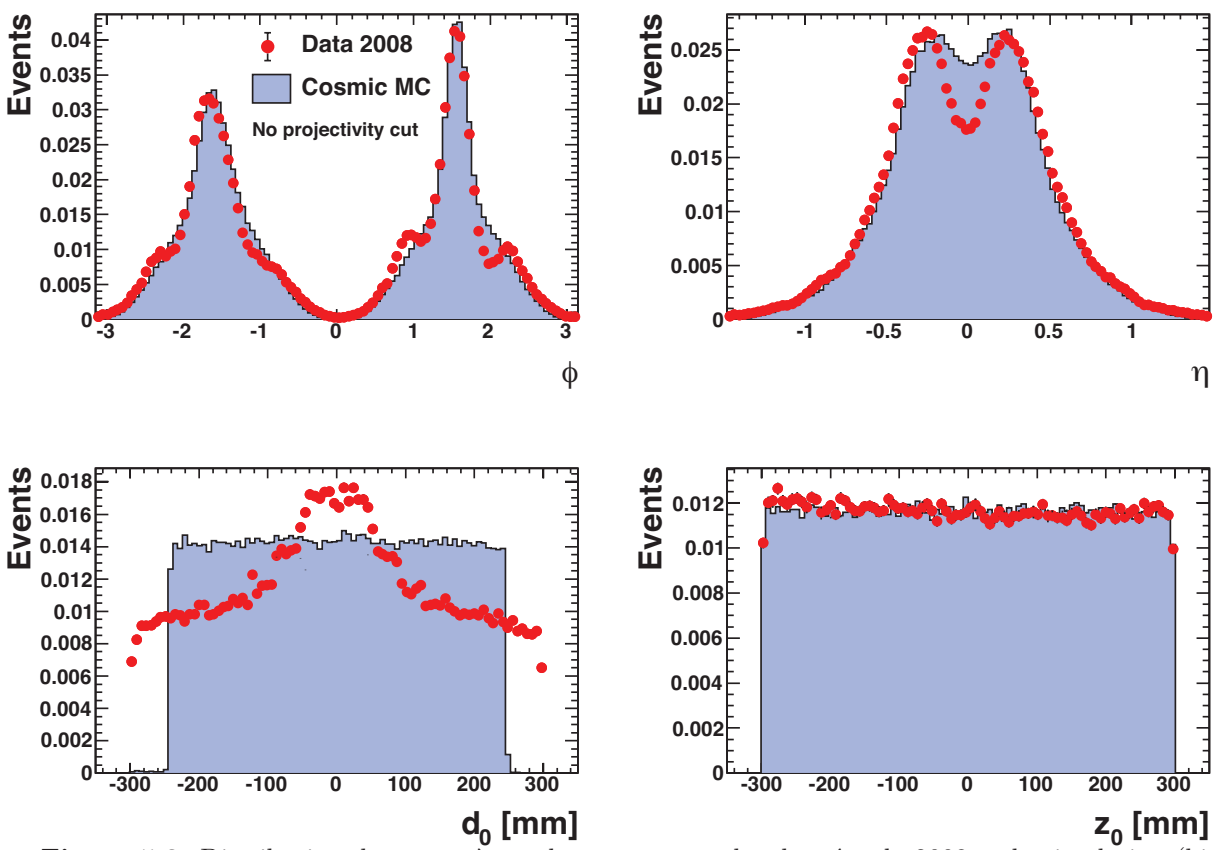

**Figure 5.3:** Distribution des paramètres des traces pour les données de 2008 et la simulation (histogramme plein) :  $\phi$  et  $\eta$  en haut, paramètres d'impact transverse  $d_0$  et longitudinal  $z_0$  en bas.

## **5.2.2.2 Projectivité, centralité et regroupement en amas**

Le choix de la taille des amas est un point crucial de l'analyse, et doit répondre à deux exigences contradictoires :

- la plus grande partie du signal doit être contenue, ce qui favorise les amas de grande taille,
- le bruit doit être minimisé (étant donné le faible niveau de signal), ce qui au contraire favorise les amas de petite taille.

Ce choix est de plus fortement lié aux critères de projectivité et de centralité retenus. En principe, un muon cosmique parfaitement projectif et passant au centre d'une cellule du compartiment milieu du calorimètre déposerait son énergie dans seulement deux cellules (voisines dans la direction *φ* en raison de la géométrie en accordéon).

## **Projectivité et centralité**

Dans les événements sélectionnés, les muons cosmiques ne sont *a priori* pas projectifs ni centraux. Trois coupures ont été étudiées :

- (*i*) Coupure fiducielle : appliquée lors de la sélection des événements, comme expliqué dans la section 5.2.1.4.
- (*ii*) Coupure sur les détecteurs à Silicium : ne garde que les événements dont la trace comporte au moins trois coups dans le détecteur à pixels et trois coups dans le SCT. Les critères sur *d*<sup>0</sup> et *z*<sup>0</sup> de la coupure Minimale sont encore appliqués, cependant il faut noter que le fait de demander trois coups dans le détecteur à pixels correspond à une coupure implicite sur *d*<sup>0</sup> à environ 9 cm (rayon de la troisième couche de pixels).
- (*iii*) Coupure géométrique dans le calorimètre : est en partie inspirée de la technique utilisée dans [63, 66] et utilise la géométrie du calorimètre EM pour déterminer un critère dynamique (événement par événement), dépendant de *η* et asymétrique, sur *z*0. Elle est décrite dans la suite.

## **La coupure géométrique**

La Fig. 5.4 illustre les différents types d'événements cosmiques, en fonction de leur caractère central et projectif.

Pour la présente étude, seuls les muons dont le dépôt est entièrement contenu dans une cellule du compartiment milieu seront conservés, ce qui correspond aux cas (*a*) et (*c*) de la Fig. 5.4.

La coupure géométrique utilise la segmentation radiale du calorimètre électromagnétique. La présence de trois compartiments permet une mesure de direction, d'autant plus précise que le premier compartiment est finement segmenté, comme le montre la Fig. 5.5. La direction et la centralité de la trajectoire sont estimées en fonction de la position des cellules des compartiments milieu et avant traversées, et confrontées à la mesure de trace du détecteur interne. On peut distinguer deux types d'événements en fonction de leur caractère central :

- événements centraux : si le muon passe par une cellule centrale du compartiment avant (en bleu sur la Fig. 5.5). Dans ce cas, le critère de projectivité sur *z*<sup>0</sup> est symétrique par rapport au 0 de l'axe *z*,
- événements non-centraux : si le muon passe par une cellule du compartiment avant proche du bord de la cellule du compartiment milieu (en rouge sur la Fig. 5.5). Le critère de projectivité est alors très serré d'un coté, afin d'éviter les fuites dans la cellule voisine. Le critère sur *z*<sup>0</sup> est ainsi asymétrique.

On obtient ainsi  $56 \times 8 = 448$  intervalles en *z*, définissant autant de critères sur *z*<sub>0</sub>. Le choix du critère se fait alors événement par événement avec les valeurs en *η* des cellules les plus

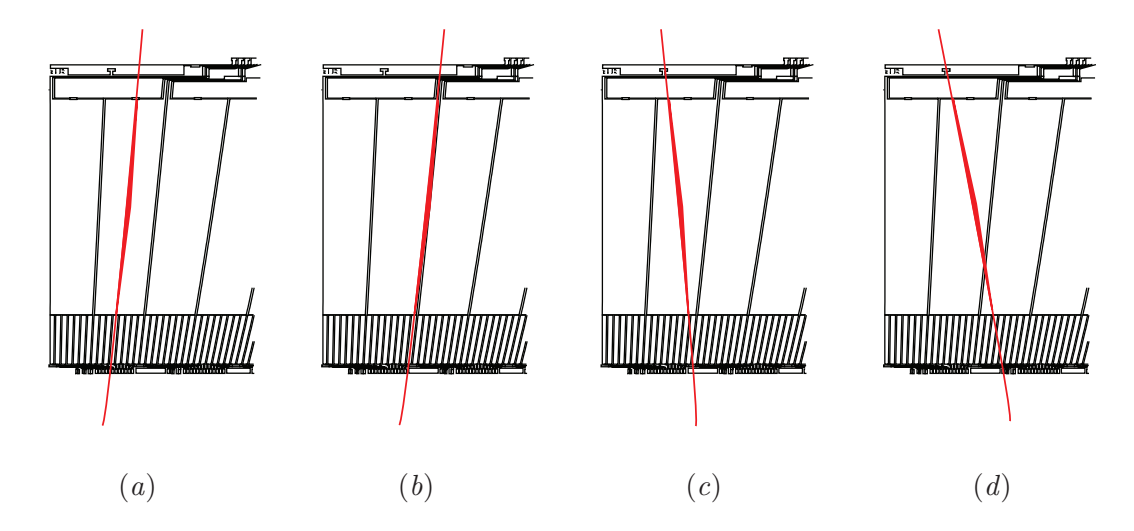

**Figure 5.4:** Différents cas de figure pour le passage de muons cosmiques dans la calorimètre électromagnétique. (*a*) muon projectif et central, (*b*) muon projectif et non central, (*c*) muon non projectif mais déposant son énergie dans une cellule du compartiment milieu, (*d*) muon non central et non projectif.

énergétiques dans les compartiments avant et milieu. Rappelons ici que *z*0 est mesuré par le trajectographe interne.

Afin d'illustrer l'effet de cette coupure, il est utile de s'intéresser à l'énergie visible (déposée dans l'Argon liquide) dans des amas de taille  $1 \times 3$ , pour les événements simulés. Les événements Monte-Carlo générés sont passés dans la simulation GEANT4 du détecteur, où les dépôts d'énergie dans l'Argon liquide et dans les absorbeurs sont simulés. On note cette énergie visible *EG*4. En étudiant cette énergie, on est donc décorrélé des effets du bruit des cellules, qui élargit les distributions. La Fig. 5.6 (gauche) est obtenue avec la coupure de projectivité sur les détecteurs au Silicium : on remarque notamment une queue à basse énergie (*EG*<sup>4</sup> *<* 40*MeV* ). Cette queue se traduit par une distribution plus large de l'énergie reconstruite, pouvant biaiser les termes extraits de l'ajustement. Au contraire, dans le cas de la Fig. 5.6 (droite), obtenue après la coupure de projectivité géométrique, cette queue est supprimée et la partie centrale de la distribution (centrée sur environ 50 MeV) est peu affectée.

## **Confinement des amas**

Comme il a été mentionné précédemment, les amas de cellules doivent contenir la plus grande partie du signal. Le confinement d'un amas de cellules est défini comme la fraction de l'énergie totale du muon contenue dans les cellules de l'amas. Pour chacune des trois coupures de projectivité et trois types d'amas dans les compartiments milieu et avant, le confinement est donné dans le tableau 5.1.

Le meilleur compromis entre minimisation du bruit et maximisation du confinement est atteint pour la coupure optimisée géométrique et pour des amas de taille  $2 \times 1$  dans le compartiment avant et  $1 \times 3$  dans le compartiment milieu. Ceci correspond à des rectangles de tailles respectives  $\Delta \eta \times \Delta \phi = 0.006 \times 0.1$  et  $\Delta \eta \times \Delta \phi = 0.025 \times 0.075$ .

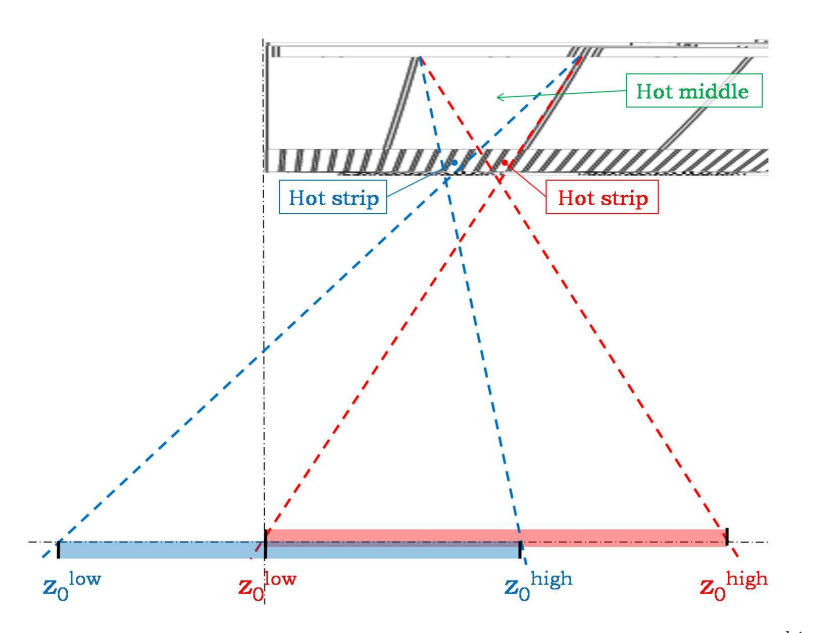

**Figure 5.5:** Principe de la coupure de projectivité géométrique. Un intervalle  $[z_0^{low}, z_0^{high}]$  est défini pour chacun des 8 *strips* devant chaque cellule du compartiment milieu.

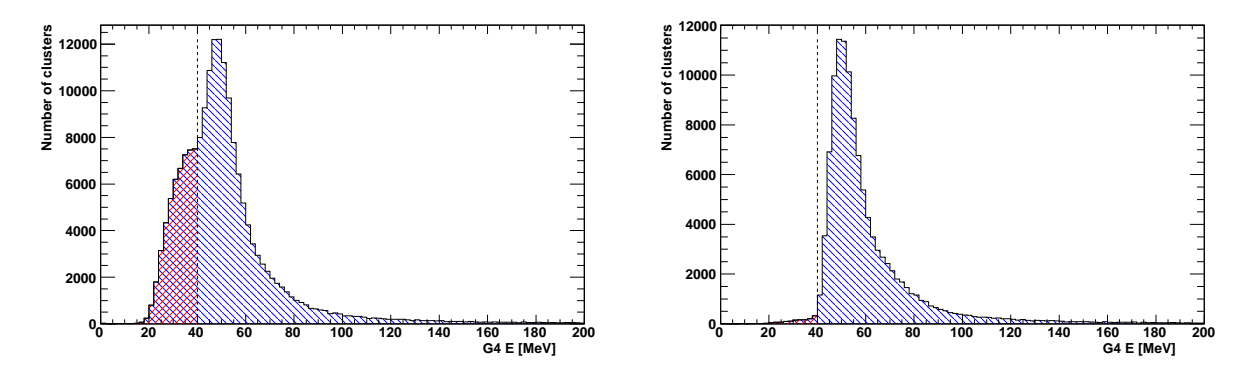

**Figure 5.6:** Distribution de l'énergie « vraie » déposée dans l'Argon liquide et mesurée dans des amas de taille  $1 \times 3$  dans le compartiment milieu, pour les critères de projectivité sur les pixels (gauche) et géométrique (droite). La coupure de projectivité géométrique fait disparaître les queues à basse énergie dûes aux fuites en dehors de l'amas dans la direction *η*.

| Compartiment                  | Milieu |            |              | Avant      |              |    |
|-------------------------------|--------|------------|--------------|------------|--------------|----|
| Amas                          | - × 1  | $\times 3$ | $3 \times 3$ | $\times$ 1 | $2 \times 1$ |    |
| Coupure fiducielle $(i)$      | 43     | 59         | 92           | 29         | 41           | 50 |
| Coupure sur les Pixels $(ii)$ | 60     |            | 99           | 51         |              | חח |
| (iii)<br>Coupure géométrique  | 66     |            | 99           | 79         |              |    |

**Table 5.1:** Fraction de la vraie énergie du muon contenue dans un amas de taille donnée pour les trois coupures de projectivité. Les tailles d'amas sont en unités de taille de cellule du compartiment considéré, les fractions sont en %.

## **5.2.2.3 Reconstruction de l'énergie dans une cellule**

Dans les données cosmiques analysées, 5 échantillons parmi les 10, 16 ou 32 disponibles sont utilisés dans le calcul de l'énergie et du temps. En notant ces échantillons (qui ne sont pas nécessairement les 5 premiers) avec des indices de 0 à 4, on a, d'après les Eq. 3.17 et 3.18 :

$$
A = \sum_{i=0}^{4} a_i (s_i - p) \quad , \quad E = F_{\mu A \to \text{MeV}}. F_{DAC \to \mu A} . \frac{1}{M_{\text{phys}}/M_{\text{cal}}} . C_{HV}. (R_0 + R_1 \times A) \quad , \quad (5.1)
$$

$$
\tau = \frac{1}{A} \times \sum_{i=0}^{4} b_i (s_i - p) \quad , \tag{5.2}
$$

en reprenant les notations du chapitre 3. Pour chaque cellule du calorimètre, un ensemble de jeux d'OFC est disponible et comprend 17 phases sur 50 ns, soit un jeu pour environ 3 ns. Considérons plusieurs cas de figure :

- (*i*) les particules arrivent toujours de manière synchronisée avec le système de déclenchement. Dans ce cas, la *phase*, qui est le décalage entre le temps d'arrivée de la particule et l'horloge de l'échantillonnage, est fixe, et on peut utiliser un seul jeu d'OFC pour chaque cellule.
- (*ii*) les particules arrivent de manière aléatoire dans le temps. Dans ce cas, la phase varie événement par événement pour une cellule donnée. Le jeu d'OFC correspondant à la phase de l'événement ne peut être choisi *a priori*.

Le cas (*i*) correspond typiquement aux événements de collisions. Le cas (*ii*) est celui des muons cosmiques. Le choix du jeu d'OFC se fait donc événement par événement par une procédure d'itération. En effet, le temps *τ* de l'équation 5.2 représente l'écart entre le jeu d'OFC et le temps correspondant au pic de la forme d'ionisation. En itérant sur les jeux d'OFC jusqu'à ce que *τ* soit inférieur à l'écart entre deux jeux (soit ∼ 3 ns), on détermine la phase (nombre d'itérations) et le bon jeu d'OFC. Il faut noter que la procédure d'itération peut ne pas converger.

La stratégie standard de reconstruction de l'énergie a été optimisée pour la suppression du bruit dans les études d'énergie transverse manquante. En particulier, l'itération n'est faite que pour les cellules ayant un dépôt significatif d'énergie, supérieur à 4*σ* du bruit. Typiquement, dans 37% des cas, l'itération n'est pas appliquée ou ne converge pas. Dans la présente analyse, les signaux recherchés sont faibles, de l'ordre de quelques *σ* du bruit, et peu étalés. Lors du regroupement des cellules en amas (voir section 5.2.2.2), il n'est pas souhaitable de mélanger des cellules dont les énergies ont été obtenues de différentes manières : itération ou non, convergence ou non de l'itération. De plus, même dans le cas où la procédure d'itération a convergé pour toutes les cellules, il est possible d'avoir des phases différentes, alors que si le dépôt correspond au passage d'un muon cosmique, une seule phase devrait être utilisée. Une méthode alternative en deux étapes est donc utilisée. Lors de la première étape, une énergie et une phase sont calculées sur chacune des cellules du rectangle sélectionné après extrapolation des traces. La phase est alors choisie comme étant celle de la cellule la plus énergétique à l'issue de cette première étape. Ensuite, l'énergie est calculée pour toutes les cellules avec le jeu d'OFC correspondant à cette phase. Notons ici que la cellule la plus énergétique peut alors être différente à l'issue de la deuxième étape. Enfin, la qualité des énergies reconstruites est vérifiée. En particulier, si lors de la première étape, l'itération de la cellule la plus énergétique de la deuxième étape n'a pas convergé, l'amas de cellules est écarté. Ceci représente 10% des cas.

A titre d'illustration, la Fig. 5.7 montre la distribution d'énergie dans des amas de  $1 \times 3$ cellules du compartiment milieu, avec les deux stratégies de reconstruction (la méthode standard à gauche et la méthode optimisée en deux étapes à droite). Le biais induit par la présence de

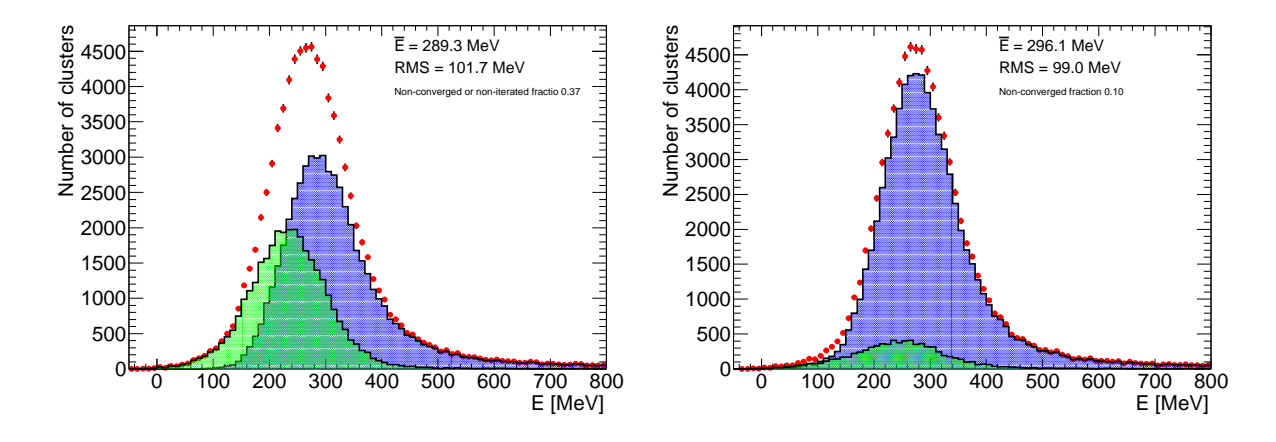

**Figure 5.7:** Distribution de l'énergie dans des amas de cellules de taille  $1 \times 3$  dans le compartiment milieu, pour la méthode standard avec itération au dessus de 4*σ* du bruit (gauche) et la méthode optimisée en deux étapes utilisée dans cette étude (droite). La seconde méthode a permis de réduire significativement la proportion de cellules dont l'itération n'est pas effectuée ou ne converge pas (en vert), passant de 37% à 10%.

cellules n'ayant pas convergé ou itéré est clairement réduit dans le deuxième cas. Une étude plus détaillée des effets de phase et d'itération est développée dans la section 5.2.4.3.

Enfin, hormis dans la section 5.2.2.5, c'est le cœur de la distribution d'énergie (partie dominée par l'ionisation) qui est utilisé et ajusté. Les - rares - dépôts d'énergie en gain moyen ou bas sont rejetés.

#### **5.2.2.4 Distribution globale d'énergie**

La Fig. 5.8 montre les distributions globales d'énergie tous *η* et *φ* confondus dans les données de 2008, ainsi que pour les données simulées. L'accord entre données et simulation est très bon, compte tenu des différences en spectre et en répartition dans le détecteur (notamment dans la direction *η*), montrées dans les Fig. 5.2 et 5.3. Ces différences expliquent en particulier le désaccord entre les distributions à basse énergie. Il est intéressant de noter également que le maximum de ces distributions est proche de quelques déviations standard (*σ*) du bruit <sup>4</sup> .

L'accord d'échelle d'énergie entre données et simulation est de l'ordre de 1%, ce qui est très bon. On ramène cependant la moyenne des différences entre données et simulation à 0 en ajustant un facteur global. Ceci n'affecte pas le résultat d'uniformité, déterminé seulement par les fluctuations autour de cette moyenne.

## **5.2.2.5 Energie déposée en fonction de l'impulsion**

Comme il a été vu précédemment, les muons perdent leur énergie dans le calorimètre par deux processus dominants, l'ionisation et le rayonnement, dans l'Argon liquide (signal mesuré) mais aussi dans les autres matériaux composant le calorimètre EM. En prenant en compte les contributions du milieu actif (Argon liquide), des absorbeurs (Plomb, acier, colle) et des électrodes (Cuivre et kapton), une description précise des pertes d'énergie dans le calorimètre est donnée par la simulation GEANT4. Par ailleurs, une mesure de l'impulsion est faite par

<sup>4.</sup> Le bruit typique dans les cellules des calorimètres à Argon liquide est présenté dans le chapitre 3, Fig. 3.21.

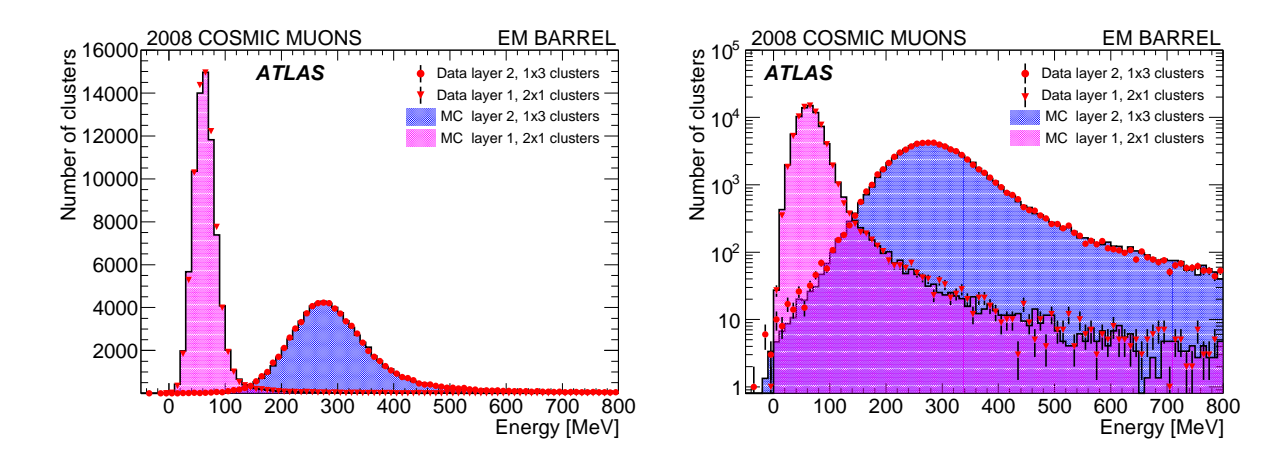

**Figure 5.8:** Distribution de l'énergie tous *η* et *φ* confondus pour les données (points) et la simulation (histogramme plein), en échelle linéaire (à gauche) et logarithmique (à droite). Dans chaque cas, le dépôt dans le compartiment avant (*layer 1*) et le compartiment milieu (*layer 2*) sont montrés.

le détecteur interne. Les muons reconstruits dans ATLAS ont une impulsion comprise entre quelques GeV*/c* et environ 500 GeV*/c*, avec une statistique raisonnable. Il est ainsi possible de tracer l'énergie déposée par le muon par unité de longueur (*dE/ρdx*) en fonction de l'impulsion, à partir de la mesure de l'énergie déposée (*dE*), de la géométrie du calorimètre (*dx*), de sa composition (*ρ*), et de la mesure de l'impulsion *p*. Une comparaison est faite entre données et simulation, ainsi qu'avec le modèle théorique de *dE/dx* tabulé dans le PDG [6].

Afin de garder une statistique maximale, les événements passant la coupure de projectivité fiducielle sont conservés, la projectivité étant un point moins crucial pour cette partie.

(*i*) L'énergie déposée est estimée par l'énergie dans un amas de taille 3 × 3 dans le compartiment milieu, qui contient tout le signal d'un muon grossièrement projectif :

$$
dE = E \, 3 \times 3 \tag{5.3}
$$

(*ii*) Le chemin parcouru par le muon dans le calorimètre est estimé par la longueur de la cellule centrale de l'amas. Cette approximation est justifiée par la coupure de projectivité appliquée. La longueur est calculée à partir des rayons interne (*rin*) et externe (*rext*) de la cellule, et de sa position :

$$
L = \frac{r_{out} - r_{in}}{\sin \theta} = (r_{out} - r_{in}) \times \cosh \eta \quad . \tag{5.4}
$$

Néanmoins, cette formule reste une sous-estimation de la longueur réellement parcourue puisque tout muon non parfaitement projectif parcourt une distance plus grande dans le calorimètre. Afin de minimiser l'erreur ainsi faite sur *L*, nous nous limiterons aux amas vérifiant |*η*| *<* 0*.*4, ce qui permet de garder une statistique raisonnable, étant donnée la topologie des événements.

(*iii*) La densité équivalente du calorimètre peut être estimée en prenant en compte la quantité de chacun des composants, en faisant l'approximation que le calorimètre est un mélange homo-

gène de ces matériaux <sup>5</sup> (argon, fer, acier, carbone, hydrogène). Pour la région |*η*| *<* 0*.*8, on peut considérer que le calorimètre est équivalent à une molécule  $Pb_{30}Ar_{56}Fe_{24}C_{21}H_{41}$  [67], qui a une densité équivalente :

$$
\overline{\rho} = 4.01 \text{ g/cm}^3 \tag{5.5}
$$

Finalement, la quantité d'énergie expérimentale (mesurée) déposée par unité de longueur est donnée par :

$$
\left. \frac{dE}{\rho dx} \right|_{\text{Exp}} = \frac{E_{3 \times 3}}{\overline{\rho} L} \quad . \tag{5.6}
$$

Afin de minimiser les biais sur la mesure de l'impulsion, seuls les événements dans la partie inférieure du calorimètre sont considérés. Dans ces cas, en effet, l'impulsion mesurée est bien celle du muon incident dans le calorimètre où son énergie est mesurée.

Enfin, les amas contenant des cellules en gain moyen ou bas ne sont pas rejetés, car ceci équivaudrait à une coupure implicite sur l'énergie. Après les différentes coupures (projectivité, impulsion), il ne reste qu'un seul événement en gain moyen, avec une impulsion de 123 GeV*/c*. En revanche, les événements déclenchés par le calorimètre seul (pas de déclencheur RPC) sont rejetés car il biaisent la distribution d'énergie.

Pour illustrer la comparaison données/simulation, une courbe « théorique » est déterminée à partir des courbes théoriques de chacun des éléments composant le calorimètre EM en utilisant l'additivité de Bragg :

$$
\left. \frac{dE}{\rho dx} \right|_{\text{Th}} = \sum_{i} w_i \left. \frac{dE}{\rho dx} \right|_{i} \quad , \tag{5.7}
$$

où *w<sup>i</sup>* est la fraction massique de l'élément *i*. Pour chaque élément, *dE ρdx i* est pris dans le PDG, où les contributions d'ionisation et de rayonnement sont explicitées. La fraction d'échantillonnage *f*samp, introduite dans le chapitre 3, est définie ainsi :

$$
f_{\rm samp} = \frac{L_{\rm actif} \frac{dE}{dx}\Big|_{\rm actif}}{L_{\rm actif} \frac{dE}{dx}\Big|_{\rm actif} + L_{\rm passif} \frac{dE}{dx}\Big|_{\rm passif}} \quad , \tag{5.8}
$$

où *L* est la longueur traversée, l'indice se rapportant à l'Argon liquide (milieu actif) ou à l'absorbeur (milieu passif). La valeur de la fraction d'échantillonnage utilisée dans le calcul de l'énergie a été déterminée pour les électrons : elle est corrigée d'un facteur prenant en compte la différence entre une particule au minimum d'ionisation et un électron. En effet, un électron produit une gerbe électromagnétique contenant des photons de basse énergie qui sont absorbés et donc ne sont pas mesurés dans le milieu actif. La fraction d'échantillonnage est donc plus petite, et on la multiplie par un facteur *f*samp(*e*)*/f*samp(*µ*) qui vaut environ 0*.*75 [62]. Dans le calorimètre électromagnétique d'ATLAS, la fraction d'échantillonnage vaut typiquement 0*.*18. Le terme d'ionisation de la courbe théorique est donc corrigé de ce facteur, pour être comparé à la courbe mesurée :

$$
\left. \frac{dE}{\rho dx} \right|_{i} = \frac{f_{\text{samp}}(e)}{f_{\text{samp}}(\mu)} \times \left. \frac{dE}{\rho dx} \right|_{i}^{\text{ionisation}} + \left. \frac{dE}{\rho dx} \right|_{i}^{\text{rayonnement}} \quad . \tag{5.9}
$$

L'énergie déposée en fonction de l'impulsion est présenté sur la Fig. 5.9. L'accord entre données et simulation est bon sur tout le spectre en impulsion et la transition entre les deux régimes (ionisation et rayonnement) est bien visible. En particulier, les pertes d'énergie par rayonnement sont environ 1.9 fois supérieures aux pertes par ionisation à  $p = 300$  GeV/c. Sur

<sup>5.</sup> Pour simplifier, les propriétés des éléments proches comme le fer et le cuivre sont considérées comme similaires.

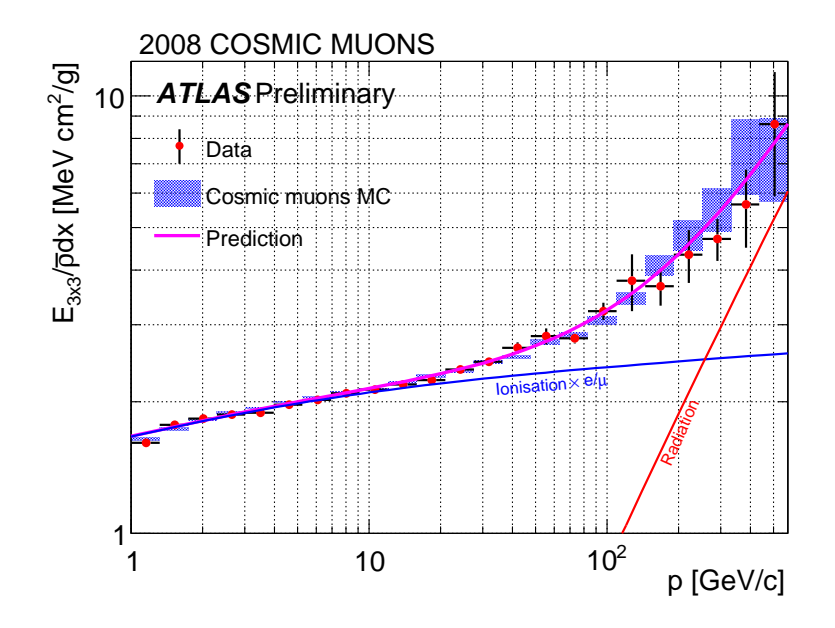

**Figure 5.9:** Energie déposée par unité de longueur traversée en fonction de l'impulsion. La courbe de « prédiction » est multipliée par 0*.*89.

cette figure, la courbe « théorique » a été multipliée par un facteur global 0*.*89 qui est au moins en partie dû aux approximations qui ont été faites :

- la modélisation du calorimètre en une molécule équivalente ne tient pas compte des inhomogénéités,
- la matière en amont du calorimètre est négligée, et notamment son effet sur l'impulsion du muon entre le détecteur interne et le calorimètre EM,
- les pertes d'énergie par rayonnement avant le calorimètre ne sont pas prises en compte dans la formule mais peuvent cependant être parfois incluses dans l'énergie mesurée,

Néanmoins, cette courbe « théorique » est simplement illustrative, puisque la description théorique la plus précise des pertes d'énergie dans le calorimètre provient de la simulation GEANT4 et que l'accord entre données et simulation est très bon.

## **5.2.3 Mesure de l'uniformité**

## **5.2.3.1 Ajustement de l'énergie déposée**

Comme présenté dans la section 5.2.2.1, la distribution d'énergie déposée par ionisation par un muon est modélisée par une distribution de Landau. La fonction de Landau est décrite par deux paramètres en plus de sa normalisation. Le premier est la valeur la plus probable *MPV* , qui correspond à la localisation du maximum de la fonction. La *MPV* varie linéairement avec la longueur de matériau traversée et de manière logarithmique avec l'énergie de la particule. Le second paramètre est la largeur *δ*, qui décrit les fluctuations intrinsèques du dépôt d'énergie. Pour prendre en compte les effets du détecteur, la fonction de Landau est convoluée avec une Gaussienne de largeur *σG*.

La fonction d'ajustement retenue est donc Landau ⊗ Gaussienne , avec comme paramètres libres (en plus de la normalisation)  $MPV$ ,  $\delta$  et  $\sigma_G$ .

## **5.2.3.2 Granularité de la mesure**

La granularité de la mesure est limitée d'une part par la statistique et d'autre part par la non-isotropie des événements. Il est ainsi exclu de pouvoir mesurer l'uniformité au niveau des cellules individuelles. Les résultats seront donc présentés après intégration selon une direction. Dans tous les cas, on veut avoir une granularité assez fine pour tester l'uniformité à petite échelle, mais aussi assez large pour avoir une statistique raisonnable. Le critère retenu est d'avoir au moins 500 amas dans chaque bloc.

## **Uniformité selon** *η*

Il est naturel compte-tenu de la géométrie du détecteur d'intégrer les résultats selon *φ*. Un découpage en 68 blocs dans les compartiments milieu et avant permet de conserver des blocs de la largeur d'une cellule du compartiment milieu jusqu'à |*η*| = 0*.*7, et plus larges ensuite. Ces découpages sont illustrés dans la Fig. 5.10 (haut).

## **Uniformité selon** *φ*

L'intégration selon *η* n'est pas naturelle puisque la réponse du détecteur n'est pas constante dans cette direction, ce qui rend l'interprétation des résultats en termes d'uniformité plus difficile (ce cas sera traité dans la section 5.2.3.5). Le découpage est fait selon 68 blocs dans le compartiment milieu, et 36 dans le compartiment avant. Ces découpages sont illustrés dans la Fig. 5.10 (bas).

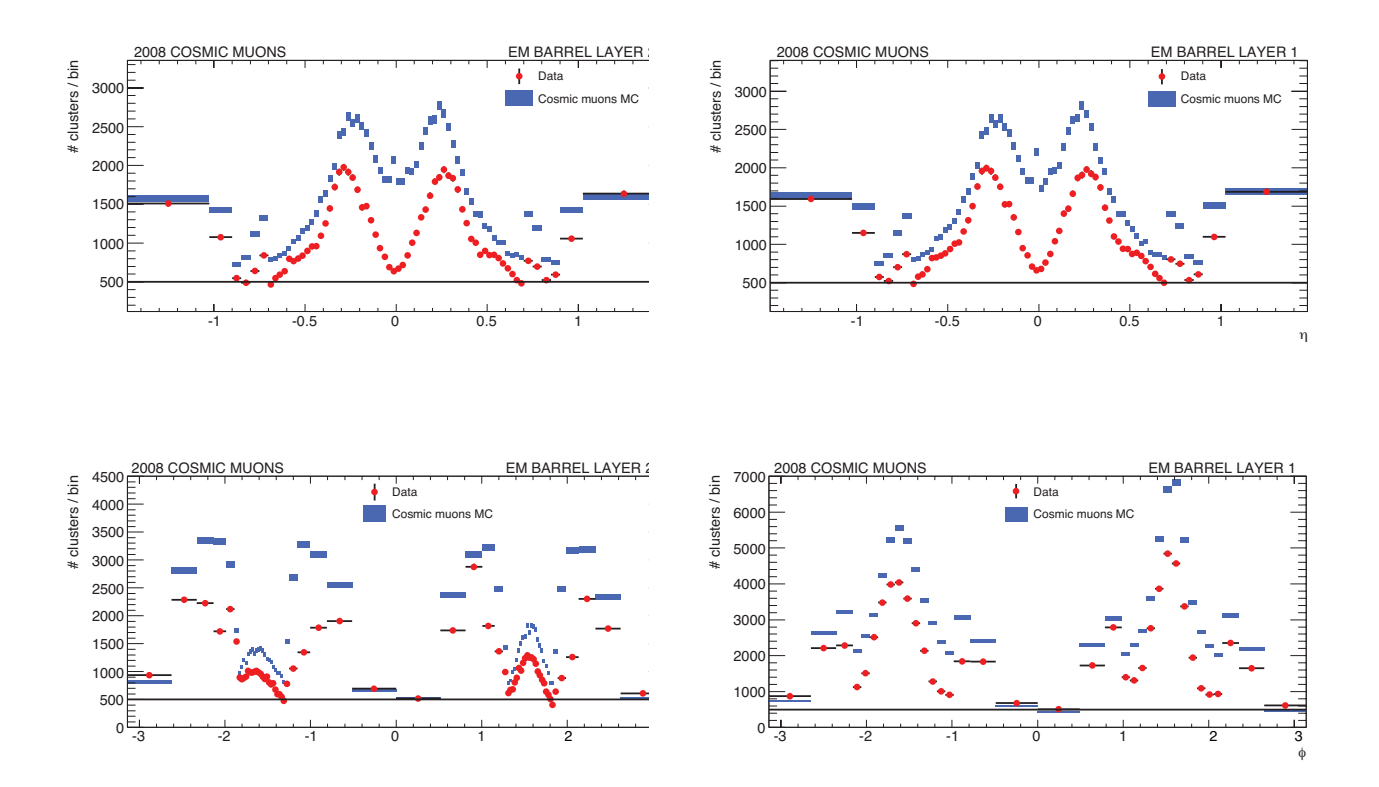

**Figure 5.10:** Nombre d'amas de cellules pour données (points rouges) et simulation (bandes bleues) dans les directions *η* (haut) et *φ* (bas) pour le compartiment milieu (gauche) et le compartiment avant (droite). Le critère impose au moins 500 amas par bloc.

## **5.2.3.3 Traitement statistique**

Le principe de la mesure présentée ici est de comparer l'énergie mesurée dans les données à celle mesurée dans la simulation. Ces considérations statistiques sont valables quel que soit le choix de la direction (uniformité selon *η* ou *φ*). Dans chaque bloc *i*, la différence relative de MPV entre données et simulation correspond à l'uniformité locale  $U_i^{\text{mesurée}}$ :

$$
U_i^{\text{mesurée}} = \frac{MPV_i^{\text{Données}} - MPV_i^{\text{MC}}}{MPV_i^{\text{Données}}} \quad . \tag{5.10}
$$

La différence d'énergie moyenne entre données et simulation est corrigée par un facteur global (voir section 5.2.2.4), et donc  $\langle U_i^{\text{mesurée}} \rangle = 0$ . On peut quantifier l'accord global entre données et simulation dans les  $N_b$  blocs en calculant la variance des  $U_i^{\text{mesurée}}$  dans chaque bloc *i* :

$$
U_{\text{mesurée}} = \sqrt{\frac{1}{N_b} \sum_{i=0}^{N_b} (U_i^{\text{mesurée}})^2} \quad . \tag{5.11}
$$

L'erreur sur *U*mesurée est donnée la formule standard de l'incertitude sur la variance :

$$
\sigma_U \approx \frac{U_{\text{mesurée}}}{\sqrt{2N_b}} \tag{5.12}
$$

On peut comparer l'uniformité mesurée aux fluctuations attendues :

$$
U_{\text{attendue}} = \sqrt{U_{\text{Données}}^2 + U_{\text{MC}}^2} \quad , \tag{5.13}
$$

avec :

$$
U_{\rm X} = \sqrt{\frac{1}{N_b} \sum_{i=0}^{N_b} \left( \frac{\sigma_{MPV_{i,X}}}{MPV_{i,X}} \right)^2} \quad , \, X = \text{Données, MC} \quad , \tag{5.14}
$$

où  $σ<sub>MPV</sub>$  est l'incertitude statistique sur la  $MPV$ , à laquelle contribuent la statistique finie des données et des événements simulés, le bruit électronique, et la largeur de la distribution de Landau.

Finalement, en l'absence de non-uniformités non prédites par la simulation, les valeurs de *U*mesurée et *U*attendue doivent être compatibles. A l'inverse, toute non-uniformité *U*<sup>∆</sup> apparaîtra comme une différence entre ces deux valeurs, statistiquement significative par rapport à *σ<sup>U</sup>* . Si l'on fait l'hypothèse que les contributions s'ajoutent quadratiquement, on a :

$$
U_{\text{mesurée}} = \sqrt{U_{\text{attendue}}^2 + U_{\Delta}^2} \quad . \tag{5.15}
$$

## **5.2.3.4 Uniformité selon** *η*

L'uniformité selon *η* est calculée en utilisant les 68 blocs définis dans la section 5.2.3.2 et des amas de taille  $1 \times 3$  dans le compartiment milieu, et  $2 \times 1$  dans le compartiment avant. Les distributions et ajustements de l'énergie dans chacun des bloc unité est donnée dans l'Annexe A. La Fig. 5.11 montre les résultats des ajustements en fonction de *η* : *MPV* et largeur de la fonction de Landau, largeur  $\sigma_G$  de la composante gaussienne. Ces distributions sont montrées pour les compartiments avant et milieu.

Pour la *MPV*, l'accord entre données et simulation est bon. Pour le compartiment milieu, on voit apparaître en fonction de *η* une forme en « V » jusqu'à |*η*| = 0*.*6. Ceci correspond à l'augmentation de la profondeur des cellules. Pour le compartiment avant, la distribution est

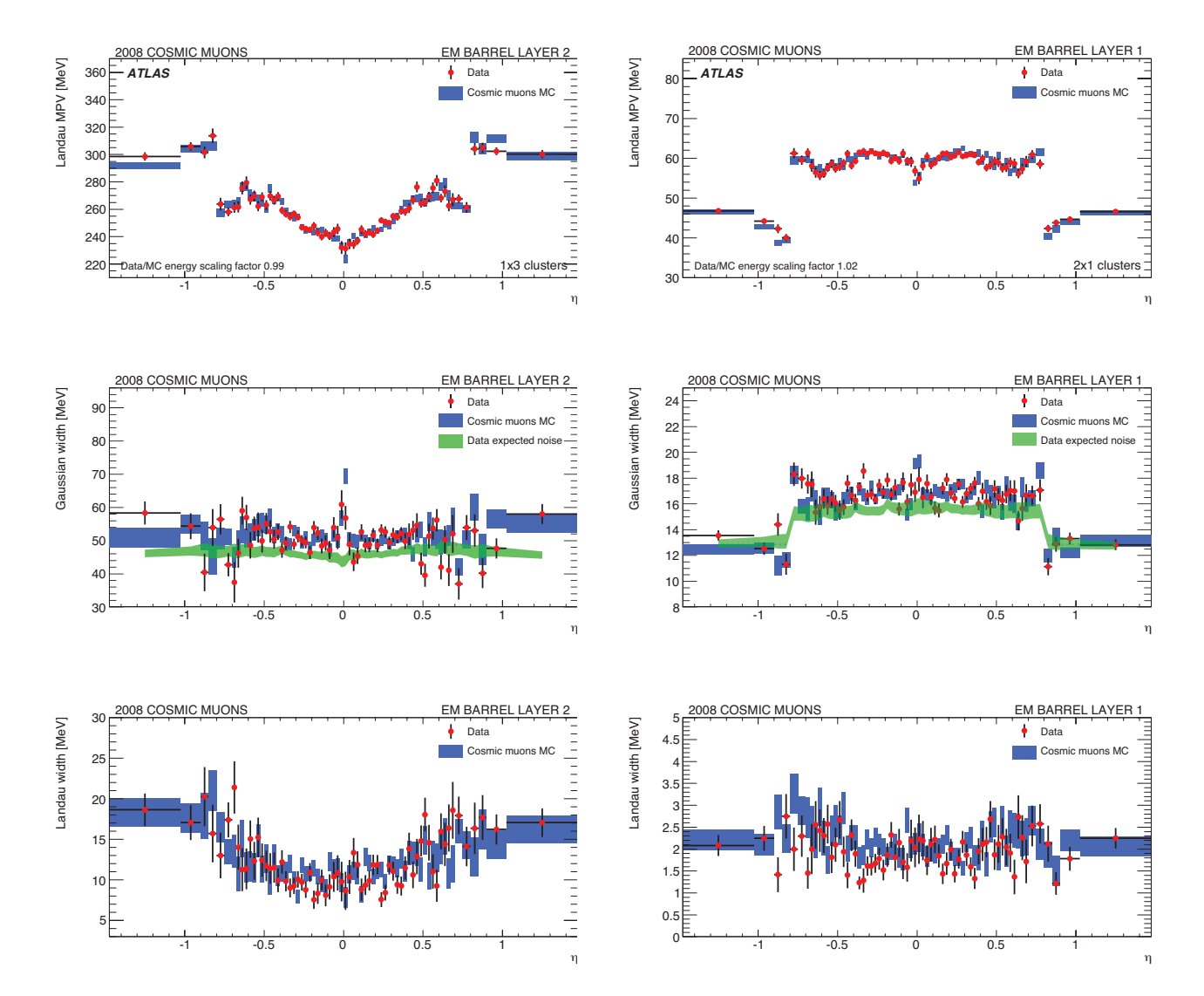

**Figure 5.11:** Distributions en fonction de *η* de la *MPV* de la Landau (haut), de la largeur  $\sigma$ <sup>*G*</sup> de la Gaussienne (centre) et de la largeur *δ* de la Landau (bas), pour des amas de taille 1 × 3 dans le compartiment milieu (gauche) et des amas de taille  $2 \times 1$  dans le compartiment avant (droite). Les données sont représentées par les points avec les barres d'erreurs, la simulation par les bandes bleues. Les bandes vertes montrent le bruit moyen obtenu avec des événements déclenchés aléatoirement.

plate. On remarque néanmoins un creux autour de *η* = 0 dû à des cellules physiquement absentes du détecteur.

L'accord entre données et simulation pour la largeur de la Gaussienne est également bon, cependant on observe un écart significatif avec le bruit attendu mesuré à partir d'événements aléatoires. Ceci prouve que d'autres effets sont absorbés par le terme *σG*, notamment des élargissements artificiels dûs à la non-projectivité (limités cependant par la coupure géométrique) ou à l'achromaticité du spectre. Pour les amas de petite taille (et *a fortiori* pour les cellules individuelles), ces effets ne sont pas négligeables devant le bruit total de l'amas.

Enfin, l'accord entre données et simulation est bon sur toute la gamme en *η* pour la largeur de la Landau *δ*.

L'uniformité locale en fonction de *η* est montrée sur la Fig. 5.12.

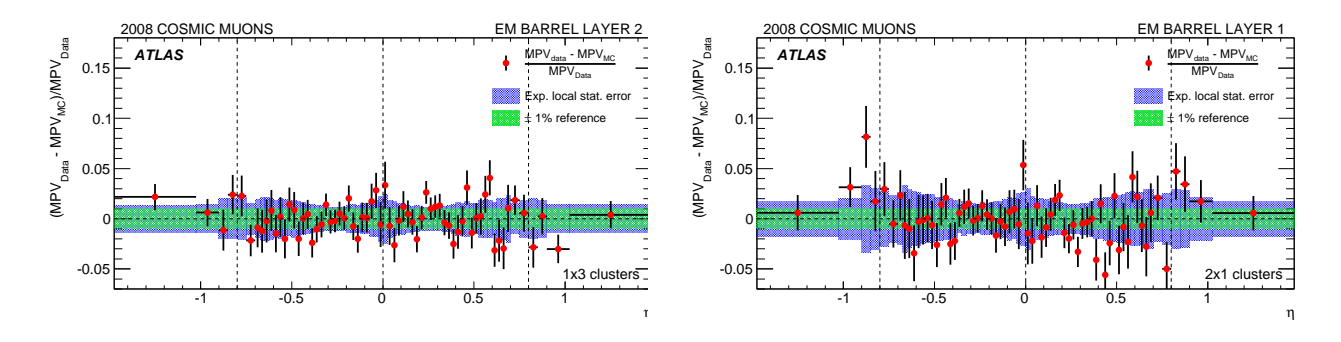

**Figure 5.12:** Uniformité locale en fonction de *η* pour les amas  $1 \times 3$  dans le compartiment milieu (gauche) et les amas  $2 \times 1$  pour le compartiment avant (droite). Les points rouges sont les données et les bandes bleues l'uniformité locale attendue. Une référence à  $\pm 1\%$  est symbolisée par les bandes vertes.

En utilisant les Eq. 5.11 et 5.13, on calcule les uniformités globales mesurée et attendue, données dans le Tab. 5.2.

| Compartiment | Amas       | $U_{\text{mesurée}} \pm \sigma_{U_{-1}}$ | $U$ attendue | 7790     | Facteur données/MC |
|--------------|------------|------------------------------------------|--------------|----------|--------------------|
| milieu       | $\times 3$ | $(1.67 \pm 0.14)\%$                      | $1.63\%$     | $1.07\%$ | $1.0\%$            |
| avant        | $2\times1$ | $(2.38 \pm 0.20)\%$                      | $2.21\%$     | $1.68\%$ | $-1.6\%$           |

**Table 5.2:** Résultats pour les amas  $1 \times 3$  dans le compartiment milieu et  $2 \times 1$  dans le compartiment avant. Le facteur global données/MC, c'est-à-dire  $1 - \frac{MPV_{Data}}{MPV_{MC}}$ *MP V MC* , est également montré à titre indicatif.

Les valeurs de  $U_{\text{mesurée}}$  et  $U_{\text{attendue}}$  étant statistiquement compatibles, on peut exclure la présence de non-uniformités avec l'Eg. 5.15. Une limite à 95% de niveau de confiance (95% CL) sur les non-uniformités $\overline{U}_{\Delta}^{95}$  est calculée :

$$
\overline{U}_{\Delta}^{95} = \sqrt{(U_{\text{mesurée}} + 1.96 \times \sigma_U)^2 - \min(U_{\text{mesurée}}, U_{\text{attendue}})^2} \quad . \tag{5.16}
$$

Les résultats présentés dans le Tab. 5.2 montrent d'abord le très bon accord global entre données et Monte-Carlo, puisque les facteurs de corrections appliqués sont de l'ordre du pourcent. De plus, bien que limitée par la statistique, cette étude montre que de potentielles nonuniformités non simulées sont inférieures à 1*.*7% dans le compartiment avant, et à 1*.*1% dans le compartiment milieu.

#### **5.2.3.5 Uniformité selon** *φ*

La mesure d'uniformité selon *φ* suppose d'intégrer les événements selon *η*, c'est-à-dire des régions où la réponse du détecteur est différente. La comparaison entre données et simulation reste possible, mais l'interprétation du modèle d'ajustement avec une Landau⊗Gaussienne n'est plus évident. En particulier, la Fig. 5.13 montre que la *MPV* n'est pas du tout plate en fonction de *φ*. Plusieurs effets expliquent la forme de cette distribution :

- (*i*) De manière générale, le fait d'intégrer selon *η* élargit artificiellement les distributions, ce qui ajoute une contribution au terme gaussien. Cet effet est dû simplement à la variation de profondeur des cellules en fonction de *η* (voir par exemple la forme en « V » sur la Fig. 5.11).
- (*ii*) Dans le plan horizontal ( $\phi = 0$  ou  $\pi$ ), les muons doivent avoir une impulsion très faible et être très courbés pour satisfaire le critère de projectivité, ce qui se traduit par une réponse en énergie systématiquement plus basse.
- (*iii*) Dans le plan vertical ( $\phi = \pm \pi/2$ ), la multiplicité des amas de cellules est fortement nonuniforme selon  $\eta$  (direction dans laquelle la réponse du détecteur varie significativement), ce qui se traduit par cette forme piquée.

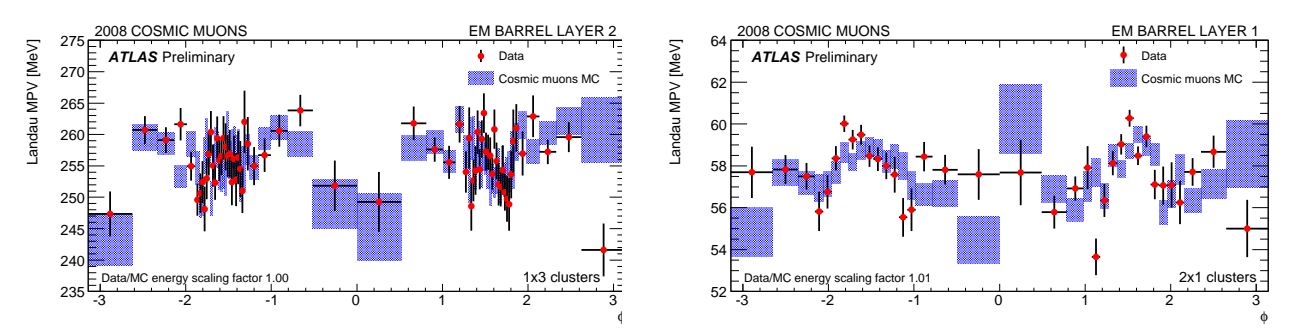

**Figure 5.13:** Distribution de *MPV* en fonction de  $\phi$  pour des amas de taille 1 × 3 dans le compartiment milieu (gauche) et des amas de taille  $2 \times 1$  dans le compartiment avant (droite). On remarque particulièrement des structures autour de  $\phi = 0|\pi|$  et  $\phi = \pm \pi/2$ . Les données sont représentées par les points avec les barres d'erreurs, la simulation par les bandes bleues.

L'uniformité locale en fonction de *φ* est obtenue de la même manière que précédemment, et les résultats pour les compartiments milieu et avant sont montrés sur la Fig. **??**.

Les effets d'intégration selon *η*, déjà visibles sur la distribution de la *MPV* , se traduisent par d'assez larges fluctuations de l'uniformité locale, notamment autour des régions  $\phi = 0|\pi|$  et  $\phi = \pm \pi/2$ .

En reprenant la procédure pour l'uniformité en fonction de *η* (notamment l'Eq. 5.16), les résultats obtenus pour les amas  $1\times3$  dans le compartiment milieu et  $2\times1$  dans le compartiment avant sont indiqués dans le Tab. 5.3. Les effets mentionnés précédemment se traduisent par une limite à 95% CL plus haute, dans les deux compartiments.

Une étude plus approfondie de ce cas, proposant notamment d'appliquer une procédure de nivellement de l'énergie pour compenser en partie les variations dans la direction *η*, est disponible dans [68].

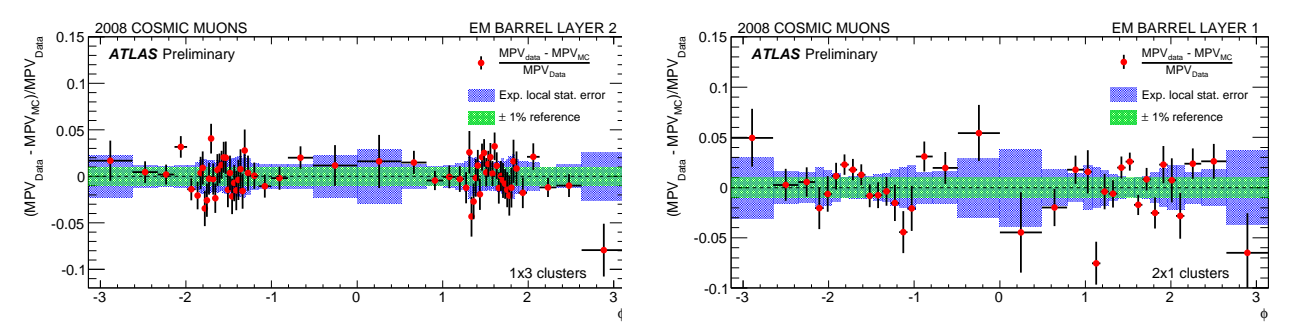

**Figure 5.14:** Uniformité locale en fonction de  $\phi$  pour les amas  $1 \times 3$  dans le compartiment milieu (gauche) et les amas 2 × 1 dans le compartiment avant. Les points rouges sont le données et les bandes bleues l'uniformité locale attendue. Une référence à  $\pm 1\%$  est symbolisée par les bandes vertes.

| Compartiment | Amas       | $U_{\text{mesurée}} \pm \sigma_U$ | $U_{\rm{attendue}}$ | 7790     | Facteur données/MC |
|--------------|------------|-----------------------------------|---------------------|----------|--------------------|
| milieu       |            | $(1.95 \pm 0.17)\%$               | 1.75%               | $1.46\%$ | $0.0\%$            |
| avant        | $2 \times$ | $(2.82 \pm 0.33)\%$               | 1.91%               | $2.90\%$ | $-0.1\%$           |

**Table 5.3:** Résultats pour les amas  $1 \times 3$  dans le compartiment milieu et  $2 \times 1$  dans le compartiment avant. Le facteur global données/MC, c'est-à-dire  $1 - \frac{MPV_{Data}}{MPV_{MC}}$  $\frac{MPV_{Data}}{MPV_{MC}}$ , est également montré à titre indicatif. Tous les nombres sont en %.

## **5.2.4 Etude des incertitudes systématiques**

## **5.2.4.1 Régions de haute tension non-nominale**

Dans la partie centrale (tonneau) du calorimètre électromagnétique, la valeur nominale de la haute tension (HV) est 2000 V. Comme il a été mentionné dans le chapitre 3, une correction est appliquée au moment du calcul de l'énergie pour prendre en compte les régions de haute tension non nominale, qui représentent environ 6% des canaux. Pour estimer l'effet de ces corrections sur le modèle d'ajustement, les distributions d'énergie dans une région de haute-tension non nominale sont comparées à celles dans une région de haute-tension nominale. Pour que les distributions soient comparables et significatives, elles doivent se trouver à *η* proche (pour limiter l'effet de profondeur des cellules) et avoir une statistique suffisante.

La Fig. 5.15 montre la distribution de l'énergie d'amas 1 × 3 pour −0*.*2 *< η* ≤ 0, en séparant la partie avec correction de haute tension (−1*.*8 *< φ* ≤ −1*.*6, en bleu). La coupure de projectivité géométrique, utilisée dans l'analyse, a été appliquée. Les distributions sont ajustées avec une fonction Landau ⊗ Gaussienne , et les paramètres *MPV* et *σ<sup>G</sup>* montrent un accord de l'ordre de 1%, ce qui est bon, compte-tenu du niveau de correction dans cette région (1*.*088), et du niveau de l'incertitude statistique.

De plus, les événements cosmiques étant très localisés (voir Fig. 5.1), les cas d'amas contenant des cellules de haute tension non-nominale sont rares. Enfin, les correction de haute tension sont faibles, généralement inférieures à 10%, sauf dans les régions ou tout un coté de l'électrode n'a pas de haute tension.

Les biais induits par les corrections de haute tension, qui ne sont pas modélisées dans la simulation, sont donc négligeables.

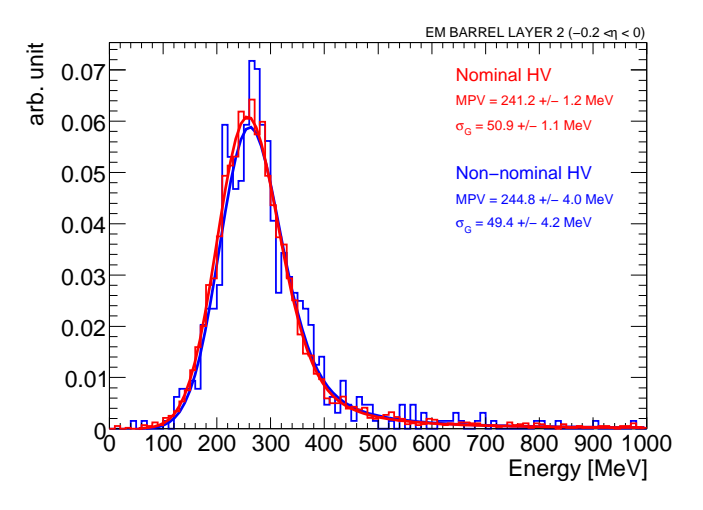

**Figure 5.15:** Distributions et ajustements de l'énergie déposée dans des amas 1 × 3 dans une région de haute tension nominale (rouge) et dans une région avec correction de haute tension (bleu), pour −0*.*2 *< η* ≤ 0. Le facteur de correction de haute tension pour −0*.*2 *< η* ≤ 0*,* −1*.*8 *< φ* ≤ −1*.*6 est 1*.*088.

## **5.2.4.2** Reconstruction à  $\eta = 0$

Par construction, il existe un espace non couvert par le calorimètre électromagnétique, entre les deux demi-tonneaux à *η* = 0. Bien que cette séparation soit prise en compte dans la simulation, elle n'a jamais été étudiée en détail *in situ*. On peut cependant mesurer son effet en comparant l'énergie déposée dans le bloc le plus proche de *η* = 0 (en rouge sur la Fig. 5.16) et l'énergie déposée dans les blocs à *η* = ±0*.*1, utilisés comme échantillons de référence (en bleu sur la Fig. 5.16).

Sur la Fig. 5.16 (gauche) est montrée la distribution d'énergie « vraie » déposée dans l'Argon liquide (*EG*4, voir section 5.2.2.2). On voit notamment une queue à basse énergie dans la distribution pour *η* = 0. Celle-ci est expliquée par le fait qu'une partie de l'énergie d'un muon passant dans les cellules jouxtant l'espace entre les deux demi-tonneaux n'est pas mesurée. Cette queue est évidemment très fortement supprimée dans l'échantillon de référence éloigné du bord. Sur la Fig. 5.16 (droite), le même effet est visible pour l'énergie reconstruite. Les distributions d'énergie visible (figure de gauche) sont ajustées avec une fonction de Landau seule, sans convolution avec une Gaussienne, car le bruit n'est pas pris en compte, tandis que l'énergie reconstruite (figure de droite) est ajustée avec la fonction Landau ⊗ Gaussienne déjà présentée. En particulier, on voit que la distribution d'énergie reconstruite à  $\eta = 0$  est plus large et que la *MPV* est plus petite. Cet effet est non négligeable, mais en bon accord entre données et simulation. On peut le voir dans la Fig. A.2 (annexe A), en comparant par exemple les distributions pour *iη* = 32*,* 35 (blocs proches de  $\eta = 0$ ) et pour  $i\eta = 32,35$  (blocs suivants en s'éloignant de  $\eta = 0$ ).

## **5.2.4.3 Effets de reconstruction de l'énergie**

Les différences entre données et simulation dans la procédure de reconstruction peuvent induire des biais sur la mesure de l'énergie. Cette étude reposant sur une comparaison de la réponse du calorimètre entre données et simulation, il est important de vérifier que ces biais sont limités. Comme il a déjà été mentionné, la particularité des événements de muons cosmiques est que les particules arrivent par l'hémisphère supérieur du détecteur. Dans la simulation, la

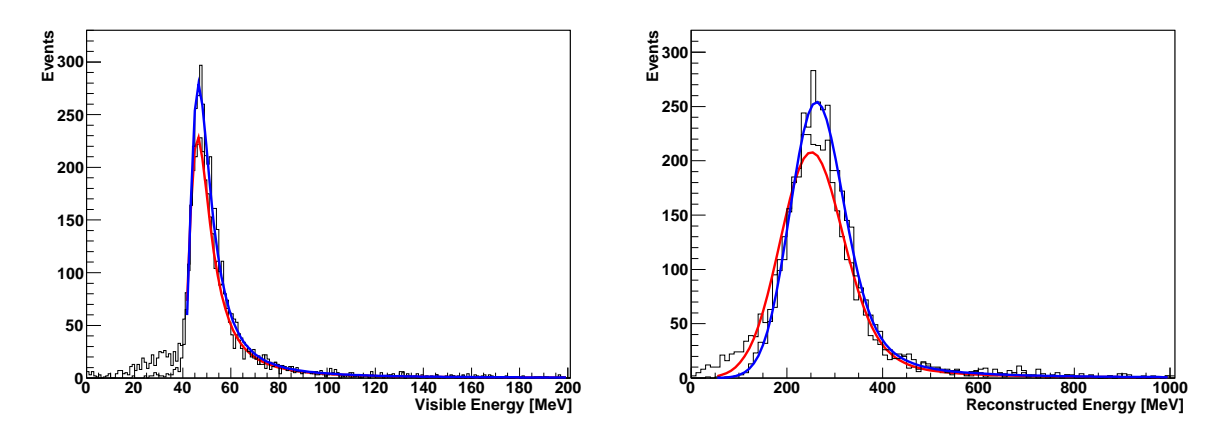

**Figure 5.16:** Energie déposée dans des amas  $1 \times 3$  à  $\eta = 0$  (rouge) et  $\eta = \pm 0.1$  (bleu). A gauche, seule l'énergie « vraie » déposée dans l'Argon est considérée, les distributions sont ajustées par une fonction de Landau. A droite, l'énergie reconstruite est représentée, les distributions sont ajustées par une fonction de Landau convoluée avec une Gaussienne. La queue à basse énergie dans la figure à gauche pour *η* = 0 est due à l'énergie plus faible déposée dans les cellules juste au bord de l'espace séparant les demi-tonneaux.

reconstruction standard utilisée a été développée pour les études d'événements de collisions, c'est-à-dire de particules provenant du point d'interaction. Dans cette configuration standard, une phase unique (et fixée) est donc utilisée dans tout le calorimètre, avec comme référence le point de la trajectoire le plus proche du centre du détecteur, et tenant compte du temps de vol des particules jusqu'au calorimètre. La conséquence est que les cellules de l'hémisphère inférieur ont une phase correcte, comme si les muons provenaient du point d'interaction, alors que les cellules de l'hémisphère supérieur ont un décalage systématique de 10 ns (qui correspond au temps de vol entre les deux hémisphères). En utilisant une phase optimisée pour prendre en compte le fait que les muons cosmiques ne proviennent pas du point d'interaction, on voit qu'un biais est induit par la reconstruction standard. Ce biais est néanmoins petit, de l'ordre de 2 MeV, par rapport à l'énergie moyenne déposée dans le compartiment milieu (environ 300 MeV).

## **5.2.4.4 Effet d'achromaticité des muons**

Une des hypothèses de départ de cette analyse d'uniformité est que les muons cosmiques sont des particules d'ionisation minimale (MIP), et que donc la réponse du calorimètre dépend seulement de ses caractéristiques intrinsèques (longueur d'Argon traversée). En réalité, l'énergie déposée par les muons, même dans le régime dominé par l'ionisation, dépend également de leur impulsion (voir section 5.2.2.5). Ainsi, toute différence dans le spectre en impulsion entre données et simulation pourrait amener à une non-uniformité effective qui ne serait pas due aux performances du calorimètre. L'utilisation en 2008 du détecteur interne permet d'avoir une mesure de l'impulsion des muons, et donc d'étudier ces effets. Il est notamment instructif de regarder la distribution moyenne d'impulsion en fonction de *η*, visible sur la Fig. 5.17. On remarque une moyenne beaucoup plus basse autour de *η* ∼ 0*.*3 (hémisphère supérieur) et *η* ∼ −0*.*3 (hémisphère inférieur). Ceci correspond aux muons entrant par le grand puits d'accès, et peut être mis en parallèle avec la Fig. 5.1.

Une étude plus approfondie [68], faisant appel à des pseudo-expériences, a montré que l'uniformité mesurée *U*mesurée due l'achromaticité des muons cosmiques est de l'ordre de 0*.*5%, et donc ne devrait pas avoir d'impact sur le résultat présenté ici.

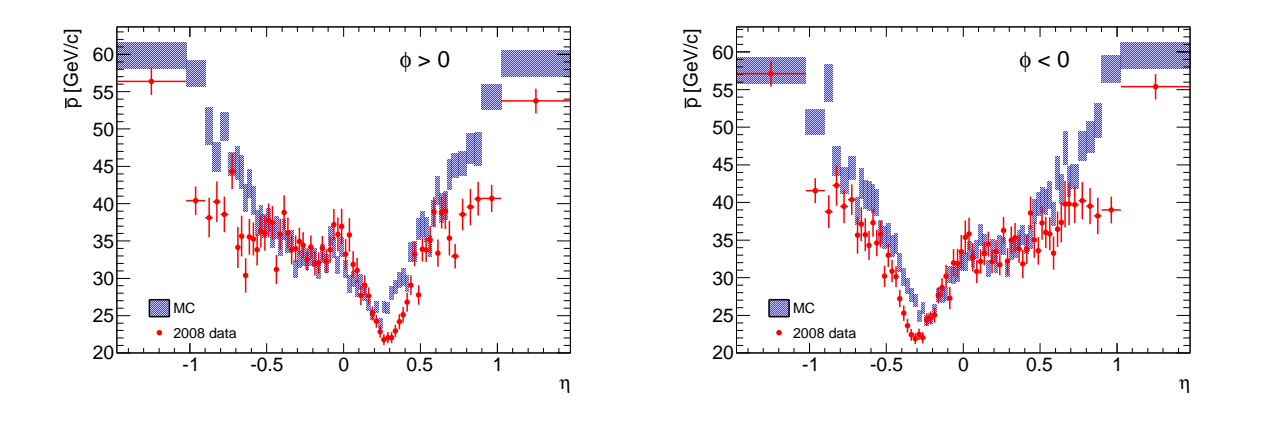

**Figure 5.17:** Impulsion moyenne des muons (mesurée par le détecteur interne) en fonction de *η* pour l'hémisphère supérieur (gauche) et inférieur (droite). Les données sont représentées par les points, la simulation par les rectangles. Seules les données de 2008 sont considérées ici.

## **5.2.5 Conclusion**

Cette étude réalisée avec des muons cosmiques montre déjà un excellent accord entre données et simulation, de l'ordre du pour-cent pour l'échelle d'énergie. Elle prouve l'absence de non-uniformités de réponse significatives dans les compartiments milieu et avant. L'étude des désintégrations de *π* <sup>0</sup> présentée dans la section suivante a été effectuée pour affiner ce résultat.

## **5.3** Analyse des  $\pi^0$

Une analyse des événements  $\pi^0 \to \gamma\gamma$  est présentée dans cette section [69]. La maximisation du rapport signal sur bruit de fond est privilégiée par rapport à l'efficacité des coupures de sélection, puisque la statistique n'est pas une limite dans cette étude. Les problèmes d'accord entre données et simulation pour la section efficace de production ou l'efficacité des coupures vont bien au delà de cette étude et ne seront pas traités.

## **5.3.1 Les données analysées**

#### **5.3.1.1 Configuration des détecteurs**

Tous les détecteurs étaient en place et inclus dans l'acquisition des données lors des démarrages du LHC, en 2009 à  $\sqrt{s} = 900$  GeV et 2.36 TeV, et en 2010 à  $\sqrt{s} = 7$  TeV.

#### **Le détecteur interne**

Pour des raisons de protection, le détecteur à Pixels n'est inclus dans la prise de données que lorsque les faisceaux sont déclarés stables. Le SCT et le TRT sont toujours inclus. La présence des trois sous-détecteurs du détecteur interne permet notamment de faire un véto sur les traces pointant vers le calorimètre afin de rejeter les hadrons chargés (voir section 5.3.3.2).

## **Le calorimètre électromagnétique**

Les calorimètres à Argon liquide fonctionnent en mode standard (voir chapitre 3), avec 7 échantillons en lecture. Ceci permet de garder une flexibilité en temps et d'atteindre un taux de

déclenchement suffisant au premier niveau. Ainsi, l'énergie est calculée *online* à partir de 5 échantillons dans les ROD et un seul jeu d'OFC est utilisé. Néanmoins, quand les échantillons sont transmis, ce qui est le cas des cellules des amas considérés ici, l'énergie des cellule est recalculée *offline* à pleine précision en appliquant la procédure d'itération.

## **5.3.1.2** Les données à  $\sqrt{s} = 7$  TeV

## **Déclenchement**

Le déclenchement de niveau 1 se fait avec le système de scintillateurs pour les événements de biais minimum (*Minimum-Bias Trigger Scintillators*, MBTS). Il s'agit de scintillateurs situés devant les bouchons calorimétriques et couvrant les régions 2*.*09 *<* |*η*| *<* 3*.*84. Afin de rejeter les bruits de fond dus aux faisceaux (*beam-gas*), une coïncidence en temps entre les côtés A et C est également requise. Les MBTS ne seront en fonctionnement que pendant les premiers mois de prises de données, à basse luminosité, avant d'être exclus car trop endommagés par les radiations.

A mesure que la luminosité du LHC augmente, une fraction seulement des événements qui déclenchent les MBTS au niveau 1 sont gardés.

## **Qualité des données**

Une procédure de contrôle de la qualité des données a été mise en place sur la base de l'expérience acquise avec les données cosmiques. En particulier, les problèmes liés à l'opération des détecteurs (problèmes de haute tension par exemple), mais aussi les problèmes ponctuels (cellules bruyantes, bouffées de bruits, coupures de haute-tension) sont pris en compte. Ces problèmes peuvent affecter des cellules individuelles ou des régions plus étendues des calorimètres. Il est ainsi possible d'exclure de l'analyse des événements ou des blocs entiers d'événements (*luminosity blocks*). Pour les études impliquant électrons ou photons, la requête minimale est que le détecteur interne et les calorimètres garantissent l'intégrité des données enregistrées.

Dans la présente étude, les événements de collisions à  $\sqrt{s} = 7$  TeV collectés entre mars et juin 2010 sont analysés. La luminosité intégrée correspondante est estimée à 414*.*8 *µ*b −1 , avec une incertitude systématique de ∼ 20%.

## **5.3.1.3 Simulation Monte Carlo**

Les données sont comparées à une simulation d'événements de biais minimum non-diffractifs générés avec PYTHIA [70], à  $\sqrt{s} = 7$  TeV. Le nombre total d'événements simulés analysé est d'environ 20 millions. Dans la suite, les mêmes critères de sélection sont appliquées aux données et à la simulation. Les distributions finales sont renormalisées aux nombre d'entrées dans les distributions de données.

## **5.3.2 Les désintégrations des pions**

Les π<sup>0</sup> se désintègrent majoritairement en paires de photons. Pour l'étude présentée ici, il est nécessaire que les deux photons soient reconstruits séparément dans le calorimètre électromagnétique. La relation entre l'angle d'ouverture des deux photons et l'énergie initiale du *π* 0 peut être déterminée par un calcul cinématique.

Considérons un *π* <sup>0</sup> d'énergie *Eπ*<sup>0</sup>, qui se désintègre en deux photons, notés *γ*<sup>1</sup> et *γ*2. Dans le référentiel du centre de masse, les deux photons sont émis dos-à-dos. Si l'on se place dans le référentiel du laboratoire, dans un repère centré sur le pion au moment de sa désintégration, on définit l'axe *z* comme la direction de son impulsion. On peut placer les axes restants *x* et *y* arbitrairement, de façon à ce que par exemple l'impulsion des photons sur la composante *y* soit nulle (voir Fig. 5.18 (gauche)).

On peut alors exprimer les quadri-impulsions des photons en fonction de leur énergie et de l'angle qu'ils forment avec la trajectoire du π<sup>0</sup> :

$$
p_{\gamma_1} = \begin{pmatrix} E_1 \\ E_1 \sin \theta_1 \\ 0 \\ E_1 \cos \theta_1 \end{pmatrix} , p_{\gamma_2} = \begin{pmatrix} E_2 \\ -E_2 \sin \theta_2 \\ 0 \\ E_2 \cos \theta_2 \end{pmatrix} .
$$
 (5.17)

La masse invariante des deux photons, qui est égale à la masse du *π* <sup>0</sup> dans ce cas, est donnée par :

$$
M_{\gamma\gamma}^2 = M_{\pi^0}^2 = (p_{\gamma_1} + p_{\gamma_2})^2
$$
  
=  $4E_1 E_2 \sin^2 \frac{\Delta \theta}{2}$ , (5.18)

où ∆*θ* = *θ*<sup>1</sup> − *θ*<sup>2</sup> est l'angle d'ouverture entre les deux photons. En inversant cette relation, on exprime ∆*θ* en fonction des énergies des deux photons :

$$
\Delta\theta = 2\arcsin\frac{M_{\pi^0}}{2\sqrt{E_1 E_2}}\quad.\tag{5.19}
$$

L'angle d'ouverture minimum  $\Delta\theta_{min}$  est atteint lorsque  $E_1 = E_2 = E_{\pi^0}/2$ :

$$
\Delta\theta_{min} = 2\arcsin\frac{M_{\pi^0}}{E_{\pi^0}} \quad . \tag{5.20}
$$

On voit ainsi que plus l'énergie du  $\pi^0$  est grande, plus les photons sont proches. La Fig. 5.18 (droite) montre en échelle logarithmique l'angle d'ouverture minimum en fonction de l'énergie du *π* 0 , d'après l'Eq. 5.20. Pour référence, les lignes correspondant à un écart ∆*η* = 0*.*1 pour trois valeurs différentes de *η* sont données <sup>6</sup> . On voit en particulier que dans la région centrale, l'énergie des π<sup>0</sup> reconstruits sera limitée à quelques GeV. Dans les régions à plus grande pseudorapidité, des *π* <sup>0</sup> de plus grande énergie pourront être résolus dans le calorimètre.

## $5.3.3$  Extraction du signal et reconstruction des  $\pi^0$

## **5.3.3.1 Amas de cellules**

Le point de départ pour la reconstruction des photons issus de  $\pi^0$  est un dépôt calorimétrique. Un algorithme de construction d'amas topologiques [19] est utilisé. Cet algorithme recherche dans toute la couverture du calorimètre électromagnétique les cellules ayant un dépôt d'énergie supérieur à 4 déviations standard du bruit (4*σ*). Autour de cette cellule « graine » (*seed*), les cellules voisines ayant un dépôt supérieur à 2*σ* sont conservées, puis l'amas est complété par une dernière couche de cellules avec une énergie supérieure a 0*σ*. Une coupure sur l'énergie transverse de l'amas est appliquée ( $E_T > 300$  MeV), et un rectangle de cellules de taille  $3 \times 5$ (c'est-à-dire ∆*η* × ∆*φ* = 0*.*075 × 0*.*125) est défini autour du barycentre de l'amas topologique. Cette procédure est illustrée sur la Fig. 5.19. La cellule centrale, ici en orange, est la « graine » de l'amas, et l'amas de taille  $3 \times 5$  est symbolisé par le rectangle noir.

<sup>6.</sup> Un écart de ∆*η* = 0*.*1 permet de reconstruire les photons bien séparément dans le calorimètre, comme l'illustre par exemple la Fig. 5.20 (*c*).

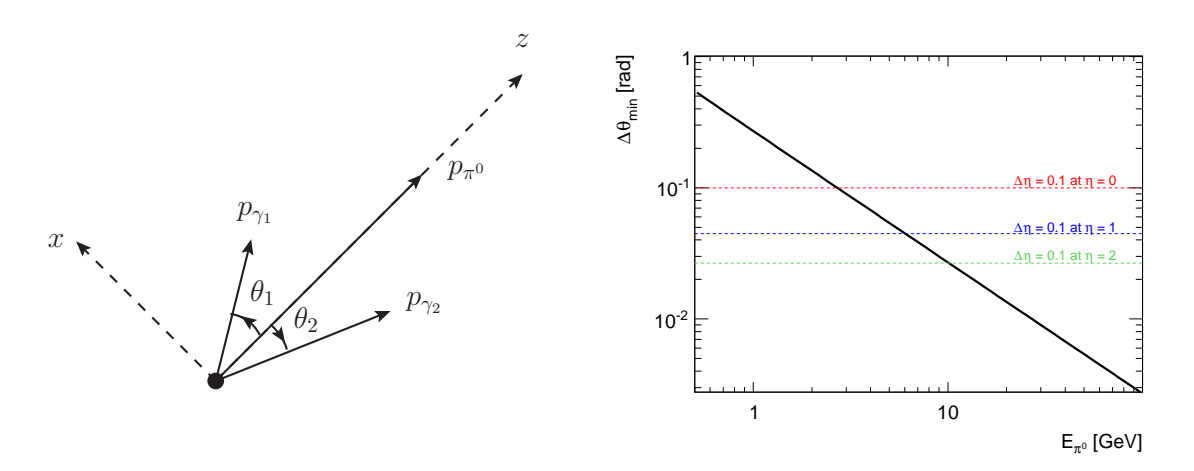

**Figure 5.18:** Gauche : Désintégration d'un π<sup>0</sup> en deux photons, dans le référentiel du laboratoire. L'axe *z* est défini le long de l'impulsion du π<sup>0</sup>. <u>Droite :</u> Angle minimum d'ouverture (Δ*θ* = *θ*<sub>1</sub> − *θ*<sub>2</sub>) entre les photons provenant d'un π<sup>0</sup> en fonction de l'énergie du π<sup>0</sup> (en échelle logarithmique). Les lignes pointillées montrent l'équivalent  $\Delta \eta = 0.1$  pour différentes valeurs de *η*.

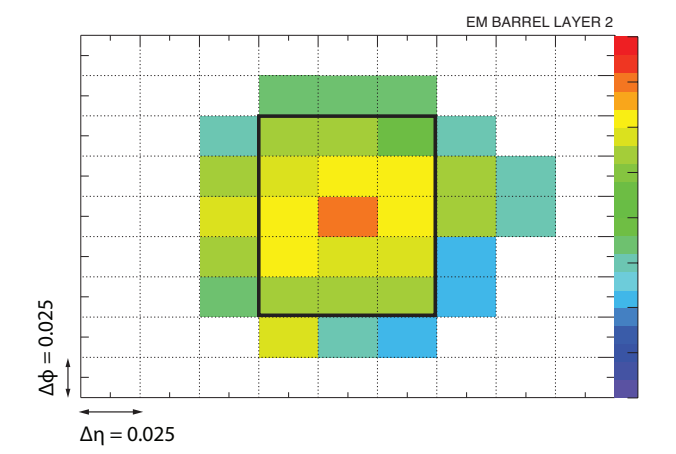

**Figure 5.19:** Schéma illustrant la construction des amas de cellules autour d'une cellule *seed*. Le rectangle en superposition montre l'amas de taille  $3 \times 5$  utilisé lors de l'analyse.

## **5.3.3.2 Sélection des candidats**

## **Chevauchement des amas**

Afin de s'affranchir de tout problème de partage d'énergie entre deux amas qui se chevauchent (partiellement ou complètement), on impose que la distance entre les centres des deux amas dans les directions *η* et *φ* soit plus grande que la dimension d'un amas :

$$
|\eta_1 - \eta_2| > 0.075 , \qquad (5.21)
$$

$$
|\phi_1 - \phi_2| > 1.25 , \qquad (5.22)
$$

où  $(\eta_i, \phi_i), i \in 1, 2$  est la position du centre de l'amas indicé *i*. Le chevauchement des amas peut arriver par exemple quand les cellules *seed* des deux amas sont des cellules proches du compartiment avant, comme c'est le cas sur les schémas illustratifs (*a*) et (*b*) de la Fig. 5.20. Dans l'exemple (*c*), les deux amas sont assez éloignés pour être conservés.

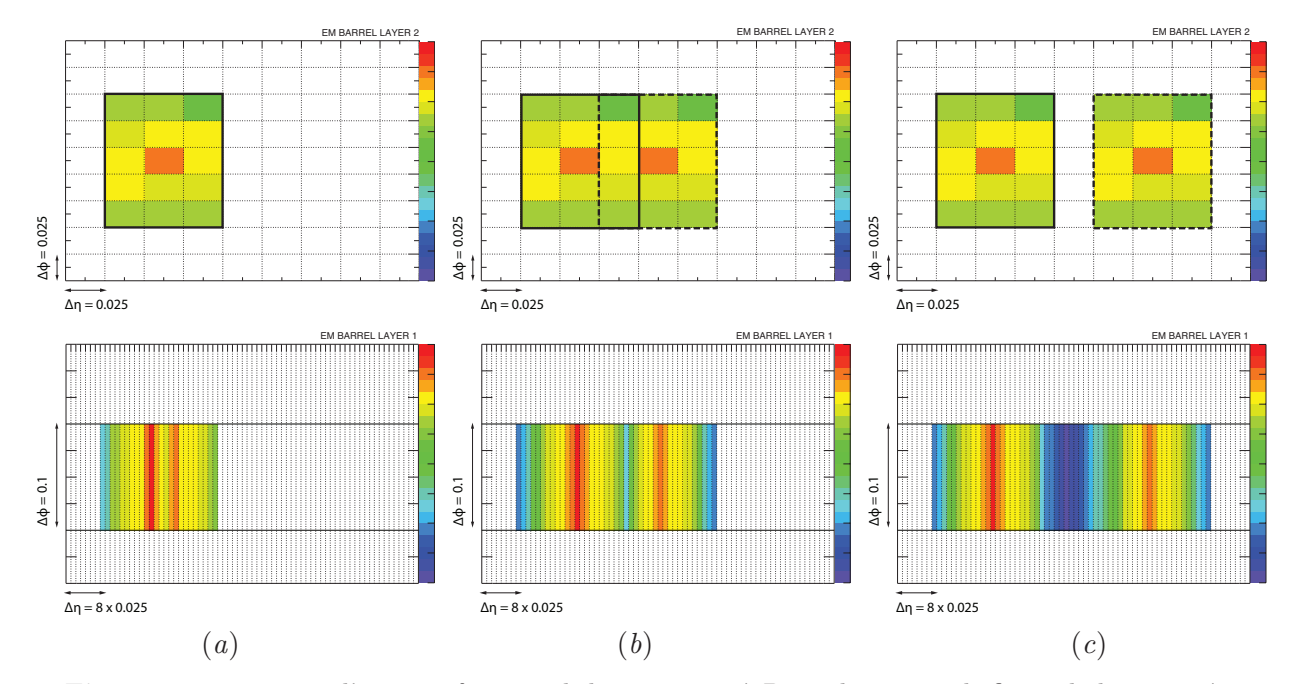

**Figure 5.20:** Trois cas d'amas en fonction de leur proximité. Dans chaque cas, la figure du haut représente l'énergie déposée dans le compartiment milieu, et la figure du bas l'énergie déposée dans le compartiment avant, dans le plan (*η, φ*). (*a*) Amas dupliqués, (*b*) amas proches, se chevauchant partiellement, (*c*) amas séparés. Les cas (*a*) et (*b*) sont rejetés.

## **Veto sur les traces**

Afin d'améliorer le rapport signal sur bruit, un veto sur la présence de traces pointant vers l'amas électromagnétique est appliqué. En effet, le bruit réductible de cette étude est constitué de particules chargées (*π* ±, *e* ±). Les traces reconstruites dans le détecteur interne sont extrapolées vers le calorimètre électromagnétique, jusqu'au compartiment milieu : on a alors les positions extrapolées en pseudorapidité (*ηext*) et en azimut (*φext*) de la trace. Ces valeurs sont comparées aux valeurs centrales de l'amas, *ηcl* et *φcl*. On considère qu'une trace pointe vers un amas si les deux conditions suivantes sont vérifiées :

$$
-0.1 < -q(\phi_{cl} - \phi_{ext}) < 0.05 \quad , \tag{5.23}
$$

$$
|\eta_{cl} - \eta_{ext}| < 0.05 \quad , \tag{5.24}
$$

où *q* est la charge de la trace. La coupure en angle azimutal *φ* est asymétrique pour prendre en compte des effets de rayonnement de freinage (*Bremsstrahlung*), si par exemple les traces proviennent d'électrons de conversion. Dans le cas où les traces sont reconstruites seulement dans le TRT, seule la coupure en *φ* est appliquée, puisque le TRT ne permet pas de mesure de la pseudorapidité.

## **Coupure de forme de gerbe électromagnétique**

Les coupures standard d'identification des photons sont basées sur des variables de forme de gerbe électromagnétique. Pour cette analyse, une seule variable est utilisée, il s'agit de la fraction d'énergie déposée dans le compartiment avant, *E*1*/Etot*. Grâce aux événements simulés, il est possible de représenter la distribution de cette variable pour des photons issus de *π* 0 , et pour le bruit de fond, principalement composé de hadrons chargés. La Fig. 5.21 montre que les photons déposent une grande partie de leur énergie dans le compartiment avant, alors que les hadrons pénètrent plus loin dans le calorimètre. La coupure appliquée est *E*1*/Etot >* 20%.

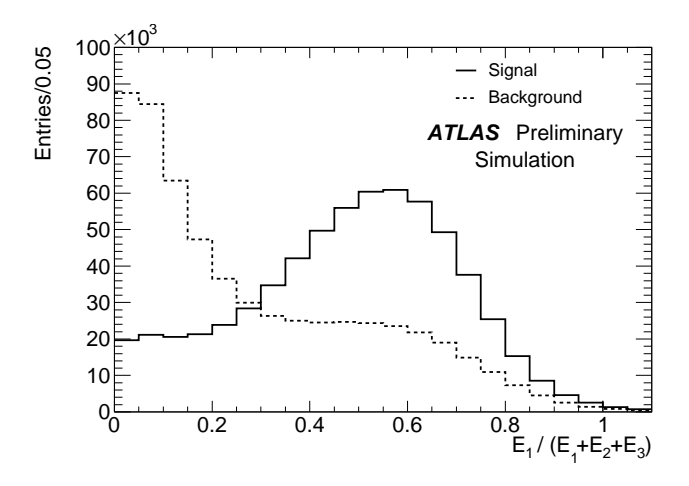

**Figure 5.21:** Rapport entre l'énergie déposée dans le compartiment avant (*E*1) et l'énergie totale déposée dans le calorimètre électromagnétique  $(E_{tot} = E_1 + E_2 + E_3)$ , pour les photons issus de  $\pi^0$  (ligne pleine) et pour le bruit de fond (ligne pointillée).

## **5.3.3.3 Etalonnage en énergie et coupures cinématiques**

## **Etalonnage avec poids longitudinaux**

Pour mesurer l'énergie d'un photon à partir de l'énergie d'un amas d'une certaine taille dans le calorimètre EM, il faut prendre en compte l'énergie déposée :

- 1. en amont du calorimètre,
- 2. dans la matière entre le pré-échantillonneur et l'accordéon,
- 3. en aval du calorimètre (fuites vers l'arrière),
- 4. en dehors de l'amas (fuites latérales).

La méthode des poids longitudinaux a été développée pour des électrons et photons de haute impulsion (*E >* 10 GeV). Elle permet de corriger ces deux effets en affectant des poids aux contributions de chaque couche du calorimètre. L'énergie reconstruite *Erec* de l'amas s'exprime donc comme :

$$
E_{rec} = s \times (b + w_0 E_{PS} + E_1 + E_2 + w_3 E_3) , \qquad (5.25)
$$

où *EP S* est l'énergie déposée dans le pré-échantillonneur, et *Ei*=1*,*2*,*<sup>3</sup> l'énergie déposée dans chacun des trois couches du calorimètre. Les coefficients *s*, *b*,  $w_0$  et  $w_3$  sont les poids longitudinaux. La gamme d'énergie des photons est restreinte (*E<sup>T</sup> <* quelques GeV), et les poids longitudinaux sont considérés comme constants dans cette gamme. Les poids sont donc extraits à partir des photons issus de *π* <sup>0</sup> d'un lot d'événements de biais minimum simulés, dont le spectre est proche de celui des données. La méthode d'extraction consiste en une minimisation d'un *χ* 2 entre l'énergie reconstruite et l'énergie vraie du photon (*Etrue*), soit (*Erec*−*Etrue*) 2  $\frac{-E_{true} - E_{true}}{\sigma_E^2}$ , où  $\sigma_E$  est la résolution en énergie du calorimètre. La Fig. 5.22 montre les quatre poids longitudinaux en fonction de |*η*|, avec une granularité de ∆*η* = 0*.*025 (soit la largeur d'une cellule du compartiment milieu). On suppose une symétrie selon *φ*.

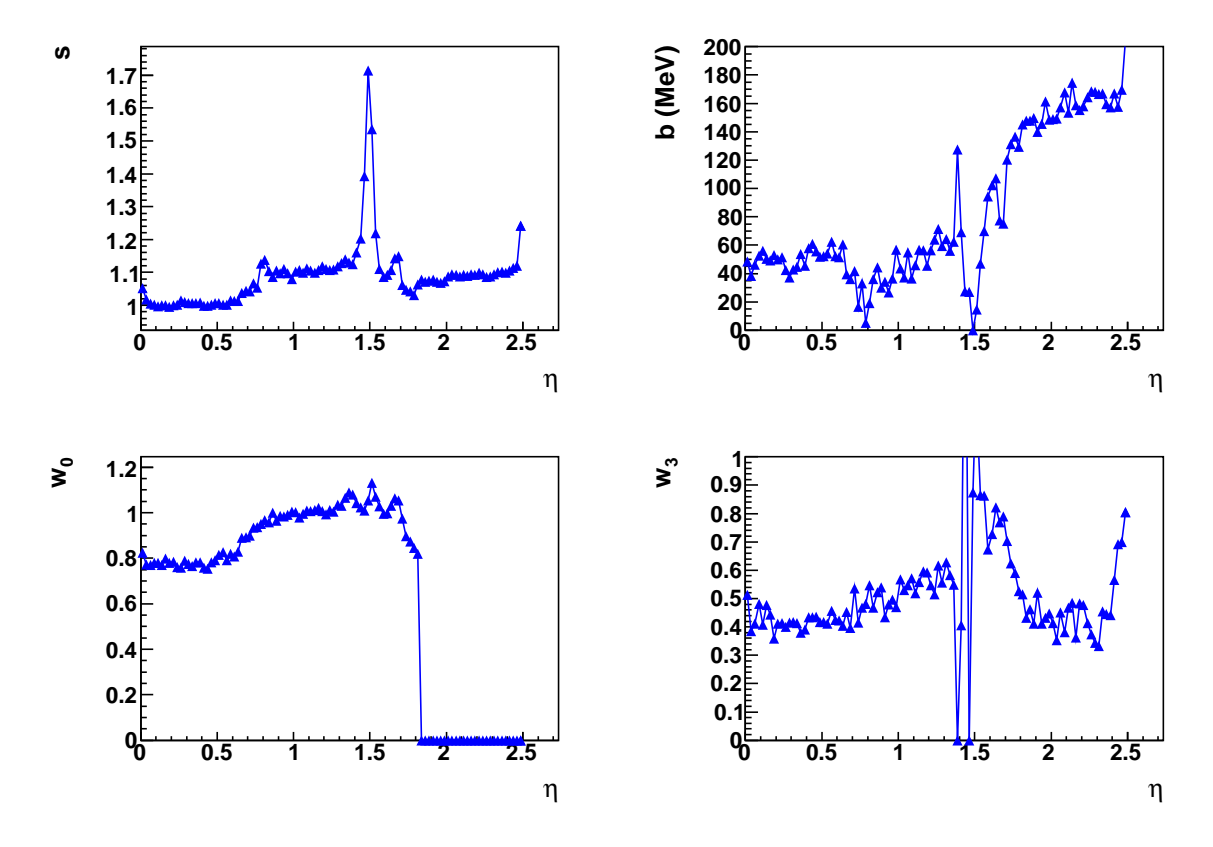

**Figure 5.22:** Poids longitudinaux en fonction de |*η*|, extraits pour des photons de basse énergie. En particulier, le coefficient *w*<sup>0</sup> est nul pour |*η*| *>* 1*.*8 car dans cette région il n'y a pas de pré-échantillonneur. La région située à  $1.37 < |\eta| < 1.52$  est la région de transition entre tonneau et bouchons [71].

L'étalonnage proposé, plus amplement décrit dans [69], est clairement limité par deux aspects :

- il ne dépend pas de l'énergie, mais cet effet est limité car les spectres en énergie des photons dans les données et la simulation sont proches,
- il ignore les queues non gaussiennes des distributions.

Des tentatives d'étalonnage plus précis, utilisant l'information précise sur l'énergie déposée dans la matière inactive (voir chapitre 6), obtenue dans la simulation, ont été menées, mais se sont avérées peu concluantes à cause des grandes fluctuations à ces basses énergies.

## **Coupures cinématiques**

Après étalonnage en énergie, les amas dont l'énergie transverse est inférieure à 400 MeV sont rejetés. Parmi les paires de photons restantes, seules les combinaisons dont l'impulsion transverse est supérieure à 900 GeV*/c* sont conservées. Cette coupure permet de réduire le bruit de fond combinatoire.

## **5.3.3.4 Résumé des coupures de sélection**

Les coupures de sélection appliquées pour cette analyse sont résumées ici :

- coupure sur les amas :
	- fraction d'énergie dans le compartiment avant supérieure à 20% (avant étalonnage),
	- véto sur les traces : pas de trace pointant sur l'amas,
	- *E<sup>T</sup>* (*amas*) *>* 400 MeV (après étalonnage),
- coupures sur les paires :
	- chevauchement des amas : |*η*<sup>1</sup> − *η*2| *>* 0*.*075 et |*φ*<sup>1</sup> − *φ*2| *>* 1*.*25,
	- $p_T(\gamma \gamma) > 900$  MeV.

## **5.3.3.5 Distributions cinématiques**

La Fig. 5.23 montre la distribution en pseudo-rapidité  $\eta$  et impulsion transverse  $p_T$  pour les candidats photons passant les coupures de sélection, ainsi qu'en impulsion transverse pour les candidats  $\pi^0$  reconstruits.

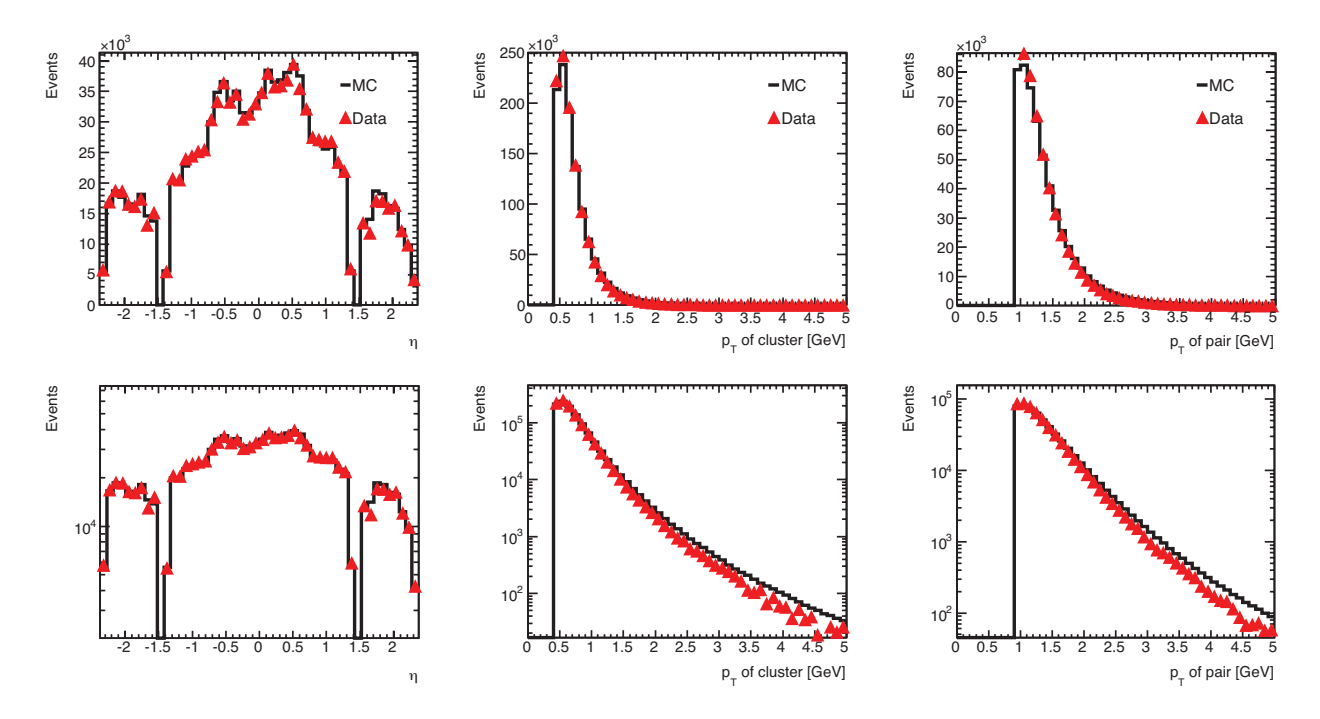

**Figure 5.23:** Distributions en échelles linéaire (haut) et logarithmique (bas) des variables cinématiques : *η* (gauche) et *p<sup>T</sup>* (centre) des candidats photons passant les coupures de sélection, et *p<sup>T</sup>* (droite) des candidats  $\pi^0$  reconstruits.

On note un bon accord entre données et simulation pour la distribution en *η*. En revanche, il apparaît que le spectre en  $p_T$  des photons et des  $\pi^0$  reconstruits est légèrement plus dur dans la simulation que dans les données.

#### **5.3.3.6 Masse invariante et composition du bruit de fond**

Le paramètre utilisé pour mesurer les performances du calorimètre électromagnétique est la masse invariante des paires de candidats photons sélectionnés. La masse invariante de deux photons est donnée par l'Eq. 5.18, que l'on peut ré-écrire sous la forme usuelle :

$$
M_{\gamma\gamma}^2 = 2E_1E_2(1 - \cos\Delta\theta) \quad , \tag{5.26}
$$

où *E*<sup>1</sup> et *E*<sup>2</sup> sont les énergies des photons et ∆*θ* l'angle entre les deux photons dans le référentiel du laboratoire. L'angle *θ* dépend des positions *η* et *φ* de chacun des photons.

- Il existe dans cette analyse plusieurs types de bruits de fond :
- le bruit de fond réductible, composé de hadrons ou d'électrons,
- le bruit de fond combinatoire, qui n'est pas un bruit de fond physique, mais qui est dû au fait que lorsque plus de 2 photons sont sélectionnés, toutes les paires possibles sont prises en compte. Parmi ces candidats photons, il peut y avoir des photons de *Bremsstrahlung* ou des  $\pi^0$  dont les photons sont trop proches.

La Fig. 5.24 montre la distribution de masse invariante obtenue avec la simulation, et notamment les différentes composantes de bruit de fond. On voit en particulier que la composante combinatoire domine le bruit de fond après sélection, puisque le bruit de fond réductible a été largement supprimé. Il est aussi intéressant de noter que les photons convertis représentent une part non négligeable du signal.

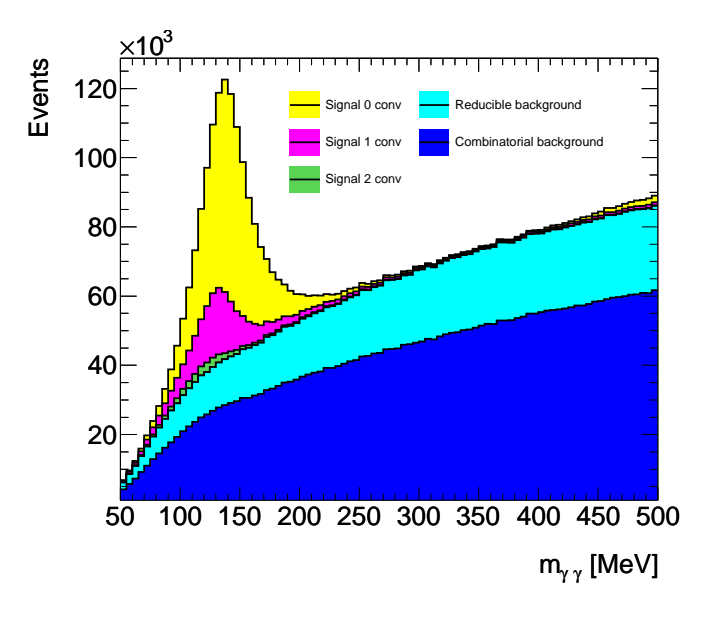

**Figure 5.24:** distribution de masse invariante des paires de photons sélectionnées après toutes les coupures, obtenue avec les événements simulés. Le bruit de fond est composé d'une partie réductible et d'une partie combinatoire. Trois composantes de signal sont séparées, selon le nombre de conversions parmi les deux photons (0, 1 ou 2 conversions). On remarque la présence non négligeable de photons convertis dans le signal.

Il apparaît aussi sur cette figure la difficulté d'identifier le bruit de fond dans la simulation. Dans la simulation, la connaissance des particules générées permet d'associer les particules reconstruites aux particules vraies. On peut ainsi avoir une distribution de signal pur et une distribution de bruit de fond pur, la pureté de ces distributions dépendant de la qualité de l'association. En particulier, il faut définir un critère de proximité entre une particule reconstruite

et une particule vraie, ce qui est d'autant plus difficile pour les photons convertis qui font intervenir les électrons de conversion. On remarque sur la Fig. 5.24 la présence dans les distributions de bruit de fond d'un petit excès d'entrées sous le pic de signal. Cet excès est majoritairement dû à des conversions qui n'ont pas pu être identifiées comme telles lors de l'association avec les particules générées <sup>7</sup> (« vérité Monte-Carlo »).

## **5.3.4 Performances du calorimètre électromagnétique**

## **5.3.4.1 Echelle d'énergie et résolution**

## **Accord entre données et simulation**

La Fig. 5.25 montre la distribution de masse invariante de toutes les paires de photons passant les critères de sélection, pour les données et la simulation. L'histogramme de simulation est ramené au même nombre d'entrées que les données.

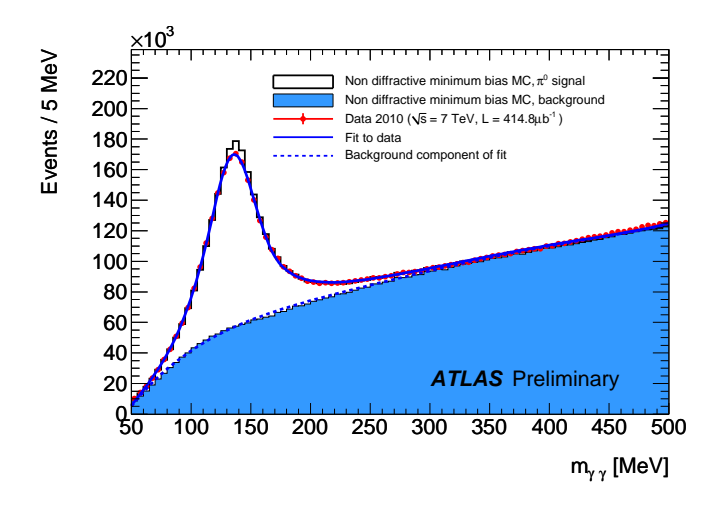

**Figure 5.25:** Distribution de masse invariante des paires de photons sélectionnées. La courbe des données simulées (courbe solide) est ramenée au nombre d'entrées dans la courbe de données de collisions (points). La partie pleine représente les événements simulés associés au bruit de fond. La fonction d'ajustement est représentée par la ligne pleine bleue, alors que la composante de bruit de fond est en pointillés.

La partie signal est modélisée par la somme d'une Gaussienne (*G*) et d'une fonction Crystal Ball <sup>8</sup> (CB) forcées à la même moyenne. Ceci permet en particulier de modéliser les queues à grande masse. Ces queues ont pour origine l'élargissement de la distribution dû au bruit, mais

8. La fonction de Crystal Ball est formée d'un cœur gaussien et d'une queue en fonction de puissance. Elle est donnée par cette formule :

$$
f(x; \alpha, n, \bar{x}, \sigma) = N \cdot \begin{cases} \exp(-\frac{(x-\bar{x})^2}{2\sigma^2}), & \text{for } \frac{x-\bar{x}}{\sigma} > -\alpha\\ A \cdot (B - \frac{x-\bar{x}}{\sigma})^{-n}, & \text{for } \frac{x-\bar{x}}{\sigma} \le -\alpha \end{cases}
$$

,

où

$$
A = \left(\frac{n}{|\alpha|}\right)^n \cdot \exp\left(-\frac{|\alpha|^2}{2}\right)
$$
et 
$$
B = \frac{n}{|\alpha|} - |\alpha|
$$
.

<sup>7.</sup> L'association d'une particule reconstruite avec une particule générée dépend d'un critère arbitraire (typiquement la distance entre les deux particules), et n'est pas totalement efficace, surtout pour des cas difficile comme des photons convertis.

apparaissent plus fortement à grande masse à cause de la coupure cinématique sur l'énergie transverse des candidats photons (*E<sup>T</sup> >* 400 MeV). La partie bruit de fond est ajustée avec un polynôme de Chebychev (*P*) du 4ème ordre. On peut donc écrire les distributions de probabilité du signal  $\mathcal{P}^S$  et du bruit de fond  $\mathcal{P}^B$  :

$$
\mathcal{P}^S = f_G \times G(m_{\gamma\gamma}; \mu, \sigma_G) + (1 - f_G) \times CB(m_{\gamma\gamma}; \mu, \sigma_{CB}, \alpha, n) \quad , \tag{5.27}
$$

$$
\mathcal{P}^{B} = P(m_{\gamma\gamma}; a_0, a_1, a_2, a_3, a_4) \quad . \tag{5.28}
$$

Dans la définition de  $\mathcal{P}^S$ , le terme  $f_G$  est la fraction de signal représenté par la fonction Gaussienne. Les paramètres de la Gaussienne et de la fonction de Crystal Ball sont libres dans l'ajustement. En revanche, les coefficients du polynôme de Chebychev sont fixés aux valeurs obtenues par un ajustement du bruit de fond seul extrait de la simulation. Cette méthode a été choisie pour ne pas biaiser les résultats à cause de la queue de signal à grande masse, qui est très corrélée à la forme du bruit de fond : un ajustement complètement libre a tendance à mettre la queue de signal dans la composante de bruit de fond de l'ajustement. Enfin, les nombres de signal *n<sup>S</sup>* et de bruit de fond *n<sup>B</sup>* sont déterminés lors de l'ajustement par maximum de vraisemblance étendue :

$$
\mathcal{L}_{\text{étendue}} = e^{-(n_S + n_B)}(n_S \mathcal{P}^S + n_B \mathcal{P}^B) \quad . \tag{5.29}
$$

La Fig. 5.26 montre la distribution de masse invariante des paires sélectionnées lorsque les deux photons sont dans la partie tonneau ou dans la partie bouchon du calorimètre électromagnétique. Cette distinction entre tonneau et bouchon fait apparaitre des différences dans les distributions. Le pic de masse invariante est plus fin dans les bouchons parce que les objets y sont plus énergétiques que dans le tonneau. De plus, on voit que la forme du bruit de fond est différente. Ceci est dû au fait d'imposer que les deux photons soient dans la même région : cette restriction correspond à une coupure implicite sur l'écart en *η* entre les deux photons.

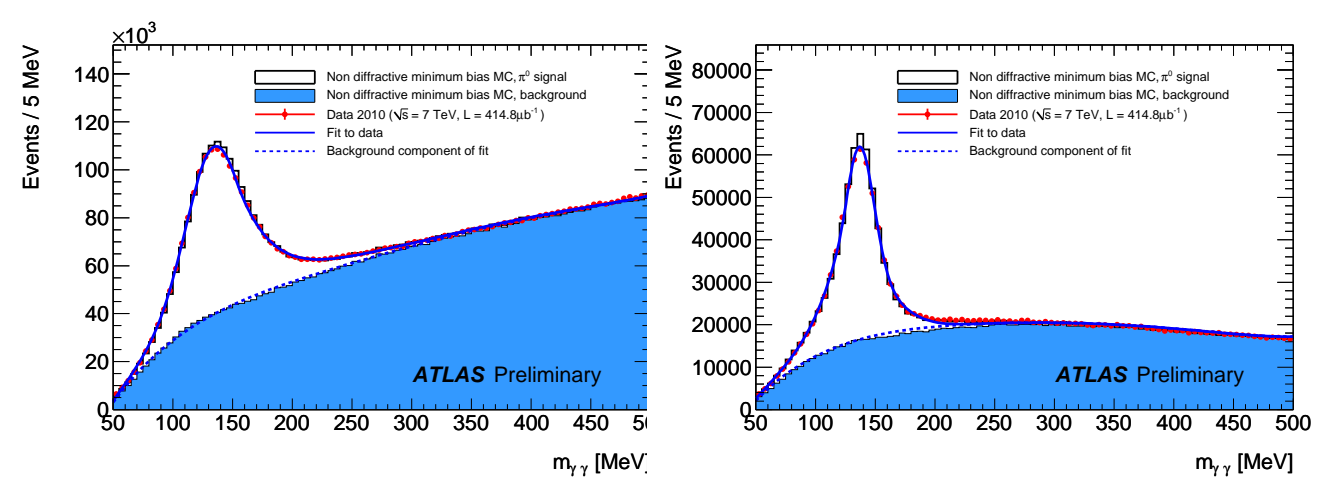

**Figure 5.26:** Distribution de masse invariante des paires de photons sélectionnées, en exigeant que les deux photons soient dans le tonneau (gauche) ou les bouchons (droite).

La masse, définie comme la moyenne *µ* de la composante signal de l'ajustement, est extraite pour les données et la simulation. Le résultat pour ces trois distributions est présenté dans le

Les paramètres de cette fonction, en plus de la normalisation *N*, sont *α* (seuil pour la queue), *n* (puissance), *σ* (largeur de la Gaussienne) et  $\bar{x}$  (moyenne).

Tab. 5.4. On constate en particulier un accord entre données et simulation meilleur que 0*.*5%, ce qui montre que l'échelle d'énergie dans la simulation est très bonne.

## **Résolution**

La fonction utilisée dans les ajustements précédents ne permet pas d'extraire directement une information sur la résolution. En effet, les largeurs de la fonction de Crystal Ball et de la Gaussienne contribuent à la largeur de la fonction totale et aucune de ces deux composantes n'est négligeable devant l'autre. On ne peut pas exprimer directement la largeur de la fonction d'ajustement totale comme une combinaison des largeurs des composantes de signal. Une autre approche est donc adoptée. Le bruit de fond obtenu dans la simulation est soustrait à la distribution totale et le cœur de la distribution de signal restante est ajusté avec une Gaussienne seule (voir la Fig. 5.27), dont la largeur  $\sigma$  est extraite. Cet exercice est effectué pour les trois distributions présentées précédemment (toutes les paires, tonneau seul, bouchons seuls). Les largeurs extraites sont également présentées dans le Tab. 5.4. On remarque un accord satisfaisant entre données et simulation, variant entre 3 et 7%.

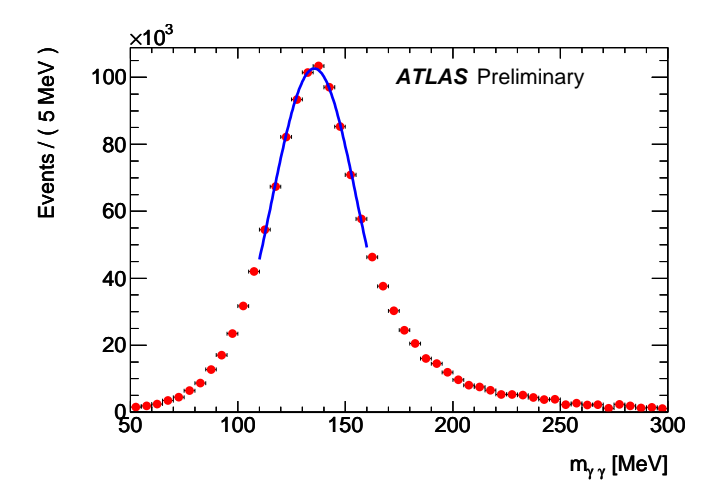

**Figure 5.27:** Distribution de masse invariante des paires de photons sélectionnées dans les données de collisions à √ *s* = 7 TeV après soustraction du bruit de fond obtenu à partir de la simulation. Le cœur de la courbe est ajusté avec une Gaussienne.

## **Incertitudes systématiques**

Pour ces deux mesures globales (masse et résolution), les incertitudes systématiques sont estimées en variant les paramètres d'ajustement. On prend alors la différence maximale entre les différentes configurations testées. Pour la masse, un autre ajustement est proposé sur le même principe que pour la mesure de résolution : le bruit de fond est soustrait et le cœur de la fonction ajusté avec une Gaussienne, la masse étant extraite de la valeur moyenne de la Gaussienne. L'incertitude systématique sur la masse est estimée à 1%.

Pour la résolution, le résultat est particulièrement sensible au domaine sur lequel l'ajustement est fait. Plusieurs ajustements sont donc effectués sur des domaines différents et l'incertitude systématique est estimée à partir de ces résultats. L'incertitude systématique sur la résolution est estimée à 10%.

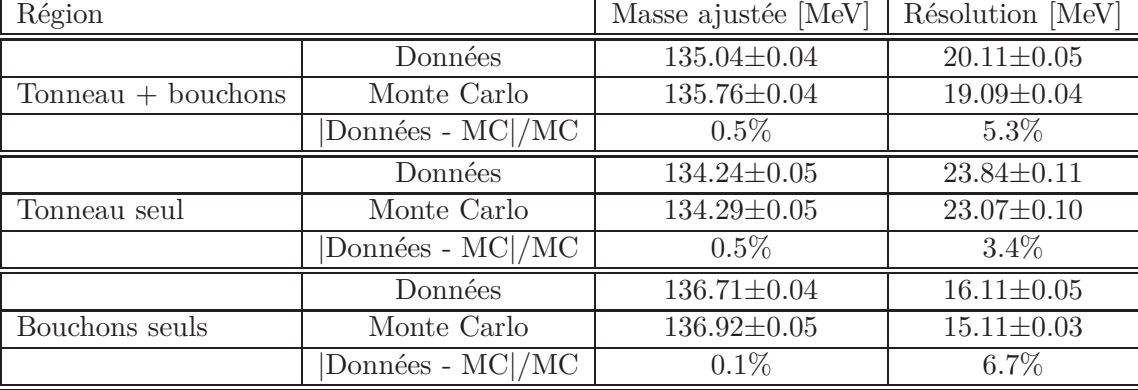

## **Résultats**

Les résultats des ajustements sont présentés dans le Tab. 5.4.

**Table 5.4:** Résultats des ajustements pour la masse et la résolution. Les incertitudes sont les incertitudes statistiques.

L'accord sur l'échelle d'énergie entre données et simulation est meilleur que 1%, ce qui est meilleur que les 2 – 3% d'incertitude sur l'échelle d'énergie déduite des tests en faisceau et pour lesquels la température de l'Argon n'était pas connue précisément. Par ailleurs, la masse extraite de l'ajustement est en bon accord ( $\langle 1\%$ ) avec la masse du  $\pi^0$ , soit 134*.9767* MeV [6]. Ce résultat est particulièrement satisfaisant, compte-tenu des approximations pour la procédure d'étalonnage en énergie des amas de cellules.

## **5.3.4.2 Uniformité**

## **Principe**

Le principe de la mesure d'uniformité est similaire à celui de la mesure avec les muons cosmiques. Il s'agit de diviser la couverture du calorimètre en régions fines et d'ajuster la distribution de masse invariante. La masse extraite de l'ajustement est ensuite comparée entre données et simulation.

La granularité de la mesure est déterminée en partie par la statistique disponible, bien que les  $\pi^0$  soient produits très abondamment. Il faut en effet un nombre d'entrées assez grand dans chaque bloc pour pouvoir faire un ajustement significatif. Par ailleurs, un candidat *π* <sup>0</sup> ne sera retenu dans un bloc que si les deux photons sont dans le même bloc, ceci afin d'éviter des biais dûs à des différences de réponse dans des régions éloignées en *η* du calorimètre. Cette coupure supplémentaire a deux conséquences importantes :

- elle diminue la statistique dans chacun des blocs par rapport à la statistique disponible,
- elle est de fait une coupure cinématique implicite sur l'écart entre les deux photons en *η*, ce qui modifie fortement la forme du bruit de fond, comme cela était déjà visible sur la Fig. 5.26 (droite).

Le nombre de blocs dans la direction *η* est 8 dans la partie centrale, et 2 dans chacun des bouchons, en intégrant dans la direction *φ*. Pour l'uniformité selon *φ*, 16 blocs sont considérés, en intégrant dans la direction *η* dans trois régions : tonneau complet et chacun des bouchons séparément.

## **Valeur centrale et incertitudes systématiques**

La principale difficulté dans le modèle de la distribution de masse invariante vient des queues à

haute masse. Les méthodes proposées permettent soit de modéliser ces queues avec la fonction d'ajustement, soit de les ignorer avec la soustraction du bruit et l'ajustement sur un domaine réduit.

Dans chacun des blocs ainsi définis, la distribution de *mγγ* des données est ajustée avec la fonction définie dans la section 5.3.4.1 (Gaussienne + Crystal Ball + Polynôme de Chebychev du 4 ème ordre fixé à la distribution de Monte Carlo). La masse extraite de cet ajustement nominal donne la valeur centrale.

Deux ajustement alternatifs sont réalisés pour estimer l'erreur systématique due au choix des fonctions d'ajustement. Le premier est similaire à celui de la valeur centrale, mais cette fois en laissant flotter les paramètres du polynôme modélisant le bruit de fond. Le deuxième utilise la technique de soustraction de bruit de fond déjà présentée. Le cœur de la distribution de signal est alors ajusté avec une Gaussienne sur un domaine large, et une moyenne  $\mu_1$  et une largeur *σ*<sub>1</sub> en sont extraits. Finalement, le cœur est ajusté une deuxième fois entre  $μ$ <sub>1</sub> − *σ*<sub>1</sub> et  $μ$ <sub>1</sub> + *σ*<sub>1</sub>. L'incertitude systématique qui apparait sur les Fig. 5.28 et 5.29 est donnée par la différence maximale entre l'ajustement nominal et ces ajustements alternatifs.

## **Uniformité selon** *η*

Les résultats pour l'uniformité selon *η* sont présentés sur la Fig. 5.28.

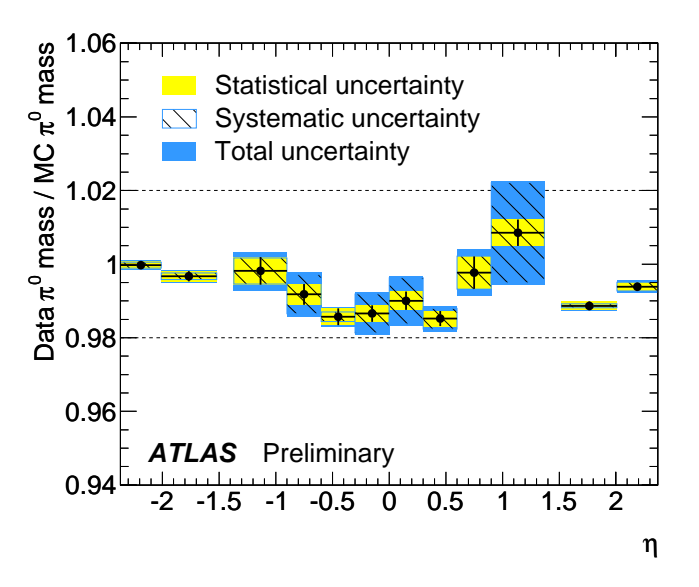

**Figure 5.28:** Rapport entre la masse extraite de l'ajustement dans les données et la masse extraite de la simulation, en fonction de *η* (intégré selon *φ*). Les incertitudes statistique et systématique sont montrées (voir le texte pour des détails sur le calcul de l'incertitude systématique). L'incertitude systématique relativement élevée (∼ 0*.*5%) dans les blocs à *η* ∼ ±1 est due à la difficulté de modéliser la queue à grande masse dans ces régions.

L'uniformité le long de *η* est meilleure que 2% dans le tonneau, et de l'ordre de 1% dans les bouchons. On remarque que l'incertitude systématique est plus élevée dans les blocs autour de |*η*| ∼ 1. Dans ces régions en effet, la queue à grande masse est difficile à modéliser, ce qui se traduit par une grande différence avec la méthode ignorant cette queue. Cependant, l'incertitude est de l'ordre de 0*.*5%, ce qui reste assez limité. Enfin, à basse énergie, des imprécisions dans la description de la matière dans la simulation peuvent avoir des effets non négligeables.

## **Uniformité selon** *φ*

La Fig. 5.29 montre l'uniformité dans la direction *φ*, pour les trois régions considérées (le tonneau et les deux bouchons).

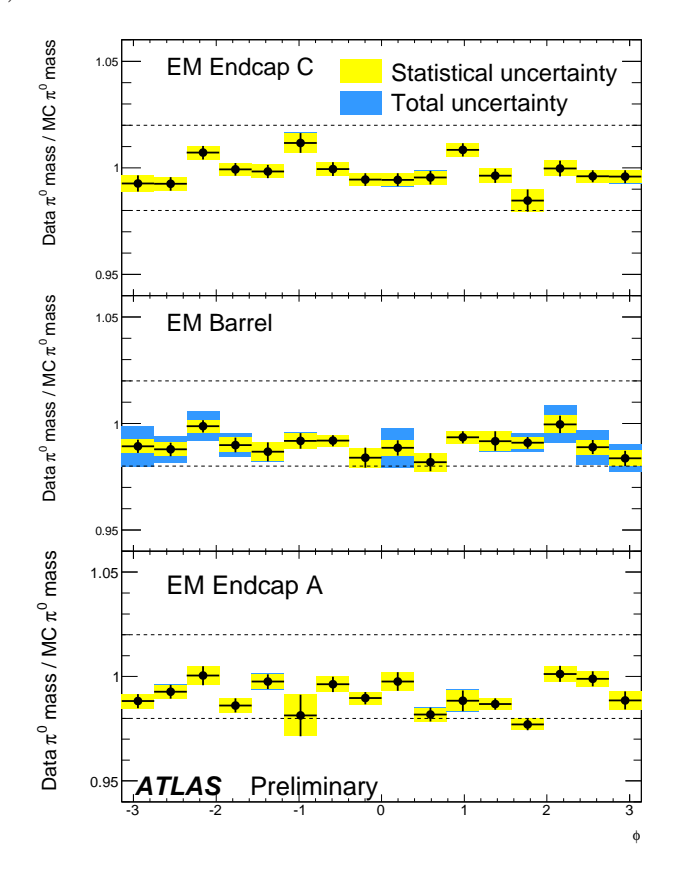

**Figure 5.29:** Rapport entre la masse extraite de l'ajustement dans les données et la masse extraite de la simulation, en fonction de *φ* (intégré selon *η*). Les incertitudes statistique et systématique sont montrées en jaune et en bleu (voir le texte pour des détails sur le calcul de l'incertitude systématique).

Pour quantifier l'uniformité selon *φ*, la *RMS* de ces trois distributions est calculée et est donnée dans le Tab. 5.5.

| Région                                                  | RMS $[\%]$      |
|---------------------------------------------------------|-----------------|
| Bouchon EM C $(-2.37 < \eta < -1.52)$   $0.65 \pm 0.11$ |                 |
| Tonneau EM $(-1.37 < \eta < 1.37)$                      | $0.47 \pm 0.08$ |
| Bouchon EM A $(1.52 < \eta < 2.37)$                     | $0.71 \pm 0.13$ |

**Table 5.5:** RMS des distributions d'uniformité selon *φ* dans les trois régions considérées. Les incertitudes sont les incertitudes statistiques.

Il est en particulier intéressant de voir que ces valeurs sont inférieures à ∼ 0*.*7%, ce qui est de l'ordre de grandeur des valeurs attendues au démarrage sur des régions larges (∆*η* × ∆*φ* =  $0.2 \times 0.4$  [61, 62].

## **5.4 Conclusions**

Les deux études présentées dans ce chapitre couvrent de nombreux aspects de la réponse du calorimètre électromagnétique, en association avec les informations obtenues dans le détecteur interne. L'utilisation combinée des différents sous-détecteurs d'ATLAS a été essentielle pour ces analyses. Pour l'analyse des muons cosmiques, le détecteur interne (mesure de l'impulsion et des paramètres des traces), le calorimètre EM (mesure de l'énergie) et les chambres à muons (déclenchement) ont été utilisés. Cette complémentarité est illustrée par la mesure de l'énergie déposée en fonction de l'impulsion, qui montre un très bon accord entre données et simulation, et donc la cohérence des différentes mesures. Pour l'analyse des *π* 0 , le véto sur les traces dans le détecteur interne a permis d'améliorer significativement le rapport signal sur bruit de fond.

Ces études s'appuient notamment sur la simulation du détecteur, et des événements cosmiques et de biais minimum. Le remarquable accord sur l'échelle d'énergie entre données et simulation, tant au niveau de la réponse au passage de particules de biais minimum, que pour la reconstruction de  $\pi^0 \to \gamma \gamma$  de basse énergie transverse, est très prometteur pour la bonne conduite du programme de physique d'ATLAS.

Bien que limitée par la statistique, l'analyse des muons cosmiques a permis d'effectuer des mesures dans la direction *η* (intégré selon *φ*) avec une granularité correspondant à la largeur d'une cellule du compartiment milieu (soit ∆*η* = 0*.*025) dans la région |*η*| *<* 0*.*7, et des blocs plus larges pour la région 0*.*7 *<* |*η*| *<* 1*.*4. Compte-tenu de la topologie des événements, les mesures effectuées correspondent à une couverture du calorimètre d'environ 20%. Les non-uniformités, mesurées dans des amas de taille 2 × 1 dans le compartiment avant, sont inférieures à 1*.*7%. Dans le compartiment milieu, les non-uniformités mesurées dans des amas de taille  $1 \times 3$  sont inférieures à ∼ 1%. Dans la direction *φ*, l'intégration des événements selon *η* pose des problèmes, et les résultats sont moins bons : 1*.*5% dans le compartiment milieu et 2*.*9% dans le compartiment avant.

Les mesures effectuées sur des photons de basse énergie avec les événements  $\pi^0\to\gamma\gamma$  permettent de confirmer et d'améliorer les bons résultats obtenus avec les muons cosmiques, en adoptant une approche différente. La dispersion du rapport entre données et simulation dans la direction *φ* est inférieure à ∼ 0*.*7% sur chacun des trois cryostats, ce qui est conforme aux valeurs attendues au démarrage.

Ces résultats montrent tous deux la très bonne description du détecteur par la simulation, ainsi que le niveau des performances obtenues, qui correspond à ce qui est attendu au démarrage.

L'utilisation d'événements  $J/\psi$ ,  $Z \rightarrow e^+e^-$  permettra de compléter les mesures présentées ici. Enfin, il est important de souligner la complémentarité entre les mesures basées sur les muons et les mesures basées sur les photons ou électrons en raison de la non-sensibilité des muons à la matière en amont du calorimètre. La combinaison de résultats de ce type peut permettre de distinguer les effets dus à la matière, des effets purement calorimétriques.

# **Chapitre 6**

# **Evénements di-photons directs dans les collisions à 7 TeV**

Les photons isolés de grande énergie transverse se trouvent dans l'état final de plusieurs processus recherchés au LHC. Le canal  $H \to \gamma\gamma$  est un des canaux les plus prometteurs pour un boson de Higgs de basse masse  $(110 < M_H < 140 \text{ GeV}/c^2)$ . Bien que son rapport de branchement soit faible (de l'ordre de 0*.*2% pour *M<sup>H</sup>* = 120 GeV*/c*<sup>2</sup> ), l'intérêt de ce canal réside dans sa signature expérimentale (deux photons isolés de grande impulsion transverse), dont les paramètres cinématiques peuvent être mesurés avec précision grâce au calorimètre électromagnétique. Ce canal se manifeste par un pic de masse invariante étroit au dessus d'un bruit de fond continu. Des signatures expérimentales de physique au-delà du Modèle Standard impliquent aussi des photons de grande énergie, par exemple la désintégration de gravitons dans des modèles à dimensions supplémentaires [72], de fermions excités ou des particules supersymétriques. Pour tous ces canaux, le bruit de fond provient de la production de photons « directs » (c'est-à-dire provenant du processus dur ou de la fragmentation de quarks ou gluons), ou de la mauvaise identification de *jets*. Les événements à deux photons directs constitue un bruit de fond irréductible pour ces canaux de recherche.

Dans ce chapitre, le signal recherché est constitué de paires de photons directs isolés. Après une introduction à la production des photons au LHC et la présentation de la reconstruction et l'identification des photons, deux méthodes d'extraction du signal sont présentées : une méthode basée entièrement sur des efficacités calculées dans la simulation, et une méthode permettant d'extrapoler le bruit de fond à partir des données, limitant ainsi le nombre de paramètres issus de Monte-Carlo. Les données analysées correspondent à une luminosité intégrée de  $\mathcal{L} = 2.82 \text{ pb}^{-1}$ , pour laquelle on s'attend à environ 117 événements di-photons passant les coupures d'identification et d'isolation.

## **6.1 Le signal di-photons et son bruit de fond**

## **6.1.1 Production directe, fragmentation et isolation**

Avant de décrire les principaux processus de production du signal di-photons et de son bruit de fond, il est utile de traiter à part le cas des photons rayonnés et de la fragmentation des partons. Dans ce chapitre, on appelle « photon direct » tout photon qui n'est pas un produit de désintégration (par exemple d'un *π* 0 ). Schématiquement, il existe deux modes de production de photons directs : soit le photon est produit dans le processus dur, soit il résulte de la fragmentation d'un parton. Le diagramme de gauche de la Fig.6.1 montre le rayonnement d'un photon par
un quark. Quand le photon devient colinéaire au quark, le processus s'écrit avec le diagramme de droite, où le rond noir représente la fonction de fragmentation d'un quark en photon.

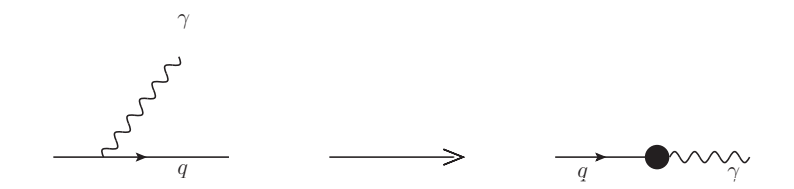

**Figure 6.1:** Emission d'un photon par un quark, le cas de droite représentant la limite d'une émission colinéaire.

La séparation de l'espace de phase entre ces deux processus est arbitraire et comme on le verra par la suite, est souvent lié au critère d'isolation expérimentale des photons. L'émission colinéaire d'un photon fait apparaître une singularité dans le calcul de processus comme  $qg \rightarrow$ *qγγ*. Les divergences sont factorisées et absorbées dans une fonction de fragmentation  $D_{q,g}^{\gamma}(z,\mu_f)$ . Le paramètre *z* est la fraction d'impulsion emportée par le photon et  $\mu_f$  est une échelle de fragmentation. La fonction de fragmentation est indépendante du processus et décrit comment un parton s'hadronise en émettant un photon approximativement colinéaire. Il faut noter que la distinction entre les deux processus dépend de l'échelle  $\mu_f$ , qui est arbitraire et n'est pas un paramètre physique. Cette échelle définit les corrections d'ordres supérieurs qui sont absorbés dans la fonction de fragmentation avec les singularités. Les corrections restantes sont calculées classiquement à l'ordre supérieur. Les deux contributions doivent être combinées pour avoir une description complète de l'émission d'un photon par un parton : seule la somme des deux productions (directe et fragmentation) est une observable physique.

Au niveau théorique, la prise en compte de ces deux modes de production permet de prédire des sections efficaces inclusives. En pratique, les mesures expérimentales ne sont jamais inclusives. En effet, dans les études de photons, le bruit de fond provenant de photons secondaires issus de *π* 0 (par exemple) est supérieur au signal de plusieurs ordres de grandeur. Une coupure d'isolation est en général appliquée pour rejeter ce bruit de fond, typiquement une coupure sur la quantité d'énergie dans un cône de rayon *R* autour du photon. L'application de ce type de coupure au niveau théorique affecte la section efficace, en réduisant en particulier la contribution de la fragmentation. De plus, les contraintes expérimentales telles que la mesure de l'énergie du photon dans un amas de cellules fini et la présence de bruit de fond d'empilement pouvant contaminer cette mesure n'existent pas au niveau théorique. Cette question de l'obtention de l'isolation au niveau expérimental sera traitée dans la section 6.2.4.

### **6.1.2 Production de paires de photons directs**

Les paires (non résonantes) de photons directs sont produites dans des interactions QCD, soit à l'élément de matrice (production directe), soit dans un événement avec un photon et un *jet* rayonnant un photon, soit dans un événement multi-*jet* avec rayonnement de deux photons. A l'ordre dominant, les trois processus principaux sont :

- le processus de Born (ou annihilation),  $q\bar{q}$  → γγ, d'ordre  $\alpha_{QED}^2$  (Fig. 6.2 (*a*)),
- le processus de boîte (*box*),  $gg \to \gamma\gamma$ , d'ordre  $\alpha_s^2 \alpha_{QED}^2$  (Fig. 6.2 (*b*)). Ce processus est d'ordre supérieur, mais la très forte densité de gluons dans les protons du LHC (bien supérieure à celle des quarks à petit *x*) rend sa section efficace du même ordre de grandeur

que le processus de Born,

– le processus de rayonnement (*bremsstrahlung*), qui provient du rayonnement d'un photon par un quark dans un processus  $qg \to q\gamma\gamma$  (Fig. 6.2 (*c*)). Ce processus est également d'ordre supérieur (*α* 2 *<sup>s</sup>αQED*), mais compensé par l'effet de densité des gluons.

A ces trois processus de production directe, il faut ajouter les diagrammes de fragmentation simple (*d*) et double (*e*).

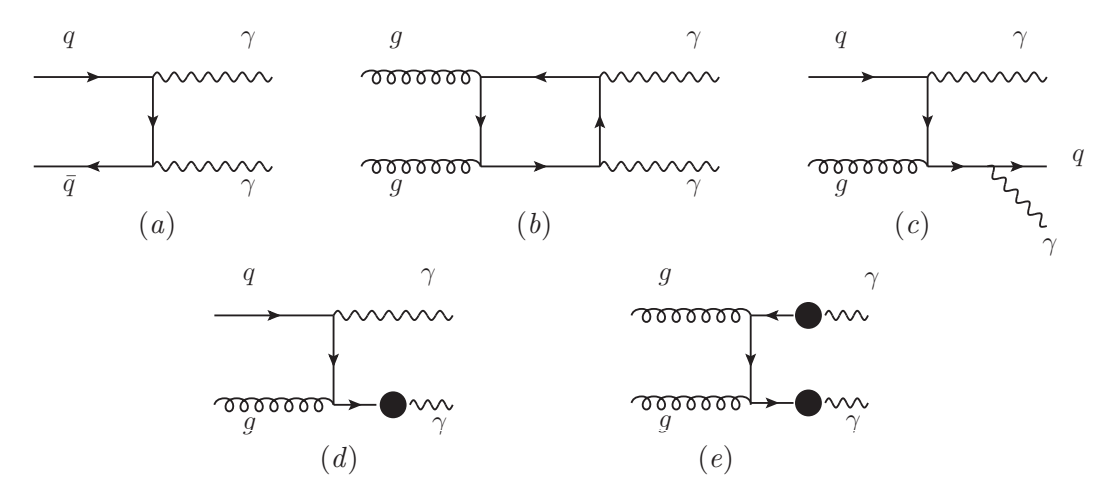

**Figure 6.2:** Diagrammes de Feynman à l'ordre dominant des processus de Born (*a*), boîte (*b*) et *bremsstrahlung* (*c*). Les diagrammes (*d*) et (*e*) sont les contributions de simple et double fragmentation, respectivement.

Les corrections d'ordre supérieur en *α<sup>s</sup>* viennent d'émissions de gluons et de quarks, ainsi que de corrections virtuelles.

### **6.1.3 Bruits de fond**

Le bruit de fond provient de la mauvaise identification de *jets* comme des photons directs, dans des processus avec un ou plusieurs quarks ou gluons dans l'état final. Il y a deux types de bruits de fond :

- les *jets* contenant un *π* <sup>0</sup> ou *η* emportant une grande partie de l'impulsion et se désintégrant en deux photons. Ils donnent une signature très similaire à celle des photons directs dans le calorimètre électromagnétique,
- les autres hadrons, qui ont une signature différente.

#### **6.1.3.1 Bruit de fond** *γ***-***jet*

Les deux processus principaux à l'arbre  $(\mathcal{O}(\alpha \alpha_S))$  sont représentés sur la Fig. 6.3. Le processus *qg* représente ∼ 95% des contributions, contre ∼ 5% pour le processus *qq*¯. La Fig. 6.4 montre des exemples de processus à l'ordre dominant, avec un jet et un photon de fragmentation dans l'état final.

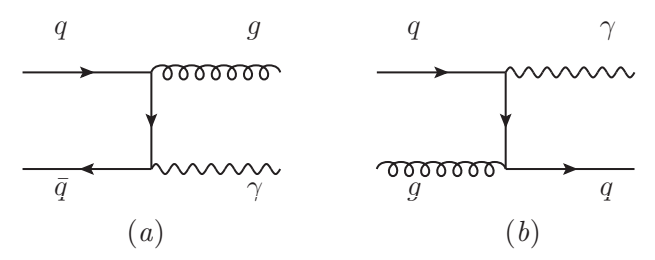

**Figure 6.3:** Diagrammes de Feynman à l'ordre le plus bas en *α<sup>s</sup>* pour des événements *γ*-*jet*.

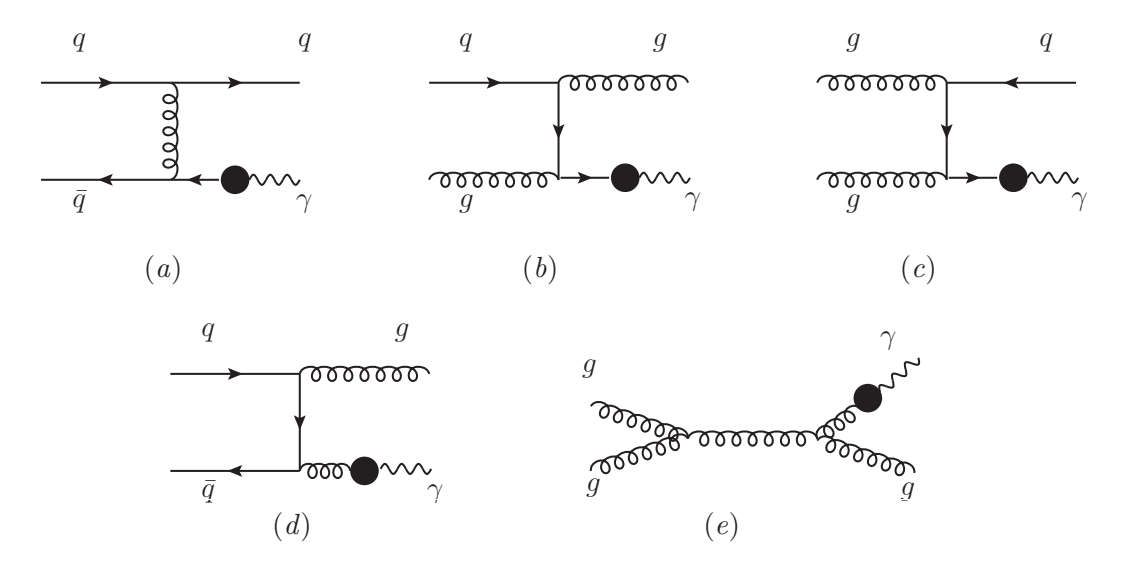

**Figure 6.4:** Diagrammes de Feynman de processus *γ*-*jet* dont le photon est issu d'une fragmentation.

# **6.1.3.2 Bruit de fond** *jet-jet*

La Fig. 6.5 montre des exemples à l'ordre dominant d'événements à deux *jets* dans l'état final. Comme pour les événements *γ*-*jet*, des corrections d'ordre supérieur en *α<sup>s</sup>* viennent d'émissions de gluons et de quarks dans l'état final ou dans l'état initial.

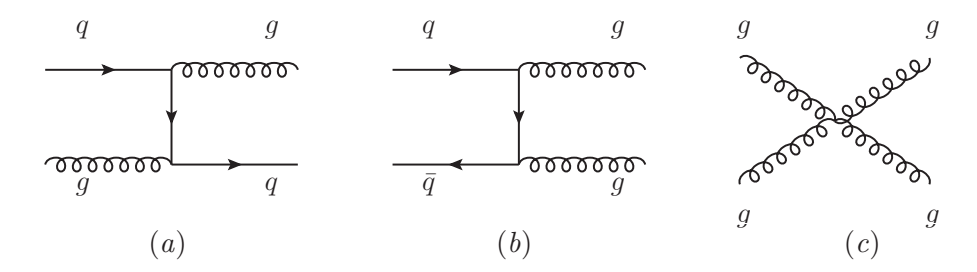

**Figure 6.5:** Exemples de diagrammes de Feynman d'événements di-*jets*.

### **6.1.4 Sections efficaces**

Le Tab. 6.1 résume les sections efficaces de production à  $\sqrt{s}$  = 7 TeV à l'ordre dominant (dans PYTHIA), pour les événements *γ*-*γ*, *γ*-*jet* et *jet-jet*.

| Processus                       | Section efficace PYTHIA (pb) |
|---------------------------------|------------------------------|
| $\gamma$ - $\gamma$ (Born, box) | $7.7 \times 10^2$            |
| $\gamma$ -jet                   | $2.3 \times 10^{5}$          |
| $jet$ -jet                      | $1.1 \times 10^{9}$          |

**Table 6.1:** Section efficace (dans PYTHIA) à l'ordre dominant des processus *γ*-*γ*, *γ*-*jet* et *jet-jet* pour  $√s = 7$  TeV. Une coupure  $E_T > 15$  GeV est appliquée au niveau du générateur.

On voit que les sections efficaces de production des processus *γ*-*jet* et *jet-jet* sont supérieures à celle des paires de photons directs de plusieurs ordres de grandeur. La faisabilité des études de photons repose en grande partie sur la capacité du détecteur à identifier les photons et à rejeter les *jets* contenant un  $\pi^0$  ou un  $\eta$  de grande impulsion.

# **6.2 Reconstruction et identification des photons**

# **6.2.1 Reconstruction**

# **6.2.1.1 Electrons, photons et photons convertis**

Les objets électrons et photons sont définis par des amas calorimétriques et la présence ou non de traces pointant vers ces amas. Au niveau de la reconstruction, les objets sont séparés en trois catégories :

- un amas électromagnétique vers lequel ne pointe aucune trace est catégorisé comme un **photon**,
- un amas électromagnétique vers lequel pointent une ou deux traces compatibles avec un vertex secondaire est catégorisé comme un **photon converti**,
- tout autre amas électromagnétique compatible avec une trace est considéré comme un **électron**.

Il faut noter qu'à ce point de la reconstruction, la collection de photons contient une large part de *jets*. Les critères d'identification des photons, présentés dans la section 6.2.3, permettent de rejeter ces *jets*.

### **6.2.1.2 Reconstruction des traces**

Il existe trois méthodes de reconstruction des traces [19]. Les deux premières combinent les traces dans les détecteurs au silicium et dans le TRT, alors que la troisième permet de reconstruire les traces ne touchant que le TRT. Les traces des trois collections sont finalement rassemblées en s'assurant qu'il n'y a pas de double comptage. Pour toutes les méthodes, une coupure sur l'impulsion transverse  $p_T > 0.5$  GeV/c est appliquée.

### **Vers l'extérieur**

Les impacts dans les détecteurs à Pixels et SCT sont combinés pour générer des candidats traces. Des algorithmes recherchent alors les points à ajouter à la trace en allant vers l'extérieur (tout en restant dans les détecteurs au Silicium) en réalisant un ajustement avec les points d'impact. Une fois qu'une trace est reconstruite, des coupures de qualité sont appliquées afin de rejeter les fausses traces (résultant de combinaisons aléatoires de points d'impacts par exemple) et de prendre en compte les points d'impact partagés entre plusieurs traces. A ce point de la reconstruction, la trace est extrapolée géométriquement vers le TRT et les segments de trace compatibles sont recherchés. La trace complète est finalement ajustée de nouveau et des coupures de qualité sont appliquées. Il faut noter que les traces ne contenant que des segments dans le TRT (par exemple, des conversions tardives) ne sont pas reconstruites par cet algorithme.

#### **Vers l'intérieur**

L'algorithme présenté précédemment peut être inefficace pour les traces d'origine tardive (après le détecteur à Pixels). La méthode de reconstruction des traces vers l'intérieur a pour point de départ les segments dans le TRT. Un nombre minimal de pailles touchées est requis pour que le segment soit gardé et ajusté afin d'évaluer plus précisément ses paramètres. Des impacts dans les trois dernières couches du SCT sont alors recherchés (un minimum de deux impacts est requis). Si le prolongement de la trace est conservé, les paramètres peuvent être calculés plus précisément. Des extensions de la trace sont alors recherchés dans le reste du SCT et dans les Pixels. Les segments de traces dans les détecteurs au Silicium permettent d'avoir un calcul précis des paramètres des traces et sont utilisés pour rechercher d'autres segments du TRT pouvant être compatibles.

Afin d'économiser du temps de calcul et d'éviter les double comptages, les points d'impacts déjà sélectionnés dans la procédure précédente ne sont pas pris en compte. La trace globale obtenue est de nouveau ajustée.

### **Traces dans le TRT seul**

Le troisième algorithme utilise les segments de trace dans le TRT qui n'ont pas été déjà associés à des traces dans les détecteurs au Silicium. Ceci peut arriver par exemple pour les conversions tardives (après ou dans le SCT) ou les désintégrations du *KS*. Il faut noter cependant que le TRT ne fournit pas d'information en *η* sur les traces.

#### **6.2.1.3 Reconstruction des amas électromagnétiques**

L'algorithme de « sliding window » [73], utilisé dans les études de photons et d'électrons, reconstruit des amas rectangulaires de taille fixe. La taille du rectangle dépend de la particule reconstruite (photon, photon converti, électron), et de la région du calorimètre (tonneau, bouchons). Cet algorithme passe par trois étapes.

- a- **Tours d'énergie.** Des tours de taille ∆*η* × ∆*φ* = 0*.*025 × 0*.*025 rassemblent les énergies des cellules des trois compartiments. Lorsqu'une cellule est partagée entre plusieurs tours, à cause des granularités différentes des compartiments, l'énergie de la cellule est partagée avec un poids correspondant à l'aire de la cellule contenue dans chaque tour.
- b- **Construction de pré-amas rectangulaires.** Un rectangle de  $5 \times 5$  tours d'énergie est déplacé sur le calorimètre. L'énergie de chaque tour du rectangle est sommée. Si cette énergie est au dessus d'un seuil en énergie transverse et correspond à un maximum local, le rectangle devient un pré-amas. La position du pré-amas est calculée comme le barycentre d'un rectangle plus petit ( 3 × 3 tours d'énergie) autour du centre du pré-cluster. Le choix d'un rectangle plus petit permet d'être moins sensible au bruit. Si deux pré-amas sont trop proches (leurs positions dans un même rectangle de 2×2 tours), seul celui de plus grande énergie transverse est conservé.
- c- **Construction des amas rectangulaires.** La taille des amas finaux dépend d'abord de la position dans le calorimètre. Dans le tonneau, la taille dépend aussi du type de particule. Les électrons et les photons convertis interagissent d'avantage dans la matière en amont du calorimètre électromagnétique et leur gerbe sera plus étalée. De plus, le champ magnétique courbe les trajectoires dans la direction *φ*. Les amas choisis sont donc de taille 3 × 7 , c'està-dire plus étendus dans cette direction. Pour les photons non convertis, les amas sont de taille  $3 \times 5$ . L'effet du champ magnétique est plus faible dans les bouchons, c'est pourquoi les trois objets sont décrits par des rectangles de taille  $5 \times 5$ . Le Tab. 6.2 résume les tailles des amas en fonction de l'objet considéré et de la région du calorimètre.

| Objet               |              | Tonneau Bouchons |
|---------------------|--------------|------------------|
| Electron            | $3 \times 7$ | $5 \times 5$     |
| Photon converti     | $3 \times 7$ | $5 \times 5$     |
| Photon non-converti | $3 \times 5$ | $5 \times 5$     |

**Table 6.2:** Taille des rectangles utilisés dans la reconstruction des objets électron, photon converti et photon non converti, en fonction de la région du calorimètre électromagnétique. Les tailles sont données en unités de tours d'énergie, soit  $\Delta \eta \times \Delta \phi = 0.025 \times 0.025$ .

# **6.2.2 Etalonnage des amas**

L'étalonnage des amas reconstruits permet de passer de l'énergie brute de l'amas (somme des énergies des cellules dans le rectangle) à l'énergie de la particule. Les effets à prendre en compte sont les pertes avant et après le calorimètre, entre le pré-échantillonneur et l'accordéon, et les fuites latérales en dehors de l'amas. Deux méthodes d'étalonnage ont été développées. Elles sont basées sur la simulation d'électrons et de photons de différentes énergies passant à travers les différentes régions du calorimètre. Les effets de résolution du calorimètre sont pris en compte (un terme constant de 0*.*7% est introduit), ainsi que l'étalement du faisceau dans la direction *z*  $(\sigma_z = 5.6$  cm).

Les étalonnages ainsi obtenus sont différents pour les électrons et les photons car ils ont des comportements différents. Les électrons perdent plus d'énergie en amont du calorimètre par interaction avec le détecteur interne et rayonnement (un électron de 100 GeV peut perdre jusqu'à ∼ 15 GeV avant le pré-échantillonneur [19]), alors qu'un photon ne peut que se convertir. De plus, les formes de gerbe sont différentes.

#### **6.2.2.1 Correction de la position de l'amas**

L'étalonnage d'un amas dépend de sa position, qui doit donc être déterminée précisément [19]. Les positions en *η* et *φ* sont d'abord mesurés pour chacun des compartiments comme le barycentre (pondéré par l'énergie) des cellules de l'amas. La position en *η* est corrigée d'un effet dû à la taille finie des amas et au fait que les cellules ne sont pas parfaitement projectives. Dans la direction *φ*, la géométrie en accordéon des absorbeurs implique une modulation qui est également corrigée.

La position finale en *φ* de l'amas est la valeur mesurée dans le compartiment milieu. Pour *η*, la position finale est calculée comme la moyenne des positions corrigées mesurées dans les deux premiers compartiments, pondérée par l'énergie. Un poids supplémentaire supérieur (de l'ordre de 3 pour 1) est donné à la mesure dans le compartiment avant pour prendre en compte sa meilleure résolution.

### **6.2.2.2 Correction de l'énergie de l'amas**

L'étalonnage utilise la simulation GEANT4 pour mesurer l'énergie déposée par un électron ou un photon en dehors de l'amas, c'est-à-dire dans la matière avant le calorimètre (détecteur interne, services, cryostat), entre le pré-échantillonneur et l'accordéon (services), et après le calorimètre (cryostat, services et calorimètre harmonique). Dans la région instrumentée avec le pré-échantillonneur, la formule pour obtenir l'énergie est :

$$
E_{\gamma,e} = a + b \times E_0^{cl, LAr} + c \times [E_0^{cl, LAr}]^2 + \frac{s}{f_{out}} \times \left[ \sum_{i=1}^3 E_i^{cl, LAr} \right] \times (1 + f_{leak}) \times F(\eta, \phi) \quad , \tag{6.1}
$$

avec les notations suivantes :

- *a*, *b* et *c* permettent de corriger l'énergie perdue dans la matière en amont et entre le pré-échantillonneur et l'accordéon. Ces coefficients dépendent de l'énergie déposée dans l'accordéon (c'est-à-dire les compartiments avant, milieu et arrière) et de |*η*|. Dans le tonneau  $(|\eta| < 1.475)$ , le terme *c* est nul.
- $E_i^{cl,LAr}$  $e^{ct, LAr}$  est l'énergie mesurée dans la partie active du compartiment *i*, l'indice allant de 0 (pré-échantillonneur) à 3 (compartiment arrière).
- *s* est un facteur de correction à la fraction d'échantillonnage pour prendre en compte ses variations en fonction de *η* et du profil longitudinal de la gerbe. Ce coefficient dépend de |*η*| et du barycentre longitudinal *X* de l'amas, défini comme :

$$
X = \frac{\sum_{i=0}^{3} E_i^{cl, LAr} X_i}{\sum_{i=0}^{3} E_i^{cl, LAr}} , \qquad (6.2)
$$

*X<sup>i</sup>* représentant la profondeur (en longueurs de radiation) de chaque compartiment du calorimètre vu depuis le centre du détecteur, en fonction de *η*.

- *fout* et *fleak* sont respectivement les fuites latérales et longitudinales vers l'arrière. Ces coefficients sont également paramétrés en fonction de *X* et de |*η*|.
- *F*(*η, φ*) est une correction des modulations d'énergie au sein d'une cellule [19]. Elle dépend du point d'impact de la particule.

Enfin, l'énergie n'est pas paramétrée dans la région de transition.

# **6.2.3 Identification calorimétrique des photons**

L'identification des photons est faite à partir de coupures sur des formes de gerbe électromagnétique. Ceci permet de rejeter les hadrons (principalement des *π* 0 ) encore présents dans la collection de photons reconstruits. La combinaison de ces variables discriminantes permet d'avoir différents niveaux de sélection, en fonction de l'efficacité et de la pureté requises. Les variables sont classées en trois catégories : celles qui utilisent le calorimètre hadronique, celles qui utilisent le compartiment milieu du calorimètre électromagnétique, et celles qui utilisent le compartiment avant.

#### **6.2.3.1 Les variables discriminantes**

Les 9 variables discriminantes utilisées dans l'identification des photons sont présentées dans cette section. Afin de se rendre compte qualitativement du pouvoir discriminant de chaque variables, les distributions du signal et du bruit de fond sont présentées pour la région |*η*| *<* 0*.*6, en ne sélectionnant que les photons non-convertis. Le choix d'une région restreinte en *η* est imposé par la dépendance de ces variables en *η*, afin de ne pas mélanger des distributions parfois significativement différentes. L'optimisation des coupures sur ces variables a été faite à partir d'événements simulés (*H* → *γγ* pour le signal, di-*jet* pour le bruit de fond), avec une coupure sur les objets à *E<sup>T</sup> >* 20 GeV. Comme les études de photons présentées dans ce chapitre concernent des photons de plus basse énergie (typiquement 10 *< E<sup>T</sup> <* 20 GeV), les mêmes distributions sont données pour le domaine 7 *< E<sup>T</sup> <* 20 GeV sont montrées. Les problèmes liés au domaine en énergie sont explicités dans la section 6.2.3.2.

### **Fuites hadroniques**

(*i*) Les fuites hadroniques sont estimées par le rapport entre l'énergie transverse déposée dans le compartiment A du calorimètre hadronique<sup>1</sup> (dans un rectangle de cellules de taille ∆*η* × ∆*φ* = 0*.*2×0*.*2) et l'énergie transverse de l'amas électromagnétique. Dans les régions 0*.*8 *<* |*η*| *<* 1*.*37, qui est la zone de transition entre le tonneau et le tonneau étendu du calorimètre hadronique, l'énergie dans tous les compartiments du calorimètre hadronique est comptée. On a donc les deux variables suivantes :

$$
R_{had1} = \frac{E_T(\text{had}, 1)}{E_T(\text{EM})}
$$
, pour  $|\eta| < 0.8$  et  $|\eta| > 1.37$ , (6.3)

$$
R_{had} = \frac{E_T(\text{had})}{E_T(\text{EM})} , \text{ pour } 0.8 < |\eta| < 1.37 , \qquad (6.4)
$$

où *E*(had) [resp. *E*(had*,* 1)] est l'énergie transverse déposée dans le calorimètre hadronique [resp. le premier compartiment hadronique], et *E<sup>T</sup>* (EM) l'énergie transverse de l'amas électromagnétique.

Les photons déposent la plus grande partie de leur énergie dans le calorimètre électromagnétique, donc cette variable est proche de 0 pour le signal. Au contraire, les hadrons sont plus susceptibles de pénétrer jusqu'au calorimètre hadronique, augmentant ainsi la fraction d'énergie *Rhad*. La Fig. 6.6 montre un exemple de distribution de *Rhad*1.

<sup>1.</sup> Voir Fig. 2.6.

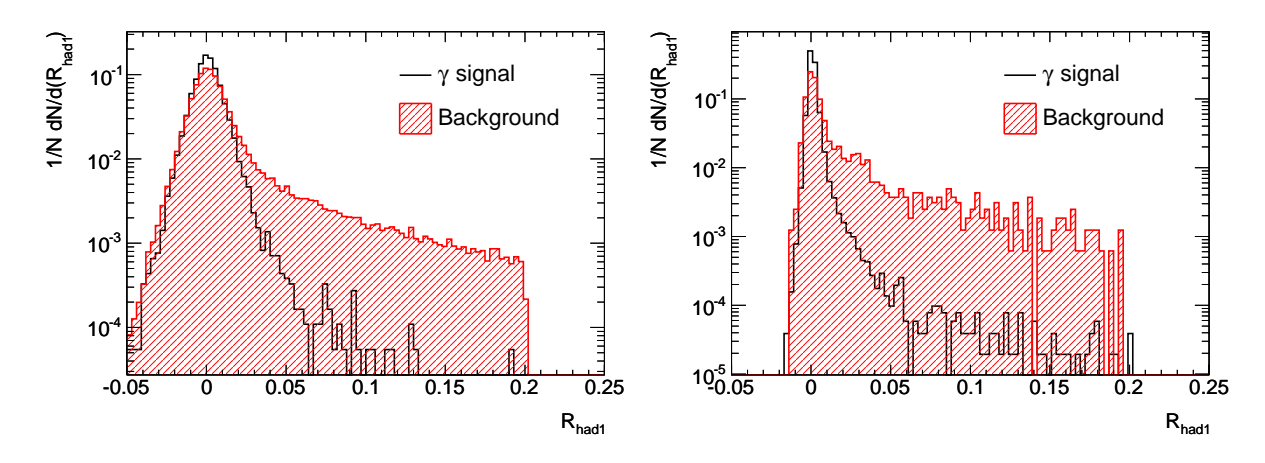

**Figure 6.6:** Distribution normalisée de la variable de fuite hadronique, *Rhad*<sup>1</sup> (voir description dans le texte) dans la région  $|\eta| < 0.6$ , pour  $10 < E_T < 20$  GeV (gauche) et  $E_T > 20$  GeV (droite). Le signal est l'histogramme noir, et la partie hachurée en rouge représente le bruit de fond.

# **Variables du compartiment milieu**

Trois variables décrivant le développement de la gerbe dans le compartiment milieu du calorimètre électromagnétique sont utilisées. Elles permettent de différencier les photons et les hadrons de haute énergie.

(*ii*) Le rapport d'énergie selon *η* dans le compartiment milieu, *R<sup>η</sup>* est défini comme le rapport des énergies déposées dans des amas de tailles  $3 \times 7$  et  $7 \times 7$ :

$$
R_{\eta} = \frac{E_{3\times7}^{S2}}{E_{7\times7}^{S2}} \quad . \tag{6.5}
$$

(*iii*) Le rapport d'énergie selon *φ* dans le compartiment milieu, *R<sup>φ</sup>* est défini comme le rapport des énergies déposées dans des amas de tailles  $3 \times 3$  et  $3 \times 7$ :

$$
R_{\phi} = \frac{E_{3\times3}^{S2}}{E_{3\times7}^{S2}} \quad . \tag{6.6}
$$

Ces variables quantifient typiquement le développement latéral (selon *η* et *φ*) de la gerbe électromagnétique. Les photons sont plus contenus dans un amas de taille 3 × 7 que les hadrons : cette variable tend vers 1 pour le signal, et est plus étalée pour le bruit de fond. Il est intéressant de noter que le champ magnétique, qui courbe les trajectoires des électrons selon *φ*, rend la variable *R<sup>φ</sup>* moins discriminante pour les photons convertis. La Fig 6.7 montre des exemples de distributions de *R<sup>η</sup>* et *Rφ*.

(*iv*) La largeur latérale selon *η* de la gerbe dans le compartiment milieu,  $w_{n2}$ , est mesurée dans un amas de taille  $3 \times 5$  par le moment d'ordre 2 des cellules de l'amas :

$$
w_{\eta 2} = \sqrt{\frac{\sum E_i \eta_i^2}{\sum E_i} - \left(\frac{\sum E_i \eta_i}{\sum E_i}\right)^2} \quad , \tag{6.7}
$$

où *E<sup>i</sup>* [resp. *η<sup>i</sup>* ] est l'énergie [resp. la pseudorapidité] de la cellule d'indice *i*, l'indice *i* parcourant les cellules du compartiment milieu de l'amas  $~3\times 5$  .

Comme pour *R<sup>η</sup>* et *Rφ*, les photons étant plus contenus que les hadrons, la distribution du signal est piquée sur une petite valeur, alors que la distribution du bruit de fond est étalée, comme le montre la Fig. 6.8.

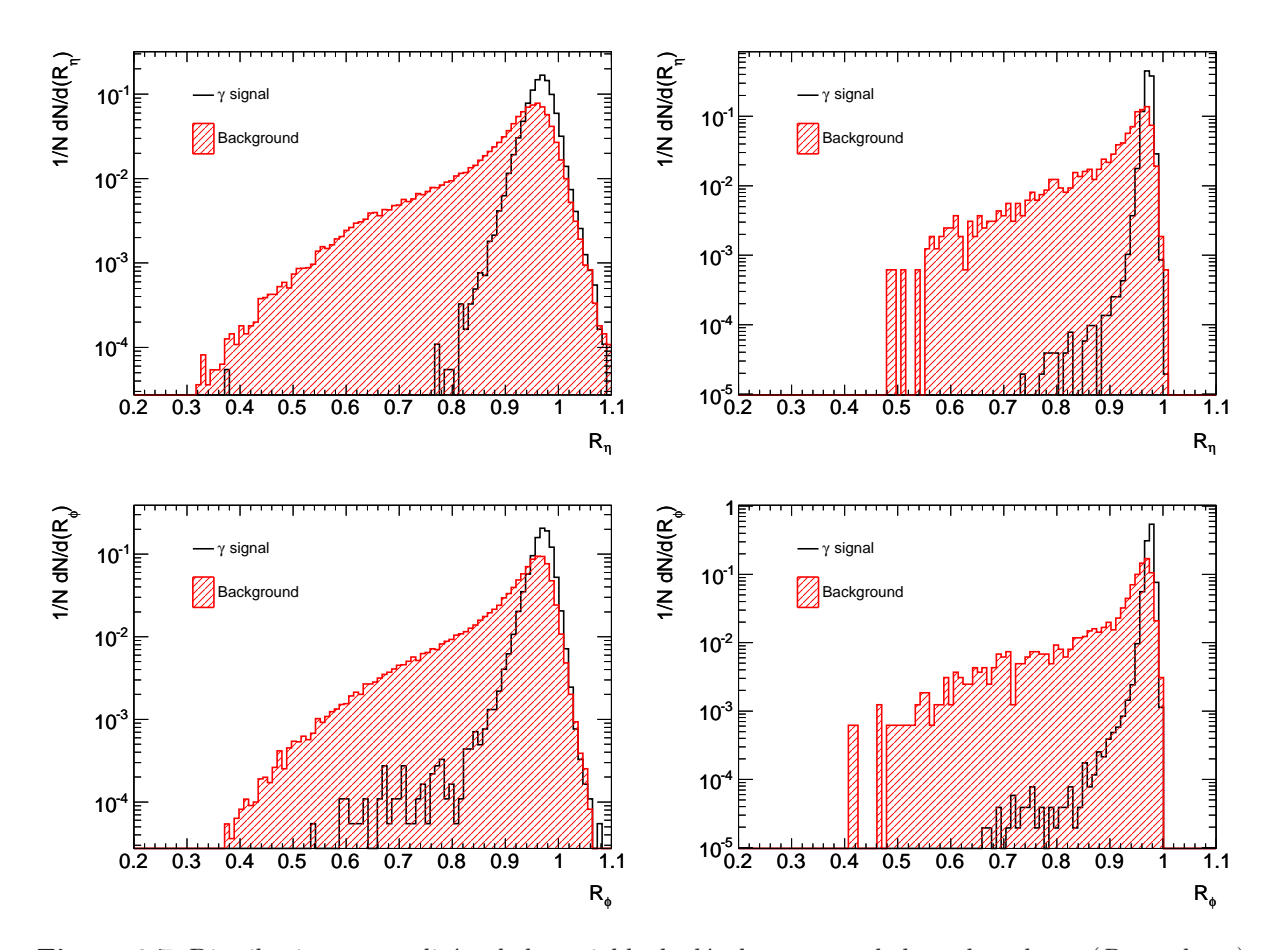

**Figure 6.7:** Distributions normalisées de la variable de développement de la gerbe selon *η* (*Rη*, en haut) et selon  $\phi$  ( $R_{\phi}$ , en bas) dans la région  $|\eta| < 0.6$ , pour  $10 < E_T < 20$  GeV (gauche) et  $E_T > 20$  GeV (droite). Le signal est l'histogramme noir, et la partie hachurée en rouge représente le bruit de fond. Les variables sont décrites dans le texte.

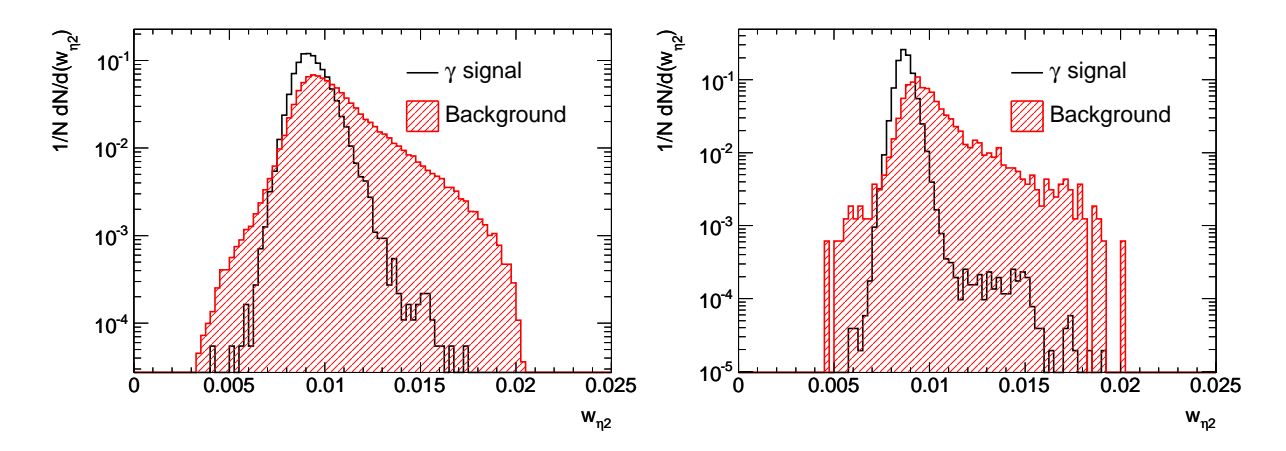

**Figure 6.8:** Distribution normalisée de largeur de gerbe selon *η*, *wη*<sup>2</sup> (voir description dans le texte) dans la région  $|\eta|$  < 0.6, pour 10 <  $E_T$  < 20 GeV (gauche) et  $E_T$  > 20 GeV (droite). Le signal est l'histogramme noir, et la partie hachurée en rouge représente le bruit de fond.

#### **Variables du compartiment avant**

La structure fine en *strips* selon *η* du compartiment avant permet de résoudre des sous-structures dans les gerbes électromagnétiques dues aux désintégrations des *π* <sup>0</sup> ou *η* en paires de photons. Dans un rectangle de taille  $\Delta \eta \times \Delta \phi = 0.125 \times 0.2$  autour de la cellule avec le dépôt maximal (*Emax*1), le deuxième maximum local le plus énergétique (*Emax*2) est recherché. Deux variables utilisent les informations sur les maxima locaux.

(*v*) La cellule avec le dépôt d'énergie minimal *Emin* entre les deux dépôts maximaux *Emax*<sup>1</sup> et *Emax*<sup>2</sup> est recherchée. La variable ∆*E* est définie comme :

$$
\Delta E = E_{max2} - E_{min} \quad . \tag{6.8}
$$

(*vi*) La variable *Eratio* mesure l'asymétrie entre les deux maxima locaux :

$$
E_{ratio} = \frac{E_{max1} - E_{max2}}{E_{max1} + E_{max2}} \tag{6.9}
$$

Un photon direct ne crée pas de deuxième maximum local. La différence ∆*E* est donc simplement due au bruit ou à l'activité autour du photon, et sera donc petite. De même, *Eratio* est piqué autour de 1 pour un photon, puisque seul *Emax*<sup>1</sup> est significatif. En revanche, un *π* <sup>0</sup> qui se désintègre en deux photons laisse un deuxième maximum local avec un dépôt d'énergie significatif : ∆*E* est grand et les deux maxima locaux sont plus proches, ce qui diminue la valeur de *Eratio*. Les Fig. 6.9 et 6.10 montrent des exemples de distributions de ∆*E* et *Eratio*.

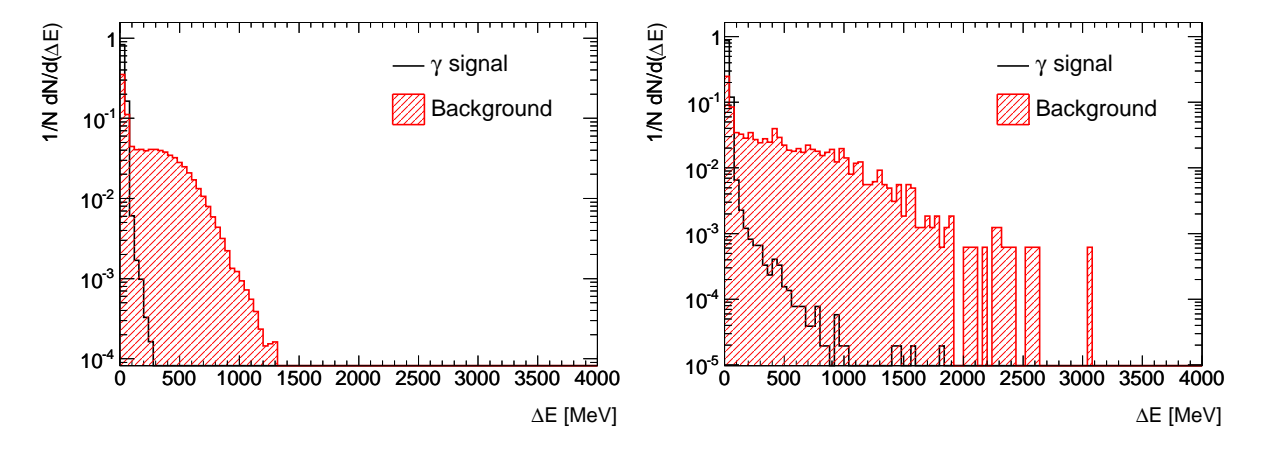

**Figure 6.9:** Distribution normalisée de la variable ∆*E*, différence entre le second maximum local et le dépôt d'énergie minimal (voir description dans le texte) dans la région |*η*| *<* 0*.*6, pour 10 *< E<sup>T</sup> <* 20 GeV (gauche) et *E<sup>T</sup> >* 20 GeV (droite). Le signal est l'histogramme noir, et la partie hachurée en rouge représente le bruit de fond.

Les trois dernières variables dans le compartiment avant caractérisent le confinement et l'étalement latéral de la gerbe.

(*vii*) La variable *Fside* est définie comme la fraction d'énergie déposée en dehors du cœur du dépôt (±1 cellules autour du maximum, notée *E*±1) dans une limite de ±3 cellules autour du maximum (notée  $E_{\pm 3}$ ) :

$$
F_{side} = \frac{E_{\pm 3} - E_{\pm 1}}{E_{\pm 3}} \quad . \tag{6.10}
$$

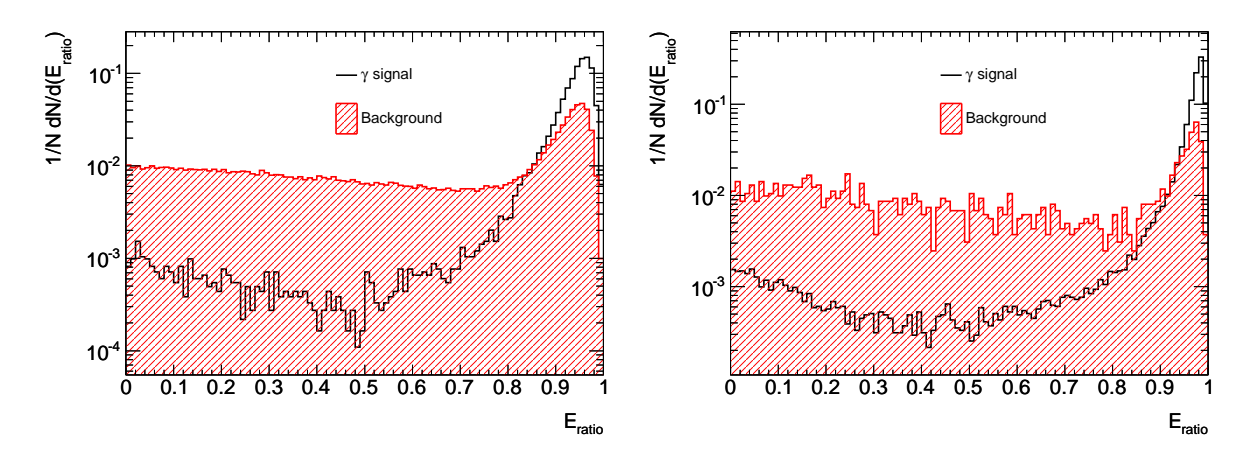

**Figure 6.10:** Distribution normalisée de la variable *Eratio* qui caractérise l'asymétrie entre les deux dépôts maximaux (voir description dans le texte) dans la région |*η*| *<* 0*.*6, pour 10 *< E<sup>T</sup> <* 20 GeV (gauche) et *E<sup>T</sup> >* 20 GeV (droite). Le signal est l'histogramme noir, et la partie hachurée en rouge représente le bruit de fond.

Pour un photon bien contenu dans une gerbe peu étendue, cette fraction est petite, alors que pour un hadron plus étalé, la distribution de cette fonction est élargie, comme le montre la Fig. 6.11.

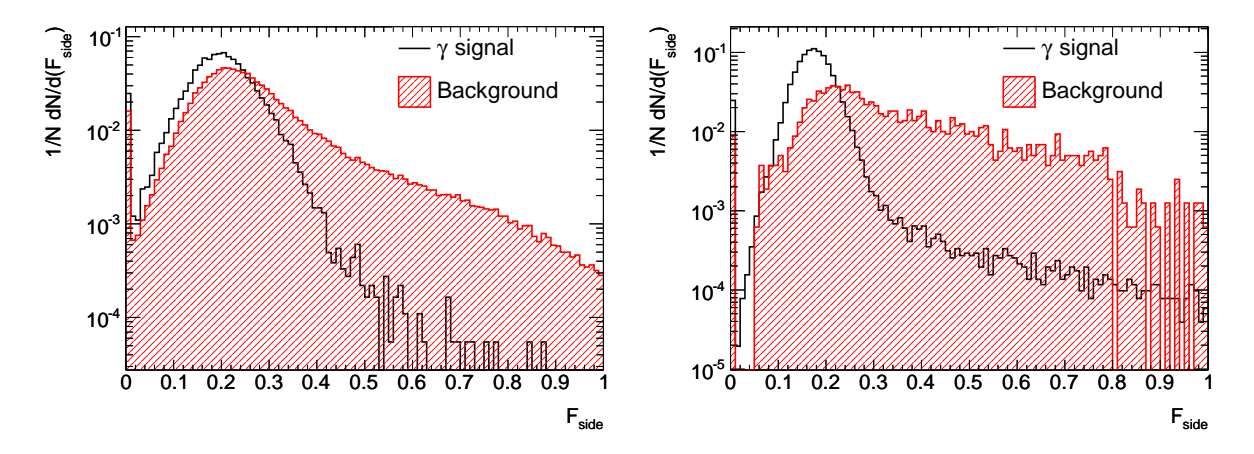

**Figure 6.11:** Distribution normalisée de la variable *Fside* qui mesure l'énergie en dehors du cœur de 3 cellules (voir description dans le texte) dans la région |*η*| *<* 0*.*6, pour 10 *< E<sup>T</sup> <* 20 GeV (gauche) et *E<sup>T</sup> >* 20 GeV (droite). Le signal est l'histogramme noir, et la partie hachurée en rouge représente le bruit de fond.

(*viii*) La largeur de la gerbe est calculée dans le cœur de ±1 cellules autour du maximum avec la fraction  $w_{\eta 1}^3$ :

$$
w_{\eta 1}^3 = \sqrt{\frac{\sum E_i \times (i - i_{max})^2}{\sum E_i}} \quad . \tag{6.11}
$$

L'indice *i* identifie les cellules, et *imax* est l'indice de la cellule avec le dépôt maximal. On exprime  $w_{\eta 1}^3$  en unités de cellules du compartiment avant.

(*ix*) Enfin, la variable  $w_{\eta 1}^{tot}$  représente la largeur « totale » de la gerbe, calculée dans une limite de 2*.*5 cellules du compartiment milieu (par exemple, 20 *strips* dans le tonneau électromagnétique).

Dans les deux cas  $(w_{\eta1}^3$  et  $w_{\eta1}^{tot}$ ), les distributions pour les hadrons ont une moyenne plus grande que pour les photons, comme le montre la Fig. 6.12.

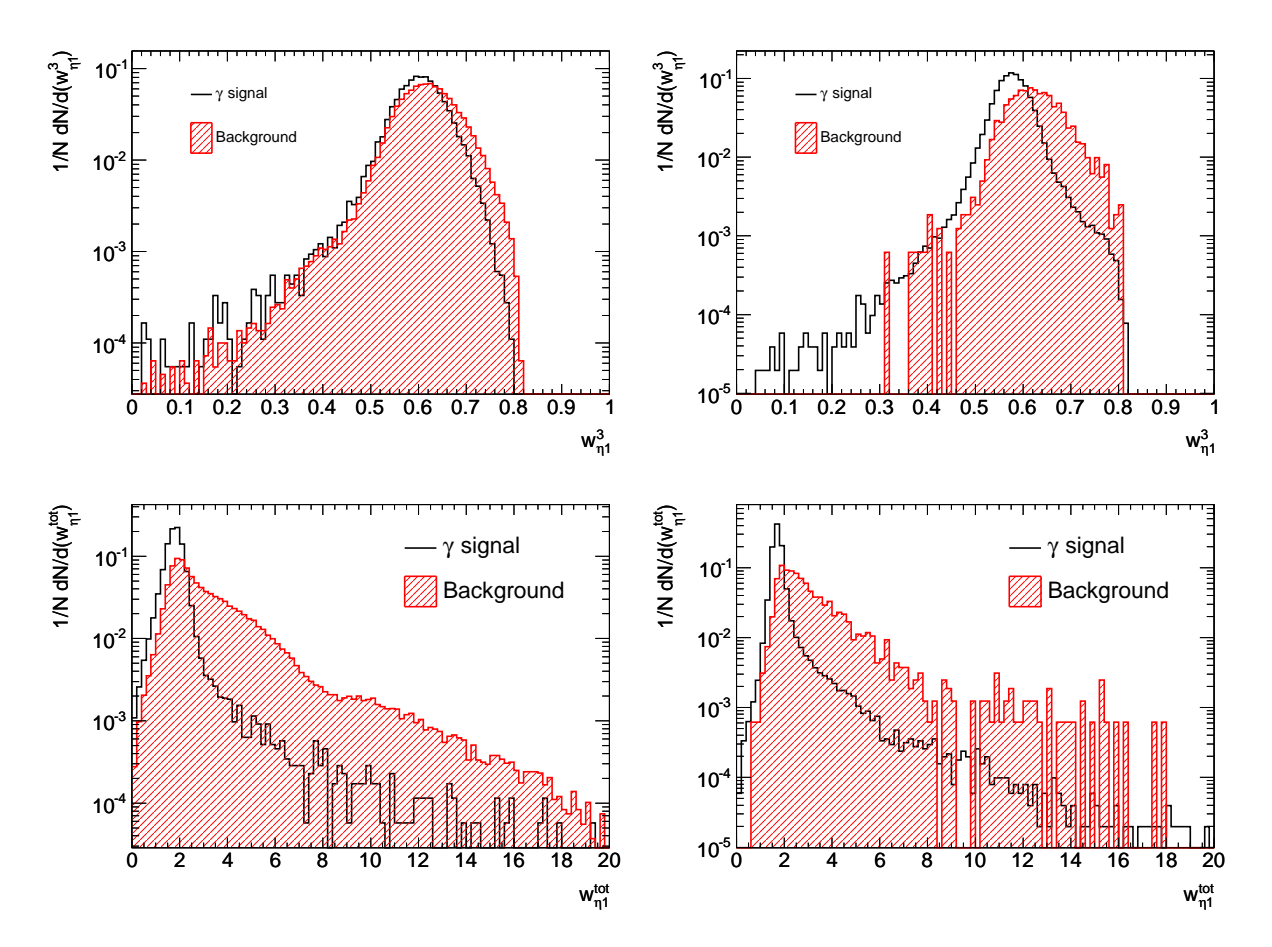

**Figure 6.12:** Distributions normalisées de largeur latérale de la gerbe dans ±1 *strips* autour du maximum  $(w_{\eta_1}^3)$ , en haut) et de largeur totale de la gerbe dans le compartiment avant  $(w_{\eta_1}^3)$ , en bas) dans la région  $|\eta|$  < 0.6, pour 10 <  $E_T$  < 20 GeV (gauche) et  $E_T > 20$  GeV (droite). Le signal est l'histogramme noir, et la partie hachurée en rouge représente le bruit de fond.

### **6.2.3.2 Combinaison des variables et performances**

### **Les critères** *loose* **et** *tight*

Les variables définies précédemment constituent un ensemble de 9 variables, auxquelles on ajoute une coupure d'acceptance sur *η* : |*η*| *<* 2*.*37 en enlevant la région de transition 1*.*37 *<* |*η*| *<* 1*.*52. Deux ensembles de variables sont définis, correspondant à deux critères : un critère relâché (*loose*) n'utilisant que deux des variables du compartiment milieu, et un critère resserré (*tight*) utilisant en plus les variables du compartiment avant. Le Tab. 6.3 résume les variables utilisées pour ces deux critères.

Pour les deux critères, des coupures sont définies pour chacune des variables, selon 8 régions

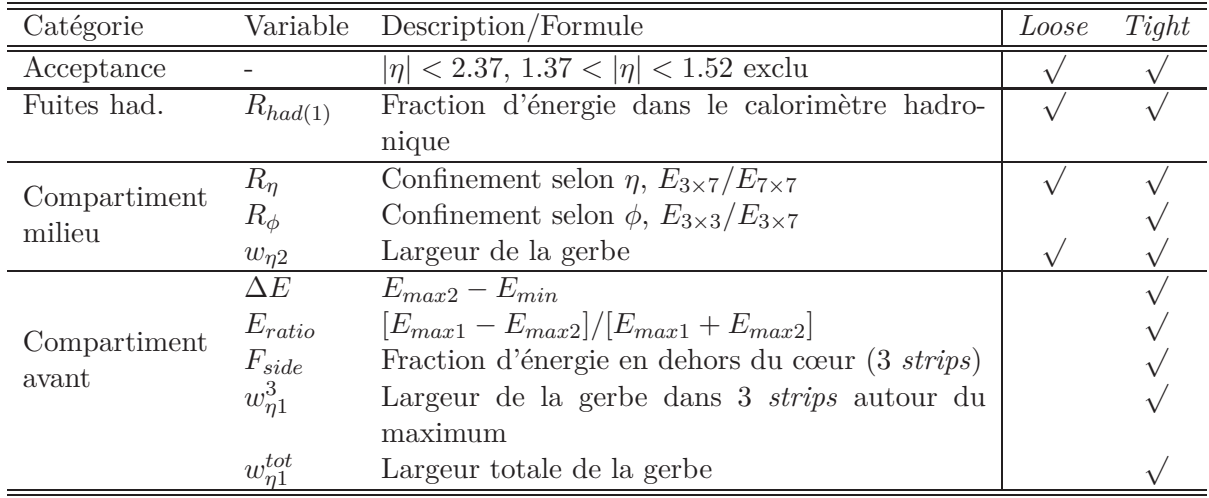

**Table 6.3:** Variables entrant dans la définition des coupures *loose* et *tight*.

en *η*, afin de prendre en compte les variations des distributions dans cette direction. De plus, pour le critère *tight*, les coupures définies sont différentes pour les photons convertis et non-convertis.

# **Efficacité des critères de sélection**

La Fig. 6.13 montre les efficacités des deux critères en fonction de l'énergie transverse.

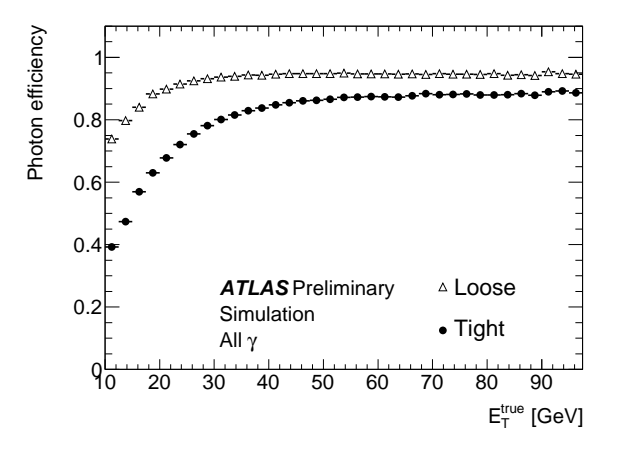

Figure 6.13: Efficacité des deux critères en fonction de  $E_T$ , calculée sur des photons directs produits dans des événements *γ*-*jet* simulés [74].

On remarque la perte d'efficacité à basse énergie (*E<sup>T</sup> <* 20 GeV), illustrée par les distributions à gauche dans les Fig. 6.6 à 6.12. En effet, à basse énergie les distributions du signal et du bruit de fond ont tendance à s'élargir, et donc à être moins discernables par une coupure : le pouvoir discriminant des coupures diminue à basse énergie. Pour quantifier le pouvoir de discrimination d'une variable, on définit le pouvoir séparateur comme :

$$
\langle S^2 \rangle = \frac{1}{2} \int \frac{(s(y) - b(y))^2}{s(y) + b(y)} dy \quad , \tag{6.12}
$$

où *s* et *b* sont les distributions normalisées pour le signal et le bruit de fond de la variable *y*. Ainsi, pour des distributions complètement identiques,  $\langle S^2 \rangle = 0$ , alors que pour des variables complètement disjointes,  $\langle S^2 \rangle = 1$  Les pouvoirs séparateurs des variables calorimétriques sont présentées sur le Tab. 6.4.

| Variable                                                        | $(10 < E_T < 20 \text{ GeV})$ | $(E_T > 20 \text{ GeV})$ |
|-----------------------------------------------------------------|-------------------------------|--------------------------|
| $R_{had(1)}$                                                    | 8.8%                          | 26.4%                    |
| $R_{\eta}$                                                      | 28.3%                         | 49.9%                    |
| $R_{\phi}$                                                      | 23.2%                         | 46.0%                    |
| $w_{\eta 2}$                                                    | 16.8%                         | 37.1%                    |
| $\Delta E$                                                      | 32.6%                         | 42.0%                    |
| $E_{ratio}$                                                     | 34.9%                         | 48.7%                    |
| $F_{side}$                                                      | 7.9%                          | 32.3%                    |
|                                                                 | 22.1%                         | 32.4%                    |
| $\begin{array}{c} w_{\eta 1}^3 \\ w_{\eta 1}^{tot} \end{array}$ | 1.4%                          | 13.4%                    |

**Table 6.4:** Pouvoir séparateur des variables d'identification calorimétriques, pour les deux gammes d'énergie.

Ces pouvoirs séparateurs sont calculées sur les distributions intégrées sur toute la gamme en *η* et montrent que toutes les variables perdent du pouvoir séparateur à *E<sup>T</sup> <* 20 GeV. A basse énergie, le bruit affecte de la même manière le bruit de fond et le signal. Pour ∆*E* et *Eratio*, le pouvoir discriminant baisse moins à basse énergie. Ces variables utilisent la valeur des dépôts d'énergie (*Emax*1, *Emax*2, *Emin*) et non leur étalement ou leur position, et sont donc moins sensibles à l'élargissement dû au bruit.

# **6.2.4 Isolation calorimétrique des photons**

En plus des critères de sélection précédents, une coupure sur l'isolation des candidats photons peut être appliquée. Il existe deux catégories d'isolation :

– l'isolation sur les traces, qui additionne les impulsions transverses des traces proches du candidat photon,

– l'isolation calorimétrique, qui estime l'activité dans les calorimètres proche du candidat.

Comme nous l'avons mentionné dans la section 6.1.1, le traitement de l'isolation des photons pose des difficultés tant expérimentales que théoriques. Il est important de définir un critère qui puisse être comparé aux critères d'isolation appliqués au niveau théorique au moment du calcul de section efficace. Le critère d'isolation calorimétrique utilisé dans cette étude est le suivant.

L'énergie d'isolation  $E_T^{isol}$  est calculée comme la somme des énergies des cellules dans un cône de rayon  $R = \sqrt{(\Delta \eta)^2 + (\Delta \phi)^2}$ , auquel on soustrait l'énergie au centre (typiquement un amas de taille  $5 \times 7$ ), comme le montre la Fig. 6.14.

L'énergie ainsi obtenue comporte des contributions de trois sources :

- (*i*) fuite en dehors de l'amas,
- (*ii*) contribution de l'événement sous-jacent,
- (*iii*) activité hadronique proche.

Les fuites d'énergie du photon en dehors de l'amas (*i*) dépendent de l'énergie du photon. Cette dépendance est paramétrée sur des événements simulés, et l'énergie d'isolation est corrigée de cet effet. Après cette correction,  $E_T^{isol}$  ne dépend plus de l'énergie du photon.

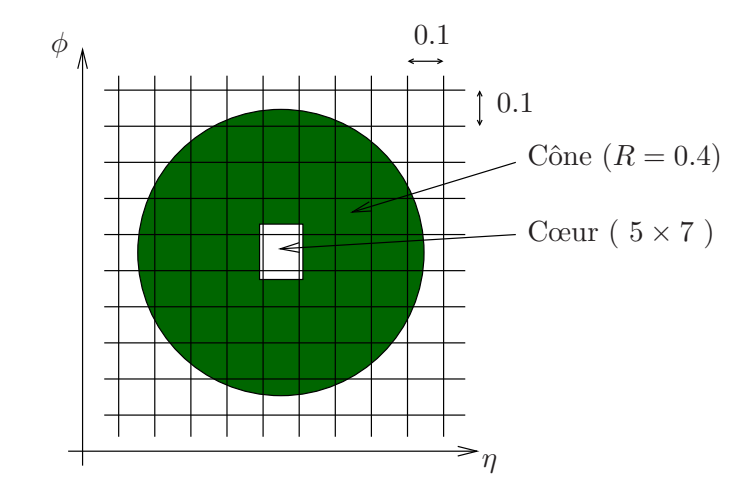

**Figure 6.14:** Construction de l'énergie d'isolation dans un cône de rayon *R* = 0*.*4.

Pour la contribution de l'événement sous-jacent (*ii*), une méthode événement par événement est utilisée [75]. Elle est basée sur une technique pour mesurer la densité *ρ* de bruit de fond (dû a l'empilement ou à l'événement sous-jacent) dans l'événement. La variation de *p<sup>T</sup>* dans une zone d'aire *A* (dans le plan  $\eta - \phi$ ) due à l'événement sous-jacent est donnée par :

$$
\Delta p_T = A \rho \pm \sigma \sqrt{A} \quad . \tag{6.13}
$$

La densité *ρ* est mesurée comme la somme des impulsions transverses de particules de biais minimum par unité de surface dans l'événement. Le paramètre *σ* est la déviation standard du bruit mesuré dans un grand nombre de régions d'aire unité. La difficulté principale réside dans la mesure de *ρ*. Les auteurs de [75] proposent d'utiliser les *jets* de basse énergie, issus des événements de biais minimum d'empilement. En considérant que le bruit de fond d'empilement est approximativement uniforme, un *jet* issu de l'empilement d'impulsion transverse *p<sup>T</sup>* et d'aire *A* est tel que *p<sup>T</sup> /A* est distribué autour de *ρ*. La densité est donc définie à partir d'un certain nombre de *jets j* comme :

$$
\rho = \text{median}\left[\frac{p_{Tj}}{A j}\right] \quad . \tag{6.14}
$$

Après soustraction de la contribution de l'événement sous-jacent avec cette méthode, l'énergie d'isolation représente seulement l'activité hadronique proche du candidat.

Afin d'illustrer l'effet de ces corrections, la Fig. 6.15 représente la distribution de l'énergie d'isolation pour des photons directs (associés à un vrai photon dans des événements photon-*jet* simulés, à gauche) et pour le bruit de fond (*jets*, à droite), avant et après correction. On voit que l'énergie d'isolation diminue dans les deux cas. En particulier pour le signal, l'énergie après correction est bien centrée sur 0. La Fig. 6.16 montre la distribution de l'énergie d'isolation corrigée pour des photons directs, et pour le bruit de fond hadronique.

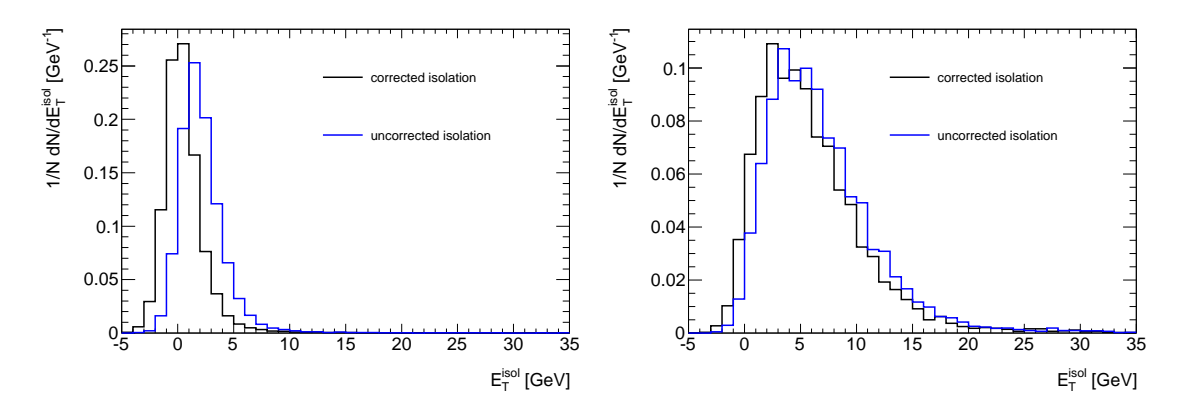

**Figure 6.15:** Distribution de l'énergie d'isolation dans la simulation, pour des photons (gauche) et des *jets* (droite). La courbe bleue est l'énergie avant correction, la courbe noire après correction. Toutes les distributions sont normalisées à 1.

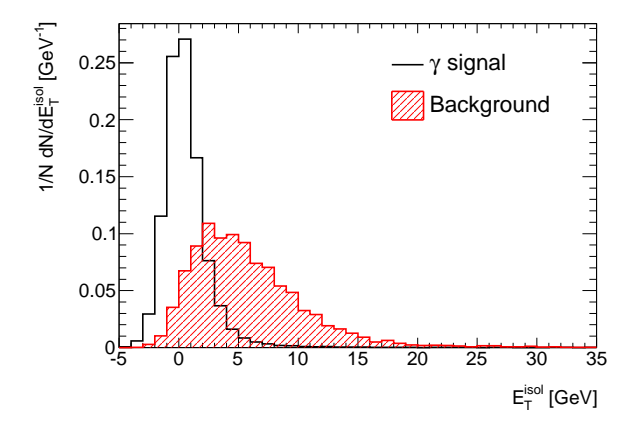

**Figure 6.16:** Distribution de l'énergie d'isolation corrigée *Eisol <sup>T</sup>* pour des photons et des *jets*. Les distributions sont normalisées à 1.

# **6.3 Analyse des événements di-photons**

Le premier objectif de l'analyse présentée ici est la mise en évidence de signal di-photons dans les données collectées dans ATLAS. Pour ceci, une méthode basée sur des coupures d'identification et d'isolation est développée et appliquée pour définir des régions enrichies en signal. Cette méthode permet aussi d'extraire un nombre de paires de photons directs passant une certaine sélection et ainsi de calculer la pureté d'un échantillon d'événements. Une autre méthode d'extraction, basée sur une matrice d'efficacités, est également présentée et appliquée.

Le premier objectif de l'analyse présentée ici est la mise en évidence de signal di-photons dans les données collectées dans ATLAS, et de mesurer un nombre de paires de photons directs passant une certaine sélection. Deux méthodes sont présentée. La première est une méthode nouvelle de double extrapolation du bruit de fond, pour laquelle sont définies des régions enrichies en signal et des régions de contrôle enrichies en bruit de fond. La deuxième méthode est basée sur une matrice d'efficacités de taille  $4 \times 4$ . Tous les paramètres de la matrice sont calculés dans la simulation, tandis que pour la méthode d'extrapolation, les efficacités de bruit de fond sont calculées sur les données. Enfin, la méthode d'extrapolation permet de mettre en évidence le signal dans des distributions en ne faisant pas appel à la simulation.

### **6.3.1 Méthode de double extrapolation du bruit de fond**

Une méthode nouvelle est proposée afin de dépendre le moins possible du Monte-Carlo. Cette méthode s'inspire de celle utilisée pour mesurer la pureté des photons inclusifs dans ATLAS [74] : le principe est d'extraire le nombre de photons parmi un lot de candidats, c'est-à-dire le nombre d'événements *γ*-*jet* dans un ensemble d'événements *γ*-*jet* et *jet-jet*. Pour cela, cette méthode est appliquée d'abord sur le candidat photon de plus haut *p<sup>T</sup>* , ce qui permet d'extraire un nombre d'événements *γ*-*X*, où *X* est soit un autre photon, soit un *jet*. Ensuite, la même méthode est appliquée au deuxième candidat pour extraire le nombre d'événements *γ*-*γ*.

Cette méthode d'extrapolation du bruit de fond permet de mesurer les efficacités de bruit de fond (c'est-à-dire la probabilité qu'un *jet* passe les coupures) sur les données. Etant donné le faible rapport de signal sur bruit de fond, l'impact des systématiques dues aux efficacités de bruit de fond sur le nombre d'événements de signal est grand. Les efficacités de signal seront vérifiées dans les données avec une statistique plus grande : dans un premier temps, des mesures de type *tag and probe* [19] dans les événements *Z* → *ee* seront réalisées pour extraire les efficacités sur les électrons, et la simulation sera utilisée pour extrapoler ces résultats aux photons. Puis lorsque la statistique le permettra, les efficacités seront mesurées directement sur les photons dans des événements radiatifs *Z* → *eeγ*.

### **6.3.1.1 Cas des photons inclusifs**

Afin d'expliquer le principe de la méthode d'extrapolation du bruit de fond, le cas des photons inclusifs (pour lequel cette méthode a été introduite) est traité dans un premier temps, et sera ensuite généralisé au cas des paires de photons.

Soit un échantillon de candidats photons. On suppose qu'un premier critère de sélection, noté *L* a été appliqué, afin d'éliminer une partie du bruit de fond. Le nombre total (*W*) de candidats passant ce premier critère de sélection contient  $W_{\gamma}$  photons et  $W_j$  jets :

$$
W = W_{\gamma} + W_j \quad . \tag{6.15}
$$

Afin de déterminer  $W_{\gamma}$ , deux critères supplémentaires sont définis :

– un critère d'identification (noté *T*) reposant sur les formes de gerbe électromagnétique, par exemple le critère *tight*, présenté précédemment, qui utilise les variables du premier compartiment du calorimètre EM,

– un critère d'isolation (noté *I*), utilisant l'énergie d'isolation présentée dans la section 6.2.4. Dans un plan formé par ces deux critères, on peut définir 4 régions, représentées sur la Fig. 6.17. La coupure pour le critère d'isolation est définie comme suit :

 $-$  candidat isolé si  $E_T^{isol} < 3$  GeV,

 $-$  candidat non isolé si  $E_T^{isol} > 5$  GeV,

afin de limiter la contamination de signal dans la région de contrôle.

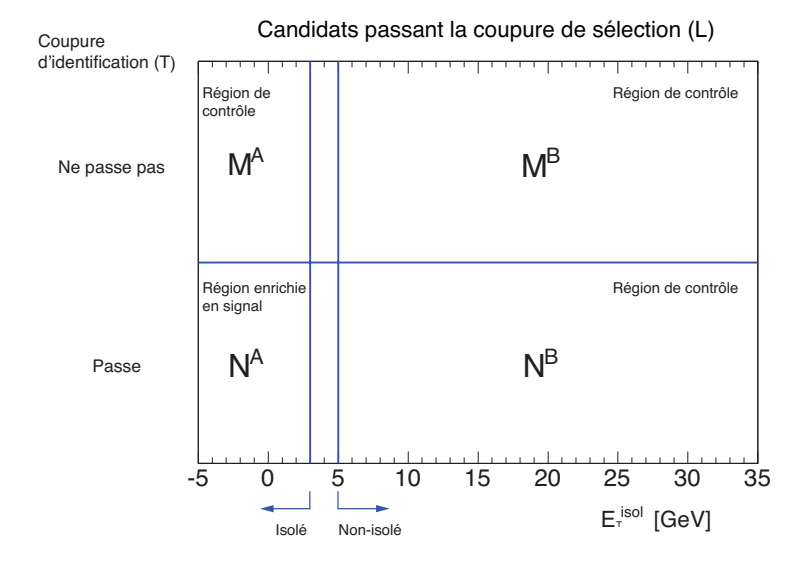

**Figure 6.17:** Plan formé par le critère d'identification sur les formes de gerbes (axe *y*) et le critère d'isolation (axe *x*). Les 4 régions formés sont trois régions de contrôle enrichies en bruit de fond (*M<sup>A</sup>*,  $M^B$ ,  $N^B$ ) et une région enrichie en signal  $(N^A)$ .

La région contenant les candidats passant à la fois la coupure d'identification et la coupure d'isolation est la région enrichie en signal, notée *NA*. Le but de la méthode est d'estimer la quantité de bruit de fond présent dans la région enrichie en signal à partir des régions de contrôle enrichies en bruit de fond  $(M^A, M^B, N^B)$ . Notons  $N^X_{\text{bkg}}$  [respectivement  $M^X_{\text{bkg}}$ ] le nombre d'événements de bruit de fond dans la région  $N^X$  [respectivement  $M^X$ ], où  $X = A, B$ . En l'absence de corrélation entre les critères *T* et *I*, l'extrapolation du nombre d'événements de bruit de fond à la région enrichie en signal s'écrit ainsi :

$$
N_{\text{bkg}}^A = N_{\text{bkg}}^B \frac{M_{\text{bkg}}^A}{M_{\text{bkg}}^B} \quad . \tag{6.16}
$$

On en déduit alors le nombre d'événements de signal dans la région de signal :

$$
N_{\rm sig}^A = N^A - N_{\rm bkg}^A = N^A - N_{\rm bkg}^B \frac{M_{\rm bkg}^A}{M_{\rm bkg}^B} \quad . \tag{6.17}
$$

La corrélation n'est en fait jamais nulle, mais on peut choisir les critères de sélection *L* et *T* de manière à la minimiser. En pratique, il s'agit de ne pas utiliser toutes les variables de forme de gerbe dans le compartiment avant, mais seulement une partie. Ce point sera détaillé plus concrètement par la suite. Les corrélations résiduelles sont calculées avec le Monte-Carlo, et on introduit un facteur de corrélation *θ*, défini ainsi :

$$
\theta = \frac{M_{\text{bkg,MC}}^B N_{\text{bkg,MC}}^A}{M_{\text{bkg,MC}}^A N_{\text{bkg,MC}}^B} \quad . \tag{6.18}
$$

En prenant en compte cette correction, le nombre de signal dans la région de signal est donc donné par :

$$
N_{\rm sig}^A = N^A - \left[ N_{\rm bkg}^B \frac{M_{\rm bkg}^A}{M_{\rm bkg}^B} \right] \theta \quad . \tag{6.19}
$$

Le nombre d'événements de bruit de fond dans les régions de contrôle (par exemple  $N_{\rm bkg}^B$ ) est obtenu en déduisant du nombre d'événements mesurés dans ces régions (par exemple *NB*) la contribution due au signal. En effet, les coupures d'identification et d'isolation n'ont pas une efficacité de 100% sur le signal, et une partie contamine les régions de contrôle. Les fractions de signal dans chaque région de contrôle, relativement au nombre d'événements de signal dans la région enrichie en signal (*NA*), sont obtenues du Monte-Carlo :

$$
c_1 = \frac{N_{\text{sig,MC}}^B}{N_{\text{sig,MC}}^A} \quad , \tag{6.20}
$$

$$
c_2 = \frac{M_{\text{sig,MC}}^A}{N_{\text{sig,MC}}^A} \quad , \tag{6.21}
$$

$$
c_3 = \frac{M_{\text{sig,MC}}^B}{N_{\text{sig,MC}}^A} \quad . \tag{6.22}
$$

Ces fractions sont injectées dans l'Eq. 6.19, qui devient ainsi un polynôme du second ordre en la variable  $N_{\text{sig}}^A$  recherchée :

$$
N_{\text{sig}}^A = N^A - \left[ (N^B - c_1 N_{\text{sig}}^A) \frac{(M^A - c_2 N_{\text{sig}}^A)}{(M^B - c_3 N_{\text{sig}}^A)} \right] \theta \quad . \tag{6.23}
$$

En développant cette équation, on a une solution  $^2$  pour  $N_{\text{sig}}^A$ :

$$
N_{\text{sig}}^A = \frac{b - \sqrt{b^2 - 4ac}}{2a} \quad , \tag{6.24}
$$

avec les définitions suivantes :

$$
a = c_3 - c_1 c_2 \theta , \t\t(6.25)
$$

$$
b = M^B + c_3 N^A - (c_1 M^A + c_2 N^B) \theta , \qquad (6.26)
$$

$$
c = M^B N^A - M^A N^B \theta \quad . \tag{6.27}
$$

<sup>2.</sup> Il a été vérifié que l'autre solution de l'équation du second ordre n'est pas un résultat physique. Dans la limite idéale où tous les *c<sup>i</sup>* tendent vers 0 (pas de fuite de signal dans les régions de contrôle) et où *θ* tend vers 1 (pas de correlations), on a bien  $N_{\text{sig}}^A \rightarrow \frac{c}{b} \simeq N^A - \frac{M^A N^B}{M^B}$ , c'est-à-dire l'Eq. 6.17. Dans cette même limite, l'autre solution donnée par  $\frac{b + \sqrt{b^2 - 4ac}}{2a}$  tend vers  $\frac{b}{a}$ , qui diverge.

La pureté de l'échantillon  $N^A$  est définie comme la fraction de signal dans l'échantillon, soit :

$$
P_{N^A}^{\gamma} = \frac{N_{\text{sig}}^A}{N^A} \quad . \tag{6.28}
$$

Une fois *N<sup>A</sup>* sig déterminé, on calcule le nombre d'événements de signal dans l'échantillon de départ,  $W_{\gamma}$  :

$$
W_{\gamma} = \frac{N_{\text{sig}}^A}{\epsilon} \quad , \tag{6.29}
$$

où *ǫ* est la probabilité qu'un photon sélectionné passe les deux coupures *T* et *I*.

#### **6.3.1.2 Cas des paires de photons**

Le raisonnement précédent est généralisé au cas des paires de photons. L'échantillon de départ *L*−*L* est constitué de paires de candidats passant un premier critère de sélection, toujours noté *L*. La région enrichie en signal est définie comme l'ensemble des paires telles que les deux candidats passent à la fois les coupures d'identification *T* et d'isolation *I*. Le nombre *W* de paires de photons sélectionnées est composé de quatre contributions :

$$
W = W_{\gamma\gamma} + W_{\gamma j} + W_{j\gamma} + W_{jj} \quad . \tag{6.30}
$$

On introduit le terme *α*, qui représente la proportion d'événements avec un photon et un *jet* tels que le *jet* ait le plus haut *p<sup>T</sup>* :

$$
W_{j\gamma} = \alpha (W_{j\gamma} + W_{\gamma j}) \quad . \tag{6.31}
$$

L'Eq. 6.30 peut donc s'écrire en fonction de  $\alpha$  et des trois contributions  $W_{\gamma\gamma}$ ,  $W_{\gamma j}$  et  $W_{jj}$ :

$$
W = W_{\gamma\gamma} + (1 + \frac{1}{1 - \alpha})W_{\gamma j} + W_{jj} \quad . \tag{6.32}
$$

La mesure du nombre  $W_{\gamma\gamma}$  de paires de photons dans l'échantillon  $L - L$  se fait en deux étapes, au cours desquelles deux nombres sont calculés :

- *N<sup>A</sup>* sig, le nombre de paires de candidats tels que le premier candidat (celui de plus haut *p<sup>T</sup>* ) passe les coupures *T* et *I*,
- *N*′*<sup>A</sup>* sig, le nombre de paires parmi celles sélectionnées dans la première étape, pour lesquelles le deuxième photon passe aussi les coupures *T* et *I*.

La méthode d'extrapolation du bruit de fond est appliquée successivement pour calculer chacun de ces nombres.

### **Premier candidat**

Un premier plan (*T, I*) est appliqué au premier candidat photon de chaque paire de l'échantillon *L* − *L*, comme le montre la Fig. 6.18 (haut).

Pour maximiser la statistique, la coupure d'isolation est maintenant une simple coupure à  $E^{isol}_{T} = 3$  GeV, au lieu d'une double coupure à 3 et 5 GeV. Le nombre d'événements de signal *N<sup>A</sup>* sig dans ce premier plan contient les événements dont le premier candidat est un photon et passe les coupures *T* et *I*, c'est-à-dire les événements *γ*-*γ* et *γ*-*jet*. Il est donné par 6.23.

Ce nombre mesuré est relié aux nombres d'événements *γ*-*γ* (*Wγγ*) et *γ*-*jet* (*Wγj* ) dans l'échantillon  $L - L$  par :

$$
N_{\rm sig}^A = \epsilon W_{\gamma\gamma} + \epsilon W_{\gamma j} \quad . \tag{6.33}
$$

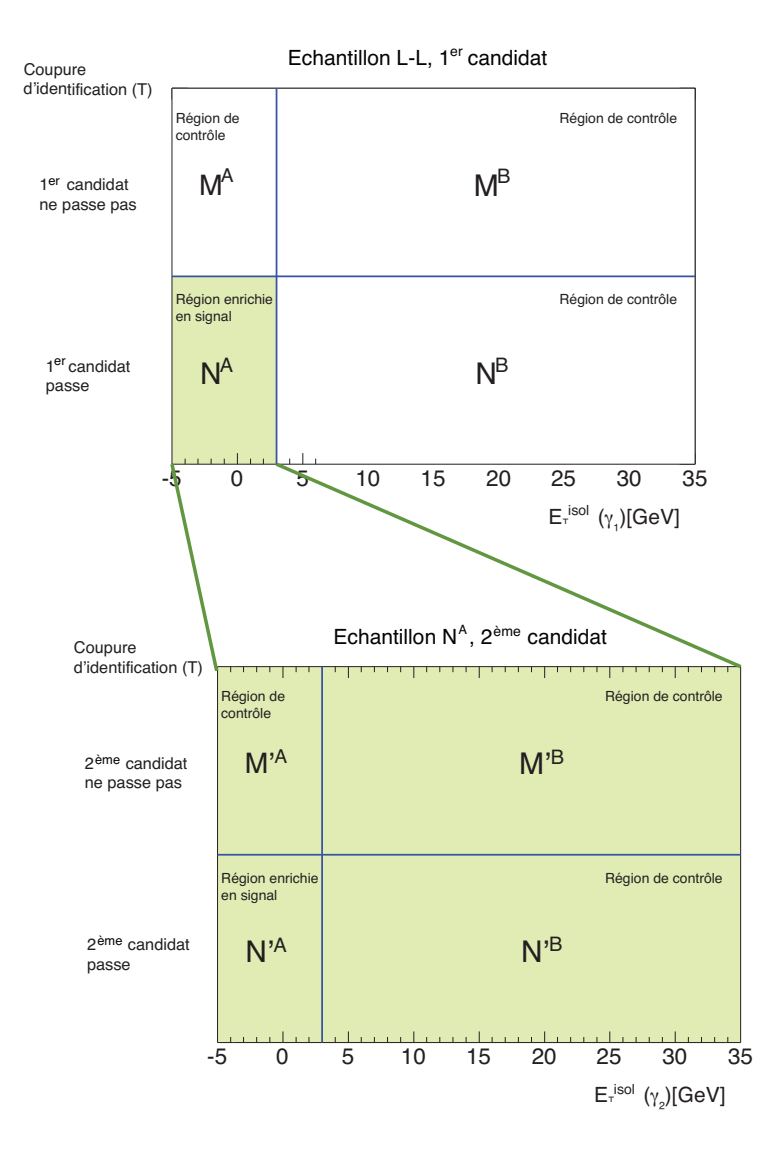

**Figure 6.18:** Schéma de principe de la double extrapolation du bruit de fond. En haut, dans le premier plan (*T, I*), les critères d'identification et d'isolation sont appliqués au premier candidat des paires de l'échantillon *<sup>L</sup>* <sup>−</sup> *<sup>L</sup>*. Une région enrichie en signal (*<sup>N</sup> <sup>A</sup>*, en vert) est définie. En bas, pour la deuxième étape, on se place dans la région *N <sup>A</sup>* et les critères d'identification et d'isolation sont appliqués au second candidat. La région  $N'^A$  est la région enrichie en signal  $\gamma$ - $\gamma$ .

Le terme *ǫ* est la probabilité que le premier photon d'une paire de l'échantillon *L* − *L* passe la coupure d'identification *T* et la coupure d'isolation *I*. Cette équation exprime donc simplement la probabilité que le photon de plus haut *p<sup>T</sup>* d'un événement *γ*-*γ* ou d'un événement *γ*-*jet* passe ces coupures et soit donc compté dans la région *NA*.

Notons que le terme *ε* peut être exprimé en fonction des fractions de signal dans les régions de contrôle :

$$
\epsilon = \frac{1}{1 + c_1 + c_2 + c_3} \quad . \tag{6.34}
$$

### **Deuxième candidat**

Un deuxième plan  $(T, I)'$  est maintenant appliqué au deuxième candidat photon des paires contenues dans la région  $N^A$  du premier plan (voir Fig. 6.18, bas). Le nombre d'événements de signal *N*′*<sup>A</sup>* sig dans ce second plan contient les événements dont le deuxième candidat est un photon, c'est-à-dire *γ*-*γ* et *jet*-*γ*. Il est donné par :

$$
N_{\text{sig}}^{\prime A} = N^{\prime A} - \left[ (N^{\prime B} - c_1^{\prime} N_{\text{sig}}^{\prime A}) \frac{(M^{\prime A} - c_2^{\prime} N_{\text{sig}}^{\prime A})}{(M^{\prime B} - c_3^{\prime} N_{\text{sig}}^{\prime A})} \right] \theta^{\prime} \quad . \tag{6.35}
$$

Ce nombre mesuré est relié aux nombres d'événements *γ*-*γ Wγγ* et *jet*-*γ Wjγ* dans l'échantillon *L* − *L* par :

$$
N_{\rm sig}^{\prime A} = \epsilon \epsilon^{\prime} W_{\gamma \gamma} + f \epsilon^{\prime} W_{j \gamma} \tag{6.36}
$$

$$
= \epsilon \epsilon' W_{\gamma \gamma} + f \epsilon' \frac{1}{1 - \alpha} W_{\gamma j} \quad . \tag{6.37}
$$

où *ǫ* a été défini précédemment. Le terme *ǫ* ′ est la probabilité que le deuxième photon d'une paire de la région enrichie en signal *N<sup>A</sup>* passe les deux coupures, et *f* est la probabilité qu'un *jet* de l'échantillon *L* − *L* ait également passé ces coupures. La deuxième équation exprime donc la probabilité qu'un événement *γ*-*γ* ou *jet*-*γ* soit compté dans la région *N*′*A*.

Comme  $\epsilon$ , l'efficacité  $\epsilon'$  s'exprime en fonction des fractions de signal dans les régions de contrôle du plan (*T, I*) ′ :

$$
\epsilon' = \frac{1}{1 + c_1' + c_2' + c_3'} \quad . \tag{6.38}
$$

De plus, l'efficacité sur le bruit de fond, *f*, peut être exprimée en fonction des observables  $(N<sup>A</sup>)$ ,  $N^B$ ,  $M^A$  et  $M^B$ ), des nombres  $N^A_{\text{sig}}$ ,  $W_{\gamma\gamma}$  et  $W_{\gamma j}$  et des paramètres issus de la simulation (*c<sub>i</sub>* et  $c_i'$ , via  $\epsilon$  et  $\epsilon'$ ) :

$$
f = \frac{N^A - N_{\text{sig}}^A}{N^A + N^B + M^A + M^B - W_{\gamma j} - W_{\gamma \gamma}} \tag{6.39}
$$

Cette expression est injectée dans l'Eq. 6.37 qui n'est alors plus linéaire.

Nous avons donc finalement deux équations (Eq. 6.33 et 6.37) et deux inconnues  $W_{\gamma\gamma}$  et  $W_{\gamma j}$ , ainsi qu'un certain nombre de paramètres à déterminer dans la simulation, qui seront détaillés dans la suite.

### **6.3.1.3 Choix des critères d'identification**

En plus du critère d'isolation, déjà présenté, deux critères d'identification doivent être définis :

- le critère *L* qui permet de sélectionner l'échantillon de départ,
- les critère *T*, pour identifier les régions de contrôle.

Un aspect important pour le choix de ces critères est leur corrélation avec l'énergie d'isolation. Un choix serait de prendre le critère *loose* pour le premier critère, et *tight* pour le second. Les corrélations apparaissent dans les variables qui sont relâchées pour passer des zones *N<sup>A</sup>* et *N<sup>B</sup>* (candidats qui passent le critère *T*) aux zones *M<sup>A</sup>* et *M<sup>B</sup>* : pour les critères *loose* et *tight*, il s'agit notamment de variables de forme de gerbe dans le compartiment avant. Les variables les moins corrélées avec l'énergie d'isolation sont celles qui utilisent le moins de cellules du compartiment avant et qui caractérisent le cœur de la gerbe : *Fside* et *w* 3 *η*1 . Cependant, ne relâcher que deux variables par rapport à *tight* reviendrait à un critère *L* assez sévère, et donc limiterait la statistique en bruit de fond dans les régions de contrôle. Or il faut garder suffisamment de bruit de fond pour faire une extrapolation précise. Un compromis est de relâcher 4 variables du compartiment avant parmi les 5 possibles : *Fside*, *w* 3 *η*1 , *Eratio* et ∆*E*. Les critères retenus dans cette analyse sont résumés dans le Tab. 6.5.

| Coupure              | Définition/variable                                 |
|----------------------|-----------------------------------------------------|
| $L$ (sélection)      | $tight - (F_{side}, E_{ratio}, \Delta E, w_{n1}^3)$ |
| $T$ (identification) | tight                                               |
| $I$ (isolation)      | Isolation $(E_T^{isol}=3 \text{ GeV})$              |

**Table 6.5:** Critères de sélection, identification et isolation choisis dans cette analyse pour la méthode d'extrapolation (voir section 6.2.3 pour la définition de *tight*). Le fait de relâcher des variables dans la sélection *L* est symbolisé par la soustraction par rapport au critère *tight*.

# **6.3.1.4 Paramètres extraits de la simulation**

Neuf paramètres doivent être déterminés dans le Monte-Carlo afin de pouvoir résoudre les Eq. 6.23 et 6.35 : les facteurs de corrélation  $\theta$  et  $\theta'$ , la fraction  $\alpha$  et les corrections pour les fuites de signal dans les régions de contrôle (*c<sup>i</sup>* , *c* ′ *i* ). Ces facteurs sont dépendants de l'énergie, mais la statistique en événements simulés ne permet pas de les calculer dans notre gamme en énergie.

Les paramètres *c<sub>i</sub>* et *c*<sup>1</sup><sub>i</sub> sont extraits d'un lot de 50k événements *γ*-*γ* générés avec PYTHIA et avec un filtre à 7 GeV sur l'énergie transverse du photon généré le plus énergétique. Une coupure *E<sup>T</sup> >* 13 GeV identique à celle appliquée au niveau de l'analyse des données, est appliquée.

Les facteurs de corrélation et *α* sont calculés à partir d'un lot de 100k événements *γ*-*jet* également générés avec PYTHIA. Deux lots sont disponibles, avec des filtres sur l'énergie transverse de l'objet le plus énergétique à 7 et 17 GeV. Le premier est le plus adapté car il est dans la même gamme d'énergie que les données, cependant il n'a pas une statistique suffisante pour extraire les paramètres avec une bonne précision. Le lot avec une coupure à 17 GeV est donc utilisé. Afin de se prémunir d'effets de résolution, une coupure supplémentaire *E<sup>T</sup> >* 20 GeV est appliquée sur ce lot.

Le Tab. 6.6 résume les valeurs calculées pour ces paramètres ainsi que le lot de données simulées dont elles sont extraites.

### **6.3.1.5 Pureté et nombre de paires de photons dans l'échantillon** *L* − *L*

On calcule la pureté de signal dans la région enrichie en signal *N*′*<sup>A</sup>* (c'est-à-dire où les deux photons sont *tight* et isolés) de la facon suivante :

$$
P_{N'^A}^{\gamma\gamma} = \frac{N'^A_{\text{sig}}}{N'^A} \quad . \tag{6.40}
$$

| Paramètre      | Lot Monte-Carlo (filtre $E_T$ ) | Valeur $\pm$ (stat.) |
|----------------|---------------------------------|----------------------|
| $c_1$          | $\gamma$ - $\gamma$ (7 GeV)     | $0.048 \pm 0.005$    |
| c <sub>2</sub> | $\gamma$ - $\gamma$ (7 GeV)     | $0.077 \pm 0.006$    |
| $c_3$          | $\gamma$ - $\gamma$ (7 GeV)     | $0.0046 \pm 0.0014$  |
| $c_1'$         | $\gamma$ - $\gamma$ (7 GeV)     | $0.055 \pm 0.005$    |
| $c_2'$         | $\gamma$ - $\gamma$ (7 GeV)     | $0.096 \pm 0.007$    |
| $c_3'$         | $\gamma$ - $\gamma$ (7 GeV)     | $0.012 \pm 0.002$    |
| $\alpha$       | $\gamma$ -jet (17 GeV)          | $0.20 \pm 0.01$      |
| $\theta$       | $\gamma$ -jet (17 GeV)          | $0.97 \pm 0.18$      |
| A'             | $\gamma$ -jet (17 GeV)          | $0.87 \pm 0.10$      |

**Table 6.6:** Paramètres extraits de la simulation. Les échantillons Monte-Carlo comprennent 50k événements *γ*-*γ* (7 GeV) et 100k événements *γ*-*jet* (17 GeV).

La résolution analytique des Eq. 6.23 et 6.35, puis du système des Eq. 6.33 et 6.37 donne comme solution pour *Wγγ* :

$$
W_{\gamma\gamma} = \frac{N^A \epsilon \alpha N_{\text{sig}}^A - N_{LL} \epsilon (1 - \alpha) N_{\text{sig}}^{\prime A} - \epsilon' \alpha (N_{\text{sig}}^A)^2 + (1 - \alpha) N_{\text{sig}}^A N_{\text{sig}}^{\prime A}}{N^A \epsilon \epsilon' \alpha - N_{LL} \epsilon^2 \epsilon' (1 - \alpha) + \epsilon \epsilon' (1 - 2\alpha) N_{\text{sig}}^A}, \qquad (6.41)
$$

où *NLL* est le nombre de paires dans l'échantillon *L* − *L*, soit :

$$
N_{LL} = N^A + N^B + M^A + M^B \t . \t (6.42)
$$

L'incertitude sur cette expression est calculée analytiquement, et les incertitudes statistique et systématique sur les observables et les paramètres extraits de la simulation sont propagées.

# **6.3.2 Méthode matricielle**

Une autre méthode d'extraction du signal, faisant appel à une matrice d'efficacités déterminée dans la simulation, a été utilisée par les expériences auprès du TeVatron (voir par exemple [76]). Elle servira de comparaison avec la méthode de double extrapolation du bruit de fond.

# **6.3.2.1 Principe**

Soit un échantillon constitué de paires de candidats photons passant une coupure de sélection, toujours notée *L*. L'échantillon de départ est noté *L*−*L*. Les candidats dans une paire sont classés par *p<sup>T</sup>* décroissant, le premier indice se rapporte toujours au candidat de plus haut *p<sup>T</sup>* . Comme précédemment, les *W* paires de candidats passant la pré-sélection *L*−*L* sont issues de 4 processus donnés dans l'Eq. 6.30.

Le principe de la méthode avec une matrice d'efficacités est d'appliquer un second critère d'identification et d'isolation, noté *T I*. Le premier critère (*L*) doit être assez sélectif pour couper le bruit de fond, mais pas trop pour que le second (*T I*) conserve un certain pouvoir séparateur. Les coupures choisies ici sont similaires à celles de la méthode précédente et sont résumées dans le Tab. 6.7.

Les paires de candidats sont donc classées en 4 catégories par rapport à la seconde coupure :

- *PP* : les deux candidats passent la coupure *T I*,
- *PF* : le premier candidat passe, le deuxième échoue,

| Coupure               | Définition/variable                                 |
|-----------------------|-----------------------------------------------------|
| $L$ (sélection)       | $tight - (F_{side}, E_{ratio}, \Delta E, w_{n1}^3)$ |
| $TI$ (identification) | $tight + Isolation (E_T^{isol} = 3 \text{ GeV})$    |

**Table 6.7:** Critères de sélection, identification et isolation choisis dans cette analyse pour la méthode matricielle (voir section 6.2.3 pour la définition de *tight*). Le fait de relâcher des variables dans la sélection *L* est symbolisé par la soustraction par rapport au critère *tight*.

- *FP* : le premier candidat échoue, le deuxième passe,
- *FF* : les deux candidats échouent.

Le nombre de paires dans chaque catégorie constitue les observables, notées  $N_{\text{PP}}$ ,  $N_{\text{PF}}$ ,  $N_{\text{FP}}$  et  $N_{\text{FF}}$ . On note  $\epsilon$  [respectivement  $f, f'$ ] l'efficacité de cette coupure  $TI$  sur le signal [respectivement le bruit de fond]. Pour les efficacités de bruit de fond, on distingue le cas des événements *γ*-*jet* (*f*) et *jet-jet* (*f* ′ ). Ce point est abordé par la suite. Les efficacités sont indicées 1 et 2 suivant si elles se rapportent au premier ou au deuxième photon. Le nombre de paires dont les deux candidats passent la coupure, noté  $N_{\text{PP}}$ , s'exprime donc :

$$
N_{\rm PP} = \epsilon_1 \epsilon_2 W_{\gamma\gamma} + \epsilon_1 f_2 W_{\gamma j} + f_1 \epsilon_2 W_{j\gamma} + f'_1 f'_2 W_{jj} \tag{6.43}
$$

De la même manière, on obtient les autres observables. Les 4 équations peuvent s'exprimer sous forme matricielle :

$$
\begin{pmatrix}\nN_{\text{PP}} \\
N_{\text{PF}} \\
N_{\text{FP}} \\
N_{\text{FF}}\n\end{pmatrix} = E \times \begin{pmatrix}\nW_{\gamma\gamma} \\
W_{\gamma j} \\
W_{j\gamma} \\
W_{jj}\n\end{pmatrix} .
$$
\n(6.44)

La matrice d'efficacités *E* est définie comme :

$$
E = \begin{pmatrix} \epsilon_1 \epsilon_2 & \epsilon_1 f_2 & f_1 \epsilon_2 & f'_1 f'_2 \\ \epsilon_1 (1 - \epsilon_2) & \epsilon_1 (1 - f_2) & f_1 (1 - \epsilon_2) & f'_1 (1 - f'_2) \\ (1 - \epsilon_1) \epsilon_2 & (1 - \epsilon_1) f_2 & (1 - f_1) \epsilon_2 & (1 - f'_1) f'_2 \\ (1 - \epsilon_1)(1 - \epsilon_2) & (1 - \epsilon_1)(1 - f_2) & (1 - f_1)(1 - \epsilon_2) & (1 - f'_1)(1 - f'_2) \end{pmatrix} .
$$
 (6.45)

On note dans la suite les observables  $N$  et les estimations  $W$  de manière vectorielle :  $\mathbf{N} = [N_{\text{PP}}, N_{\text{PF}}, N_{\text{FP}}, N_{\text{FF}}]$  et  $\mathbf{W} = [W_{\gamma\gamma}, W_{\gamma j}, W_{j\gamma}, W_{jj}]$ . Les efficacités  $\epsilon, f$  et  $f'$  dépendent de l'énergie transverse et de la pseudo-rapidité. Afin de prendre en compte ces dépendances, la matrice est appliquée événement par événement <sup>3</sup> . Pour chaque événement *k*, le vecteur d'observables  $\mathbf{N}_k$  prend une valeur parmi ces quatre possibilités : [1, 0, 0, 0], [0, 1, 0, 0], [0, 0, 1, 0], [0, 0, 0, 1]. L'application de la matrice d'efficacités conduit à un vecteur  $\mathbf{W}_k = E_k^{-1} \times \mathbf{N}_k$ , le « poids »de l'événement. On obtient alors l'estimateur du nombre d'événements *γγ* en sommant les poids des *NLL* événements sélectionnés :

$$
W_{\gamma\gamma} = \sum_{k=0}^{N_{LL}} W_{\gamma\gamma,k} \quad . \tag{6.46}
$$

L'incertitude statistique sur ce nombre est donnée par :

<sup>3.</sup> Une seule paire de candidats photons est conservée par événement.

$$
\sigma = \sqrt{\sum_{k=0}^{N_{LL}} W_{\gamma\gamma,k}^2} \quad . \tag{6.47}
$$

### **6.3.2.2 Calcul des efficacités**

Les termes de la matrice sont calculés dans la simulation. Les efficacités de signal sont extraites de lots d'événements *γ*-*γ*, et les efficacités de bruit de fond de lots d'événements *γ*-*jet* et *jet-jet*, tous générés par PYTHIA. La dépendance en *p<sup>T</sup>* et *η* de ces efficacités est prise en compte en adaptant la granularité à la statistique disponible, comme le montre la Fig. 6.19. On remarque en particulier que la faible statistique du Monte-Carlo de bruit de fond ne permet pas de paramétrer précisément les efficacités.

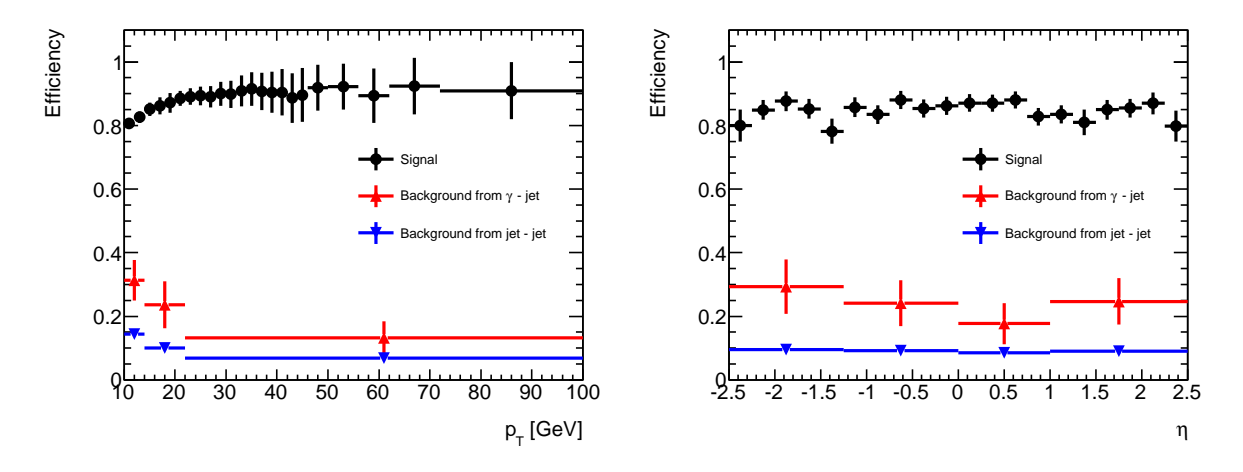

**Figure 6.19:** Efficacité de la coupure *T I* (*tight* et isolation) de signal et de bruit de fond en fonction de *p<sup>T</sup>* (gauche) et de *η* (droite), pour des photons ou des *jets* passant la coupure de sélection *L*.

L'efficacité de bruit de fond est différente dans les événements *γ*-*jet* (dominés par des *jets* provenant d'un quark) et *jet-jet* (dominés par des *jets* provenant d'un gluon). Les *jets* provenant d'un gluon sont généralement plus larges que les *jets* provenant d'un quark, ils ont donc tendance à ne pas contenir de particules emportant une grande partie de l'impulsion initiale du gluon. Ainsi, la réjection des *jets* provenant d'un gluon est supérieure, ce qui se traduit par une efficacité moindre pour les événements *jet-jet*. Cet effet est visible sur la Fig. 6.19. Des efficacités de bruit de fond différentes *f* et *f* ′ sont donc utilisées dans la matrice *E*.

### **6.3.3 Les données analysées**

### **6.3.3.1 Sélection des événements**

Les données analysées proviennent de collisions à  $\sqrt{s}$  = 7 TeV enregistrées depuis avril 2010. Au premier niveau de déclenchement, les événements sont sélectionnés par le système de déclenchement calorimétrique (voir section 2.5). L'énergie est calculée dans des tours de taille  $\Delta \eta \times \Delta \phi = 0.1 \times 0.1$ , rassemblées en amas de  $\Delta \eta \times \Delta \phi = 0.2 \times 0.2$ . Un amas est conservé si au moins deux de ses tours ont une énergie supérieure à un seuil. Pour cette analyse, le

menu avec un seuil à 7 GeV est utilisé : il atteint un plateau d'efficacité proche de 100% pour *p*<sup>*T*</sup> > 10 GeV/*c*. Avec l'augmentation de la luminosité instantanée (∼ 2 × 10<sup>29</sup> cm<sup>−2</sup>s<sup>-1</sup> en avril 2010, 10<sup>31</sup> cm<sup>−2</sup>s<sup>−1</sup> fin août 2010, voir chapitre 1), un déclenchement de haut niveau dédié aux études di-photons est également utilisé : il requiert la présence dans l'événement d'au moins deux candidats photons passant le critère d'identification  $loose^4$  avec  $p_T > 10$  GeV/c. Ce filtre atteint une efficacité proche de 100% pour *p<sup>T</sup> >* 13 GeV*/c*. Au niveau de l'analyse, les coupures de présélection appliquées sont  $p_T > 13$  GeV/c et  $|\eta| < 2.37$ , en excluant la région de transition entre tonneau et bouchons.

Enfin, le détecteur interne et le calorimètre doivent être opérationnels, et les régions problématiques (comme les transmetteurs optiques défaillants ou les zones bruyantes, voir chapitre 2) sont systématiquement écartées.

Les événements analysés correspondent à une luminosité intégrée de  $\mathcal{L} = 2.82 \text{ pb}^{-1}$ .

Les spectres en impulsion transverse, pseudorapidité  $\eta$  et angle azimutal  $\phi$  des candidats sélectionnés sont présentés sur les Fig. 6.20 et 6.21 et comparées à la simulation. Un lot d'événements simulés contenant des photons du processus dur (événements *γ*-*jet*) est utilisé pour la contribution des photons directs, et un lot d'événements de biais minimum permet d'obtenir la contribution des événements de bruit de fond (*jets*). Ces deux lots correspondent à des luminosités intégrées respectives d'environ 71 et 15 nb<sup>−1</sup>. La statistique en événements simulés n'est pas suffisante pour appliquer un filtre équivalent à celui des données analysées (deux photons passant le critère *loose*). Les données présentées sur ces distributions sont donc issues d'un lot dont le filtre requiert la présence d'au moins un photon passant le critère *loose*, et les coupures de présélection de l'analyse (*p<sup>T</sup> >* 13 GeV*/c*, |*η*| *<* 2*.*37 et hors de la région de transition). Pour les données, l'échantillon ainsi sélectionné correspond à une luminosité de 1*.*03 pb−<sup>1</sup> . A ce niveau de sélection, les échantillons de candidats photons sont dominés par le bruit de fond (*jets*). L'histogramme des événements simulés est normalisé au nombre d'entrées dans les données.

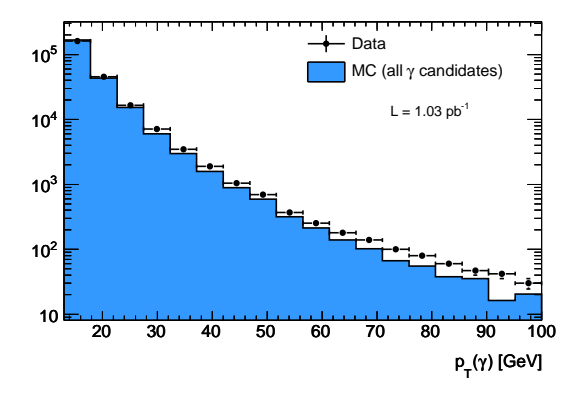

**Figure 6.20:** Spectre en impulsion transverse des candidats photons sélectionnés. Les données sont représentées par les points noirs, la simulation (incluant les processus de signal et de bruit de fond) par l'histogramme bleu. L'histogramme simulé est normalisé au nombre d'événements dans les données.

On remarque que le spectre en impulsion transverse est plus dur dans les données que dans la simulation. Les distributions en *η* et *φ* sont assez bien décrites, avec néanmoins des désaccords localisés. Il faut noter que les régions problématiques du calorimètre électromagnétique (principalement les transmetteurs optiques défaillants) sont rejetées de la même manière dans

<sup>4.</sup> Les seuils appliqués au niveau du filtrage des événements sont plus relâchés que pour le critère *loose* appliqué *offline* (au niveau de l'analyse) afin d'assurer une bonne efficacité et de permettre des ajustements des coupures.

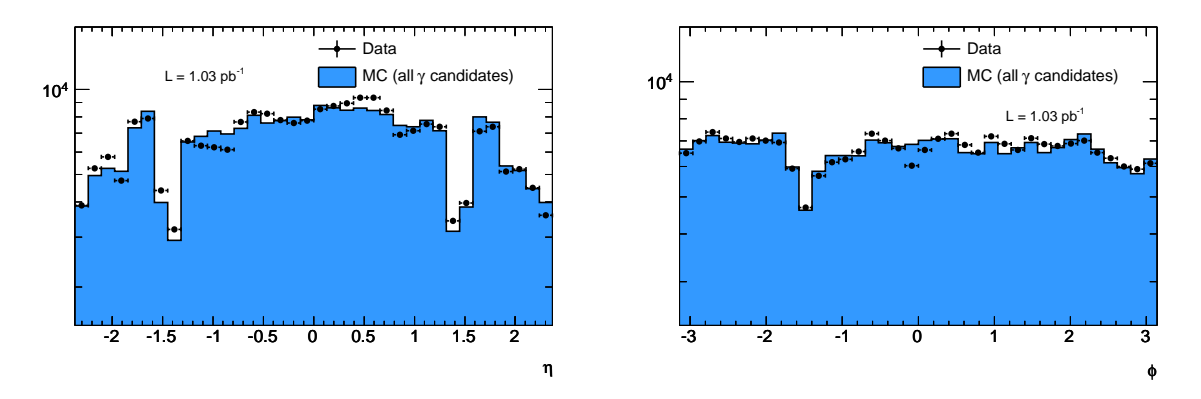

**Figure 6.21:** Spectre en pseudorapidité (gauche) et en angle azimutal (droite) des candidats photons sélectionnés. Les données sont représentées par les points noirs, la simulation (incluant les processus de signal et de bruit de fond) par l'histogramme bleu. L'histogramme simulé est normalisé au nombre d'événements dans les données.

les données et la simulation, ce qui explique par exemple la région moins peuplée autour de  $\phi = -1.5$ .

#### **6.3.3.2 Comparaison entre données et simulation**

Les variables de forme de gerbe dans les compartiment milieu et avant<sup>5</sup>, utilisées pour l'identification des photons avec les critères *loose* et *tight*, sont comparées entre données et simulation. L'accord entre données et simulation repose sur un certain nombre d'effets, dont les principaux sont la composition du bruit de fond dans les événements simulés et la description de la matière en amont du calorimètre électromagnétique. La plupart des variables dépendant fortement de *η*, seuls les candidats avec |*η*| *<* 0*.*6 sont représentés.

Les distributions des variables de forme de gerbe utilisées dans le critère *loose* (*Rhad*, *R<sup>η</sup>* et *wη*2) pour les candidats passant les coupures de présélection sont présentées sur la Fig. 6.22. Ces distributions dépendant de *η*, une coupure supplémentaire |*η*| *<* 0*.*6 est appliquée. On note un désaccord entre données en simulation, particulièrement visible sur les distributions de *R<sup>η</sup>* (autour de 0*.*9, c'est-à-dire proche de la valeur de coupure sur cette variable) et de *wη*2. Les efficacités de coupure calculées dans la simulation sont donc *a priori* surestimées dans les données, puisqu'une part importante de signal est rejetée. Des études sont en cours afin de définir des coupures sur ces variables permettant de conserver une efficacité satisfaisante, et les valeurs des coupures ont déjà été changées (relâchées) dans les menus de déclenchement.

Les variables de forme de gerbe dans le compartiment avant du calorimètre, ainsi que *Rφ*, sont utilisées pour le critère de sélection *tight*. La Fig. 6.23 montre les distributions de ces variables pour les données et la simulation, pour les candidats passant la coupure d'identification *loose* et tels que |*η*| *<* 0*.*6. La normalisation de la simulation est faite de la même manière que précédemment. On voit que l'accord entre données et simulation est bon, bien que des différences apparaissent dans les queues pour  $E_{ratio}$  et  $\Delta E$ .

Enfin, la Fig. 6.24 montre la distribution d'énergie d'isolation pour les candidats passant la présélection et la coupure d'identification *loose*. On voit que l'accord est bon entre données et simulation, mais que des différences apparaissent à basse energie d'isolation.

<sup>5.</sup> Voir section 6.2.3 pour une description détaillée de chaque variable, en particulier le Tab. 6.3.

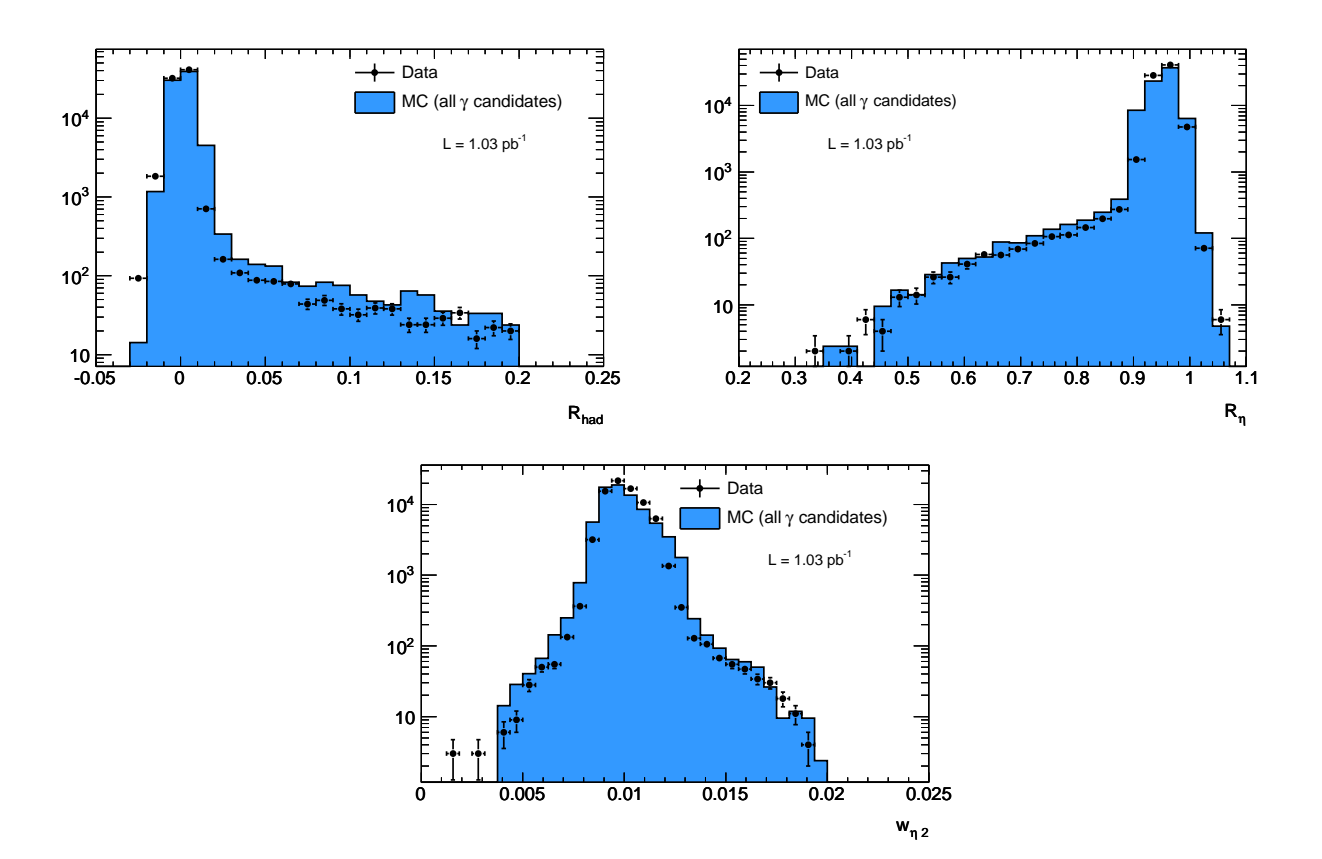

**Figure 6.22:** Distribution des variables  $R_{had}$ ,  $R_\eta$  et  $w_{\eta2}$  pour les candidats avec  $p_T > 13$  GeV/c et |*η*| *<* 0*.*6. Les données sont représentées par les points noirs, la simulation (incluant les processus de signal et de bruit de fond) par l'histogramme bleu. L'histogramme simulé est normalisé au nombre d'événements dans les données.

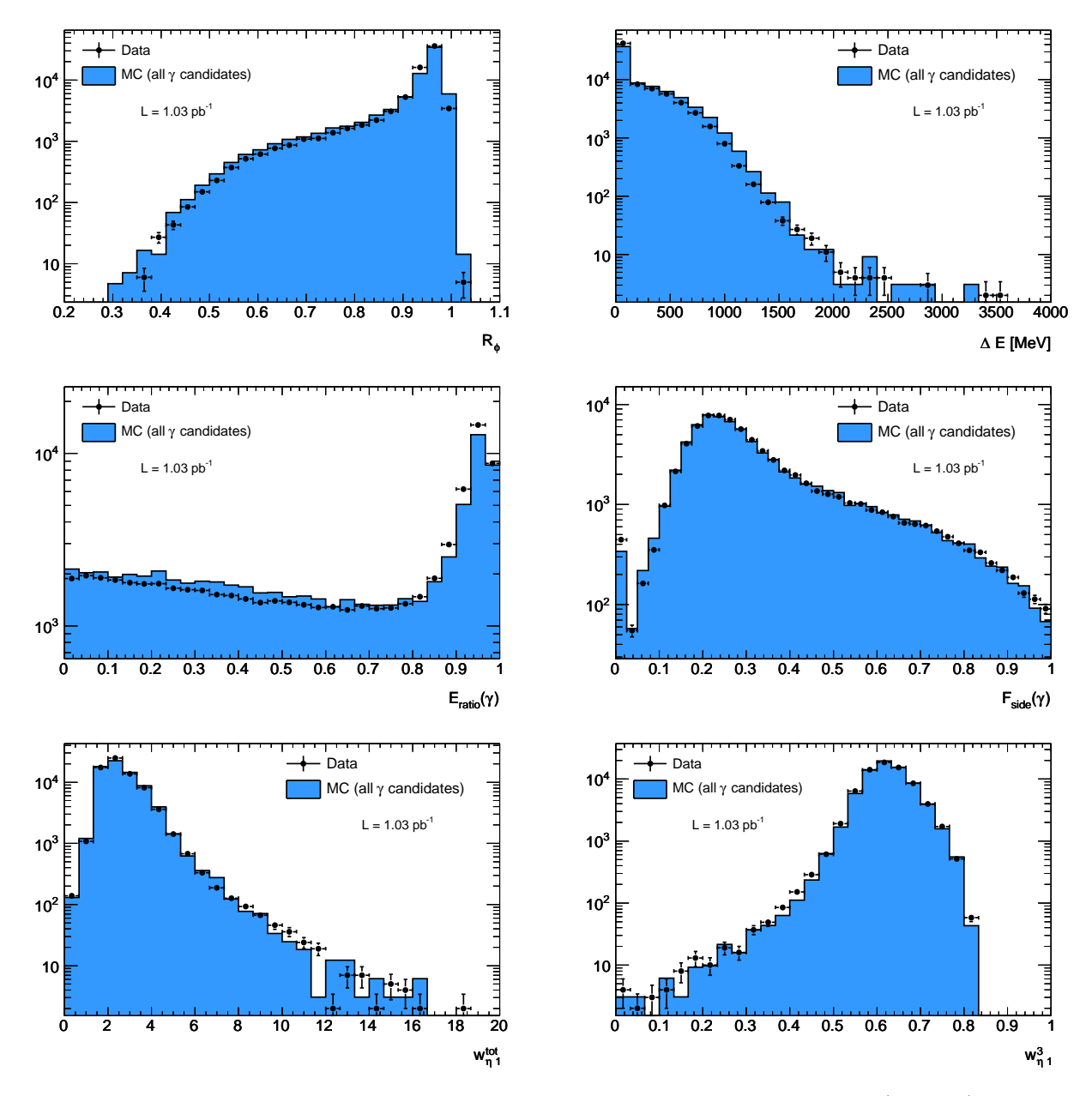

**Figure 6.23:** Distribution des variables utilisées dans le critère *tight* : *R<sup>φ</sup>* et ∆*E* (en haut), *Eratio* et  $F_{side}$  (au centre),  $w_{\eta_1}^{tot}$  et  $w_{\eta_1}^3$  (en bas), pour les candidats avec  $p_T > 13$  GeV/c,  $|\eta| < 0.6$ , et passant la coupure de sélection *loose*. Les données sont représentées par les points noirs, la simulation (incluant les processus de signal et de bruit de fond) par l'histogramme bleu. L'histogramme simulé est normalisé au nombre d'événements dans les données.

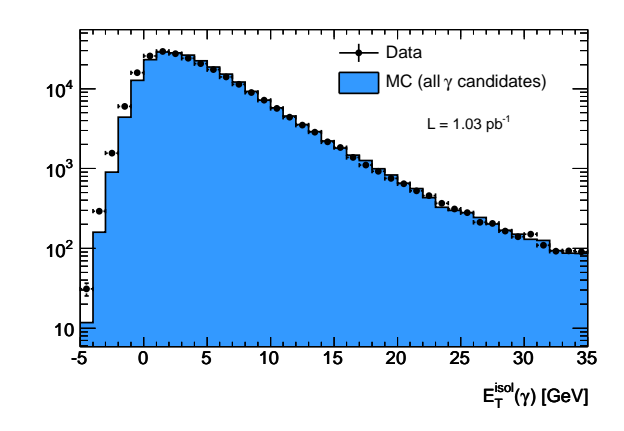

**Figure 6.24:** Distribution de l'énergie d'isolation  $E_T^{isol}$  en échelles linéaire (gauche) et logarithmique (droite), pour les candidats avec  $p<sub>T</sub> > 13$  GeV/c et passant la coupure de sélection *loose*. Les données sont représentées par les points noirs, la simulation (incluant les processus de signal et de bruit de fond) par l'histogramme bleu. L'histogramme simulé est normalisé au nombre d'événements dans les données.

# **6.3.4 Incertitudes systématiques**

Deux sources d'incertitudes systématiques sont considérées dans cette analyse. La première vient de la statistique limitée en événements simulés utilisés pour calculer les paramètres des équations. La deuxième est une prise en compte partielle des désaccords entre données et simulation.

#### **Paramètres issus de la simulation**

**I**− Une incertitude systématique due aux paramètres extraits de la simulation est estimée en prenant en compte la statistique limitée en événement simulés. Pour les paramètres *c<sup>i</sup>* et  $c'$ <sub>i</sub>, *i* ∈ [1,3], l'incertitude statistique est directement propagée. Pour les paramètres *θ* et *θ* ′ , la valeur correspondant à l'absence de corrélation (*θ, θ*′ = 1) est également prise en compte : l'intervalle d'incertitude systématique sur ces paramètres correspond à l'union entre l'intervalle d'incertitude statistique et celui défini entre la valeur mesurée dans la simulation et 1. Ainsi, si le cas sans corrélations  $(\theta, \theta' = 1)$  n'est pas contenu dans l'intervalle d'incertitude statistique, l'intervalle est étendu.

### **Désaccords entre données et simulation**

Les distributions présentées précédemment montrent des désaccords entre données et simulation pour les variables de forme de gerbe et l'énergie d'isolation. La compréhension détaillée de ces différences est une tâche de longue haleine qui dépasse l'échéance du travail présenté dans cette thèse.

Afin de prendre en compte une partie des différences entre données et simulation dans les incertitudes systématiques de l'étude présentée ici, on modifie les critères de sélection et d'isolation pour faire varier les effets systématiques induits sur le nombre d'événements de signal di-photons obtenu, soit en changeant les valeurs des coupures (par exemple sur le critère d'isolation *I*), soit en changeant le nombre de variables utilisées (par exemple sur le critère de sélection *L*).

– Pour les deux méthodes, le lot de départ est constitué de paires de candidats passant la coupure de sélection *L*, c'est-à-dire le critère standard *tight* sur lequel 4 variables ont été relâchées (voir Tab. 6.5 et 6.7). Deux critères alternatifs sont testés :

- **IIa**− deux variables du compartiment avant seulement sont relâchées (*Fside* et *w* 3 *η*1 , qui sont les variables les moins corrélées à l'énergie d'isolation),
- **IIb**− toutes les variables du critère *tight* sont relâchées, ce qui revient à utiliser le critère *loose* pour la sélection.
- La valeur nominale de la coupure d'isolation est 3 GeV. Deux critères alternatifs sont testés :
- **IIIa**− un critère relâché, à 5 GeV,
- **IIIb**− un critère serré, à 2 GeV.

### **6.3.5 Mise en évidence du signal di-photons**

Afin de mettre en valeur l'enrichissement en signal dans la région *N*′*A*, on représente la soustraction du bruit de fond lors des deux étapes d'extrapolation grâce aux distributions de l'énergie d'isolation et des variables de forme de gerbe.

Lors de la première étape, on s'intéresse au premier candidat de chaque paire de l'échantillon *L* − *L*. Dans le plan (*T, I*) relatif au candidat de plus haut *pT* (voir Fig. 6.18, haut), les régions «  $N$  » ( $N^A$  et  $N^B$ ) sont peuplées par les paires dont le premier candidat passe la coupure d'identification, et sont donc enrichies en événements *γ*-*γ* et *γ*-*jet*. Les régions « *M* », dans lesquelles le premier photon ne passe pas la coupure d'identification, sont enrichies en événements *jet*-*γ* et *jet-jet*. Ceci est visible sur la Fig. 6.25 (gauche) qui montre les distributions de l'énergie d'isolation pour les régions « *N* » et « *M* ». Cette dernière distribution est normalisée au nombre de candidats de bruit de fond non-isolés dans la région « *N* », c'est-à-dire par le facteur *NB/MB*. On voit clairement apparaître un excès vers les basses énergies d'isolation, pour les candidats passant la coupure d'identification. La distribution de l'énergie d'isolation du premier photon direct (associé à la vérité Monte-Carlo) d'événements simulés *γ*-*γ* et *γ*-*jet*, pour lesquels le premier photon passe la coupure d'identification *tight*, est également représentée. Cette dernière distribution est normalisée au nombre d'événements de signal attendus dans la région *NA*. Afin que cette estimation du nombre de signal ne dépende pas d'efficacités issues de la simulation, la formule ignorant les corrélations et les fuites du signal est utilisée (Eg. 6.17). La distribution pour les événements passant la coupure d'identification est compatible avec la présence de photons directs issus d'événements *γ*-*γ* et *γ*-*jet*.

Lors de la deuxième étape, les paires de candidats de la région *N<sup>A</sup>* sont analysés : le premier candidat passe donc déjà les coupures d'identification et d'isolation, et on ne considère que le comportement du deuxième candidat par rapport à ces coupures. Dans le plan (*T, I*) ′ relatif au deuxième candidat, les régions «  $N'$  » ( $N'^A$  et  $N'^B$ ) sont enrichies en signal  $\gamma$ - $\gamma$ , tandis que les régions « *M*′ » sont enrichies en bruit de fond *γ*-*jet*. La Fig. 6.25 (droite) illustre la présence de signal dans les régions « *N*′ ». Les distributions de l'énergie d'isolation du deuxième candidat pour les deux régions sont représentées, en suivant le même principe que pour le premier photon pour les normalisations. On voit encore apparaître vers les basses énergies d'isolation un excès compatible avec la présence d'événements de signal (voir la distribution de photons associés à la vérité Monte-Carlo et issus d'événements *γ*-*γ* et *jet*-*γ*). Cet excès est la signature de la présence d'événements di-photons isolés dans la sélection.

Une variable correspondant à l'énergie d'isolation « combinée » des deux candidats est définie :

$$
E_T^{isol}(\text{combine}) = \sqrt{E_T^{isol}(\text{cand.}_1)^2 + E_T^{isol}(\text{cand.}_2)^2} \quad . \tag{6.48}
$$

On représente cette variable pour les paires telles que le premier candidat passe la coupure d'isolation et est isolé, c'est-à-dire dans l'échantillon *NA*, comme pour la Fig. 6.25 (droite).

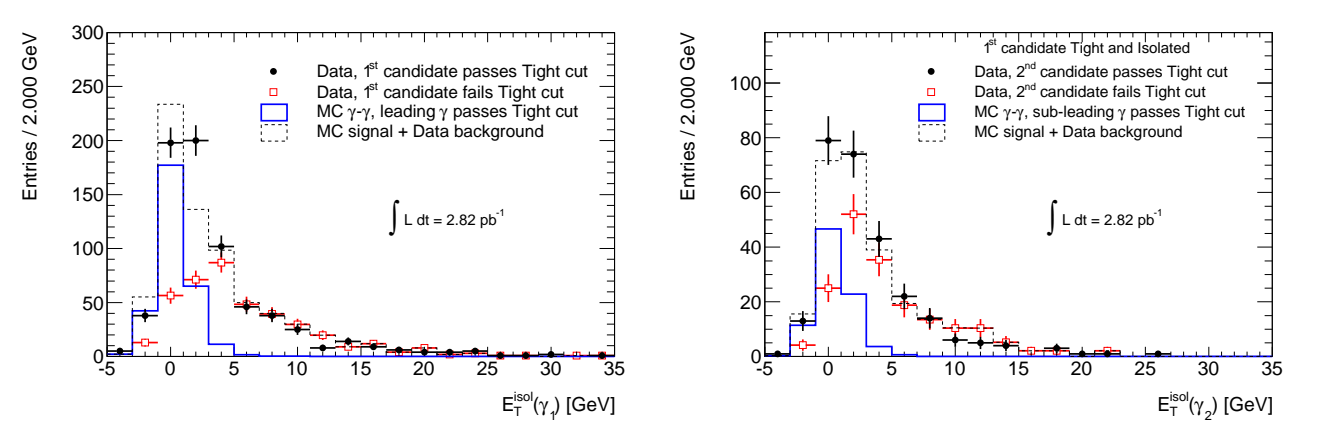

**Figure 6.25:** Gauche : distribution de l'énergie d'isolation du premier candidat, parmi les paires de l'échantillon *L*−*L*, dans le cas ou celui-ci passe (points) ou ne passe pas (carrés) la coupure d'identification. La distribution pour les candidats ne passant pas la coupure est normalisée par le facteur  $N^B/M^B$ . L'histogramme en ligne pleine bleue représente les événements simulés tels que le premier candidat (de plus haut *p<sup>T</sup>* ) passe la coupure d'identification et est associé à un photon direct dans la vérité Monte-Carlo. Droite : distribution de l'énergie d'isolation du second candidat, parmi les paires de l'échantillon *N*′*A*, c'est-à-dire lorsque le premier candidat passe les coupures d'identification *T* et d'isolation *I*. Les cas où le deuxième candidat passe (points) et ne passe pas (carrés) la coupure d'identification sont représentés. L'histogramme en ligne pleine bleue représente les événements simulés tels que le second candidat passe la coupure d'identification et est associé à un photon direct dans la vérité Monte-Carlo.

En adoptant la même méthode pour normaliser les distributions, on voit apparaître un excès compatible avec la présence de paires de photons directs, comme le montre la Fig. 6.26.

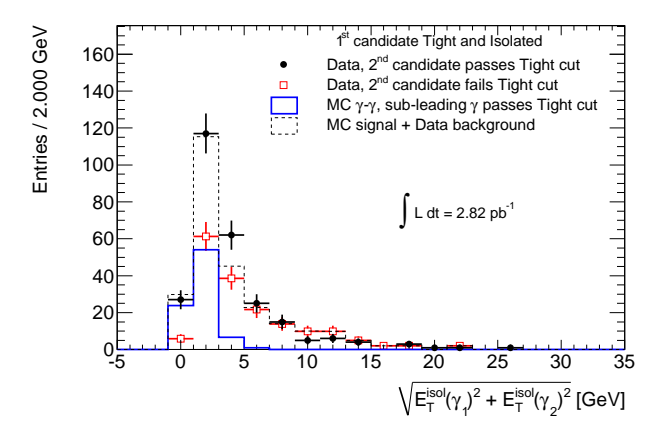

**Figure 6.26:** Distribution de l'énergie d'isolation combinée dans la région *N*′*A*. Voir Fig. 6.25 (droite) et le texte pour l'explication de la légende et des normalisations.

En suivant le même principe, le signal est mis en évidence dans les distributions de variables de forme de gerbe, en séparant les candidats passant et ne passant pas la coupure d'isolation. La normalisation des candidats ne passant pas la coupure d'isolation est alors faite par le facteur *MA/M<sup>B</sup>* et l'histogramme du signal Monte-Carlo passant la coupure d'isolation est normalisé de la même manière que précédemment. Les Fig. 6.27 à 6.29 montrent les distributions des 9 variables de forme de gerbe.

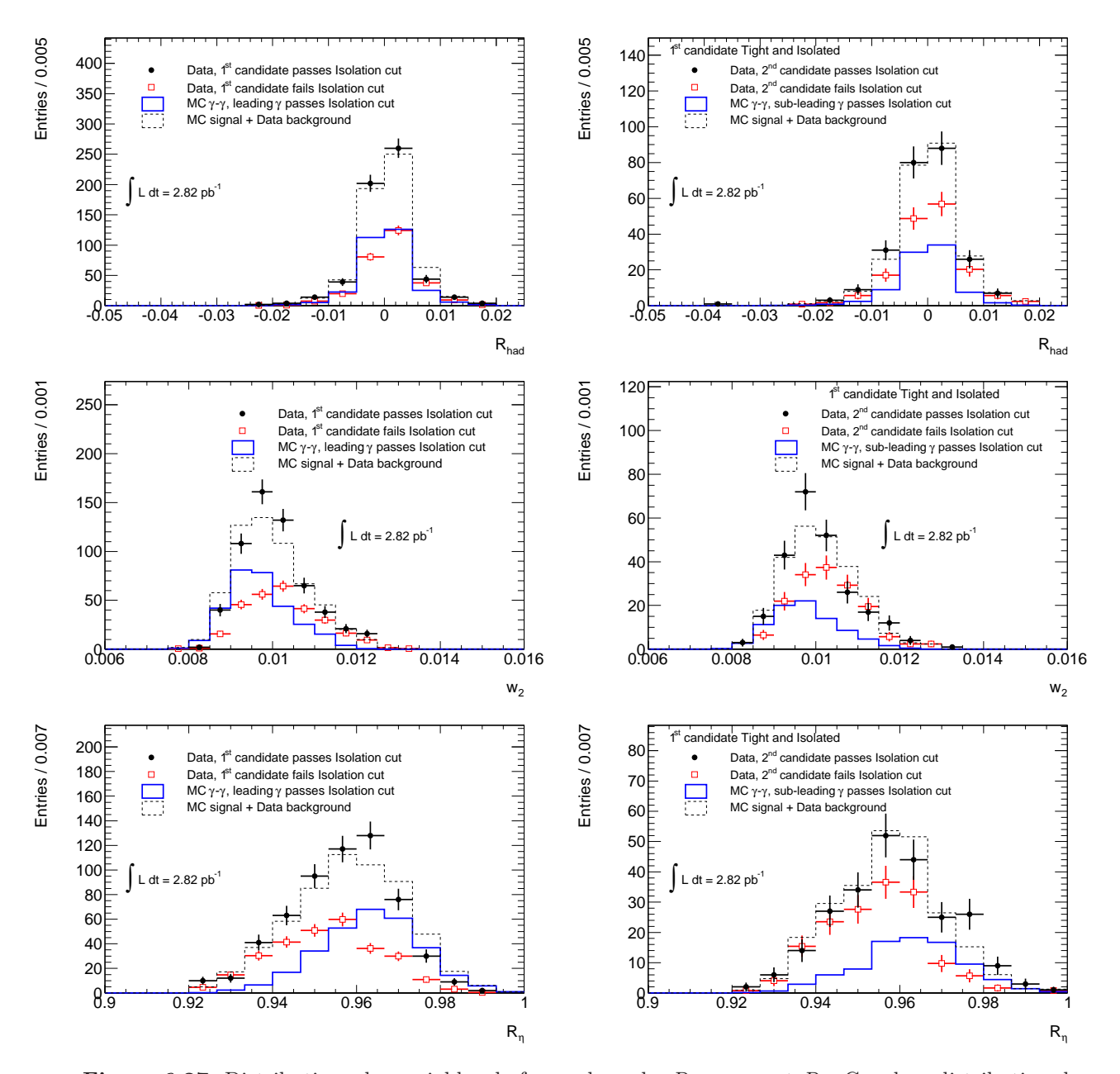

**Figure 6.27:** Distributions des variables de forme de gerbe *Rhad*, *wη*<sup>2</sup> et *Rη*. Gauche : distribution du premier candidat, parmi les paires de l'échantillon *L* − *L*, dans le cas ou celui-ci passe (points) ou ne passe pas (carrés) la coupure d'isolation. La distribution pour les candidats ne passant pas la coupure est normalisée par le facteur *MA/MB*. L'histogramme en ligne pleine bleue représente les événements simulés tels que le premier candidat (de plus haut *p<sup>T</sup>* ) passe la coupure d'isolation et est associé à un photon direct dans la vérité Monte-Carlo. Droite : distribution du second candidat, parmi les paires de l'échantillon *N*′*A*, c'est-à-dire lorsque le premier candidat passe les coupures d'identification *T* et d'isolation *I*. Les cas où le deuxième candidat passe (points) et ne passe pas (carres) la coupure d'isolation sont représentés. L'histogramme en ligne pleine bleue représente les événements simulés tels que le second candidat passe la coupure d'isolation et est associé à un photon direct dans la vérité Monte-Carlo.

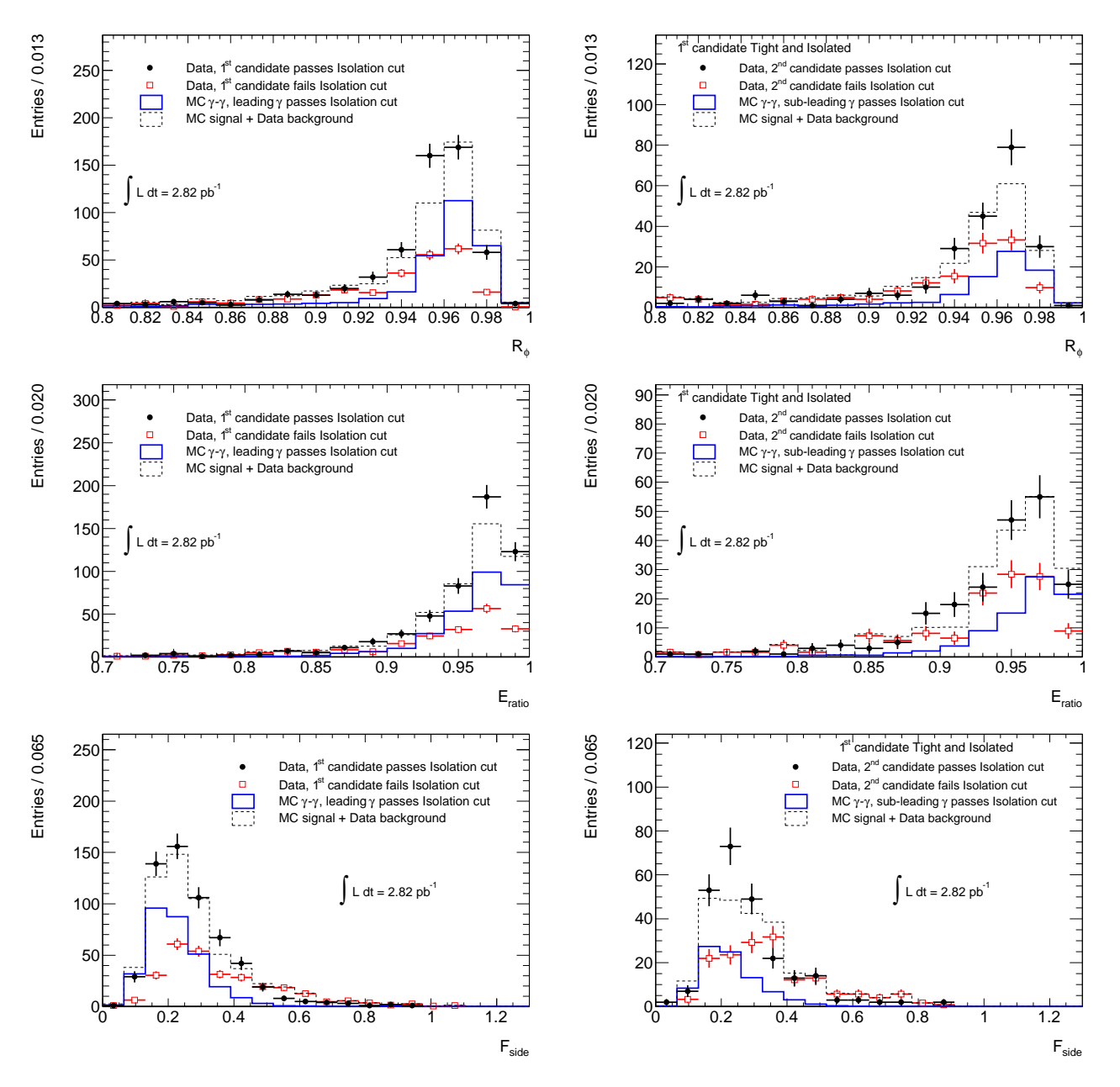

**Figure 6.28:** Distributions des variables de forme de gerbe *Rφ*, *Eratio* et *Fside*. Voir Fig.6.27 pour la légende.
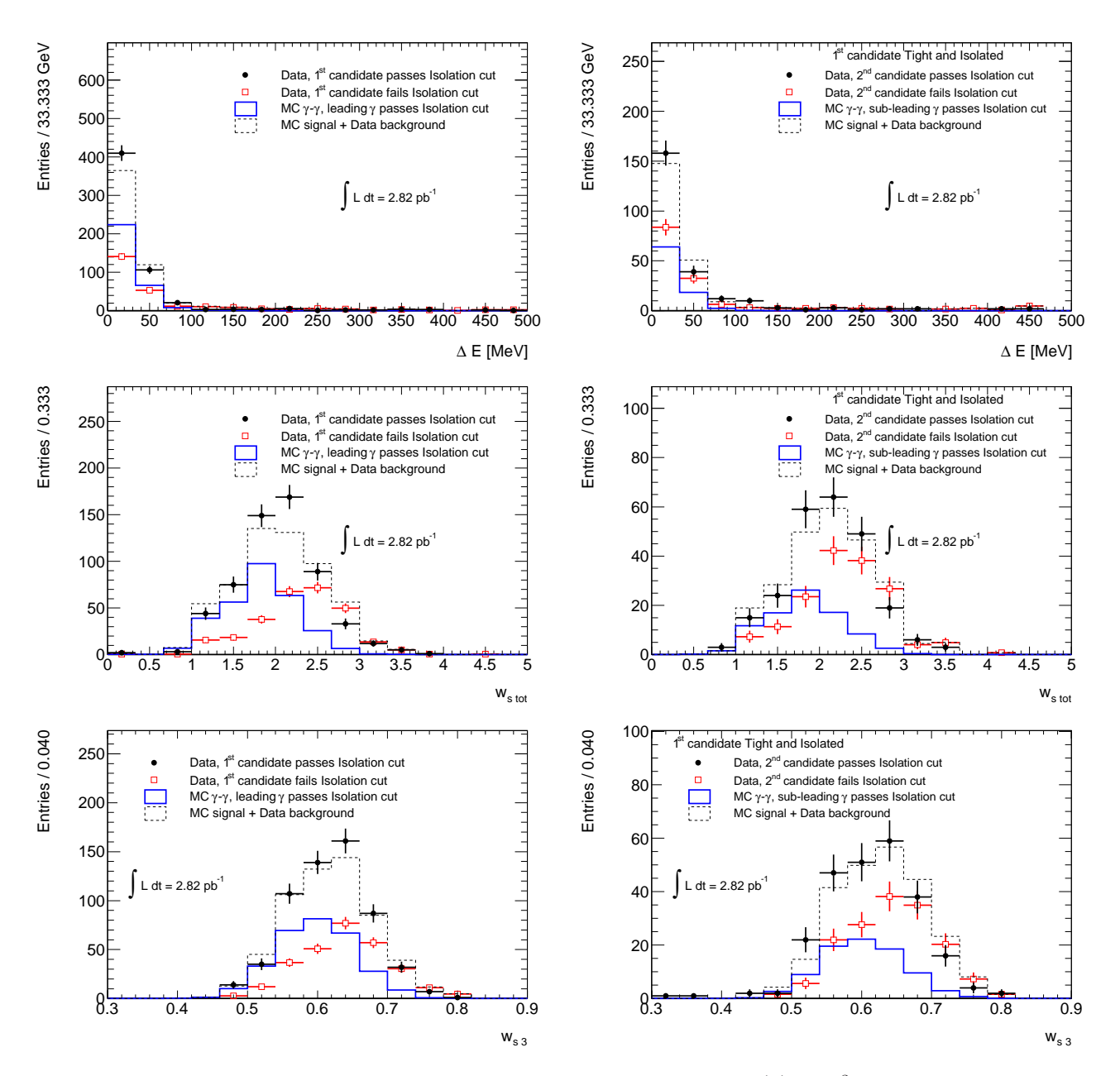

**Figure 6.29:** Distributions des variables de forme de gerbe  $\Delta E$ ,  $w_{\eta 1}^{tot}$  et  $w_{\eta 1}^3$ . Voir Fig.6.27 pour la légende.

Dans toutes ces distributions, on voit apparaître un excès dans la région enrichie en signal par rapport à la région enrichie en bruit de fond.

Ces distributions d'énergie d'isolation et de variables de forme de gerbe montrent que les coupures d'identification et d'isolation permettent d'extraire un signal di-photons directs. Le nombre de ces événements ainsi que la pureté de l'échantillon sont calculés dans la suite.

#### **6.3.6 Extraction du nombre d'événements di-photons**

### **6.3.6.1 Tests des méthodes sur le Monte-Carlo**

Deux lots d'événements simulés ayant un spectre proche de celui des données analysées permettent de tester cette méthode. Leurs caractéristiques sont données dans le Tab. 6.8. Le nombre d'événements de signal *γ*-*γ* attendu est calculé après une coupure *p<sup>T</sup> >* 10 GeV*/c* sur les deux photons, et cette même coupure est appliquée pour les tests. Une coupure plus haute (13 GeV*/c* comme dans les données) ne permet pas de garder une statistique suffisante.

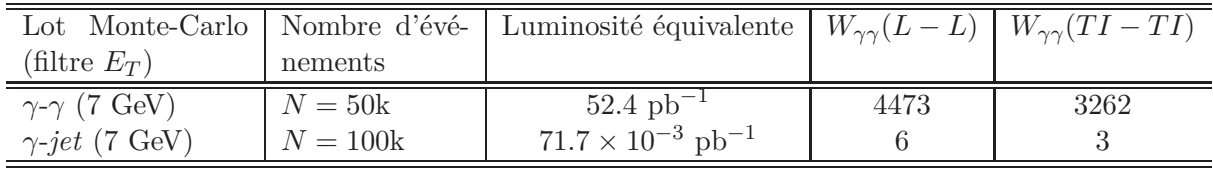

**Table 6.8:** Caractéristiques des lots d'événements simulés *γ*-*γ* et *γ*-*jet* (avec un filtre sur *E<sup>T</sup>* indiqué). La luminosité équivalente est calculée comme  $\mathcal{L} = N/(\epsilon \sigma)$ , où  $\sigma$  est la section efficace à l'ordre dominant donnée par PYTHIA et *€* est l'efficacité du filtre. La dernière colonne donne le nombre d'événements de signal attendu :  $W_{\gamma\gamma}(L-L)$  [resp.  $W_{\gamma\gamma}(T I - T I)$ ] est le nombre de paires de photons directs passant la coupure de sélection *L* [resp. les coupures d'identification et d'isolation *T I*], donnée dans les Tab. 6.5 et 6.7. Une coupure  $p_T > 10$  GeV/c est appliquée.

Le lot d'événements *γ*-*jet* contient principalement du bruit de fond, mais simule également le processus à une fragmentation qui est compté comme du signal di-photons direct (un photon du processus dur et un photon de fragmentation). Le lot *γ*-*γ* est un lot de signal pur, il n'est donc pas utilisable pour la méthode de double extrapolation du bruit de fond. Pour la méthode matricielle, le résultat est nécessairement biaisé car ce sont les mêmes événements qui servent à calculer les efficacités : ce test sert à vérifier la cohérence de la méthode. Les résultats des deux méthodes sur ces lots sont donnés dans le Tab. 6.9.

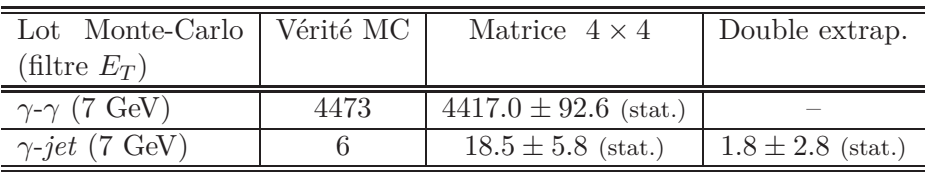

**Table 6.9:** Tests des méthodes sur des lots Monte-Carlo. La méthode matricielle est testée sur les lots *γ*-*γ* et *γ*-*jet*, pour ses deux configurations permettant de calculer le nombre de paires de photons directs dans les échantillons *L* − *L*. La méthode de double extrapolation du bruit de fond n'est testée que sur le lot *γ*-*jet* car cette méthode ne fonctionne qu'en présence de bruit de fond et non sur un lot de signal pur.

On voit que la méthode matricielle donne un bon résultat sur le lot de signal pur, ce qui montre l'importance de la coupure de sélection. Sur le lot *γ*-*jet*, les deux méthodes donnent des résultats satisfaisants, compte tenu de la très faible statistique en signal.

#### **6.3.6.2 Résultats sur les données de collision**

En prenant la section efficace à l'ordre dominant dans PYTHIA pour les événements *γ*-*γ*, on s'attend pour <sup>L</sup> = 2*.*82 pb−<sup>1</sup> à environ 146 événements de signal avec *p<sup>T</sup> >* 10 GeV et passant la sélection *L*, et environ 117 passant la sélection *TI* (identification *tight* et  $E_T^{isol} < 3$  GeV).

Pour la double extrapolation du bruit de fond, les observables sont résumées dans le Tab. 6.10.

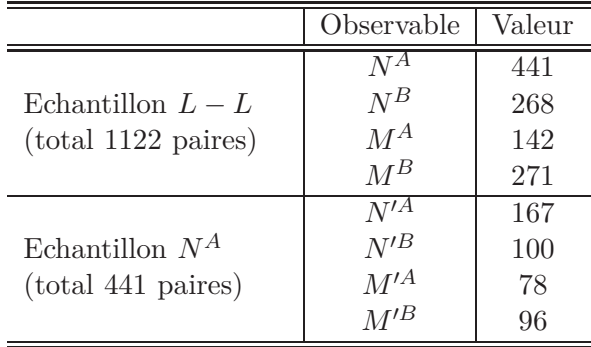

**Table 6.10:** Nombres d'événements dans les régions de contrôle et enrichies en signal, mesurés sur les données.

Avec ces chiffres, la méthode d'extrapolation permet de calculer le nombre d'événements de signal à deux photons isolés et passant la coupure d'identification *tight* (région *N*′*A*), ainsi que la pureté dans cette région. Les résultats sont présentés dans le Tab. 6.11.

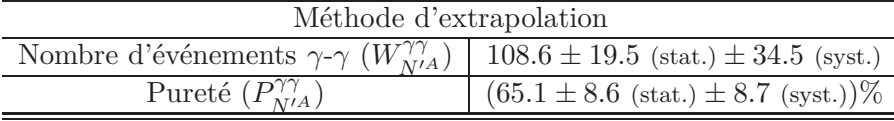

**Table 6.11:** Nombre d'événements di-photons directs passant les coupures d'identification *tight* et la coupure d'isolation *E isol <sup>T</sup> <* 3 GeV, et pureté dans cet échantillon, avec la méthode d'extrapolation. Le détail des incertitudes systématiques est donné dans la section suivante.

Le nombre d'événements  $W^{\gamma\gamma}_{N'^A}$  ainsi extrait est en bon accord avec le nombre attendu (environ 117).

Les nombres d'événements di-photons passant la coupure de sélection *L* calculés avec les deux méthodes sont présentés dans le Tab. 6.12.

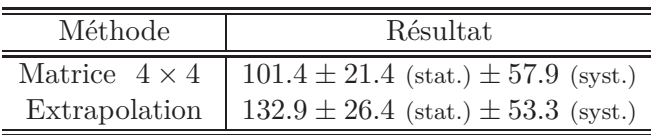

**Table 6.12:** Nombre d'événements di-photons directs pour lesquels les deux photons passent la coupure de sélection *L*. Le détail des incertitudes systématiques est donné dans la section suivante.

Le résultat obtenu est significatif compte tenu de son erreur statistique, et en accord avec le nombre d'événements attendus. L'incertitude systématique domine à l'heure actuelle à cause des désaccords entre données et simulation, mais devrait diminuer dans les prochains mois grâce au travail réalisé dans ATLAS sur la compréhension de ces différences.

### **6.3.6.3 Détail des incertitudes systématiques**

Les incertitudes systématiques prises en compte dans ces résultats sont celles présentées dans la section 6.3.4. Le Tab. 6.13 détaille les contributions de chaque source d'incertitude, pour le nombre d'événements de signal dans l'échantillon *L* − *L* (deux méthodes), ainsi que la pureté et le nombre de signal dans l'échantillon *T I* − *T I* (méthode d'extrapolation).

| Méthode                                     | Matrice $4 \times 4$  | Extrapolation                  |                       |                  |
|---------------------------------------------|-----------------------|--------------------------------|-----------------------|------------------|
| Mesure                                      | $W_{\gamma\gamma}(L)$ | $W_{\gamma\gamma}(L)$<br>$-Iz$ | $\%$<br>$\Lambda T/A$ | $\overline{M'A}$ |
| I - Paramètres issus de la simulation       |                       | 12.5                           | 5.5                   | 9.3              |
| II - Critère de sélection alternatif        | 47.5                  | 39.7                           | 4.5                   | 7.6              |
| <b>III</b> - Critère d'isolation alternatif | 33.1                  | 33.3                           | 5.3                   | 32.5             |
| Total                                       | 57.9                  | 53.3                           |                       | 34.5             |

**Table 6.13:** Incertitudes systématiques sur le nombre d'événements de signal  $W_{\gamma\gamma}$  dans la région  $L - L$ , la pureté  $P_{N'^A}^{\gamma\gamma}$  et le nombre de signal  $W_{N'^A}^{\gamma\gamma}$  dans l'échantillon  $TI-TI$ .

Comme mentionné précédemment, les incertitudes systématiques dominantes sont celles provenant des critères de sélection et d'isolation, qui sont sensibles aux désaccords entre données et simulation.

### **6.4 Conclusion**

Dans ce chapitre, la production de paires de photons directs dans les événements de collisions a été mise en évidence grâce à une méthode d'extrapolation du bruit de fond, sur un lot de données correspondant à  $\mathcal{L} = 2.82 \text{ pb}^{-1}$ . Les distributions de l'énergie d'isolation et des variables de forme de gerbe pour les candidats des régions enrichies en signal permettent de faire apparaître clairement un excès compatible avec la présence de paires de photons directs. Dans la région de signal, le nombre d'événements di-photons extrait est de  $W_{N'A}^{\gamma\gamma} = 108.6 \pm 19.5$  (stat.) $\pm 34.5$  (syst.), ce qui est compatible avec le nombre d'événements attendus avec cette luminosité (environ 117). La pureté dans cette région est estimée à  $P_{N'^A}^{\gamma\gamma} = (65.1 \pm 8.6 \text{ (stat.)} \pm 8.7 \text{ (syst.)})\%$ . Ces résultats sont significatifs compte tenu de leurs incertitudes statistiques, mais souffrent d'une assez large incertitude systématique due aux désaccords observés entre données et simulation.

Dans l'échantillon de paires sélectionnées avec la coupure de sélection *L*, le nombre d'événements di-photons directs a été estimé avec deux méthodes : la méthode d'extrapolation mentionnée ci-dessus, et une méthode matricielle, déjà utilisée au TeVatron. Cette dernière repose entièrement sur la simulation pour le calcul des efficacités. Les nombres de paires de photons avec  $p_T > 13$  GeV/c passant la coupure de sélection *L* extraits avec les méthodes d'extrapolation et matricielle sont respectivement  $132.9 \pm 26.4$  (stat.) $\pm 53.3$  (syst.) et  $101.4 \pm 21.4$  (stat.) $\pm 57.9$  (syst.).

Ces deux méthodes permettent d'obtenir des résultats compatibles. Les incertitudes systématiques sont dominées par les désaccords entre données et simulation, et sont encore en cours d'étude. La méthode d'extrapolation est très prometteuse et montre déjà qu'il est possible d'extraire un signal di-photons direct significatif dans la région passant les coupures d'identification et d'isolation.

# **Conclusions**

Le démarrage du programme de physique des expériences auprès du LHC est le fruit de bien des années de travail et ouvre de nouveaux horizons aux physiciens des particules. L'époque est féconde en résultats avec les nouvelles limites sur la masse du boson de Higgs établies par les expériences D0 et CDF, qui semblent favoriser de plus en plus un boson de Higgs léger. Cette thèse s'est déroulée dans cette période de transition entre les études de performance avec les muons cosmiques et les premières collisions.

Dans la première partie de cette thèse (chapitre 4), une étude approfondie du code de reconstruction *online* des calorimètres à Argon liquide a été menée. Ce code est implémenté dans l'électronique arrière (hors détecteur) et permet le calcul de l'énergie, du temps et d'un facteur de qualité pour chacun des canaux de lecture tout en satisfaisant aux fortes contraintes d'ATLAS et du LHC. En effet, les algorithmes doivent être optimisés afin d'effectuer leurs opérations en un temps compatible avec le niveau nominal de déclenchement de niveau 1 (75 kHz). La mémoire occupée est également une contrainte, compte tenu du grand nombre de constantes d'étalonnage par canal, et du grand nombre de canaux. Le travail effectué pour cette thèse a permis de valider complètement le calcul de l'énergie en comparant le calcul *online* avec un calcul *offline* à pleine précision. Les résultats sont stables depuis le début de la prise de données de collisions. Le calcul du temps a été amené à une précision de 10 ps au lieu de 1 ns après une étude de faisabilité, afin d'être compatible avec la résolution temporelle nominale (soit 100 ps). Ce calcul est entièrement validé pour les énergies supérieures à quelques GeV, mais nécessite encore des développements au niveau de la précision de la table des énergies inverses, pour les basses énergies. Enfin, le calcul du facteur de qualité est en accord avec les résultats prédits par une émulation du code de reconstruction *online*. Pour la validation de ces trois quantités, un algorithme de contrôle des données en ligne a été développé et implémenté en salle de contrôle.

Dans la deuxième partie (chapitre 5), deux mesures de l'uniformité de réponse du calorimètre électromagnétique ont été présentées. Ces analyses ont nécessité l'utilisation de procédures nonstandard, du fait de la faiblesse des dépôts recherchés. En particulier, pour les muons cosmiques au minimum d'ionisation et non synchronisés avec l'horloge du LHC, le calcul de l'énergie a dû être adapté. Pour les photons de basse énergie issus de *π* <sup>0</sup> peu *boostés*, l'algorithme de recherche des dépôts d'énergie a dû également être adapté. Les résultats de ces deux mesures montrent que les performances du calorimètre électromagnétique sont au niveau attendu au démarrage. L'analyse des muons cosmiques, qui souffre d'une statistique et d'une couverture limitées, a montré que l'accord sur l'échelle d'énergie entre données et simulation dans les compartiments milieu et avant était de l'ordre du pour-cent, ce qui a été confirmé par l'analyse des événements π<sup>0</sup> → γγ. Les non-uniformités, c'est-à-dire la dispersion des différences entre données et simulation, ont été mesurées dans les directions *η* et *φ*. Les résultats obtenus avec les muons cosmiques montraient que les non-uniformités étaient inférieures ou de l'ordre du pour-cent. Les résultats avec les *π* <sup>0</sup> montrent des différences entre données et simulation inférieures à 2% selon *η* dans le tonneau et les bouchons. Dans la direction *φ*, les non-uniformités sont inférieures à

0*.*7% dans les trois régions. Ces mesures sont en bon accord avec les performances attendues au démarrage. Bien qu'obtenus dans un régime en énergie bien inférieur à celui qui sera atteint pour des études telles que  $H \to \gamma\gamma$ , ils sont très prometteurs pour les bonnes performances du calorimètre électromagnétique.

Enfin, dans la troisième partie (chapitre 6), une méthode d'extraction du signal di-photons direct, basée sur des critères d'identification et d'isolation, a été présentée et appliquée sur des données de collision correspondant à une luminosité intégrée de  $\mathcal{L} = 2.82 \text{ pb}^{-1}$ . En définissant une région enrichie en signal et des régions de contrôle enrichies en bruit de fond, la présence de signal a été mise en évidence dans les distributions d'énergie d'isolation et de variables de forme de gerbe. Le nombre d'événements de signal dans cette région est estimé à 108.6  $\pm$  19.5 (stat.)  $\pm$  34.5 (syst.), avec une pureté de (65.1  $\pm$  8.6 (stat.)  $\pm$  8.7 (syst.))%. L'étude des incertitudes systématiques, en particulier l'impact des différences observées entre données et simulation, est en cours. L'augmentation de la luminosité enregistrée dans ATLAS permettra de mesurer des sections efficaces intégrée et différentielles de production d'événements di-photons directs.

# **Annexe A**

# **Ajustements dans l'analyse des muons cosmiques**

## **A.1 Compartiment milieu**

Les Fig. A.1 à A.3 montrent les ajustements des distributions d'énergie pour le compartiment milieu dans tous les blocs dans la direction *η*.

## **A.2 Compartiment avant**

Les Fig. A.4 à A.6 montrent les ajustements des distributions d'énergie pour le compartiment avant dans tous les blocs dans la direction *η*.

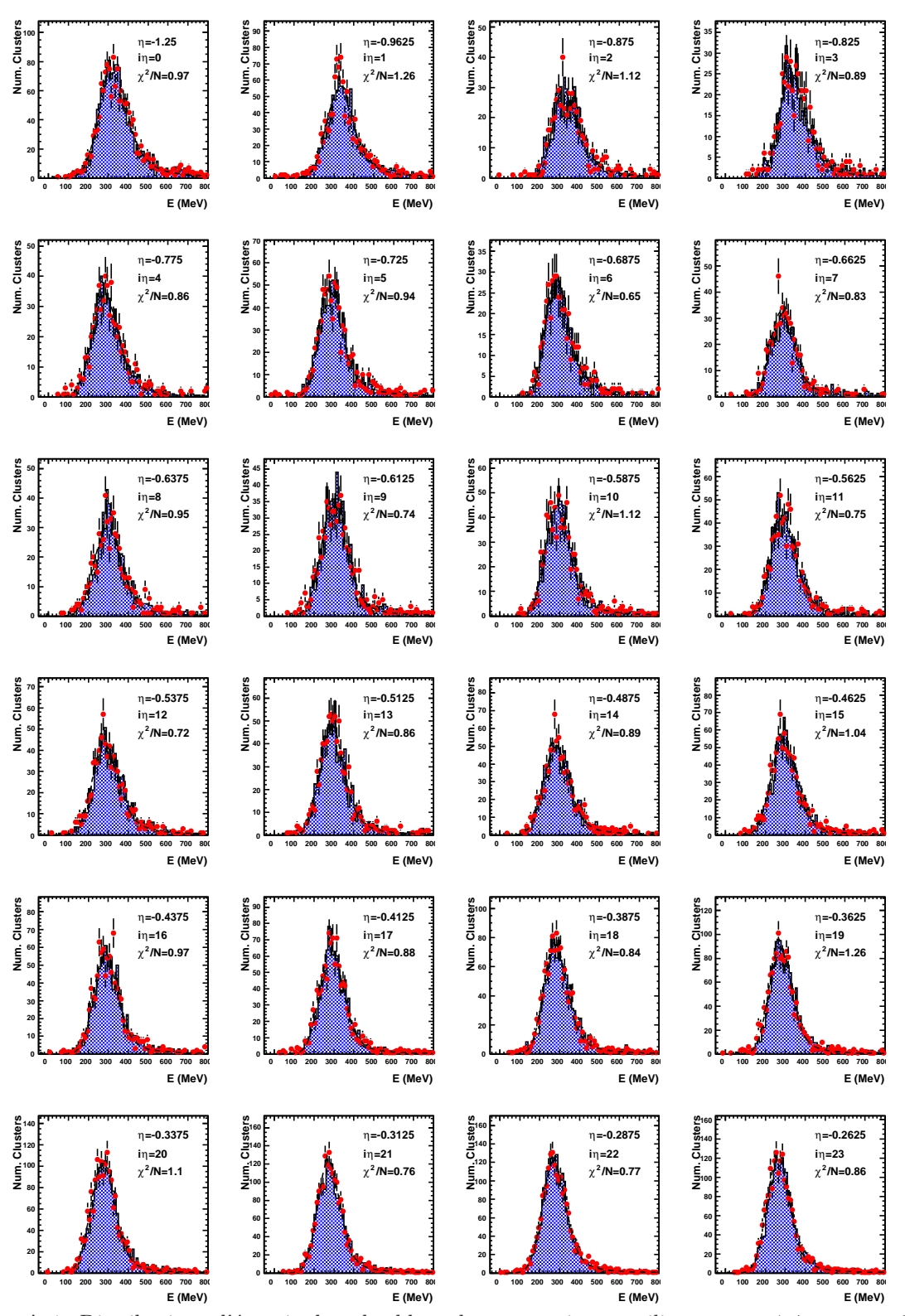

**Figure A.1:** Distributions d'énergie dans les blocs du compartiment milieu, pour −1*.*4 *< η <* −0*.*25. Les données sont représentées par les points rouges, la simulation par l'histogramme bleu. La ligne noire pointillée est le résultat de l'ajustement sur les données.

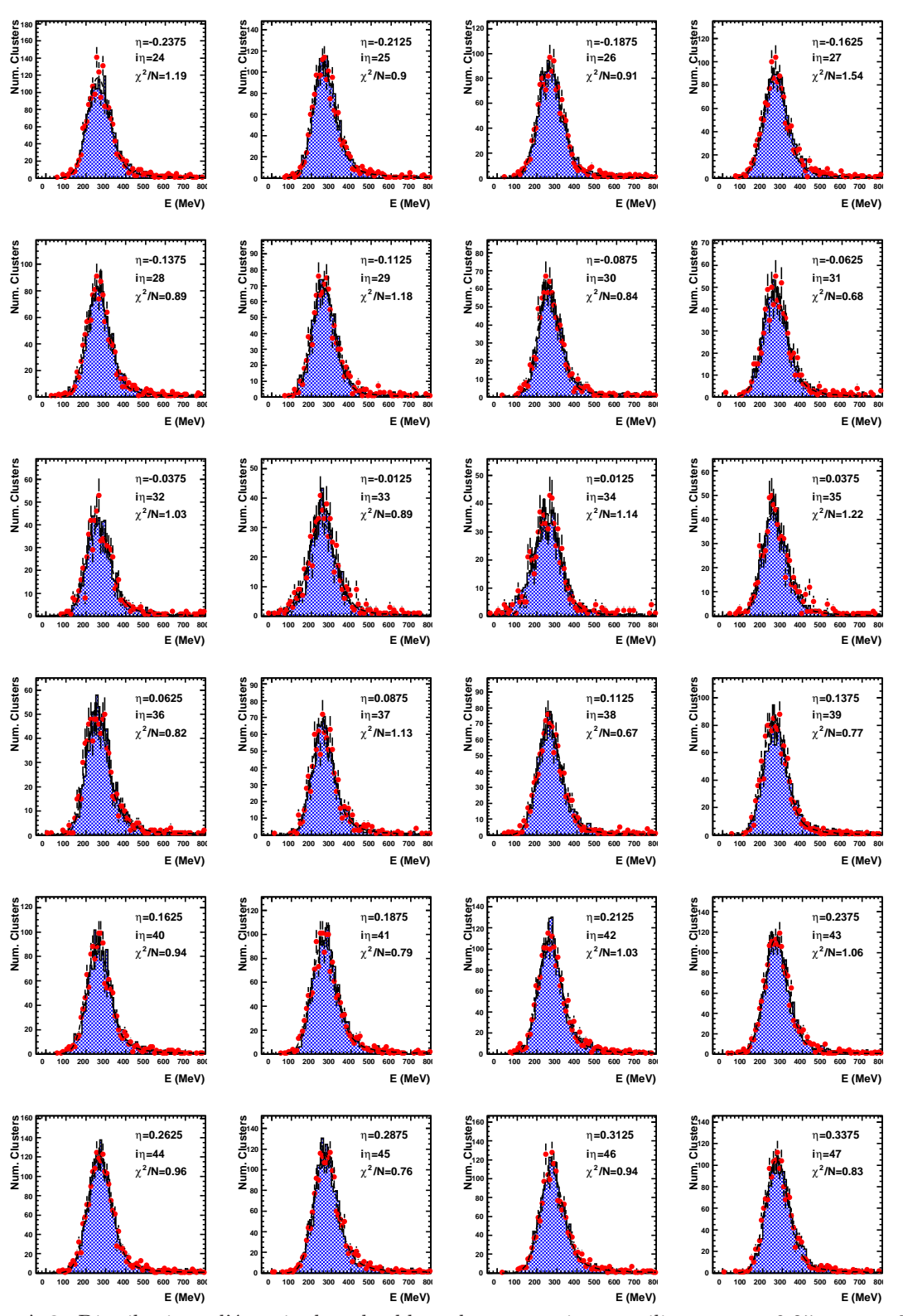

**Figure A.2:** Distributions d'énergie dans les blocs du compartiment milieu, pour −0*.*25 *< η <* 0*.*35. Les données sont représentées par les points rouges, la simulation par l'histogramme bleu. La ligne noire pointillée est le résultat de l'ajustement sur les données.

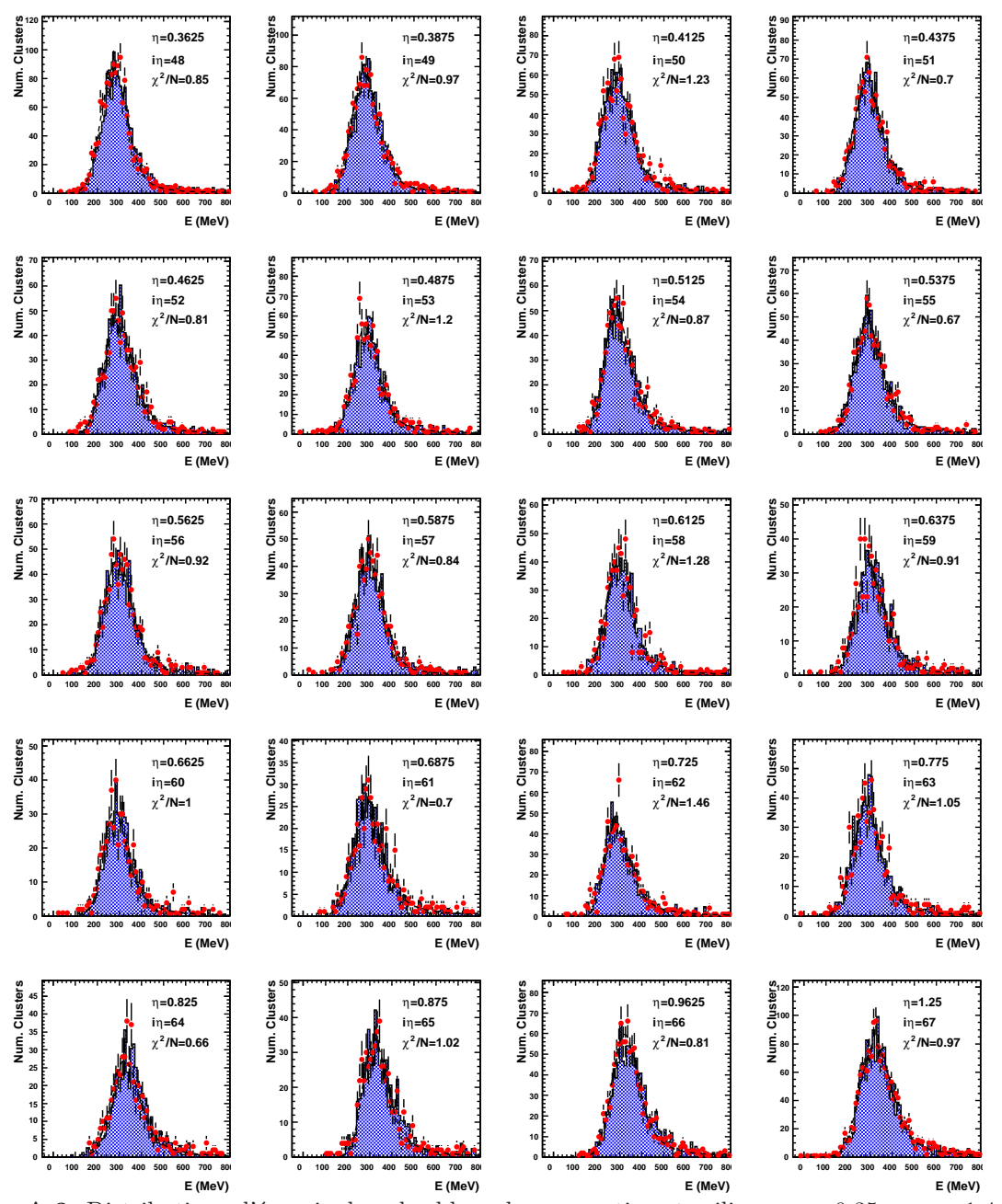

**Figure A.3:** Distributions d'énergie dans les blocs du compartiment milieu, pour 0*.*35 *< η <* 1*.*4. Les données sont représentées par les points rouges, la simulation par l'histogramme bleu. La ligne noire pointillée est le résultat de l'ajustement sur les données.

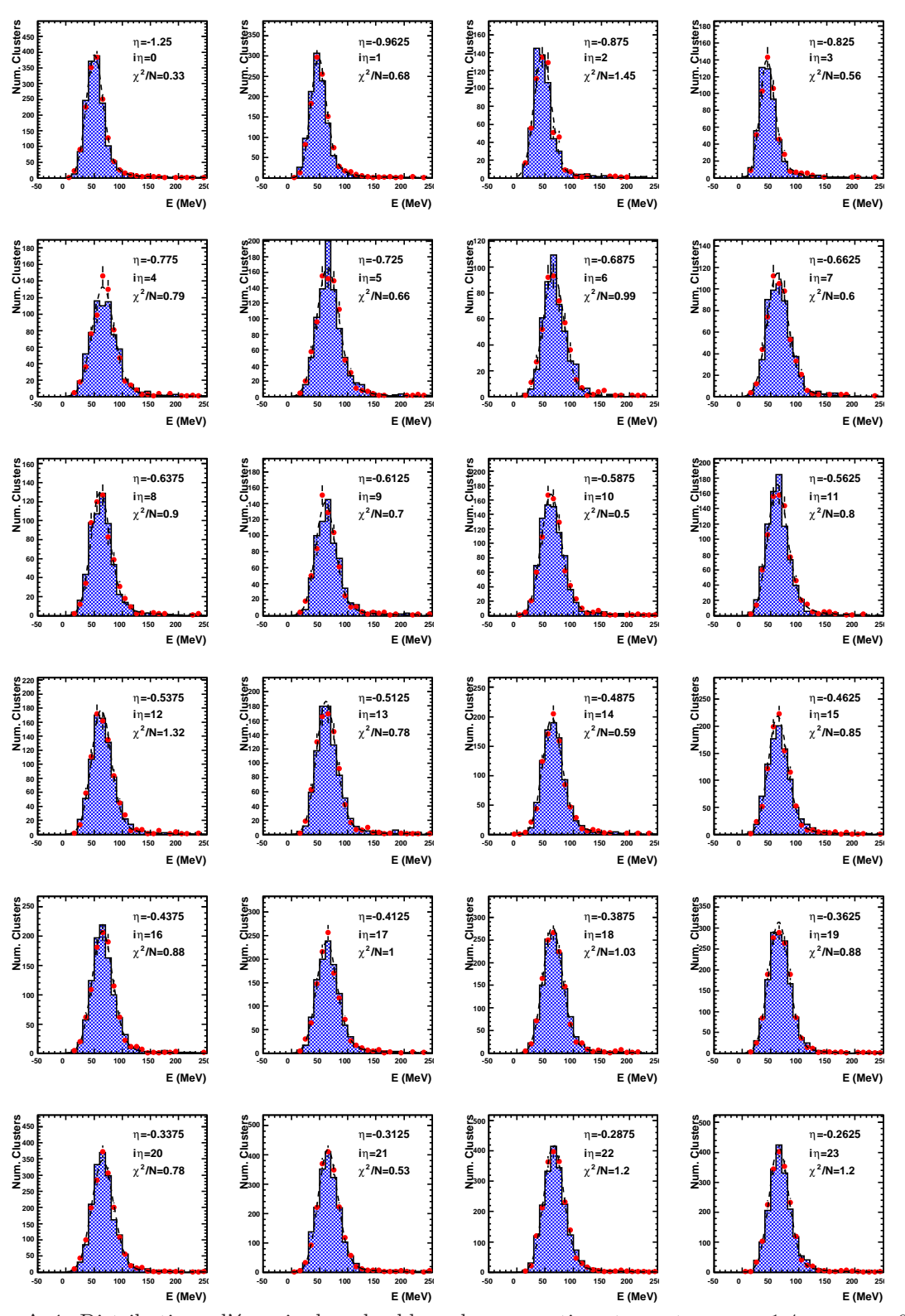

**Figure A.4:** Distributions d'énergie dans les blocs du compartiment avant, pour −1*.*4 *< η <* −0*.*25. Les données sont représentées par les points rouges, la simulation par l'histogramme bleu. La ligne noire pointillée est le résultat de l'ajustement sur les données.

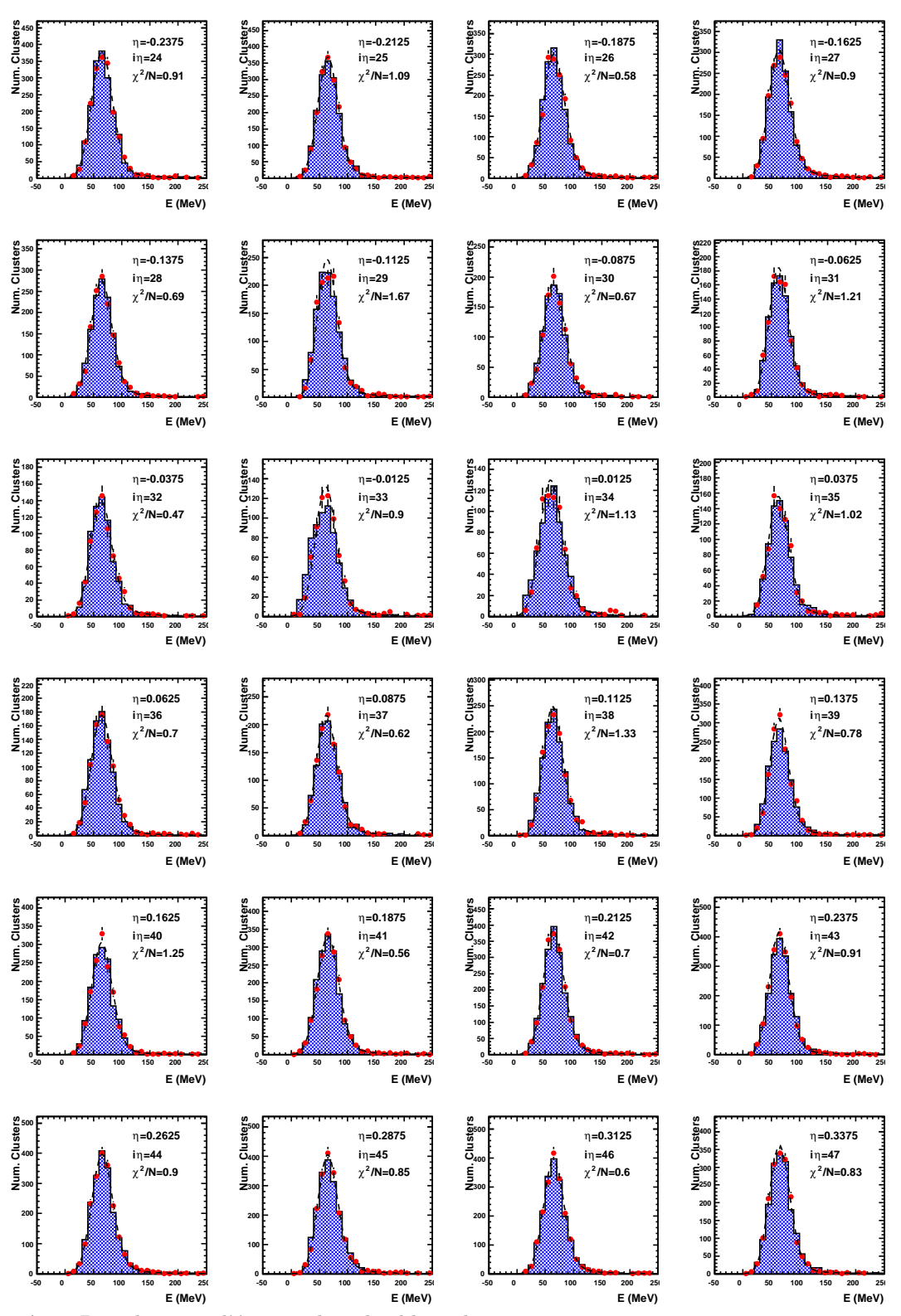

**Figure A.5:** Distributions d'énergie dans les blocs du compartiment avant, pour −0*.*25 *< η <* 0*.*35. Les données sont représentées par les points rouges, la simulation par l'histogramme bleu. La ligne noire pointillée est le résultat de l'ajustement sur les données.

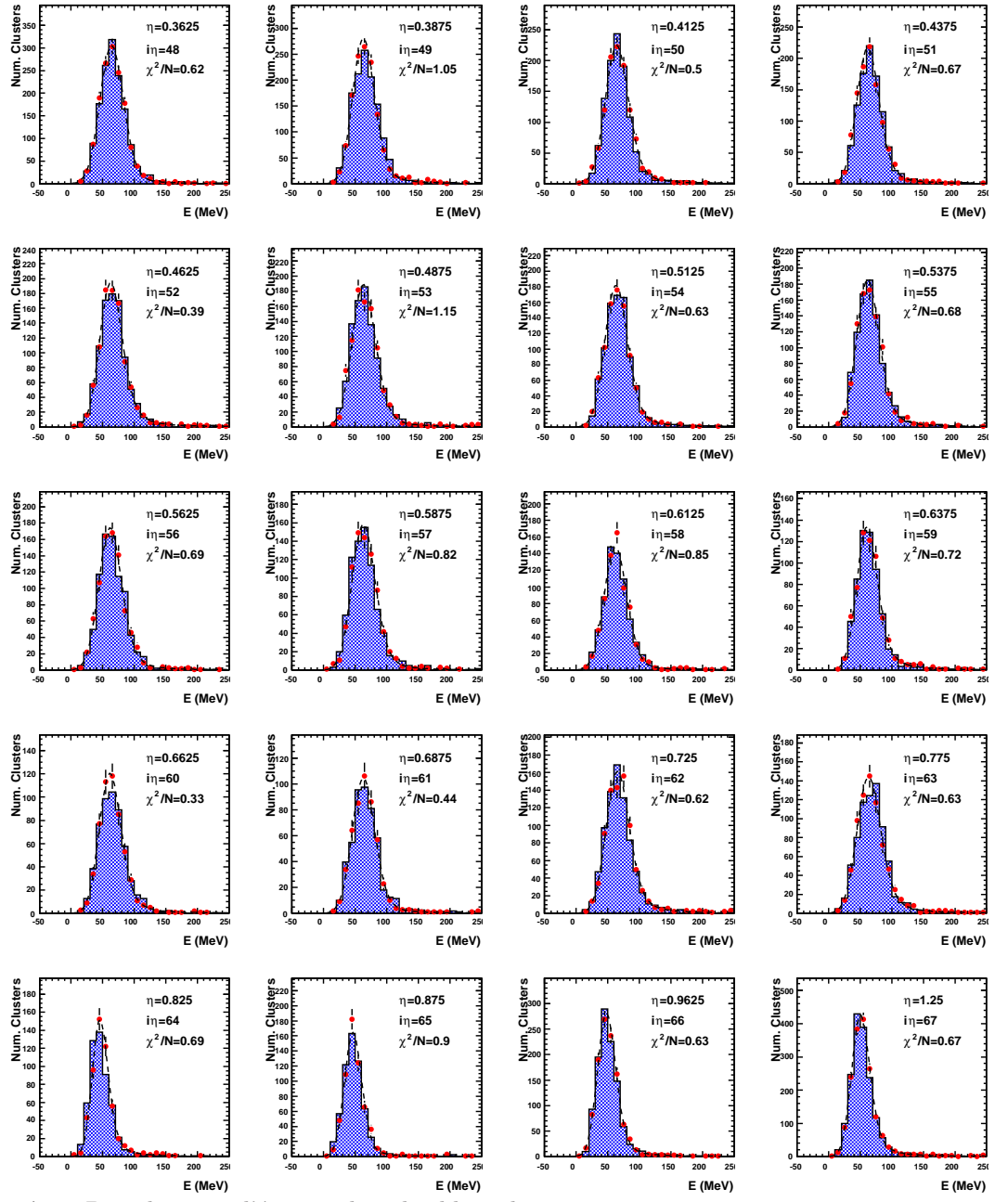

**Figure A.6:** Distributions d'énergie dans les blocs du compartiment avant, pour 0*.*35 *< η <* 1*.*4. Les données sont représentées par les points rouges, la simulation par l'histogramme bleu. La ligne noire pointillée est le résultat de l'ajustement sur les données.

# **Bibliographie**

- [1] S. L. Glashow, *Partial-symmetries of weak interactions*, Nuclear Physics, 22 (1961), pp. 579–588.
- [2] S. Weinberg, *A model of leptons*, Physical Review Letters, 19 (1967), pp. 1264–1266.
- [3] A. Salam, *Weak and Electromagnetic Interactions. Originally printed in Svartholm : Elementary Particle Theory*, in Proceedings of the Nobel Symposium held, 1968, pp. 367–377.
- [4] F. Englert and R. Brout, *Broken symmetry and the mass of gauge vector mesons*, Physical Review Letters, 13 (1964), pp. 321–323.
- [5] P. W. Higgs, *Broken symmetries and the masses of gauge bosons*, Physical Review Letters, 13 (1964), pp. 508–509.
- [6] C. Amsler and others (Particle Data Group), *Physics Letters*, B667 (1), (2008).
- [7] N. Cabibbo, *Unitary symmetry and leptonic decays*, Physical Review Letters, 10 (1963), pp. 531–533.
- [8] M. Kobayashi and T. Maskawa, *CP-violation in the renormalizable theory of weak interaction*, (1973).
- [9] Y. Nambu, *Axial vector current conservation in weak interactions*, Physical Review Letters, 4 (1960), pp. 380–382.
- [10] J. Goldstone, *Field theories with «Superconductor» solutions*, Il Nuovo Cimento (1955- 1965), 19 (1961), pp. 154–164.
- [11] J. Goldstone, A. Salam, and S. Weinberg, *Broken symmetries*, Physical Review, 127 (1962), pp. 965–970.
- [12] F. Hasert, S. Kabe, W. Krenz, J. Von Krogh, D. Lanske, J. Morfin, K. Schultze, G. Weerts, et al., *Observation of neutrino-like interactions without muon or electron in the Gargamelle neutrino experiment*, Nuclear Physics B, 73 (1974), pp. 1–22.
- [13] U. Arnison, A. Astbury, B. Aubert, C. Bacci, G. Bauer, A. Bezaguet, R. Böck, T. J. V. Bowcock, M. Calvetti, P. Catz, et al., *Experimental observation of lepton pairs of invariant mass around 95 GeV/c2 at the CERN SPS collider*, Physics Letters B, 126 (1983), pp. 398–410.
- [14] U. Arnison, A. Astbury, B. Aubert, C. Bacci, G. Bauer, A. Bezaguet, R. Böck, T. J. V. Bowcock, M. Calvetti, T. Carroll, et al., *Experimental observation of isolated large transverse energy electrons with associated missing energy at s\*\*(1/2)= 540 GeV*, Europhys Lett, 1 (1986), pp. 327–345.
- [15] The ALEPH, DELPHI, L3, OPAL, SLD Collaborations, the LEP Electroweak Working Group, the SLD Electroweak and Heavy Flavour Groups, *Precision Electroweak Measurements on the Z Resonance*, Phys. Rept., 427 (2006), p. 257.
- [16] S. Abachi, B. Abbott, M. Abolins, B. Acharya, I. Adam, D. Adams, M. Adams, S. Ahn, H. Aihara, J. Alitti, et al., *Observation of the top quark*, Physical Review Letters, 74 (1995), pp. 2632–2637.
- [17] F. Abe, H. Akimoto, A. Akopian, M. Albrow, S. Amendolia, D. Amidei, J. Antos, C. Anway-Wiese, S. Aota, G. Apollinari, et al., *Observation of Top Quark Production in*  $p-p$ <sup> $\bar{p}$ </sup> *Collisions with the Collider Detector at Fermilab*, Physical review letters, 74 (1995), pp. 2626–2631.
- [18] U. AMALDI WIM AND H. FÜRSTENAU, *Comparison of grand unified theories with electroweak and strong coupling constants measured at LEP*, Physics Letters B, 260 (1991), pp. 447–455.
- [19] THE ATLAS COLLABORATION, G. AAD, ET AL., *Expected Performance of the ATLAS Experiment : Detector, Trigger and Physics,(CERN, Geneva, 2008)*, tech. report, CERN-OPEN-2008-020.
- [20] J. Gunion, H. Haber, G. Kane, and S. Dawson, *The Higgs hunter's guide*, Westview Press, 2000.
- [21] K. Riesselmann, *Limitations of a standard model Higgs boson*, arXiv preprint hepph/9711456, (1997).
- [22] The ALEPH, DELPHI, L3, OPAL and Collaborations, the LEP Working GROUP FOR HIGGS BOSON SEARCHES, *Search for the standard model Higgs boson at LEP*, arXiv preprint hep-ex/0306033, (2003).
- [23] CDF and D0 Collaborations, *Combined CDF and D0 Upper Limits on Standard Model Higgs-Boson Production with up to 6.7 fb-1 of Data*, arXiv :1007.4587 [hep-ex], (2010).
- [24] The LEP Electroweak Working Group, *http ://lepewwg.web.cern.ch/LEPEWWG/*.
- [25] H. Flächer, M. Goebel, J. Haller, A. Höcker, K. Moenig, and J. Stelzer, *Gfitter-Revisting The Global Electroweak fit of the Standard Model and Beyond*, DESY, 2008.
- [26] The GFitter Collaboration, *http ://project-gfitter.web.cern.ch/project-gfitter/*.
- [27] G. Bernardi, *Tevatron roadmap for the Higgs*, Présentation à la conférence « Higgs Hunting : Discussions on TeVatron and first LHC results », 2010.
- [28] *http ://press.web.cern.ch/press/PressReleases/Releases2008/PR08.08E.html*.
- [29] *http ://press.web.cern.ch/press/PressReleases/Releases2008/PR10.08E.html*.
- [30] The ATLAS Collaboration, *Luminosity determination using the atlas detector*, ATLAS-CONF-2010-060, CERN, Geneva, (2010).
- [31] The ATLAS Collaboration, G. Aad, et al., *The ATLAS experiment at the CERN large hadron collider*, Journal of Instrumentation, (2008).
- [32] The ATLAS Collaboration, *Inner Detector Technical Design Report, Vol. I*, tech. report, CERN/LHCC/97-16, 1997.
- [33] The ATLAS Collaboration, *Inner Detector Technical Design Report, Vol. II*, tech. report, CERN/LHCC/97-17, 1997.
- [34] J. F. Marchand, *Etude de la recherche du boson de Higgs en deux photons dans l'expérience ATLAS au LHC et calibration du calorimètre à Argon liquide*, PhD thesis, Université de Savoie, 2009. CERN-THESIS-2009-127.
- [35] The ATLAS Collaboration, *Liquid Argon Calorimeter Technical Design Report*, tech. report, CERN/LHCC/96-41, 1996.
- [36] The ATLAS Collaboration, *Calorimeter Performance Technical Design Report*, tech. report, CERN/LHCC/96-40, 1996.
- [37] M. Strassler and K. Zurek, *Echoes of a hidden valley at hadron colliders*, Physics Letters B, 651 (2007), pp. 374–379.
- [38] The ATLAS Collaboration, *Search for new physics with long-lived particles in ATLAS*, (2009).
- [39] The ATLAS Collaboration, *Tile Calorimeter Technical Design Report*, tech. report, CERN/LHCC/96-42, 1996.
- [40] The ATLAS Collaboration, *Muon Spectrometer Technical Design Report*, tech. report, CERN/LHCC/97-22, 1997.
- [41] B. AUBERT ET AL., *Construction, assembly and tests of the ATLAS electromagnetic barrel calorimeter*, Nuclear Instruments and Methods in Physics Research A, 558 (2006), pp. 388– 418.
- [42] B. Aubert et al., *Performance of a liquid argon electromagnetic calorimeter with an" accordion" geometry*, (1991). CERN-PPE-91-73.
- [43] M. L. ANDRIEUX ET AL., *Construction and test of the first two sectors of the ATLAS liquid argon presampler*, Nuclear Instruments and Methods in Physics Research A, 479 (2002), pp. 316–333.
- [44] M. ALEKSA ET AL., *Construction, assembly and tests of the ATLAS electromagnetic endcap calorimeters*, Journal of Instrumentation, 3 (2008). P06002.
- [45] D. M. Gingrich et al., *Construction, Assembly and Testing of the ATLAS Hadronic End-cap Calorimeter*, Journal of Instrumentation, 2 (2007). P05005.
- [46] A. ARTAMONOVH ET AL., *The ATLAS Forward Calorimeter*, Journal of Instrumentation, 3 (2008). P02010.
- [47] N. J. BUCHANAN ET AL., *ATLAS liquid argon calorimeter front end electronics*, Journal of Instrumentation, 3 (2008), p. P09003.
- [48] N. J. BUCHANAN ET AL., *Design and implementation of the Front End Board for the readout of the ATLAS liquid argon calorimeters*, Journal of Instrumentation, 3 (2008), p. P03004.
- [49] A. Bazan et al., *ATLAS liquid argon calorimeter back end electronics*, Journal of Instrumentation, 2 (2007), p. 06002.
- [50] J. Prast, *The ATLAS Liquid Argon Calorimeters Read Out Drivers (ROD)*, (2008). https ://edms.in2p3.fr/document/I-005698/4.0.
- [51] W. E. Cleland and E. G. Stern, *Signal processing considerations for liquid ionization calorimeters in a high rate environment*, Nuclear Instruments and Methods in Physics Research A, 338 (1994), pp. 467–497.
- [52] J. COLAS ET AL., *Electronics calibration board for the ATLAS liquid argon calorimeters*, Nuclear Instruments and Methods in Physics Research A, 593 (2008), pp. 269–291.
- [53] J. COLAS ET AL., *Crosstalk in the ATLAS Electromagnetic Calorimeter*, (2000). ATL-LARG-2000-004, CERN, Geneva.
- [54] F. Hubaut et al., *Test beam Measurement of the Crosstalk in the EM Barrel Module 0*, (2000). ATL-LARG-2000-007, CERN, Geneva.
- [55] L. COURNEYEA ET AL., *Computation and validation of the electronic calibration constants for the ATLAS Liquid Argon Calorimeters*, (2010). ATL-LARG-INT-2010-007, CERN, Geneva (Note interne).
- [56] L. Di Ciaccio, D. Fournier, and F. Hubaut, *High Voltage corrections for the electromagnetic calorimeter*, (2005). ATL-COM-LARG-2005-003, CERN, Geneva.
- [57] C. COLLARD ET AL., *Prediction of signal amplitude and shape for the Atlas EM calorimeter*, (2007). ATL-LARG-PUB-2007-010, CERN, Geneva.
- [58] The ATLAS Collaboration, G. Aad, et al., *Readiness of the ATLAS Liquid Argon Calorimeter for LHC Collisions*, Arxiv preprint arXiv :0912.2642, (2009).
- [59] H. Abreu et al., *Performance of the Electronic Readout of the ATLAS Liquid Argon Calorimeters*, Accepted by Journal of Instrumentation, (2010).
- [60] M. AUROUSSEAU ET AL., *Validation of the LAr Calorimeter DSP Physics code*, (2010). ATL-LARG-INT-2010-001, CERN, Geneva (Note interne).
- [61] M. AHARROUCHE ET AL., *Response uniformity of the ATLAS liquid argon electromagnetic calorimeter*, Nuclear Instruments and Methods in Physics Research Section A, 582 (2007), pp. 429–455.
- [62] M. AHARROUCHE ET AL., *Energy linearity and resolution of the ATLAS electromagnetic barrel calorimeter in an electron test-beam*, Nuclear Instruments and Methods in Physics Research Section A, 568 (2006), pp. 601–623.
- [63] M. Cooke, P. S. Mangeard, M. Plamondon, et al., *In situ commissioning of the ATLAS electromagnetic calorimeter with cosmic muons*, (2007). LARG-PUB-2007-013, CERN, Geneva.
- [64] L. Landau, *On the energy loss of fast particles by ionisation*, Originally published in J. Phys (USSR), 8 (1944), p. 201.
- [65] M. Boonekamp, F. Gianotti, R. A. McPherson, M. Nessi, and P. Nevksi, *Cosmic Ray, Beam-Halo and Beam-Gas Rate Studies for ATLAS Commissioning*, ATLAS Note GEN-001, CERN, Geneva, (2004).
- [66] M. Plamondon, *Étude du calorimètre électromagnétique d'ATLAS avec des muons cosmiques et du boson de Higgs par sa désintégration en 4 muons*, PhD thesis, Université Paris XI, 2009. CERN-THESIS-2009-125.
- [67] Fournier, D., *private discussion*.
- [68] M. AUROUSSEAU ET AL., *Uniformity of the Response of the ATLAS Electromagnetic Calorimeter using Cosmic Muon Signals*, (2010). ATL-LARG-INT-2010-005, CERN, Geneva (Note interne).
- [69] THE ATLAS COLLABORATION, G. AAD, ET AL., *Performance of the ATLAS electromagnetic calorimeter for*  $\pi^0 \to \gamma\gamma$  *and*  $\eta \to \gamma\gamma$  *events*, (2010). ATLAS-CONF-2010-006, CERN, Geneva.
- [70] T. Sjöstrand, S. Mrenna, and P. Skands, *PYTHIA 6.4 physics and manual*, Journal of High Energy Physics, 2006 (2006), p. 026.
- [71] Fang, Y., *private discussion*.
- [72] B. Abbott et al., *Search for large extra dimensions in dielectron and diphoton production*, Physical Review Letters, 86 (2001), pp. 1156–1161.
- [73] W. Lampl, S. Laplace, D. Lelas, P. Loch, H. Ma, S. Menke, S. Rajagopalan, D. Rousseau, S. Snyder, and G. Unal, *Calorimeter clustering algorithms : description and performance*, (2008). ATL-LARG-PUB-2008-002,ATL-COM-LARG-2008-003, CERN, Geneva.
- [74] The ATLAS Collaboration, G. Aad, et al., *Evidence from prompt photon production in pp collisions at*  $\sqrt{s}$  = 7 TeV *with the ATLAS detector*, (2010). ATLAS-CONF-2010-077, CERN, Geneva.
- [75] M. Cacciari and G. Salam, *Pileup subtraction using jet areas*, Physics Letters B, 659 (2008), pp. 119–126.
- [76] F. ABE ET AL., *Measurement of the cross section for production of two isolated prompt photons in pp¯ collisions atv s= 1.8 TeV*, Physical Review Letters, 70 (1993), pp. 2232– 2236.

**Résumé :** La recherche d'un boson de Higgs léger dans le canal *H* → *γγ* dans l'expérience ATLAS nécessite d'excellentes performances du calorimètre électromagnétique et une bonne compréhension des bruits de fond. Ce travail de thèse s'articule donc autour de deux points. Le premier concerne le fonctionnement et les performances du calorimètre électromagnétique. D'abord, des développements sont apportés au code de reconstruction *online* des calorimètres à Argon liquide, et ses algorithmes sont validés, ce qui inclut un contrôle des données en ligne. Ensuite, deux mesures indépendantes de l'uniformité du calorimètre électromagnétique tonneau sont réalisées, l'une avec les muons cosmiques et portant sur une couverture effective d'environ 20% du calorimètre, et l'autre avec les événements  $\pi^0 \to \gamma \gamma$  dans les premières collisions à  $√s = 7$  TeV, avec une luminosité intégrée de  $\mathcal{L} = 414.8 \ \mu b^{-1}$ . La mesure sur les muons montre que les non-uniformités dans la direction *η* sont inférieures à 1*.*0% dans le compartiment milieu et 1*.*7% dans le compartiment avant, à 95% de niveau de confiance. Avec les *π* 0 , ces résultats sont améliorés et aboutissent à une dispersion de la réponse entre données et simulation inférieure à 0*.*7% dans les trois cryostats (tonneaux et bouchons), ce qui est au niveau des performances attendues au démarrage. Le deuxième axe de cette thèse concerne l'extraction de paires nonrésonnantes de photons. Deux méthodes sont présentées. La première est une double mesure de pureté utilisant une extrapolation du bruit de fond à partir de régions enrichies en bruit de fond vers une région de signal. La seconde méthode est basée sur une matrice d'efficacités de taille  $4 \times 4$ , entièrement déterminée par la simulation et appliquée événement par événement. Ces méthodes sont appliquées aux données de collision, correspondant à une luminosité intégrée de  $\mathcal{L} = 2.82 \text{ pb}^{-1}$ . Un signal di-photons direct de  $108.6 \pm 19.5$  (stat.)  $\pm 34.5$  (syst.) avec une pureté de  $(65.1 \pm 8.6 \text{ (stat.)} \pm 8.7 \text{ (syst.)})\%$  est extrait.

**Mots-clés :** LHC, ATLAS, calorimètre électromagnétique, uniformité, boson de Higgs, photons, di-photons.

**Abstract :** The search for a light Higgs boson in the  $H \rightarrow \gamma\gamma$  channel with the ATLAS experiment demands excellent performance of the electromagnetic calorimeter, as well as a good understanding of the backgrounds. This work is organized in two main points. One point is about the operation and performance of the electromagnetic calorimeter. First, developments are brought to the Liquid Argon calorimeters *online* reconstruction code, and its algorithms are validated, which includes the development of an online monitoring. Then, two independent measurements of the electromagnetic calorimeter uniformity of response are proposed : one with the signal deposited by cosmic muons on an effective coverage of about 20%, and one with  $\pi^0 \to \gamma \gamma$  events in the first collisions at  $\sqrt{s} = 7$  TeV with an integrated luminosity of  $\mathcal{L} = 414.8 \ \mu b^{-1}$ . The measurements with cosmic muons shows that the non-uniformities in the *η* direction are found to not exceed 1*.*0% in the middle layer and 1*.*7% in the first layer, at the 95% Confidence Level. With the  $\pi^0 \to \gamma\gamma$  events, these results are improved and lead to a dispersion of the response between data and simulation of less than 0*.*7% in the three cryostats (barrel and endcaps), which is the level expected at the start-up of the experiment. The second main point of this thesis is the extraction of a non-resonant di-photon signal, for which two methods are presented. The first method is a two-step purity measurement using an extrapolation of the background from background-enriched control regions, into a signal region. The second method uses a  $4 \times 4$  efficiency matrix fully determined from simulation and is applied on an event-byevent basis. These methods are applied to collision data corresponding to  $\mathcal{L} = 2.82 \text{ pb}^{-1}$ . A direct di-photon signal yield of  $108.6 \pm 19.5$  (stat.)  $\pm 34.5$  (syst.) is extracted, with a purity of  $(65.1 \pm 8.6 \text{ (stat.)} \pm 8.7 \text{ (syst.)})\%.$ 

**Key-words :** LHC, ATLAS, electromagnetic calorimeter, uniformity, Higgs boson, photons, di-photons.